# **UFRRJ**

# **INSTITUTO DE AGRONOMIA CURSO DE PÓS-GRADUAÇÃO EM FITOTECNIA**

# **TESE**

# **Monitoramento do Uso da Terra e dos Níveis de Nutrientes do Solo no Sistema Integrado de Produção Agroecológica Utilizando Geoprocessamento**

**José Eduardo Dias**

**2007**

# **Livros Grátis**

http://www.livrosgratis.com.br

Milhares de livros grátis para download.

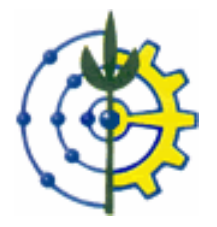

# **UNIVERSIDADE FEDERAL RURAL DO RIO DE JANEIRO INSTITUTO DE AGRONOMIA CURSO DE PÓS-GRADUAÇÃO EM FITOTECNIA**

# **MONITORAMENTO DO USO DA TERRA E DOS NÍVEIS DE NUTRIENTES DO SOLO NO SISTEMA INTEGRADO DE PRODUÇÃO AGROECOLÓGICA UTILIZANDO GEOPROCESSAMENTO**

# **JOSÉ EDUARDO DIAS**

*Sob Orientação do Professor* **Dr. Antonio Carlos de Souza Abboud**

> *e Co-Orientação do Professor* **Dr Jorge Xavier da Silva**

> > Tese submetida como requisito parcial para obtenção do grau de **Doutor em Ciências**, no Curso do Pós Graduação em Fitotecnia, Área de Concentração em Agroecologia.

Seropédica, RJ Maio de 2007

```
630.27755
D541m
\mathbf TDias, José Eduardo, 1964-
                 Monitoramento do uso da terra e dos
             níveis de nutrientes do solo no sistema
             integrado de produção agroecológica 
             utilizando geoprocessamento / José Eduardo 
             Dias. – 2007.
                 111f. : il.
                 Orientador: Antonio Carlos de Souza
             Abboud.
                 Tese (doutorado) – Universidade Federal 
             Rural do Rio de Janeiro, Instituto de
             Agronomia.
                 Inclui bibliografias.
               1. Ecologia agrícola – Teses. 2. Solos 
              – Fertilidade – Teses. 3. Processamento de 
              imagens – Técnicas digitais – Teses. 4.
              Solos – Uso – Teses. I. Abboud, Antonio 
             Carlos de Souza, 1960-. II. – Universidade 
             Federal Rural do Rio de Janeiro. Instituto 
             de Agronomia. III. Título.
```
# UNIVERSIDADE FEDERAL RURAL DO RIO DE JANEIRO INSTITUTO DE AGRONOMIA CURSO DE PÓS-GRADUAÇÃO EM FITOTECNIA

# **JOSÉ EDUARDO DIAS**

Tese submetida ao Curso de Pós-Graduação em Fitotecnia, área de Concentração em Agroecologia, como requisito parcial para obtenção do grau de **Doutor em Ciências**, em Fitotecnia.

TESE APROVADA EM 18/05/2007

Antonio Carlos de Souza Abboud, PhD. (UFRRJ/IA) (Orientador)

José Guilherme Marinho Guerra, Dr. (EMBRAPA/CNPAB)

Eli Lino de Jesus, Dr.(UFPR-Litoral)

Rachel Bardy Prado, Dr<sup>a</sup>. (EMBRAPA/CNPS)

Evaristo de Castro Júnior, Dr. (UFRJ/Departamento de Geografia)

## **AGRADECIMENTOS**

Ao Professor Dr Antonio Carlos de Souza Abboud, pela orientação ao longo deste trabalho.

Ao Professor Dr Jorge Xavier da Silva, pela co-orientação, participação e acompanhamento deste trabalho.

Ao Dr José Guilherme Marinho Guerra, Pesquisador da Embrapa Agrobiologia pela participação e acompanhamento deste trabalho.

À Universidade Federal Rural do Rio de Janeiro, pela oportunidade de realização deste curso.

Ao Conselho Nacional de Pesquisa - CNPq, pela concessão da bolsa que possibilitou a realização deste estudo.

Ao Instituto de Tecnologia da UFRRJ, especialmente aos professores João Bahia e Mauro Homem, pela cessão da Imagem de Satélite *Quick Bird* e empréstimo do GPS e Estação Total. Aos ex - alunos do curso de Engenharia de Agrimensura, Vagner, Márcio, Alexandre, Márcio, Renata, Vitor e Fabrício, pelo georreferenciamento dos pontos.

Aos geólogos Rodrigo dos Reis Salles Aline de Souza Rezende, pela colaboração no processamento dos dados por geoprocessamento.

A professora MSc, Ilze Chiarello, pela revisão ortográfica. Aos professores do Programa de Pós Graduação em Fitotecnia, pela formação acadêmica.

À Fazendinha Agroecológica km, 47 pela possibilidade da realização deste estudo, aos seus pesquisadores, técnicos e funcionários e especialmente ao Professor Dr Raul de Lucena Duarte Ribeiro, ao Dr Dejair Lopes de Almeida, aos funcionários Ivana de Almeida Vieira, Antônio Xavier da Silva, José Neves (Zezão), Sr. Gilson (in memorian), José Maria dos Santos, Pedro Alves de Oliveira, Edmar da Silva Pacheco, Josinaldo Ferreira da Silva, Juarez Carneiro de Moraes, Odair Braga, Hélio Ribeiro dos Santos Darci, Marcos, Arlei Luiz Perrut, Edson Carlos Pacheco de Oliveira, Elias Alves, Misael Davos e Marco Antônio de Aquino.

Ao Laboratório de Geoprocessamento Aplicado pela sua infra-estrutura disponível especialmente a Professora Maria Hilde de Barros Goes, Aléxis Rosa Nummer, Matheus, Raphael, Felipe, Arnaldo, Diogo, Marcelo Guerreiro, Mirian, Maísa e Jerônimo.

Ao Laboratório de Solos e Tecidos de Plantas da Embrapa Agrobiologia, principalmente aos laboratoristas Selmo, Altiberto, Flávio e Roberto Andrade.

Ao Laboratório de Fertilidade de Solos da UFRRJ especialmente ao Professor Eduardo Lima e Técnico Jair.

Ao professor José Miguel Peters Garcia coordenador do Laboratório de Mapeamento Geotécnico pela cessão de uso do referido laboratório.

Aos servidores do Departamento de Geociências José Antônio e Eli pelo apoio de campo.

Aos colegas do Programa de Pós Graduação em Fitotecnia especialmente Mariela Camargo Rocha, Ariane, Luis Marteleto, Humberto, Cleiton e Edmilson.

Aos discentes de Agronomia Aldir, Aijânio Gomes de Brito Silva, Givanildo Miguel e Paula, pelo apoio na realização deste trabalho.

#### **RESUMO GERAL**

DIAS, José Eduardo. **Monitoramento do uso da terra e dos níveis de nutrientes do solo no Sistema Integrado de Produção Agroecológica utilizando geoprocessamento. 2007.** Tese (Doutorado em Fitotecnia). Departamento de Fitotecnia, Instituto de Agronomia, Universidade Federal Rural do Rio de Janeiro 111p. Seropédica, RJ, 2007.

Sistemas de produção com base agroecológica são mais complexos que os convencionais. A heterogeneidade é uma regra nesses sistemas, pois muitas culturas se sucedem no tempo e no espaço, compondo assim, alta biodiversidade. A compreensão desses sistemas requer análises de caráter sistêmico e, portanto, necessita de ferramentas compatíveis. Da mesma forma, estudos de fertilidade do solo, que consideram a heterogeneidade espacial e temporal são imperativos para se compreender a dinâmica dos nutrientes. O presente estudo foi conduzido no Sistema Integrado de Produção Agroecológica - SIPA, uma área que vem sendo manejada organicamente por catorze anos, situada no município de Seropédica RJ. O primeiro capítulo constou do estudo do uso da terra, entre 2003 e 2005. Foram feitos registros trimestrais do uso das glebas, gerando doze mapas de uso. As informações contidas nesses mapas foram processadas de forma a gerar três novos mapas: (a) riqueza de espécies cultivadas; (b) intensidade de pousio e (3) utilização de leguminosas. Foi verificada alta riqueza de espécies cultivadas, havendo algumas glebas com até 40 espécies vegetais. Porém, esta diversidade encontra-se desuniformente distribuída no terreno. Houve uma alta intensidade de uso da terra, sendo o período de pousio, em grande parte, relativamente curto, ou seja, de até três meses, em três anos. Nesses casos, predominaram cultivos anuais. O uso de leguminosas, no sistema, foi menor nas glebas de cultivos anuais e estava desuniformemente distribuído no terreno. O segundo capítulo teve como objetivos: (1) gerar mapas da distribuição espacial de MO, pH. Ca<sup>++</sup>, trocável, Mg<sup>++</sup> trocável e K<sup>++</sup> trocável em quatro glebas selecionadas do SIPA, para as camadas de 0 a 20 e de 20 a 40 cm, nos anos 2004 e 2005; (2) avaliar a evolução dos teores daqueles elementos nos dois anos; (3) avaliar a diferença de teores entre as camadas 0- 20 cm e 20-40 cm; (4) gerar dois mapas de 'fertilidade potencial química', um para cada ano, combinando-se os mapas de todos os nutrientes, para a camada de 0 a 20 cm e (5) gerar dois mapas de potencial de perda/acúmulo de nutrientes, um, pela combinação dos mapas de evolução da fertilidade e outro, pela combinação dos mapas de potencial de 2005 e 2004. Os resultados indicaram níveis dos nutrientes, na faixa de alto a muito alto, na maioria da extensão da área de estudo, nos dois anos, indicando que o manejo do SIPA, nos catorze anos, desde a sua criação, tem construído a fertilidade do solo. No entanto, detectou-se uma tendência de diminuição dos níveis de nutrientes de 2004 para 2005. O potencial de perda coincide com área de alta intensidade de uso, entretanto a área controle, de uso mínimo, também indicou perdas, contudo em proporções menores.

**Palavras-chave**: Agroecologia, uso da terra, fertilidade do solo, geoprocessamento.

## **GENERAL ABSTRACT**

DIAS, José Eduardo. **Monitoring of land use and soil nutrients levels on an integrated agroecological production system by image processing.** 2007. Doctorate Thesis 111p. Departamento de Fitotecnia, Instituto de Agronomia, Universidade Federal Rural do Rio de Janeiro 111p. Seropédica, RJ, 2007.

Agroecological production systems are more complex than conventional ones, since a series of crops follow in sequence or are intercropped to achieve high diversity and maximize soil nutrient recycling. The full understanding of these systems require systemic analyses and therefore, adequate tools. To understand soil fertility evolution, heterogeneity should also be considered. This thesis was performed at Integrated Agroecological Production System, located at Seropédica, Rio de Janeiro, an area that has been organically managed for 14 years. The first chapter consisted of studying land use from 2003 to 2005. Each land unit use was annotated every three months to generate 12 maps. The information gathered was processed to generate three maps: (i) cultivated species richness; (ii) fallow intensity and (iii) green manure use. High cultivated species richness was observed. In some land units up to 40 plant species were recorded. However, this diversity was not uniformly distributed throughout the terrain. A high intensity of land use, mostly with annuals was also observed in a large part of the area. In most cases, fallow periods were up to 3 months in 3 years. The use of legumes was less frequent on the land units used for annual crops. They were not uniformly distributed throughout the terrain. The objectives of the second chapter were: (i) to generate maps of spatial distribution of soil nutrients  $(Ca^{++}, Mg^{++} K^{++}$  and P), pH and organic matter; at two soil depths – 0-20 and 20-40 cm, in 2004 and 2005 (ii) evaluate the difference of those soil attributes in two years (iii) evaluate the difference of soil fertility between the layers of 20-40 cm and 0-20 cm, (iv) generate two maps of 'fertility potential', one for each year, for the 0-20 cm layer; (v) to combine maps of all attributes in order to generate maps of 'potential of gain/loss of nutrients'. In general, soil nutrient levels were high and very high, indicating that the 14 years of organic management has built up soil fertility. There was a trend of decreasing soil fertility from 2004 to 2005. The area with higher loss potential coincided with a high intensively used portion of the system. However, on the area used as a control, losses also occurred, in lower intensity. From all nutrients studied, phosphorus was the most spatially and temporally variable.

**Key words**: Agroecology, land use, soil nutrients, spatial variability, image processing.

## **LISTA DE FIGURAS**

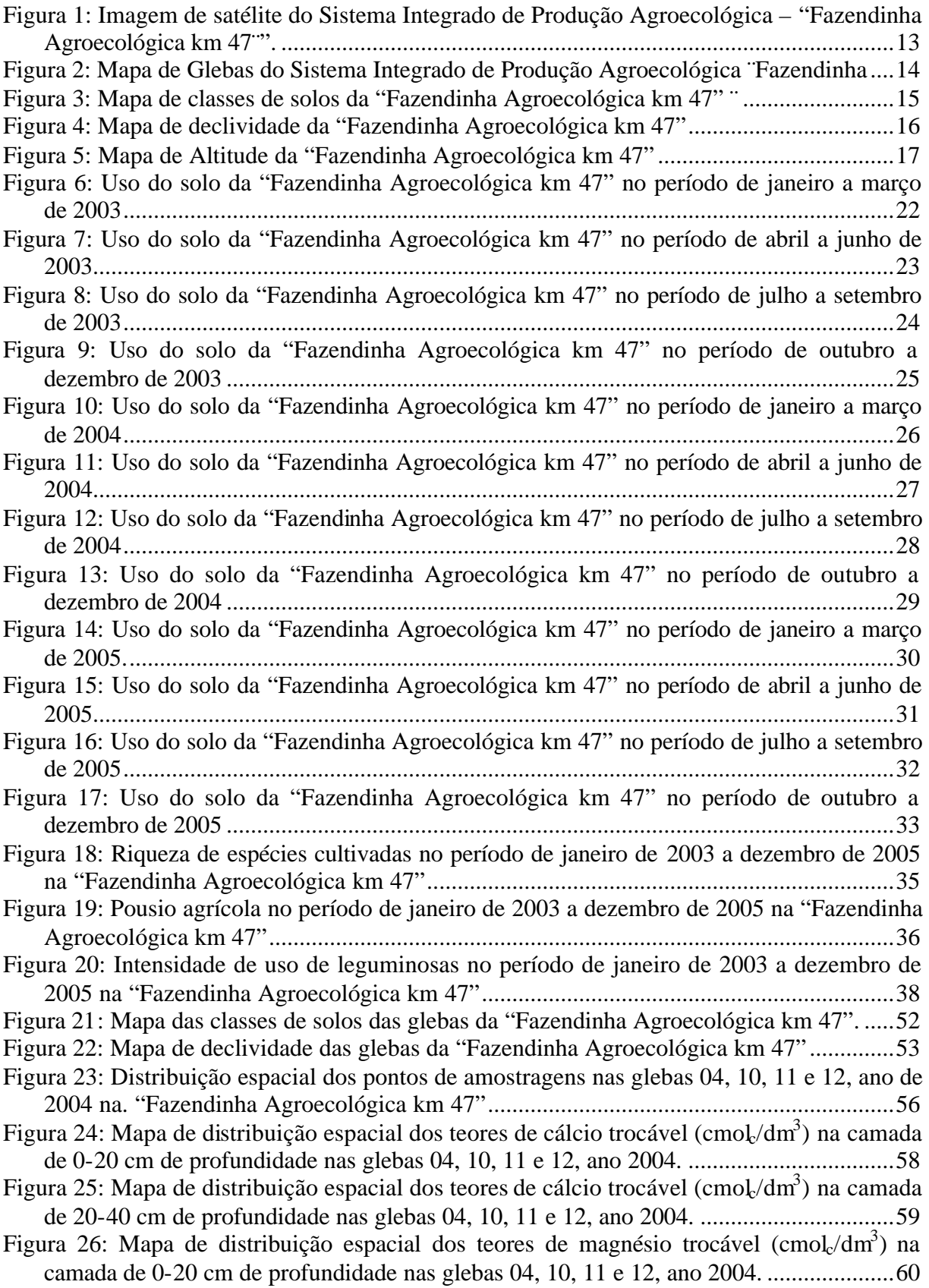

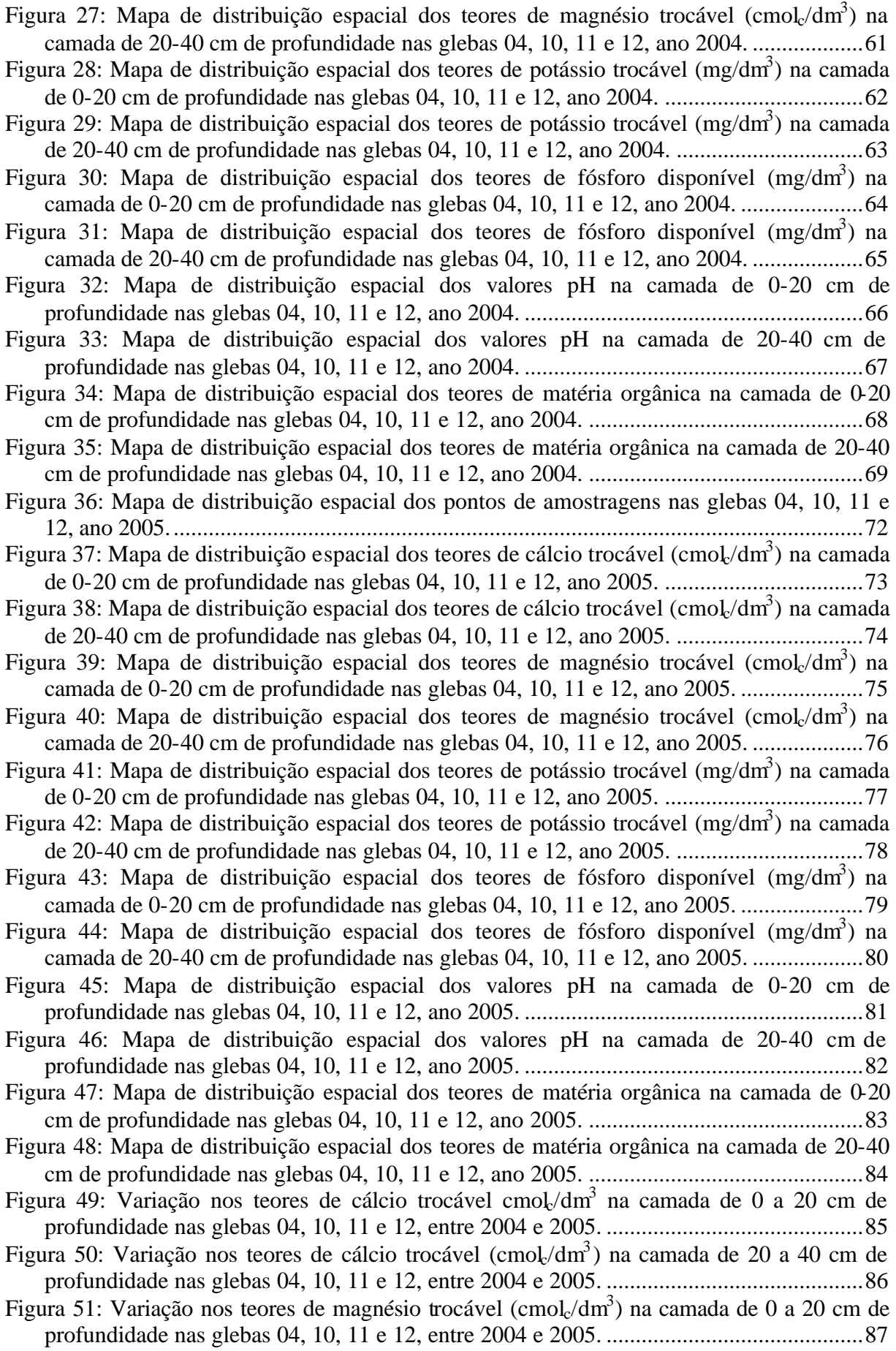

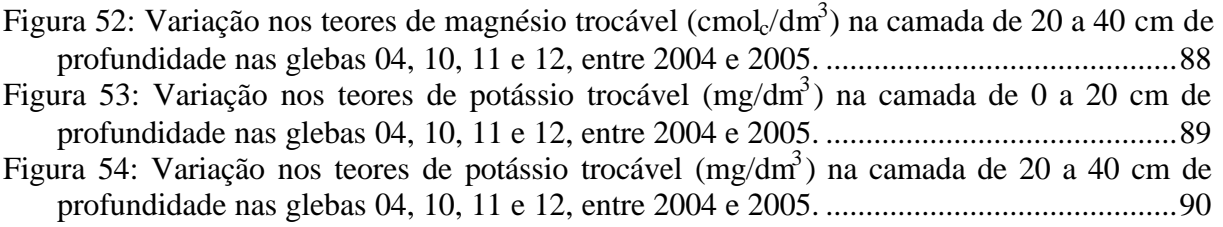

# **ÍNDICE DE TABELAS**

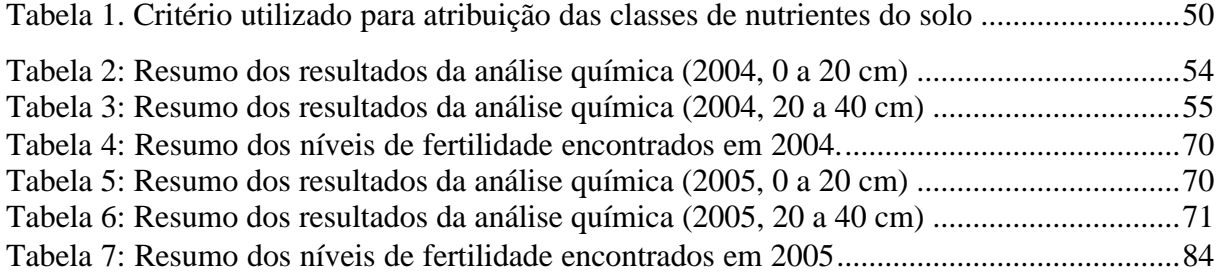

# **SUMÁRIO**

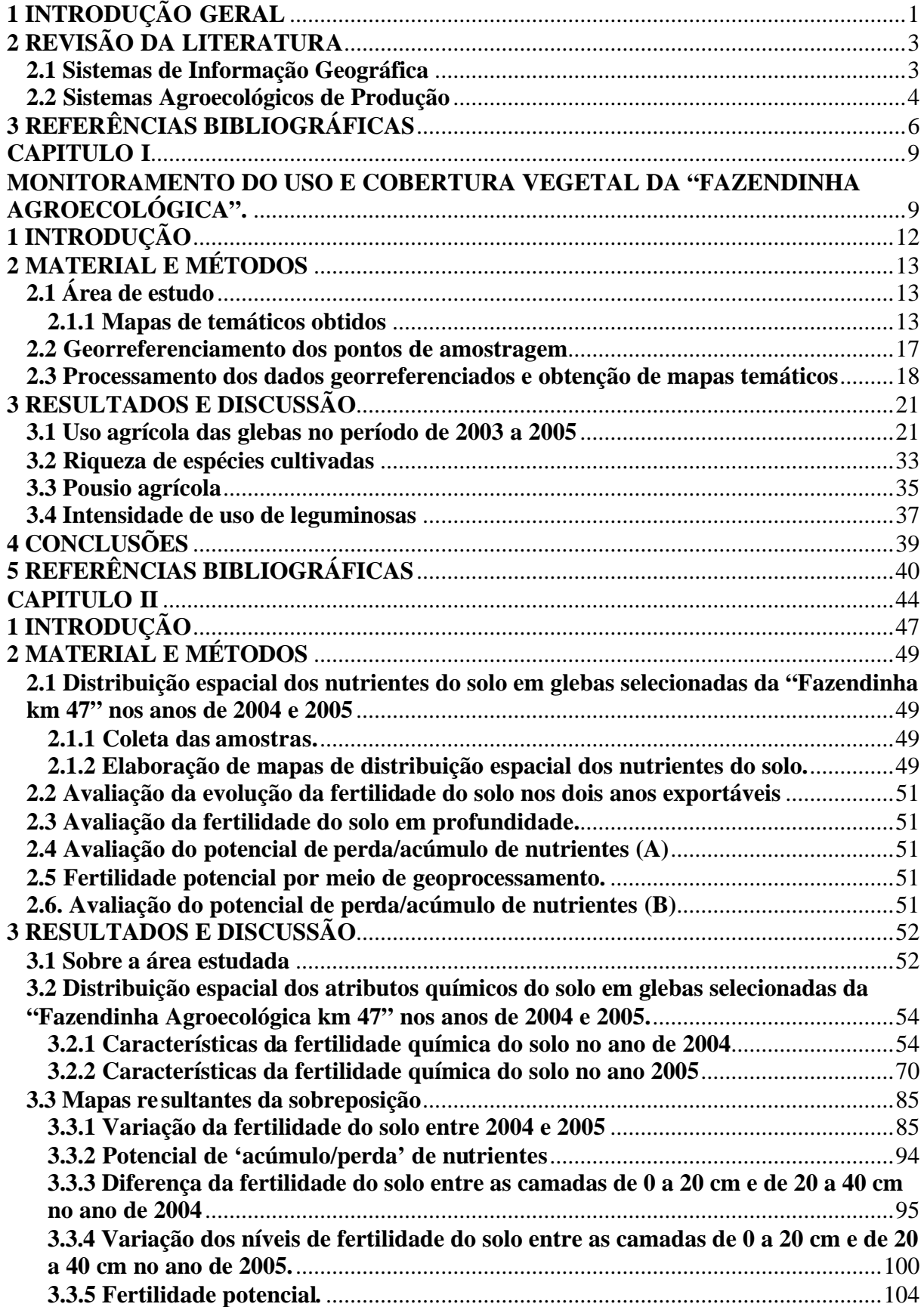

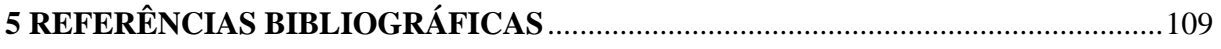

# **1 INTRODUÇÃO GERAL**

Os processos naturais ocorrem dentro das dimensões do mundo físico, ou seja, possuem expressão territorial e são providos de dinâmica. Portanto, os componentes espacial e temporal são elementos-chave para a compreensão de fenômenos de natureza ambiental**.**

Essa compreensão leva à aprendizagem maior sobre a direção e a intensidade de um fenômeno, podendo, ainda, servir para prever novas ocorrências ou orientar a gestão de uma entidade física, por exemplo, uma propriedade agrícola ou um agroecossistema.

Esse conjunto de atividades pode, então, ser dividido em dois grandes grupos: (1) o de diagnóstico – que considera o histórico de uma área e uma situação vigente; e (2) o de prognóstico - decorrente da combinação de situações que ocorrem ao longo do tempo e do espaço. Estas podem nortear decisões de futuros manejos ou previsão de fenômenos.

A crescente preocupação com a sustentabilidade de sistemas de produção e, conseqüentemente, com o uso adequado dos recursos naturais, visando atender também gerações futuras, impõe novas demandas, para as pesquisas relacionadas à gestão do meio ambiente. Para atender a estas demandas novas técnicas e métodos têm surgido e evoluído como, se pode citar as geotenologias ou geoprocessamento. Estas têm sido utilizadas em muitos países, sobretudo na atividade agropecuária (BOBER et al., 1996).

Nesse tipo de trabalho, a associação de imagens de fenômenos de naturezas diversas, registrados ao longo do tempo e possuindo um referencial geográfico, pode fornecer precisão, um diagnóstico sobre a situação de um fenômeno físico, químico ou biológico, em um sistema natural ou modificado pelo homem, levando em consideração suas particularidades e, sobretudo, sua heterogeneidade. A heterogeneidade é mais uma regra do que exceção no mundo real. No entanto, para fins de facilidade de análise, os métodos ortodoxos de pesquisa embasados da homogeneidade (de ambiente, de variância), se popularizaram, em detrimento dos métodos que reconhecem a heterogeneidade e as considerem na elaboração de modelos.

No caso do solo, que é um substrato dinâmico, estudos que não levem em conta a heterogeneidade espacial e descontinuidade dos seus processos dinâmicos, tenderão a sub ou superestimar os resultados, e, portanto, levar a recomendações errôneas quanto à capacidade de uso e a necessidade de aplicação de insumos (SCHUNG et al., 1998).

Dentro dessa filosofia de trabalho, surge a necessidade de manipulação de dados de solo e de culturas, considerando as variáveis no espaço e no tempo, como eventos relacionados e não erráticos, para assim, determinar de forma mais precisa novas práticas de manejo.

No caso da Fazendinha Agroecológica km 47, local onde o presente estudo foi realizado, o problema principal para a sistematização dos dados provém do sistema complexo de rotações de culturas e sua localização nas glebas. O sistema de parcelas fixas não existe, pois os limites das áreas são susceptíveis de serem modificados de uma cultura para outra, implicando uma redistribuição e superposição de numerosos fatores agronômicos. A introdução de um componente espacial, para cada um dos dados, deve permitir a integração das modificações das parcelas de acordo com a gestão do manejo. O sistema de estudo proposto pressupõe um método de geração das parcelas muito flexível, baseado na identificação de pontos "remarcáveis" a cada mudança de alocação de novos cultivos, o que, em muitos casos pode ocorrer várias vezes ao ano, na mesma área.

Este trabalho tem como objetivo principal associar imagens de fenômenos de naturezas diversas, registrados ao longo de 2003 a 2005, com vistas a um diagnóstico de solo e culturas. Este enfoque, ao contrário das formas clássicas de experimentação, considera as particularidades e, sobretudo, a heterogeneidade do meio de estudo. Para tal, fará uso de uma base de dados georreferenciada, contendo informações históricas e atuais do SIPA desenvolvida por JESUS (2003) e ROCHA (2004).

Para atingir o objetivo principal, alguns objetivos específicos devem ser atingidos, a saber:

- atualizar os mapas de uso e cobertura vegetal ao longo dos anos de 2003 a 2005;
- realizar um diagnóstico sobre o uso da terra, com base nos mapas individuais de uso e cobertura vegetal;
- atualizar os mapas de fertilidade do solo e registrar as mudanças ocorridas ao longo do período de estudo, por meio da análise espacial dos dados.

## **2 REVISÃO DA LITERATURA**

#### **2.1 Sistemas de Informação Geográfica**

Muitos autores têm buscado definir o que é um sistema de informação geográfica. A diversidade de formação desses autores tem influenciado na multiplicidade de conceitos. O termo "Sistema de Informação Geográfica" - SIG pode ser explicado em duas partes (GUISSARD, 1995): (1) sistema de informação – um conjunto de ferramentas multidisciplinares permitindo coletar e tratar dados para extrair informações e difundi-las; (2) geográfica – o termo supõe que os diferentes dados passaram por um referencial espacial. XAVIER-DA-SILVA (1999) propõe o termo Sistema Geográfico de Informação - SGI embora esta terminologia não consagrada nos pareça mais bem formulada que o termo SIG.

Um SIG pode ser descrito como uma estrutura geral, que segue seis partes consecutivas (STOORVOGEL, 1995): (1) operações geométricas; (2) operações atributivas; (3) exportação dos dados do SIG a um modelo externo; (4) execução do modelo; (5) importação dos dados do modelo ao SIG; e (6) a visualização ou análise espacial do resultado do modelo com o SIG. A gestão dos recursos naturais implica integração, avaliação e comunicação de grandes volumes de informações provenientes de numerosas fontes. A tecnologia de informação, em particular a integração da gestão da base de dados, o SIG, os dados de teledetecção, os sistemas especializados e o grafismo dos computadores, fornece os instrumentos para ajudar na tomada de decisões na gestão dos recursos naturais. A integração de programas complexos e robustos cria a possibilidade de acesso direto e fácil a grandes volumes de dados (FEDRA, 1995).

Segundo XAVIER-DA-SILVA (2001) geoprocessamento pode ser definido como "o conjunto de técnicas computacionais, que opera sobre bases de dados (que são registros de ocorrências) georreferenciados, para transformá-los em informação (que constituem um acréscimo de conhecimento) relevante, devendo apoiar–se em estruturas de percepção ambiental, que proporcionem o máximo desta transformação".

ALVES et al. (2000) definem o sistema de informação geográfica como sendo um conjunto organizado de equipamentos de computação, programas aplicativos e dados georreferenciados, projetado para capturar, armazenar, manipular, analisar e apresentar visualmente todas as formas de informações geográficas, objetivando uma aplicação específica.

Os sistemas de informação geográfica (SIG) permitem realizar análises complexas, integrando dados de diversas fontes e criando banco de dados georreferenciados (CÂMARA & MEDEIROS, 1998). Para isso, o conhecimento de SIG requer uma complementação profissional do usuário em uma das diversas áreas da ciência, incluindo agricultura, ecologia e planejamento (MIRANDA, 2005).

O geoprocessamento vem sendo aplicado com muito sucesso, em processos ambientais, quer sejam rurais ou urbanos, que envolvem a análise ambiental, estudos do impacto ambiental, planejamento rural e urbano e na avaliação dos conflitos de uso, entre outros. (DIAS, 1999; DIAS et al., 2001; GERRARD et al. 2001; APPLETON & LOVETT, 2003; DIAS et al 2004; WU et al. 2006; SWETNAM, 2007; BASKENT & KADIOGULLARI, 2007; OH & JEONG, 2007).

A aplicação do geoprocessamento na área agrícola, também tem se desenvolvido em tempos recentes, com a disponibilidade de recursos computacionais mais acessíveis, de alta capacidade de armazenamento e de processamento dos dados. Na agricultura, a utilização mais comum do geoprocessamento tem sido em sistemas de elevada utilização de insumos, agrotóxicos e fertilizantes, além de maquinaria agrícola sofisticada, a chamada "agricultura de precisão" **(**SANO et al., 1998; ASSAD et al., 1998; JESUS & ROCHA, 2002; JESUS 2003;

SCHRIEVER & LIESS, 2007; LESSCHEN et. al, 2007; BOLCA et al., 2007; ERDOGAN, 2007)

A produtividade das culturas, sua sustentabilidade e o impacto ambiental dos sistemas de produção não podem ser bem avaliados por meio da experimentação agropecuária convencional, a qual não considera as variações temporais e espaciais, que são típicas dos ambientes naturais, sobretudo, naqueles manipulados pelo homem.

Sendo assim, atualmente, emerge nas instituições de pesquisa agropecuária, como também no meio de produção, a necessidade de caracterização do ambiente para definir a variabilidade de suas condições no tempo e no espaço, para verificar os potenciais e limitações da produção de alimentos e fibras, além de nortear as prioridades de pesquisa, refinar os programas de melhoramento genético, aperfeiçoar formas de manejo de solo e culturas e guiar os programas de transferência de tecnologia (STOCKLE, 1996).

Um SIG é uma ferramenta útil para gerenciar dados espaciais; estes são mantidos em formato digital. Uma grande quantidade de dados pode ser mantida e corrigida em velocidades maiores e a um custo, por unidade, menor, quando os sistemas de computação de base são usados (ARONOFF, 1991).

A tecnologia corrente de um SIG permite a construção de modelos que são inteiramente referenciados geograficamente, nos quais todos os parâmetros, resultados e dados intermediários mantêm suas características físicas (ZOLLWEG et al., 1996; LIU et al., 2007; FU et al., 2007; LI et al., 2007).

Os SIG permitem a representação dos dados tendo em vista suas características geográficas. A superposição de camadas gráficas temáticas facilita a identificação de fatores de correlação entre os fenômenos observados. No âmbito da propriedade agrícola, é possível obter uma alta resolução, o que poderia ser de utilidade para a gestão de uma fazenda (YULE et al., 1996; SCHMIT. & ferramentas de geoprocessamento ROUNSEVELL, 2006) ou para a detecção de zonas de vulnerabilidade de perdas de elementos nutritivos (BEHRENDT et al., 1996) ou de "*hot spots*" de ocorrência de pragas, doenças e distúrbios nutricionais.

O uso de SIG, integrado com a geoestatística para se estudar a fertilidade do solo na "Fazendinha Agroecológica km 47", justifica-se devido a: grande variabilidade temporal, espacial e temática das atividades realizadas; coleta das informações com freqüência diferenciada e realizadas por vários profissionais; os métodos tradicionais de experimentação não se atendem à proposta dos trabalhos na "Fazendinha Agroecológica km 47".

Portanto, torna-se difícil a sistematização dos dados coletados para se obter um conhecimento dos fenômenos e do desempenho do sistema como um todo, sem a utilização do SIG. A gestão dos recursos naturais necessita da integração, avaliação e comunicação de grandes volumes de informações dissimilares e provenientes de diversas fontes. Os Sistemas de Informação Geográficos (SIG) podem vir a solucionar estes problemas, sem alterar a rotina de manejo proposta para a "Fazendinha Agroecológica km 47" e sem necessitar de estudo adicional dos gestores envolvidos nas diversas atividades do sistema.

#### **2.2 Sistemas Agroecológicos de Produção**

Em um sistema agroecológico de produção as interações entre os componentes físicos e biológicos são fundamentais. Manejar os ciclos de nutrientes, de forma a reduzir a dependência em relação ao uso de insumos externos é um dos seus grandes objetivos.

• Definições de Agroecologia

REIJNTJES et al. (1999) definem Agroecologia como sendo o resultado da combinação de elementos da ciência agrícola com a ecologia convencional. A ecologia pode oferecer percepções para o estudo de sistemas agrícolas que sofrem mudanças constantes e se adaptam a restrições em função do ambiente

GLIESSMAN (2001) define Agroecologia como sendo a aplicação de conceitos e princípios ecológicos no desenho e manejo de agrossistemas sustentáveis.

Para ALTIERI (2002) a Agroecologia enfoca uma abordagem agrícola que incorpora a preocupação com o ambiente, questões sociais e com a sustentabilidade ecológica do sistema de produção.

ALTIERI (2004) reitera que a agroecologia engloba temas, integrando os princípios agronômicos, ecológicos e socioeconômicos, utilizando o agroecossistema como unidade de estudo.

O Sistema Integrado de Produção Agroecológica "Fazendinha Agroecológica km 47". A "Fazendinha Agroecológica km 47", criada em 1993, por um grupo de pesquisadores e professores da Embrapa Agrobiologia e Embrapa Solos, da Universidade Federal Rural do Rio de Janeiro e da PESAGRO-RIO, é um espaço onde se faz pesquisa, ensino e extensão, preconizando a prática da agroecologia. Este agroecossistema tem atraído estudantes, pesquisadores, extensionistas e produtores rurais, buscando a formação e multiplicação de opiniões, no sentido de canalizar iniciativas em agroecologia (ABBOUD et al., 2005).

A "Fazendinha" está inserida na região da baixada fluminense, no município de Seropédica, RJ. O clima é quente e úmido, prevalecendo temperaturas elevadas, no verão e amenas, no inverno, e a classificação climática é do tipo AW (EMBRAPA, 1999). As classes de solos predominantes são dos tipos Argissolo Vermelho Amarelo e Planossolo, apresentando a baixa fertilidade química natural (ALMEIDA et al, 2003).

A "Fazendinha" tem contribuído na formação de recursos humanos, haja vista a interação com os cursos ministrados pela Universidade Federal Rural do Rio de Janeiro tais como: aulas práticas de alunos de Agropecuária Orgânica do Colégio Técnico (CTUR), programas de iniciação científica para alunos de graduação, bem como residência agronômica para recém formados, elaborações de dissertações de mestrado e teses de doutorado relacionado aos programas de pós-graduação de Ciência do Solo, Fitotecnia e Ciências Ambientais e Florestais (ABBOUD et al., 2005).

A "Fazendinha" tornou-se um espaço para pesquisa sistêmica, de caráter multi e interdisciplinar, procurando entender as relações entre os diferentes componentes de um sistema de produção, buscando o aproveitamento racional das potencialidades locais e almejando contribuir para a sustentabilidade e a estabilidade da atividade produtiva do meio rural (ALMEIDA et al., 2003).

# **3 REFERÊNCIAS BIBLIOGRÁFICAS**

ABBOUD, A. C. RIBEIRO, R. L D. ESPINDOLA, J. A. A . **Doze anos de Fazendinha**  Agroecológica do km 47: uma parceria entre UFRRJ, Embrapa Agrobiologia e **PESAGRO–Rio:** Concurso Nacional de Sistematização de Experiências sobre Agroecologia e Agriculturas Alternativas. 2005. 31 p. (Embrapa Agrobiologia, Documentos)

ALMEIDA, D.L., GUERRA, J. G. M., RIBEIRO, R. L D. **Sistemas Integrado de Produção Agroecológica: uma experiência de pesquisa em agricultura orgânica**. Seropédica: Embrapa Agrobiologia, 2003. 37 p. (Embrapa Agrobiologia, Documentos, 169)

ALTIERI, M. A. **Agroecologia: bases cientificas para uma agricultura sustentável**. Guaíba: Agropecuária, 2002 a, 592 p.

ALTIERI, M. A. **A dinâmica produtiva da agricultura sustentável**. 4 ed. Porto Alegre: Editora da UFRGS, 2004, 110

ALVES, H. M. R VIEIRA, T.G.C.; ANDRADE, H. Sistemas de Informação Geográfica na avaliação de impactos ambientais provenientes de atividades agropecuárias. **Informe agropecuário,** Belo Horizonte, 21, 2000. 99-109.

 APPLETON, K.; LOVETT, A. GIS-based visualization of rural landscapes: defining 'sufficient'realism for environmental decision-making. **Landscape and Urban Planning**. 65 2003 117–131

ARONOFF, S**. Geographic Information Systems: a mangement perspective**. Ottawa. WDL, 1991, 298 p.

ASSAD, M. L.L., HAMADA, E., CAVALIERI, A. Sistemas de informações geográficas na avaliação de terras para agricultura. In: Eduardo Delgado Assad; Edson Eyji Sano. **Sistema de informações geográficas aplicações na agricultura**. 2 ed: Brasília: Embrapa SPT/Embrapa-CPAC, 1998. p. 191- 232.

BASKENT, E. Z.; KADIOGULLARI, A. I. Spatial and temporal dynamics of land use pattern in Turkey: A case study in ?Inegol **Landscape and Urban Planning** 81 (2007) 316–327

BEHRENDT, H., LADEMANN, L., PAGENKOPF, W. G., AND POTHING, R. Vulnerable areas of phosphorus leaching – Detection by GIS-analysis and measurements of phosphorus sorption capacity. **Water Science and Technology** 33: 175-181, 1996.

BOBER, M.L., WOOD, D., MCBRIDE, R.A. Use of digital image analysis and GIS to asses regional soil compaction risks. **Photogrammetric Engineering & Remote Sensing**. 62**:**1397-1404, 1996.

BOLCA, M.; TURKYILMAZ, B.; KURUCU, Y.; ALTINBAS, U.; ESETLILI M. T.; GULGUN, B. Determination of impact of urbanization on agricultural land and wetland land use in Balçovas' Delta by remote sensing and GIS technique. **Environ Monit Assess**. 2007, 131:409–419.

CÂMARA, G., MEDEIROS, J. S. Princípios básicos em geoprocessamento. In: Eduardo Delgado Assad; Eyji Sano. **Sistema de informações geográficas aplicações na agricultura**. 2 ed: Brasília: Embrapa SPT/Embrapa-CPAC, 1998. p. 3-11.

DIAS, J. E.. **Análise Ambiental por Geoprocessamento do Município de Volta Redonda.** 1999. 180 f. Dissertação (Mestrado Ciências Ambientais e Florestais) - Universidade Federal Rural Rio de Janeiro, Seropédica.

DIAS, J. E.; GOMES, O. V.O. ; GOES, M. H. B Áreas de riscos de erosão: Uma aplicação por geoprocessamento. **Floresta e Ambiente**. 8, 1, 1-10, 2001.

DIAS, J. E.; GOES, M. H. B.; XAVIER-DA-SILVA, J.; GOMES, O. V.O. **Geoprocessamento Aplicado a Análise Ambiental: O caso do município de Volta Redonda-RJ**. In: Jorge Xavier da Silva; Ricardo Tavares Zaidan. (Org.) Análise ambiental por geoprocessamento: Aplicações. Rio de Janeiro: Bertrand Brasil, 143-177, 2004.

ERDOGAN, E. H.; ERPUL, G.; BAYRAMIN, I. Use of USLE/GIS Methodology for Predicting Soil Loss in a Semiarid Agricultural Watershed. **Environ Monit Assess**, 131, 2007, 153–161.

FEDRA, K. Decision support for natural resources management: Models, GIS, and expert systems. **AI Applications** . 9: 3-19. 1995.

FU, G.; CHEN, S. ;MCCOOL, D.K. Modeling the impacts of no-till practice on soil erosion and sediment yield with RUSLE, SEDD, and ArcView GIS. **Soil & Tillage Research**. 85, 2006 38–49

GERRARD, R,; STINE; P.; CHURCH,R.; GILPIN, M. Habitat evaluation using GIS A case study applied to the San Joaquin Kit Fox. **Landscape and Urban Planning**. 52, 2001  $239 \pm 255$ 

GLIESSMAN, R. S. **Agroecologia: processos ecológicos em agricultura sustentável**. Porto

Alegre: Universidade Federal do Rio Grande do Sul. 2001, 653p.

JESUS, E. L. & ROCHA, R. E. M**. Desenvolvimento da Base de Dados Georreferenciada e do Banco de Dados Convencional do SIPA (Fazendinha km 47) para avaliação de Características Agronômicas e Ambientais Visando a Gestão, o Planejamento e a Pesquisa Sistêmica**. 2002. Monografia (Especialização em Geoprocessamento) Rio de Janeiro. Universidade Federal do Rio de Janeiro, CCMN, IGEO.

JESUS, E. L. **Avaliação da sustentabilidade Agrícola: Uma abordagem conceitual e metodológica.** 2003. 197 f. Tese (Doutorado em Agronomia, Ciências do Solo) Universidade Federal Rural Rio de Janeiro, Instituto de Agronomia, Seropédica.

LESSCHEN, J. P.; KOK, K.; VERBURG P. H. ; CAMMERAAT, L.H. Identification of vulnerable areas for gully erosion under different scenarios of land abandonment in Southeast Spain**. Catena** .71, 2007, 110–121.

YONG LI, Y; WHITE, R; DELI CHEN, D.; ZHANG, J.; LI, B.; YUMING ZHANG, Z.; HUANG, Y; ROBERT EDIS, R. A spatially referenced water and nitrogen management model (WNMM) for (irrigated) intensive cropping systems in the North China Plain**. Ecological modeling.** 203, 2 007, 395–423.

LIU, J.; WILLIAMS, J.R.; ZEHNDER, A. J. B.; YANG, H. GEPIC – modelling wheat yield and crop water productivity with high resolution on a global scale. Agricultural Systems. 94, 2007. 478–493.

MIRANDA, J. I. **Fundamentos de Sistemas de Informações Geográficas**. Brasília, DF: Embrapa Informações Tecnológicas, 2005, 425 p.

OH, K.; JEONG, S. Assessing the spatial distribution of urban parks using GIS. **Landscape and Urban Planning.** 82, 2007, 25–32.

REIJNTJES, C., HAVERKORT, B. & WATERS-BAYER, A. **Agricultura para o futuro: uma introdução à agricultura sustentável e de baixo uso de insumos externos**. 2 ed.: Rio de Janeiro: ASPTA, Leusden, Holanda: ILEIA, 1999, 2001.

ROCHA, R. E. **Implantação de uma base de dados georreferenciada para monitoramento e avaliação da fertilidade do solo no Sistema Integrado de Produção Agroecológica (SIPA - Fazendinha).** 222 f. Tese (Doutorado em Fitotecnia) Universidade Federal Rural do Rio de Janeiro, Seropédica. .

SANO, E. E., ASSAD, E. D., MOREIRA, L., MACEDO, J. Estruturação de dados geoambientais no contexto de fazenda experimental. In: Eduardo Delgado Assad; Edson Eyji Sano. **Sistema de informações geográficas aplicações na agricultura.** 2 ed: Brasília: Embrapa SPT/Embrapa-CPAC, 1998. p. 95-118.

SANO, E. E., ASSAD, E. D., ORILI, A. L. Monitoramento da ocupação agrícola. In: Eduardo Delgado Assad; Edson Eyji Sano. **Sistema de informações geográficas aplicações na agricultura**. 2 ed: Brasília: Embrapa SPT/Embrapa-CPAC, 1998. p. 179-190.

SCHMIT, C.; ROUNSEVELL, M. D.A. Are agricultural land use patterns influenced by farmer imitation? **Agriculture, Ecosystems and Environment**. 115, 2006. 113–127.

SCHNUG, E., PANTEN, K., HANEKLAU, S**.** Sampling and nutrient recommendations- the future. **Comm. Soil. Sci. Plant Analysis,** 29**:**1455-1462, 1998.

SCHRIEVER, C. A.; LIESS, M. Mapping ecological risk of agricultural pesticide runoff. **Science of the Total Environment** 384, 2007, 264–279

STOCKLE, C.O. GIS and simulation technologies for assessing cropping systems management in dry environments. **American Journal of Alternative Agriculture** , 11: 115- 120, 1996.

STOORVOGEL, J. J.. Linking GIS and models: Structure and operationalisation for a Costa Rican case study. *Netherlands Journal of Agricultural Science* 43**:** 19-29, 1995.

SWETNAM, R. D. Rural land use in England and Wales between 1930 and 1998: Mapping trajectories of change with a high resolution spatio-temporal dataset. Landscape and Urban Planing.81, 2007, 91-103.

XAVIER-DA-SILVA, J.; CARVALHO FILHO, L. M. Sistemas de Informação Geográfica: uma proposta metodológica. In: CONFERÊNCIA LATINO-AMERICANA SOBRE SISTEMAS DE INFORMAÇÃO GEOGRÁFICA, IV., SIMPÓSIO BRASILEIRO DE GEOPROCESSAMENTO, II., 1993, São Paulo. **Anais**... São Paulo: Universidade de São Paulo, 1993. v. 1, p. 609-628.

 XAVIER-DA-SILVA, J**. Geoprocessamento para análise ambiental**. Rio de Janeiro: J. Xavier-da - Silva. . 2001, 228 p.

 YULE, I. J., CAIN, P. J., EVANS, E. J., AND VENUS**,** C**.**. A spatial inventory approach to farm planning. *Computers and Electronics in Agriculture* 14: 151-161, 1996.

ZOLLWEG, J. A., GBUREK, W. J., AND STEENHUIS, T. S. A GIS-integrated rainfallrunoff model. *Transactions of the ASAE n* 39: 1299-1307, 1996.

WU, Q.; LI, H.; WANG, R.; PAULUSSEN J.;HE, Y.; WANG, M.; WANG, B., WANG, Z. Monitoring and predicting land use change in Beijing using remote sensing and GIS. **Landscape and Urban Planning** 78, 2006, 322–3

# **CAPITULO I**

**MONITORAMENTO DO USO E COBERTURA VEGETAL DA "FAZENDINHA AGROECOLÓGICA"**

#### **RESUMO**

DIAS, José Eduardo. Monitoramento do uso e cobertura vegetal da Fazendinha Agroecológica km 47, entre 2003 e 2005. Seropédica: UFRRJ. 2007.

Sistemas de produção com base agroecológica são mais complexos que os convencionais. A heterogeneidade é uma regra nesses sistemas, pois uma série de culturas se sucede, no tempo e no espaço, para assim, atingir alta diversidade e alta ciclagem de nutrientes. A compreensão desses sistemas requer análises de caráter sistêmico e, portanto, necessita de ferramentas compatíveis. O processamento de imagens georreferenciadas ou geoprocessamento é uma dessas ferramentas, podendo mostrar de forma simples e compacta, eventos complexos. Este capítulo teve por objetivos: atualizar e gerar novos mapas de declividade e classes de solos do Sistema Integrado de Produção Agroecológica ou "Fazendinha Agroecológica km 47" e fazer um estudo detalhado do uso e da cobertura vegetal nas glebas deste sistema durante os anos de 2003 e 2005. Foram feitas quatro atualizações anuais do uso agrícola nas 26 glebas da "Fazendinha Agroecológica km 47", entre janeiro de 2003 a dezembro de 2005. Foram realizadas visitas contínuas de campo, interpretação de documentos cartográficos e interpretação de Imagem de alta resolução do Satélite *Quick Bird*, o trabalho foi finalizado com a geração, por meio de geoprocessamento de mapas de riqueza de espécies cultivadas, pousio agrícola e intensidade de uso de leguminosas. Verificou-se alta riqueza de espécies cultivadas, encontrando-se glebas com até 40 espécies vegetais. Todavia, esta diversidade encontra-se distribuída de forma não uniforme no terreno. Verificou-se também alta intensidade de uso da terra, sendo o período de pousio, em grande parte da área de apenas três meses em três anos. Nestes casos, predominaram cultivos anuais, associados ao intenso preparo de solo. O uso de leguminosas para adubação verde no sistema foi menor nas glebas com culturas anuais. Este trabalho, não somente trouxe resultados específicos de interesse da "Fazendinha Agroecológica km 47" e seus gestores, como também, validou a hipótese de que, pelo geoprocessamento, é possível armazenar grande quantidade de dados, permitindo seu tratamento, análise e avaliação continuada, de forma visualmente amigável, fenômenos agroecológicos complexos, de natureza sistêmica (ou holística).

**Palavras-chave**: uso da terra, riqueza de espécies, pousio agrícola, leguminosas, geoprocessamento.

### **ABSTRACT**

DIAS, José Eduardo. Monitoring of land use and plant cover on the Integrated Agroecological Production System from 2003 to 2005. Seropédica: UFRRJ. 2007.

The objectives of this chapter were (i) to update and generate new maps of slope and soil classes of the Integrated Agroecological Production System and (ii) to study in detail the use and plant cover of this system from 2003 through 2005. Four updating visits were performed on the 26 land units of the System from January 2003 to December 2005. Cartographic documents and satellite images (Quick Bird) were also used to generate the final maps of agro-diversity index, fallow intensity and green manure use intensity. A high diversity of crops was observed. In some land units up to 40 plant species were recorded. However, this diversity was not uniformly distributed throughout the terrain. A high intensity of land use, mostly with annuals was also observed in a large part of the area. In most cases, fallow periods were up to 3 months in 3 years. Since annual crops demand intense tillage, minimum or no tillage practices are recommended for those areas in order to improve soil conservation. The use of legumes was less frequent on the land units used for annual crops. They were not uniformly distributed throughout the terrain. The results of this research did not only serve to those interested on the system itself, but served to validate the hypothesis that, through GIS it is possible to resume on a visually friendly format, complex agroecological information, allowing easy interpretation of systemic analyses.

**Key words:** agroecology, land use, image processing species richness, fallow, green manure.

## **1 INTRODUÇÃO**

O Sistema Integrado de Produção Agroecológica (SIPA) Fazendinha Agroecológica km 47, local onde este estudo foi realizado, foi criado em 1993, por um grupo de pesquisadores e professores da Embrapa-Agrobiologia, Universidade Federal Rural do Rio de Janeiro e PESAGRO-RIO. É um espaço onde se faz pesquisa, ensino e extensão apregoados a prática da agroecologia por meio de uso de técnicas propaladas pela agricultura orgânica. Este agroecossistema vem desde então desenvolvendo seqüências de cultivos orgânicos que se superpõem nas glebas e suas subdivisões.

Desde o seu início, foram realizados mapeamentos de classes de solo, altitude e declividade, assim como foi obtido um mapa de localização de glebas. Contudo não há registros sistemáticos do uso dessas glebas ao longo dos anos nem tampouco um acompanhamento detalhado da fertilidade química do solo nas diferentes glebas que compõem o sistema.

Uma série de culturas de interesse comercial vêm se sucedendo no tempo e no espaço, sempre com a preocupação de se respeitar o princípio da diversidade e da ciclagem dos nutrientes, dentro de uma visão multidisciplinar. As atividades de pesquisa ali desenvolvidas envolvem uma ampla gama de áreas do conhecimento e de profissionais, buscando interrelações entre fenômenos físicos e biológicos, aparentemente não relacionados, dando ênfase ao caráter sistêmico e evitando o enfoque reducionista (ROCHA, 2004). No entanto, a complexidade da "Fazendinha Agroecológica km 47", tem sido um desafio para os gestores deste agroecossistema, visto que este sistema agrícola tem preconizado a diversidade de espécies animais e vegetais na paisagem, redução dos insumos externos e busca incessante da sustentabilidade.

A diversidade é o número de diferentes espécies que compõem uma comunidade num determinado local. Manter a diversidade num agroecossistema é difícil devido às perturbações serem mais freqüentes e intensas, que em ecossistemas naturais (GLIESSMAN, 2001). Para ALTIERI (2002a) diversidade das espécies está relacionada com o ambiente físico. Este autor menciona que um ambiente que apresenta uma estrutura vertical mais complexa abriga em geral, mais espécies, quando comparados a outros, que apresentam estruturas mais simples.

Face ao exposto, os objetivos deste trabalho são:

apresentar mapas multitemporais de uso da terra e da cobertura vegetal, de 2003 a 2005, de declividade e de classes de solos;

descrever o uso agrícola das glebas, no período de janeiro de 2003 a dezembro de 2005; gerar por meio de geoprocessamento, mapas de riqueza de espécies cultivadas, pousio agrícola, intensidade de uso de leguminosas, na Fazendinha Agroecológica km 47.

# **2 MATERIAL E MÉTODOS**

# **2.1 Área de estudo**

O trabalho foi conduzido no Sistema Integrado de Produção Agroecológica (SIPA), comumente conhecido como "Fazendinha Agroecológica km 47". A fazendinha é resultado de um convênio institucional entre Embrapa, UFRRJ e PESAGRO-Rio, e está situada no município de Seropédica-RJ. "É uma unidade de produção orgânica, com aproximadamente 80 ha de área, onde diversas atividades de ensino, pesquisa e extensão interagem (Figura 1)".

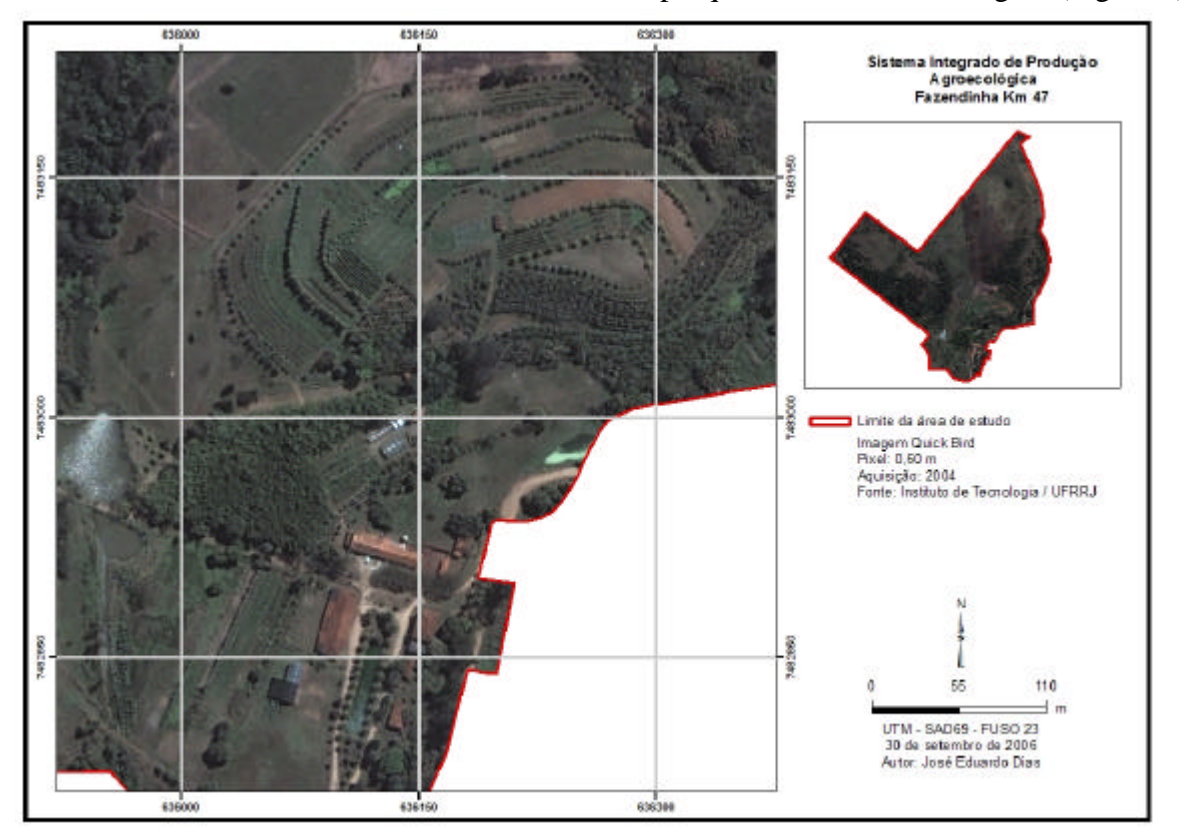

**Figura 1:** Imagem de satélite do Sistema Integrado de Produção Agroecológica – "Fazendinha Agroecológica km 47¨".

## **2.1.1 Mapas de temáticos obtidos**

Na figura 2 pode-se observar o mapa das glebas da "Fazendinha Agroecológica km 47", obtido em 2003. São 26 glebas onde são realizadas atividades agrícolas, ou seja, olericultura, fruticultura, estandes agroflorestais, entre outros cultivos. O restante da área (não inclusa no mapa) é usado para pastagens e reservas. As glebas 24, 25 e 26 foram incorporadas em 2002.

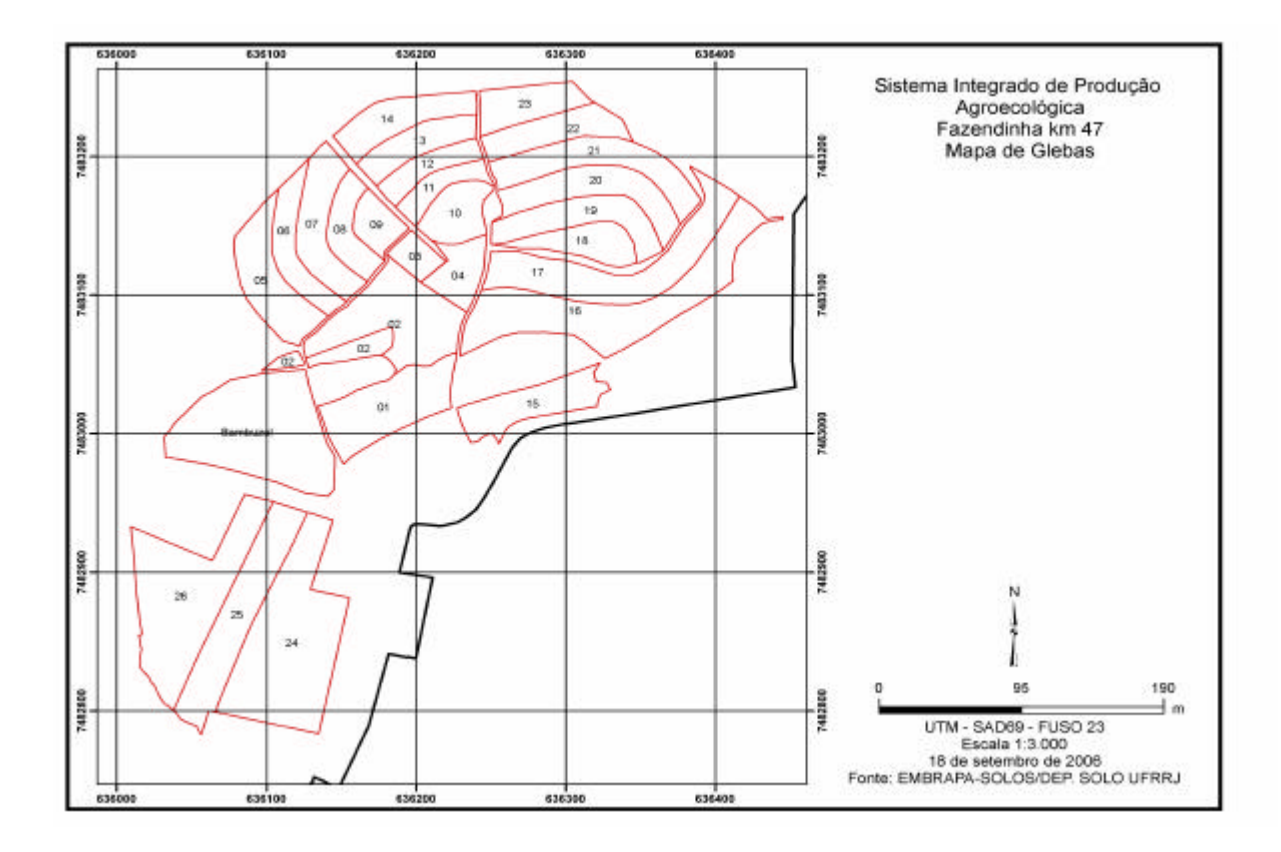

**Figura 2:** Mapa de Glebas do Sistema Integrado de Produção Agroecológica ¨Fazendinha km 47¨.

Os mapas atualizados de classes de solo, declividade e altitude se encontram nas Figuras 3, 4 e 5. O mapa de Classes de Solos foi revisto pela equipe de Pedologia do Departamento de Solos/UFRRJ (Figura 3). As seguintes classes foram relacionadas: Argissolo amarelo distrófico típico, Argissolo vermelho amarelo distrófico típico, Argissolo amarelo alumínico, Argissolo amarelo distrófico típico + Latossolo vermelho amarelo distrófico argissólico e Planossolo háplico distrófico arênico + Gleissolo háplico tb distrófico típico.

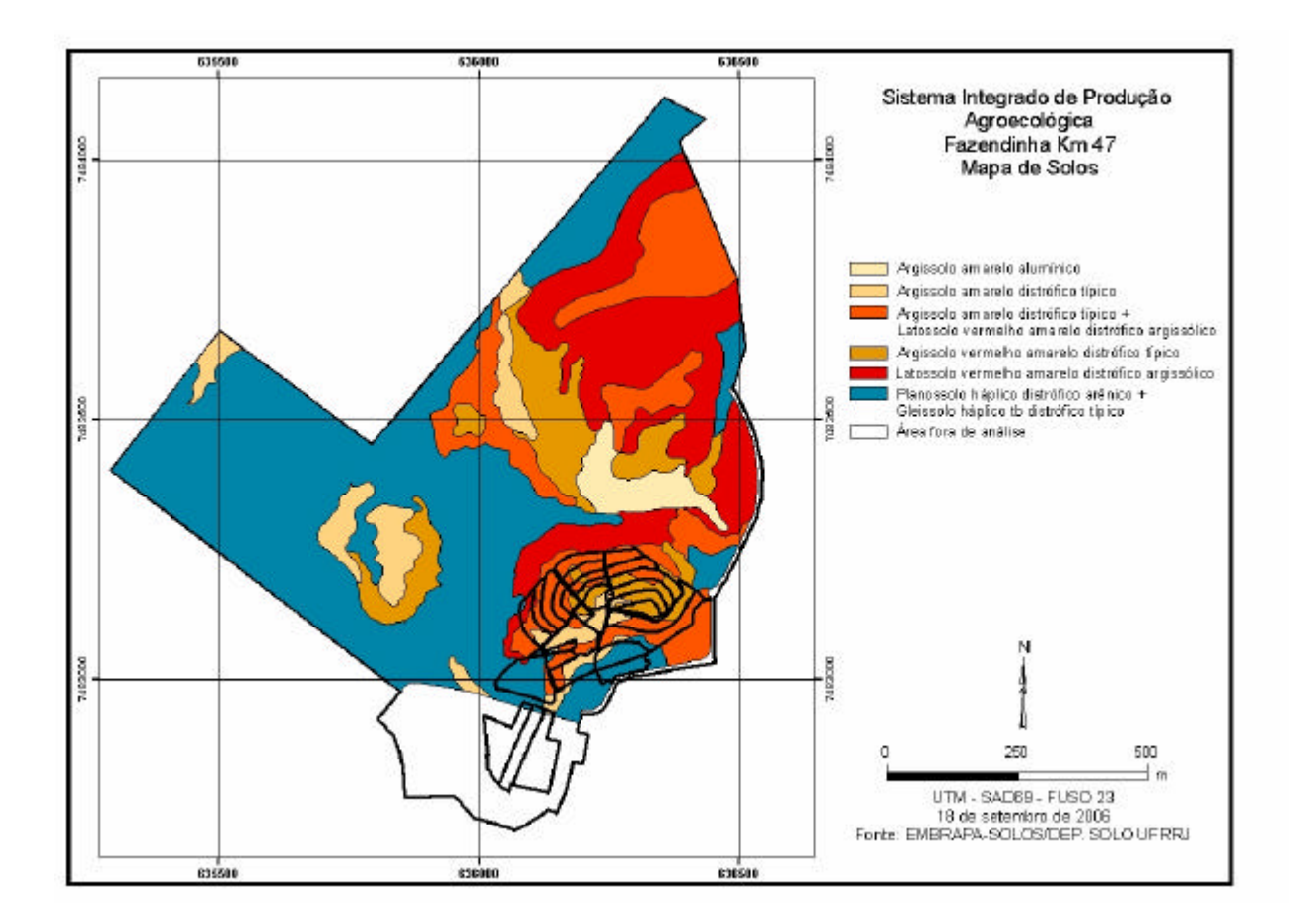

**Figura 3:** Mapa de classes de solos da "Fazendinha Agroecológica km 47" ¨

As seguintes classes de declividade foram encontradas: 0,0 a 2,00; 2,00 a 4,00; 4,00 a 8,00; 8,00 a 12,00; 12 a 16,00 (Figura 4). A área das glebas é praticamente plana, havendo a maior declividade na gleba ocupada por café arborizado (gleba 17). Da mesma forma, a altitude não tem grandes variações – 20 a 53 metros. A área de maior altitude é ocupada por reserva florestal (Figura 5).

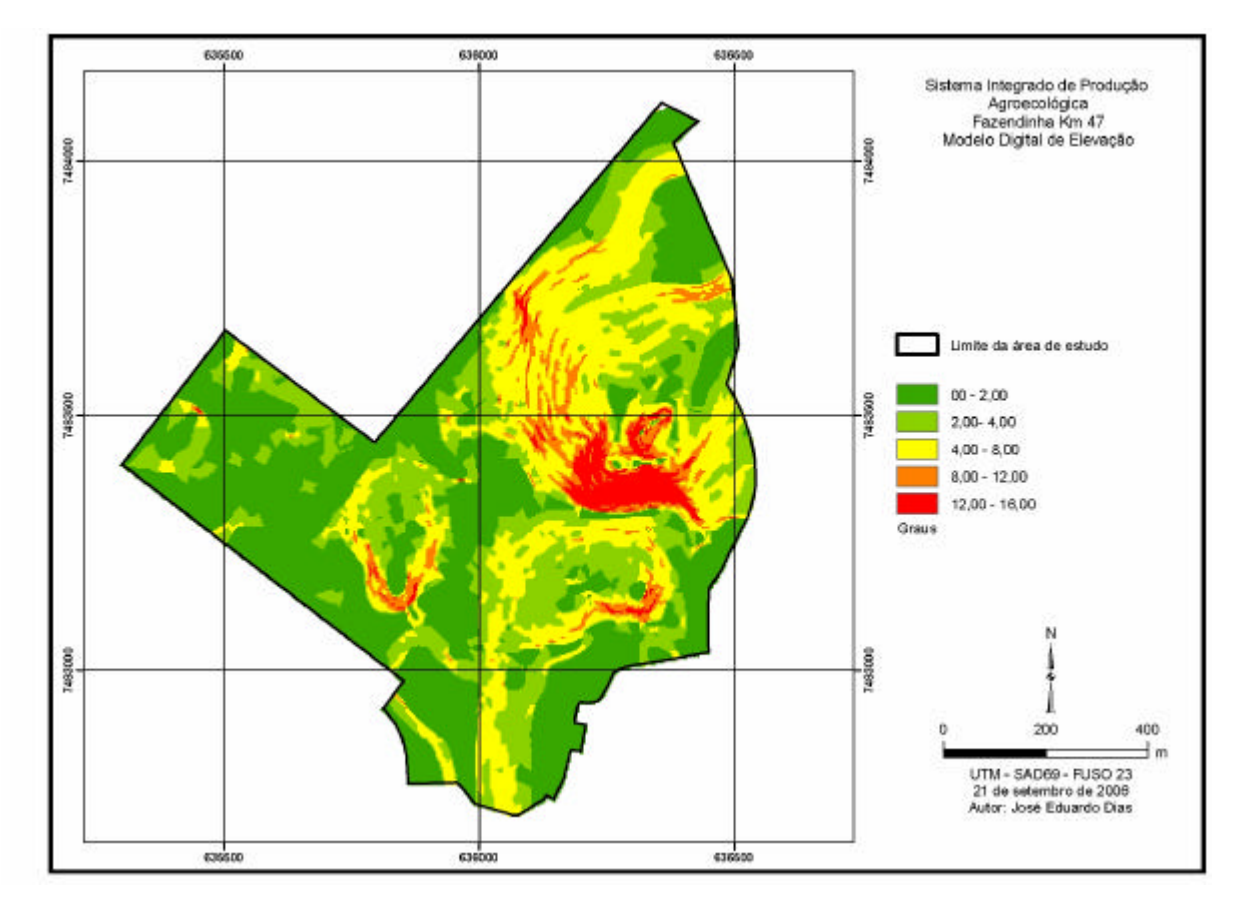

**Figura 4:** Mapa de declividade da "Fazendinha Agroecológica km 47"

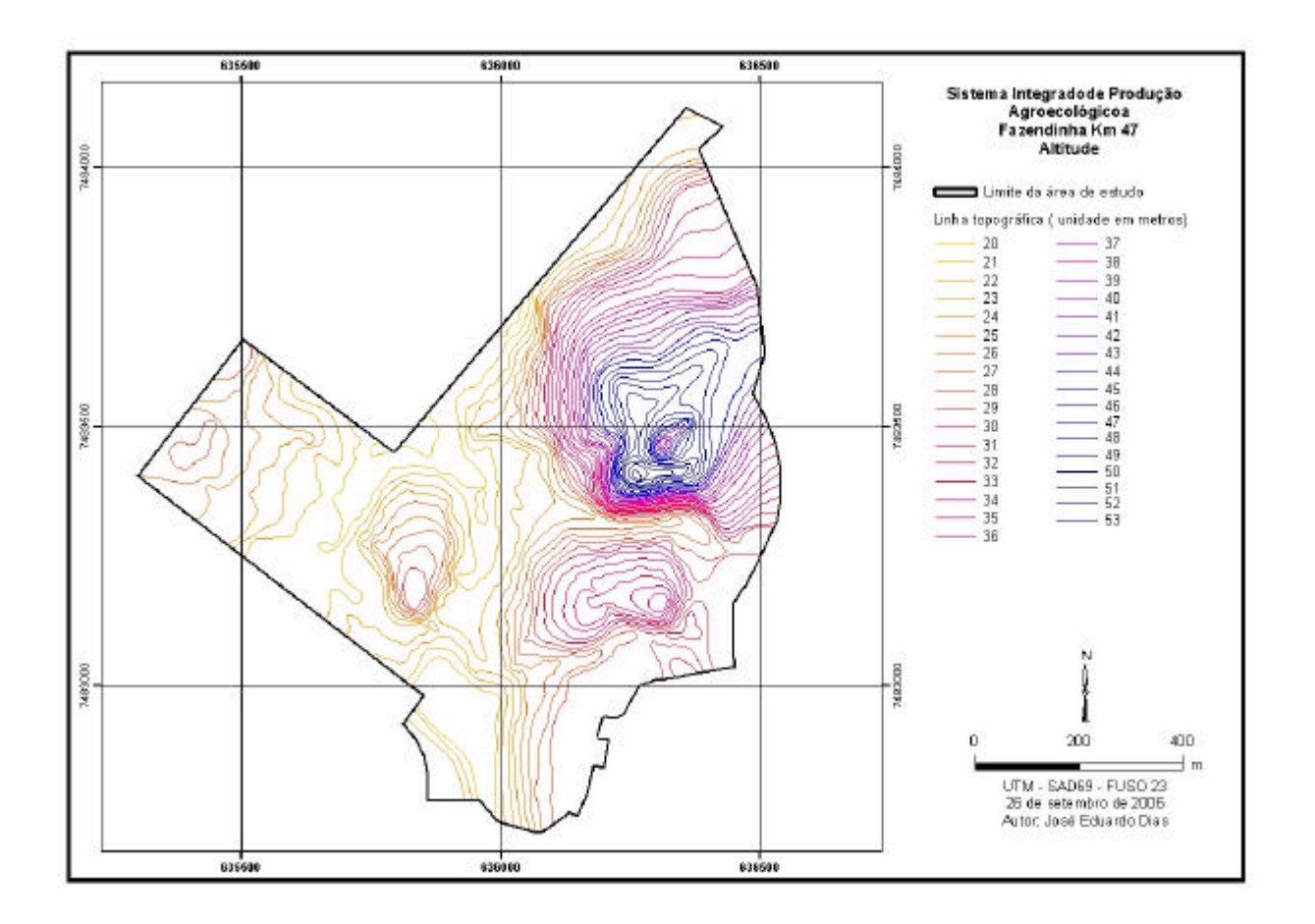

**Figura 5:** Mapa de Altitude da "Fazendinha Agroecológica km 47"

#### **2.2 Georreferenciamento dos pontos de amostragem**

Foi realizado um transporte de coordenadas a partir da Rede Brasileira de Monitoramento Contínuo - RBMC, localizada no município do Rio de Janeiro, pertencente ao Sistema Geodésico Brasileiro - SGB, para o local de estudo (pontos de amostragens). Estes pontos serviram de apoio para ao levantamento, utilizando uma estação total. No levantamento dos dados foram utilizados dois receptores GPS de uma frequência ( $L1 =$ 1575,42MHz) da marca *ASHTECH*, modelo *PROMARK*2, com 10 canais, cuja precisão horizontal alcançada no pós-processamento dos dados é de  $\pm(5$ mm+1ppm). O processamento dos dados foi feito no software *ASHTECH SOLUTIONS* 2.6.

As coordenadas foram determinadas por posicionamento relativo estático. Um ponto fixo "A", situado em vários pontos da Fazendinha Agroecológica, e dois pontos móveis B e C, situados em diferentes locais de estudo (glebas onde foram coletadas as amostras de solos), foram usados para obter as coordenadas. Um receptor ocupou o ponto A e um outro ocupou os pontos B e C. O ponto A foi rastreado por 2 horas e 30 minutos e os pontos B e C, por 5 minutos. O tempo de 5 minutos foi suficiente, visto que a distância entre o ponto A e os pontos B e C eram inferiores a 3 km. Com este procedimento foi possível determinar as coordenadas plano-retângualares *E* e *N* no sistema UTM no *Datum* SAD-69 dos pontos de apoio B e C.

Foi realizado um levantamento planimétrico pelo processo de irradiação, devido à área ser pequena. Este método consiste em estabelecer um vértice central, onde se instala a estação total e um outro vértice para orientação. Este processo exige que o vértice central seja

intervisível a partir de todos os pontos que se quer levantar. Medem-se as distâncias do vértice central aos pontos de coleta de solo e os ângulos correspondentes. Recomenda-se medir cada distância e cada ângulo duas vezes e adotar os seus respectivos valores médios. A estação total utilizada foi da marca LEICA, modelo TC TPS-100, com precisão linear de  $\pm$  (2 mm + 2 ppm) e angular de  $\pm$  5". A estação total foi instalada no ponto B, que serviu de vértice central e o vértice de orientação foi o ponto C. Com isto, foi possível realizar as medidas de ângulos e distâncias dos pontos. Para a determinação das coordenadas dos pontos de amostragens com as observações da estação total, foi feita a transformação das coordenadas dos pontos A e B do sistema UTM para o sistema topográfico local. Em seguida, calcularam-se as coordenadas de todos os pontos correspondentes aos pontos amostrados. Estas coordenadas, no sistema topográfico local, foram transformadas para o sistema UTM. Estas transformações foram realizadas no programa computacional *Data Geosis* 2.3, versão acadêmica.

#### **2.3 Processamento dos dados georreferenciados e obtenção de mapas temáticos**

Os dados cartográficos obtidos de toda área da "Fazendinha Agroecológica km 47" referem-se às classes de solo, curvas de nível, uso da terra e de cobertura vegetal.

As imagens analógicas de classes de solo e de curvas de nível foram convertidas em digitais (formato TIFF) por meio de rastreador ótico (scanner) formato A0.

Utilizou-se uma Imagem de satélite *Quick bird* com resolução de 60 cm, para o redesenho das glebas. Esta foi adquirida pelo Instituto de Tecnologia da UFRRJ, no ano de 2004. Foram estabelecidos pontos conhecidos no campo para o georreferenciamento da Imagem. As feições das glebas foram digitalizadas em um sistema CAD no formato DXF, posteriormente, sendo importadas para software *ARC GIS® 9* da *ESRI.*

Os arquivos em formato TIFF, provenientes da escanerização, foram convertidos para o formato 'ERS', utilizando-se o software ER-MAPPER® .

Para georreferenciar o arquivo no formato ERS, utilizou-se o software ER-MAPPER<sup>®</sup>, com algoritmo polinomial de ordem linear. Este método é capaz de transformar uma imagem sem projeção ou de projeção desconhecida. Atribuem-se as longitudes (x) e latitudes (y) ao arquivo ERS com sistema de coordenadas UTM, *datum* SAD 69.

O processo de vetorização das linhas, pontos e polígonos foram realizados pelo software ARC GIS. *9* da *ESRI.*

Foram armazenados em arquivos vetoriais no formato 'shapefile' (shp) e relacionados a uma tabela de atributos, num banco de dados do tipo data base file (dbf).

Para o tratamento geográfico dos dados por geoprocessamento, utilizou-se o software ARC GIS*® 9* da *ESRI.*

 A função principal do programa no sistema proposto foi a de estabelecer um sistema de parcelas elementares, a partir de diferentes sistemas de parcelas-fonte a serem comparadas. Assim, a redistribuição sazonal das parcelas introduziu uma variação diferencial no meio das diferentes parcelas remodeladas.

A projeção dos diferentes sistemas de parcelas sazonais, sobre o sistema de parcelas elementares, permitiu a reatribuição dos dados atributivos em função das variações das superfícies. O novo sistema de parcelas gerado foi então, associado às novas tabelas atributivas sazonais, dando origem a dados comparáveis entre dois ou mais períodos. Essas tabelas foram a fonte das representações gráficas da informação. Podem, ainda, ser recuperadas para a base de dados, a fim de serem tratadas e arquivadas.

Cada um dos mapas obtidos foi armazenado e serviu de base para a realização das avaliações ambientais diversas.

A base geográfica utilizada foi em estrutura vetorial e constituída a partir da identificação de pontos no terreno. Estes pontos definiram objetos (ponto, linha ou polígono).

As coordenadas dos pontos foram descritas na base de dados. Cada objeto (parcela, estrada, prédio, etc.) foi associado a uma série de pontos na base de dados por um identificador – uma etiqueta alfanumérica. A lista de pontos-base remarcáveis foi atualizada a cada mudança na estrutura de manejo das culturas.

A base de dados digital, representando o inventário ambiental, consistiu no levantamento das condições ambientais vigentes, representada por cinco mapas digitais básicos para a "Fazendinha Agroecológica km 47":

**1) Mapa de curvas de nível:** foi feito com o uso dos mapas de curva de nível, anteriormente elaborado pela Prefeitura da UFRRJ. Utilizou-se da interpretação de fotografia aérea e visitas a campo.

**2) Modelo Digital de Elevação:** a superfície da área de estudo foi representada através de um modelo digital de elevação (MDE) com a extensão *3D Analyst* a partir das isolinhas. Este *grid*  foi gerado pelo método conhecido como rede triangular irregular-Triangulated *Irregular Network* (*TIN*), que utiliza o algoritmo geoestatístico.

**3) Mapa de Declividade:** gerado com base na estrutura topológica de TIN, representado pelo modelo digital de elevação. Foi utilizado algoritmo para calcular a declividade. Definindo-se as seguintes classes: 0,00 a 1,50 graus; 1,50 a 4,50 graus; 4,50 a 8,50 graus; 8,50 a 15,50 graus; >15,50 graus.

**4) Mapa de Solos:** foi elaborado pela sobreposição de fotografia aérea e a partir do levantamento de solos anteriormente realizado na "Fazendinha", efetuado pela EMBRAPA-CNPS (1999) e pelo Departamento de Solos da UFRRJ e atualização de campo.

#### **5) Mapas de uso da terra**

O registro de uso da terra existente na base de dados digital da "Fazendinha Agroecológica km 47", antes da realização deste trabalho, consistia numa fotografia aérea obtida no ano de 2000. Neste trabalho, gerou-se um novo mapa das glebas, incluindo-se uma nova porção área recém incorporada à "Fazendinha". Foram feitas atualizações trimestrais ao longo de cada ano, com vistas a registrar e georreferenciar as alterações ocorridas ao longo dos anos, no uso da terra, nas vinte e seis glebas da área da "Fazendinha ". A partir de março de 2003, quando se iniciou o trabalho, foram realizadas quatro atualizações do uso das glebas, nos meses de março, junho, setembro e dezembro. Para tanto, visitas periódicas às glebas foram feitas e seu uso registrado manualmente nos croquis de cada gleba. Esta etapa gerou doze mapas digitais de uso da terra.

Para o processamento das imagens provenientes das atualizações do uso da terra, foram gerados mapas de riqueza de espécies cultivadas, intensidade de pousio agrícola e de intensidade de uso de leguminosas. Estes foram gerados a partir da combinação dos doze mapas de uso da terra, em formato s*hape,* referentes aos meses de janeiro de 2003 a dezembro de 2005, usando-se a ferramenta *ARCTOOLBOX,* componente do software ARC *GIS® 9* da *ESRI.*

#### **5.1) Riqueza de espécies cultivadas**

A partir da combinação dos doze mapas de uso foi gerado um mapa de riqueza de espécies cultivadas. A riqueza de espécies cultivadas foi obtida pela soma do número de espécies cultivadas encontradas na área de cada gleba, ao longo do período. Nos casos em que uma mesma espécie ocupou a mesma área, em períodos diferentes, esta foi computada apenas uma vez.

## **5.2) Intensidade de pousio**

O mapa de intensidade de pousio foi gerado a partir da combinação dos mesmos doze mapas. Esta variável refere-se ao número de meses que cada área esteve ou não, ocupada com alguma cultura.

## **5.3) Intensidade de uso de leguminosas**

Este considerou o número de meses em que, numa determinada área, esteve presente alguma leguminosa usada para adubação verde. Considerou-se para este fim, leguminosas anuais e perenes, árvores leguminosas adubadeiras, cultivos comerciais em aléia s, formado entre faixas de leguminosas, cultivos comerciais consorciados com leguminosas e cultivos comerciais em sistemas agroflorestais.

# **3 RESULTADOS E DISCUSSÃO**

#### **3.1 Uso agrícola das glebas no período de 2003 a 2005**

Nas Figuras 6 a 17 são apresentados os mapas de uso da terra nas diferentes glebas, com atualizações trimestrais, de janeiro de 2003 a dezembro de 2005. Algumas glebas são permanentemente ocupadas por culturas perenes; outras, ocupadas com culturas perenes e anuais e algumas, por culturas anuais. Nestas, ocorre dinâmica de uso, visto que o manejo das glebas envolve rotações culturais continuamente. Isto torna a interpretação difícil, o que demanda um processamento das informações, no sentido de resumi-las em um só mapa, como será mostrado a seguir.

Antes, a título de breve descrição, serão feitas as seguintes observações:

#### **- Glebas ocupadas com culturas perenes**

Gleba 01 - parte desta está ocupada por um c*ultivo de* rami *(Boehmeria nivea)*, implantado há mais de dez anos. Este é usado como fonte alimentar, in natura, de proteína para aves poedeiras. Esta gleba possui linhas de gliricídia *(Gliricidia sepium***),** espaçadas de aproximadamente 6 metros, formando um sistema de cultivo caracterizado pela formação de aléias, onde, até 2004, era ocupado por cultivos anuais com hortaliças, milho e feijão e gengibre; a partir de 2005 a gleba passou a ser cultivada por flores tropicais (heliconiáceas, musáceas e zingiberáceas) nas aléias.

Glebas 02, 15 e 16 - ocupadas por sistemas agroflorestais. São as que apresentam maior diversidade vegetal. Nelas encontram-se aproximadamente 40 espécies de plantas. Entre as cultivadas e mais conhecidas destacam-se bananeiras de diferentes cultivares (*Musa sp*), mamoeiros (*Carica papaya*), cacaueiros (*Theobroma cacao),* açaízeiros (*Euterpe edulis),*  palmito jussara (*Euterpe oleracea),* urucum (*Bixa orellana*), carambola *(Averrhoa carambola),* abacaxi (Ananas comosus), acerola (*Malphigia glaba*), gliricídia (*Gliricidia sepium),* guapuruvú *(Schizolobium parahybum*), guandu *(*Cajanus cajan), café (*Coffea arabica*), eritrinas (*Erythrina speciosa, Erythrina sp.* ), limão tahiti *(Citrus aurantifolia*), limão-cravo *(Citrus limonia),* leucena *(Leucaena leucocephala*), aroeira *(*espécie não identificada), sabiá *(Mimosa caesalpiniaefolia)* palmito pupunha *(Bactris gasipaes*), acácias (*Acacia mangium, Acacia auriculiformis***),** embaúba *(Cecropia sp),* amora *(Morus nigra),*  angico, eucalipto (*Eucalyptus sp*), pitanga (*Eugenia uniflora*), goiaba *(Psidium guajava),*  helicónia *(Heliconia psitacorum),* laranja-doce *(Citrus sinensis,* murici pitanga *(Banisteriopsis pubipetal).*

Gleba 03 - ocupada por cultivo de figo (*Ficus carica*).

Gleba 04 - ocupada por pomar misto de acerola (*Malphigia glabra*), caju (*Annacardim occidental)*, fruta-pão (*Artocarpus altilis*).

Gleba 05 - uma faixa desta gleba está ocupada por mamão (*Carica papaya*), gliricídia (*Gliricidia sepium*) e mexerica ponkan (*Citrus reticulata*) e graviola (*Annona muricata* L) ; outra faixa foi ocupada até 2004 por fruta de conde (*Annona squamosa*), que foi substituída por culturas anuais.

Gleba 17 - Ocupada pela cultura de café robusta (*Coffea canephora*) e leguminosas arbóreas (*Gliricidia sepium* e *Erythrina speciosa)*.

### **- Glebas ocupadas com culturas anuais**

Estas podem ser mais bem visualizadas nas Figuras 6 a 17. Observa-se uma grande rotatividade no tempo e ainda, pode-se verificar um redesenho dinâmico de polígonos de uso dentro de cada gleba.

Nas glebas ocupadas com horta, a diversidade também é grande, pois as espécies de hortaliças são cultivadas simultaneamente. As seguintes espécies foram usadas nas hortas no período de estudo: alface (*Lactuca sativa),* alho porró (*Allium porrum*), almeirão (*Cichorium intybus*), beterraba (*Beta vulgaris*), brócolis (*Brassica oleracea var. italica*), cebola (*Allium cepa*), cebolinha (*Allium fistulosum*) cenoura *(Daucus carota*), chicória *(Cichorium endivia),* couve (*Brassica oleracea var. acephala)*, espinafre (*Tetragonia expansa),* pepino (*Cucumis sativus*), rabanete (*Rhaphanus sativus*), rúcula (*Eruca sativa*), salsa (*Petroselium hortensis) e* bertalha (*Basella alba. L).*

As informações contidas nas figuras 6 a 17 são importantes como registros do histórico das culturas no período. Os dados referentes ao período de janeiro de 2003 a dezembro de 2005, estão armazenados no banco de dados georreferenciados da "Fazendinha Agroecológica km 47" e podem ser acessados pelos usuários, como orientação de futuros planejamentos de cultivos. Como a agroecologia pressupõe e recomenda a diversificação de espécies, tanto espacial como temporalmente, o registro histórico dos cultivos é o ponto de partida para planejar, da melhor forma, o manejo da diversidade. Por isso, a combinação das informações contidas nesses mapas é a melhor forma de interpretá-las e, assim, contribuir para um melhor planejamento do uso de determinada gleba.

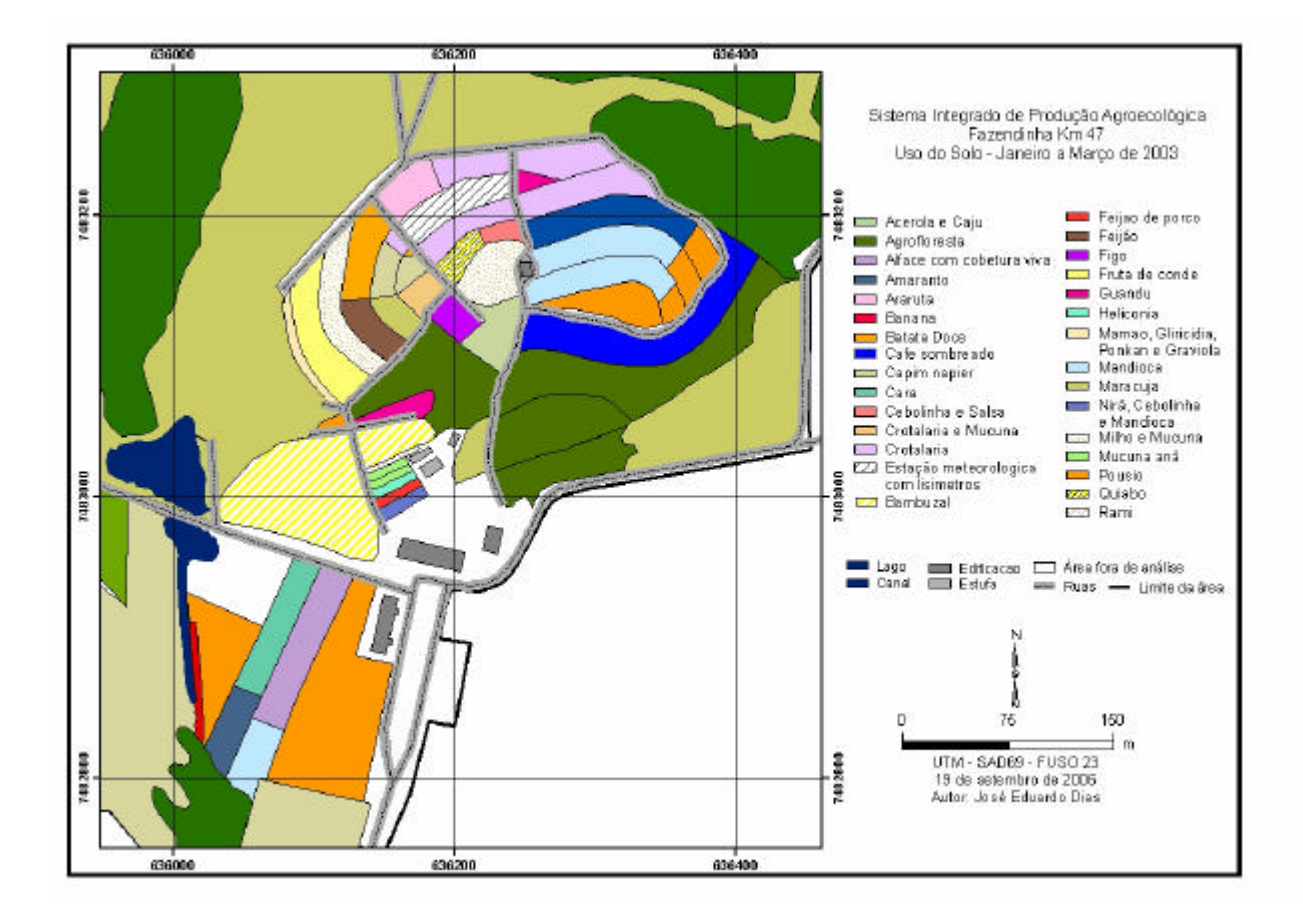

**Figura 6:** Uso do solo da "Fazendinha Agroecológica km 47" no período de janeiro a março de 2003
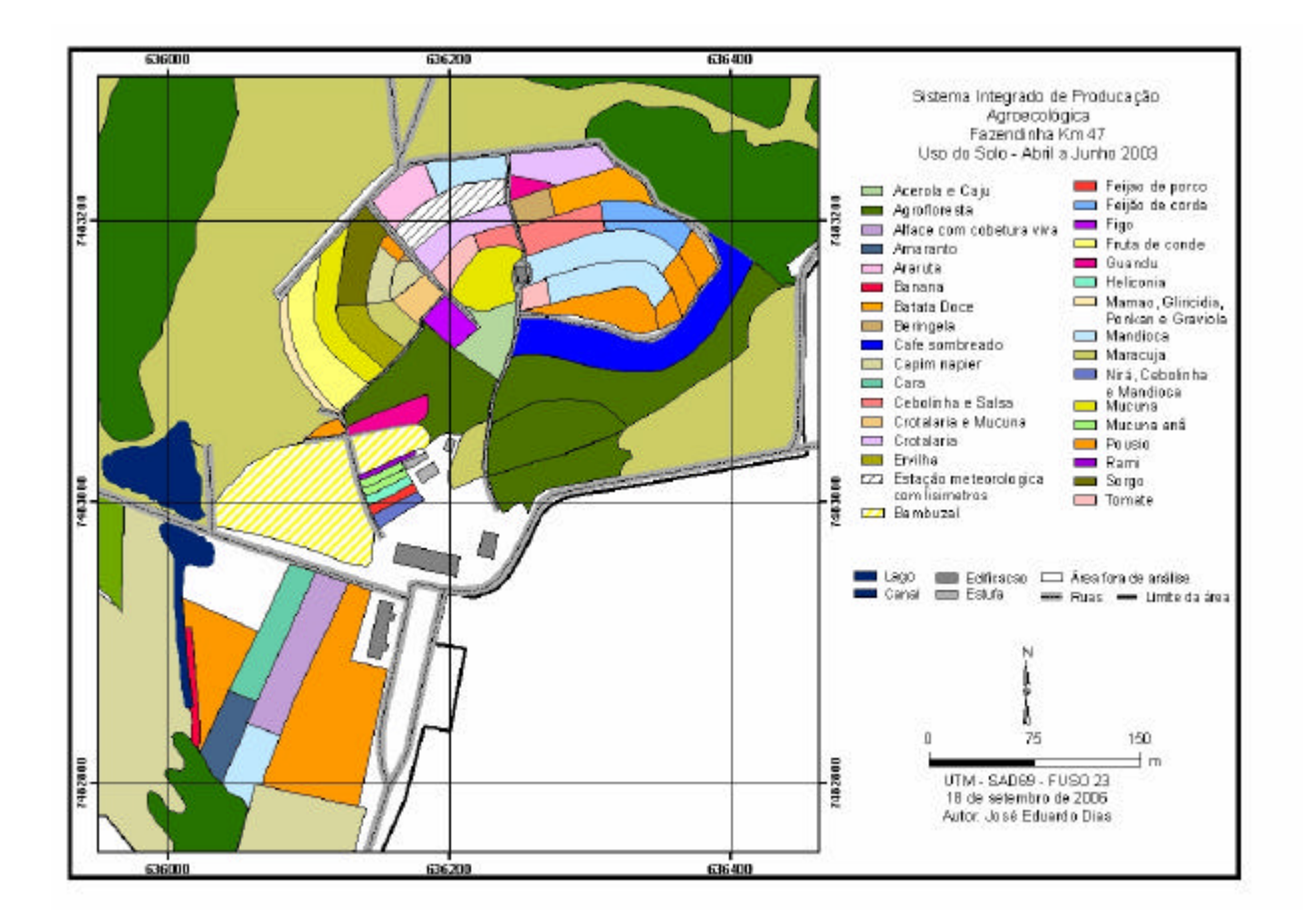

**Figura 7:** Uso do solo da "Fazendinha Agroecológica km 47" no período de abril a junho de 

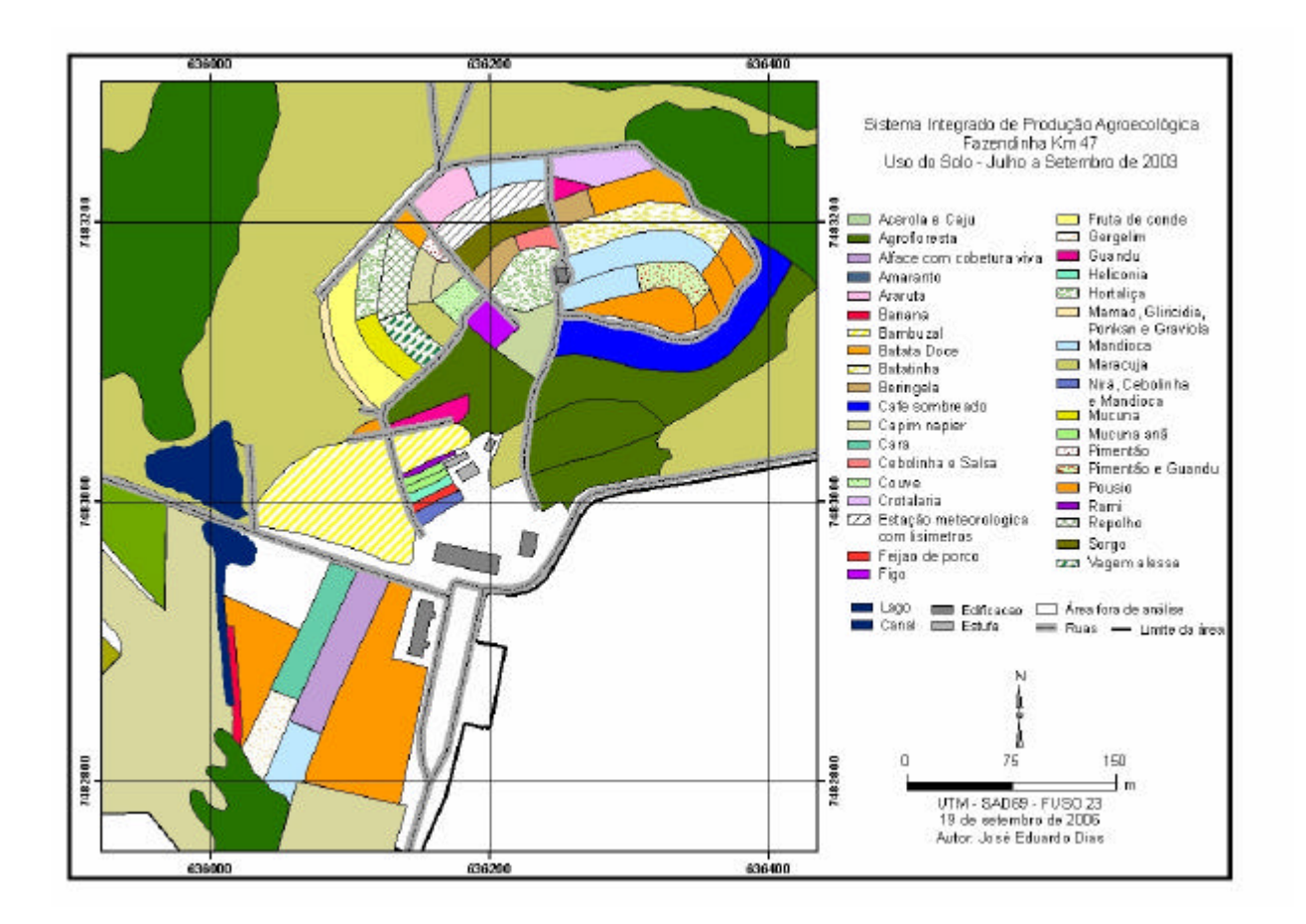

**Figura 8:** Uso do solo da "Fazendinha Agroecológica km 47" no período de julho a setembro de 2003

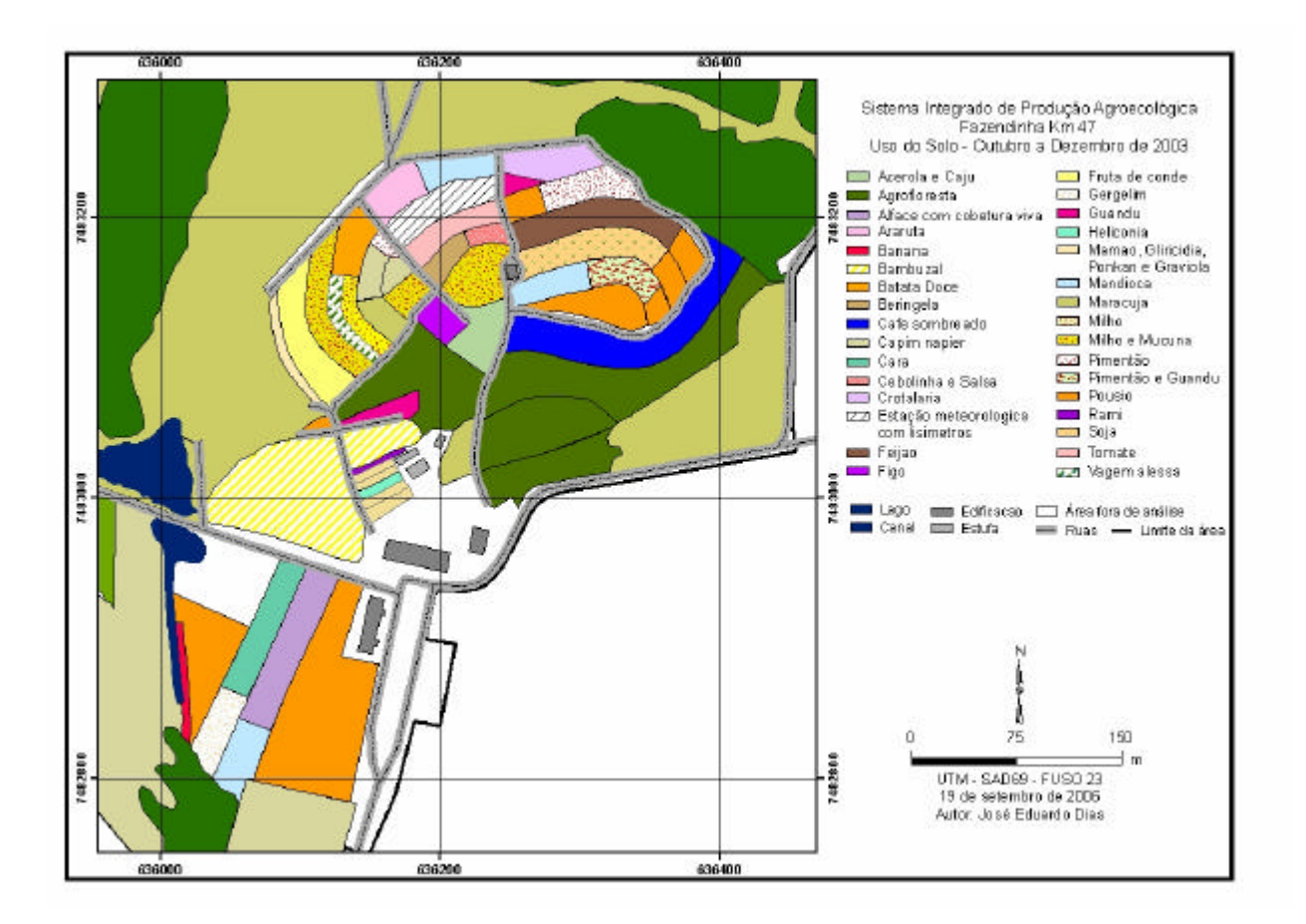

**Figura 9:** Uso do solo da "Fazendinha Agroecológica km 47" no período de outubro a dezembro de 2003

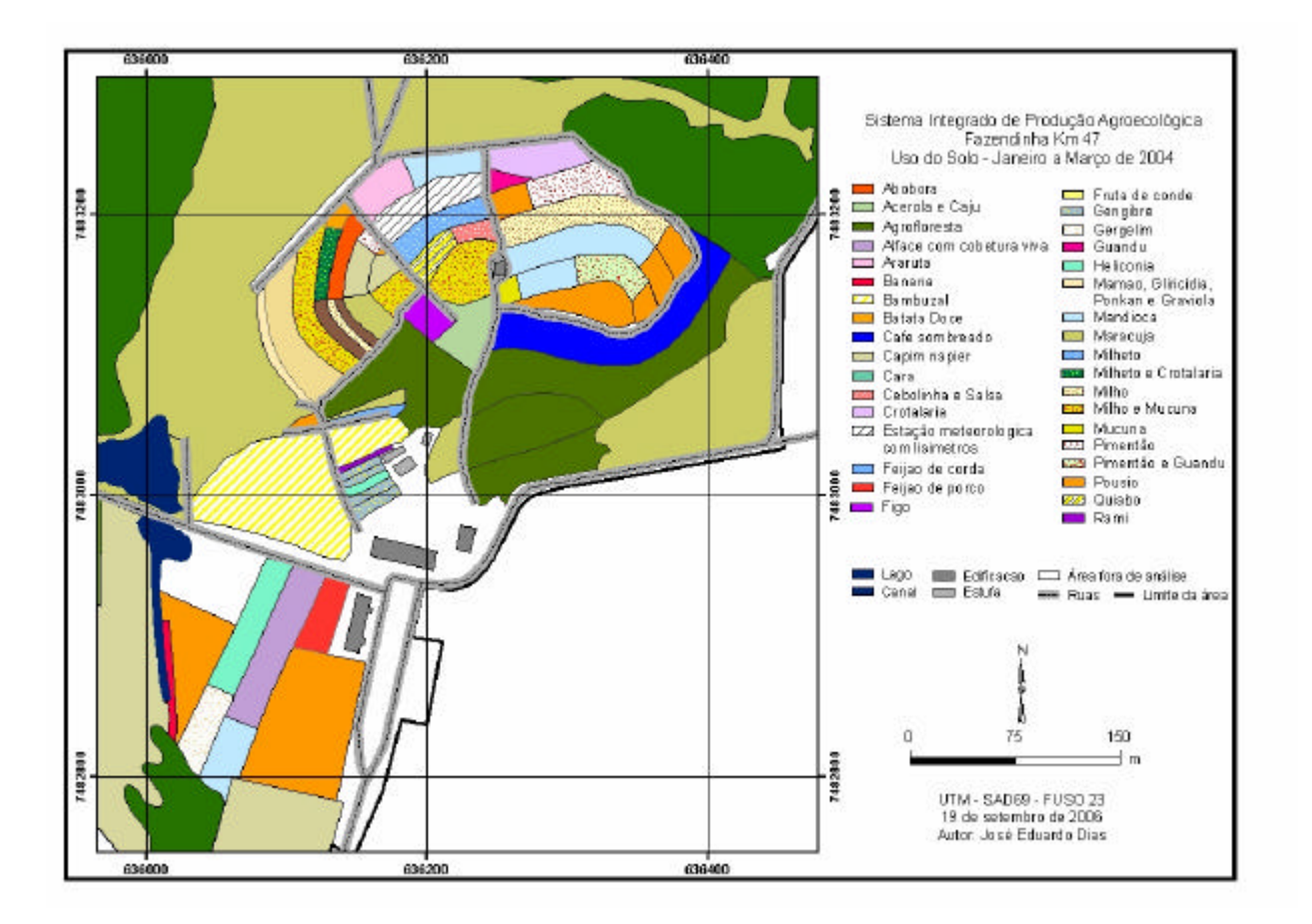

**Figura 10:** Uso do solo da "Fazendinha Agroecológica km 47" no período de janeiro a março de 2004

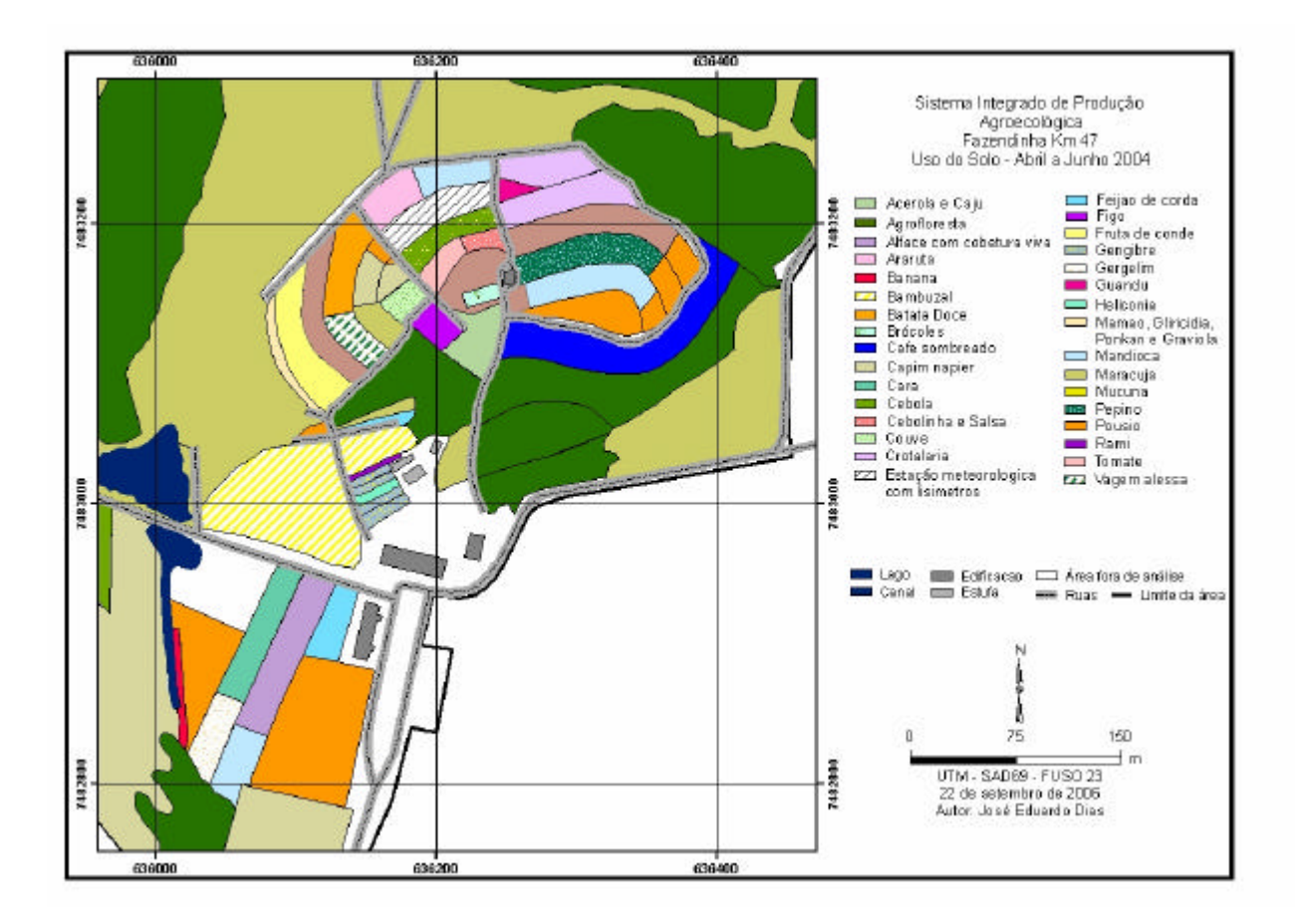

**Figura 11:** Uso do solo da "Fazendinha Agroecológica km 47" no período de abril a junho de 2004

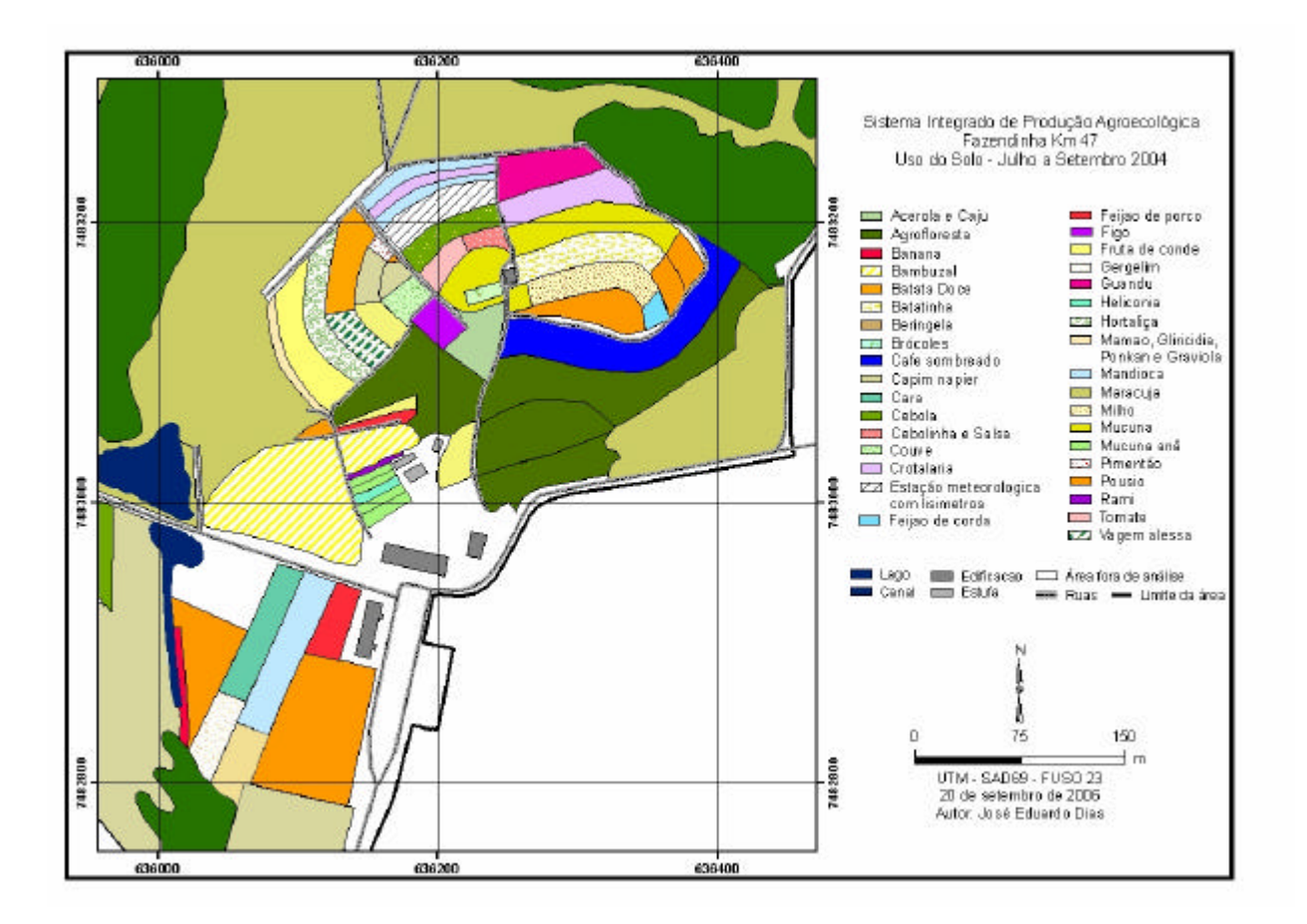

**Figura 12:** Uso do solo da "Fazendinha Agroecológica km 47" no período de julho a setembro de 2004

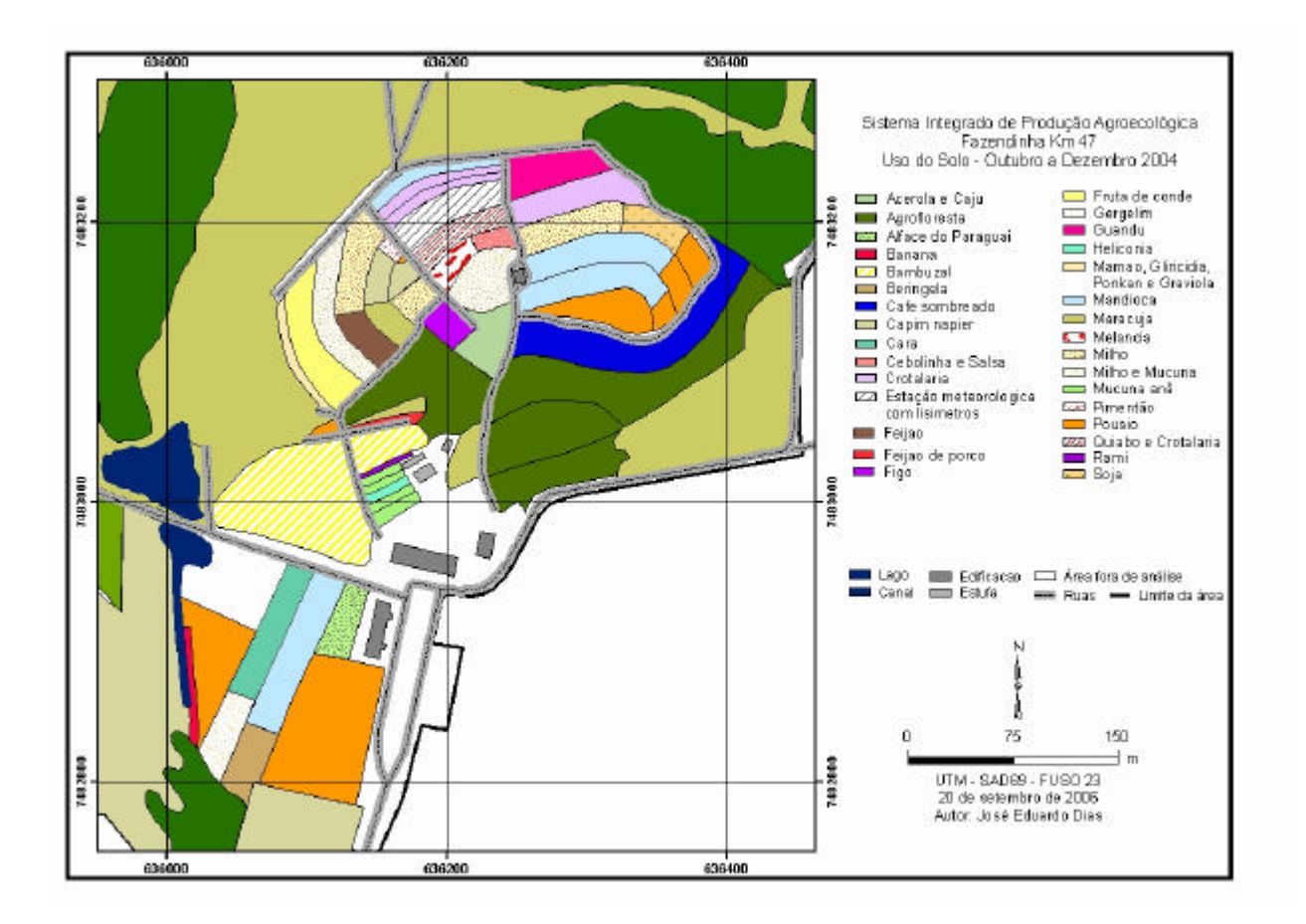

**Figura 13:** Uso do solo da "Fazendinha Agroecológica km 47" no período de outubro a dezembro de 2004

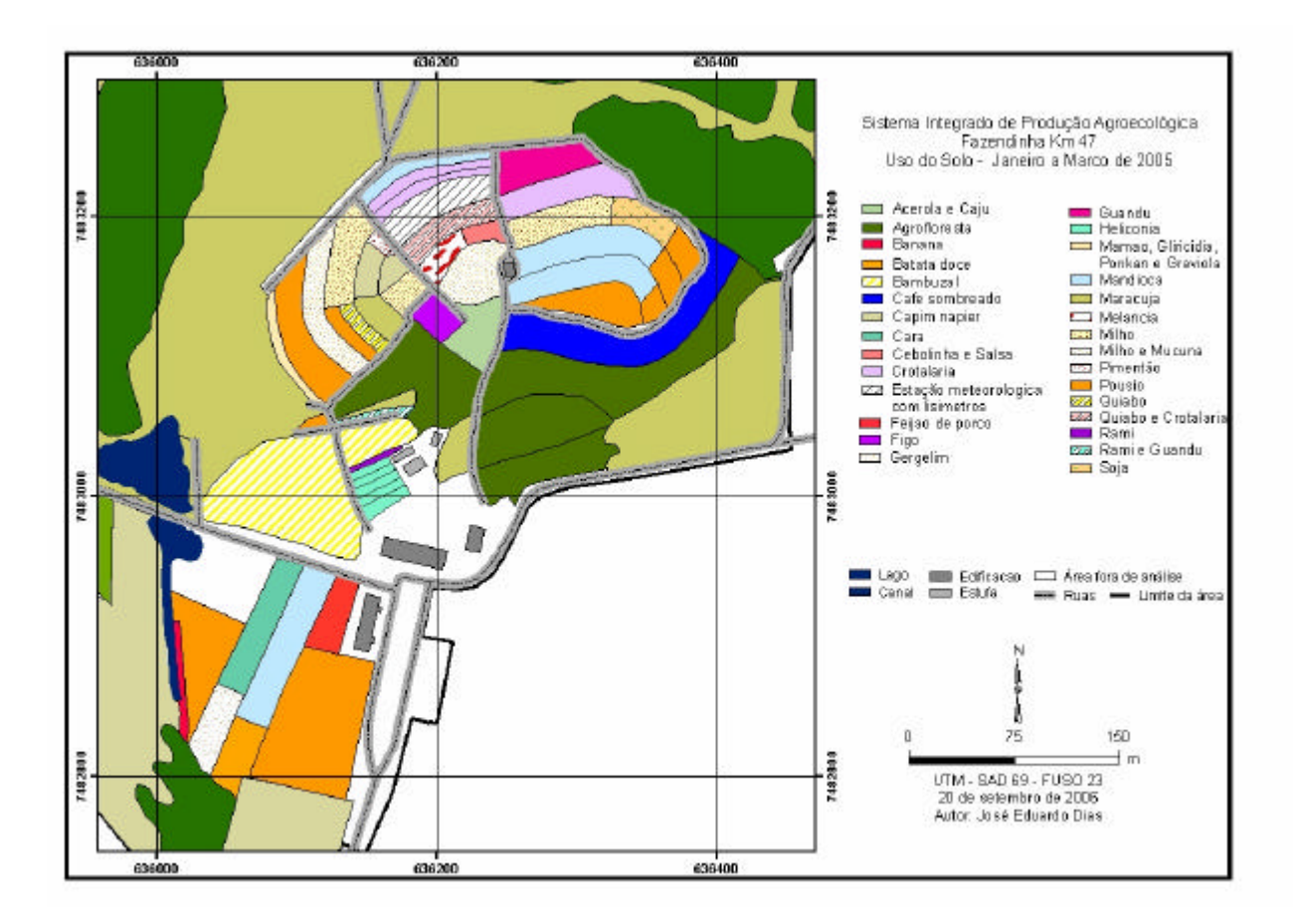

**Figura 14:** Uso do solo da "Fazendinha Agroecológica km 47" no período de janeiro a março de 2005.

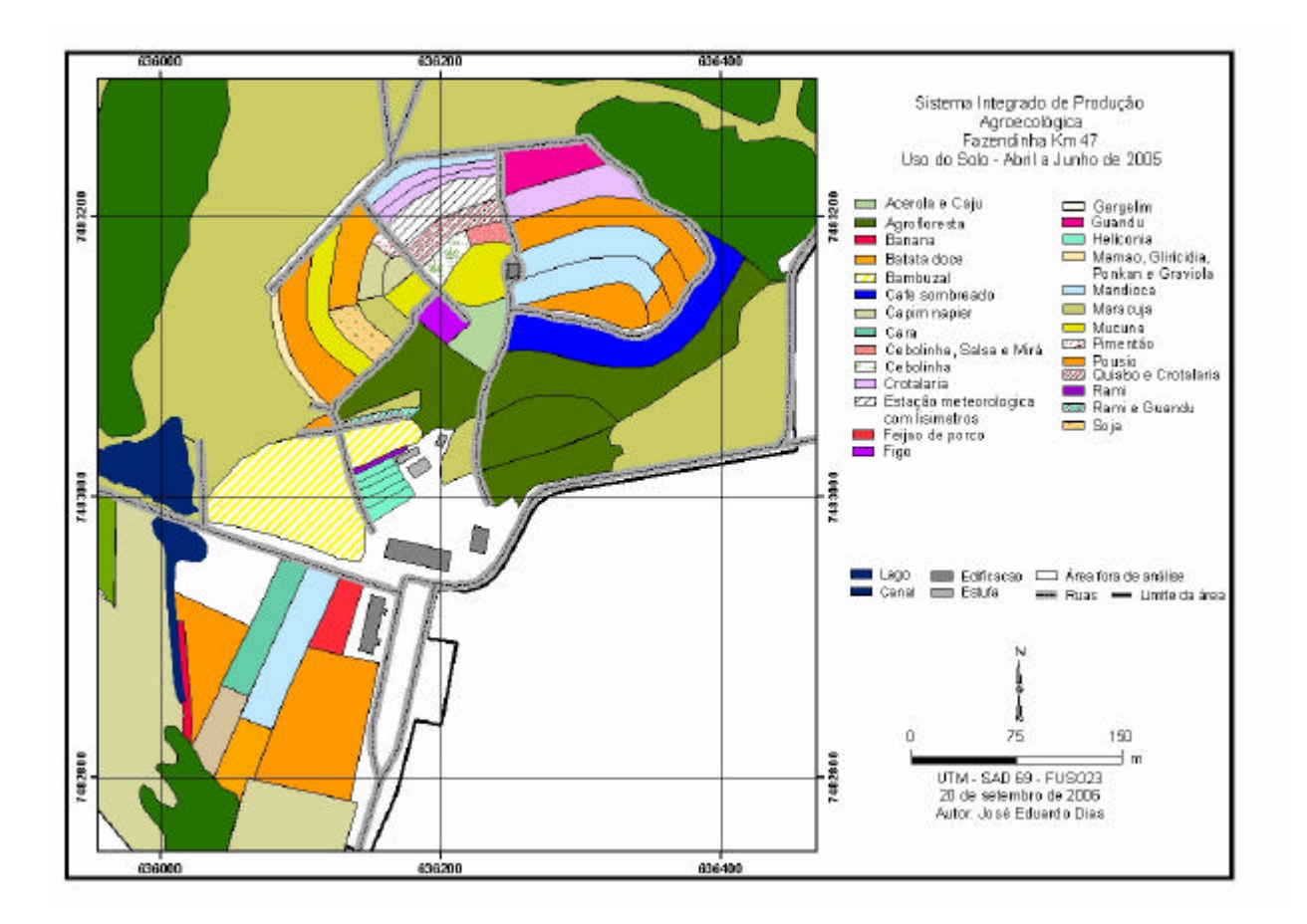

**Figura 15:** Uso do solo da "Fazendinha Agroecológica km 47" no período de abril a junho de 

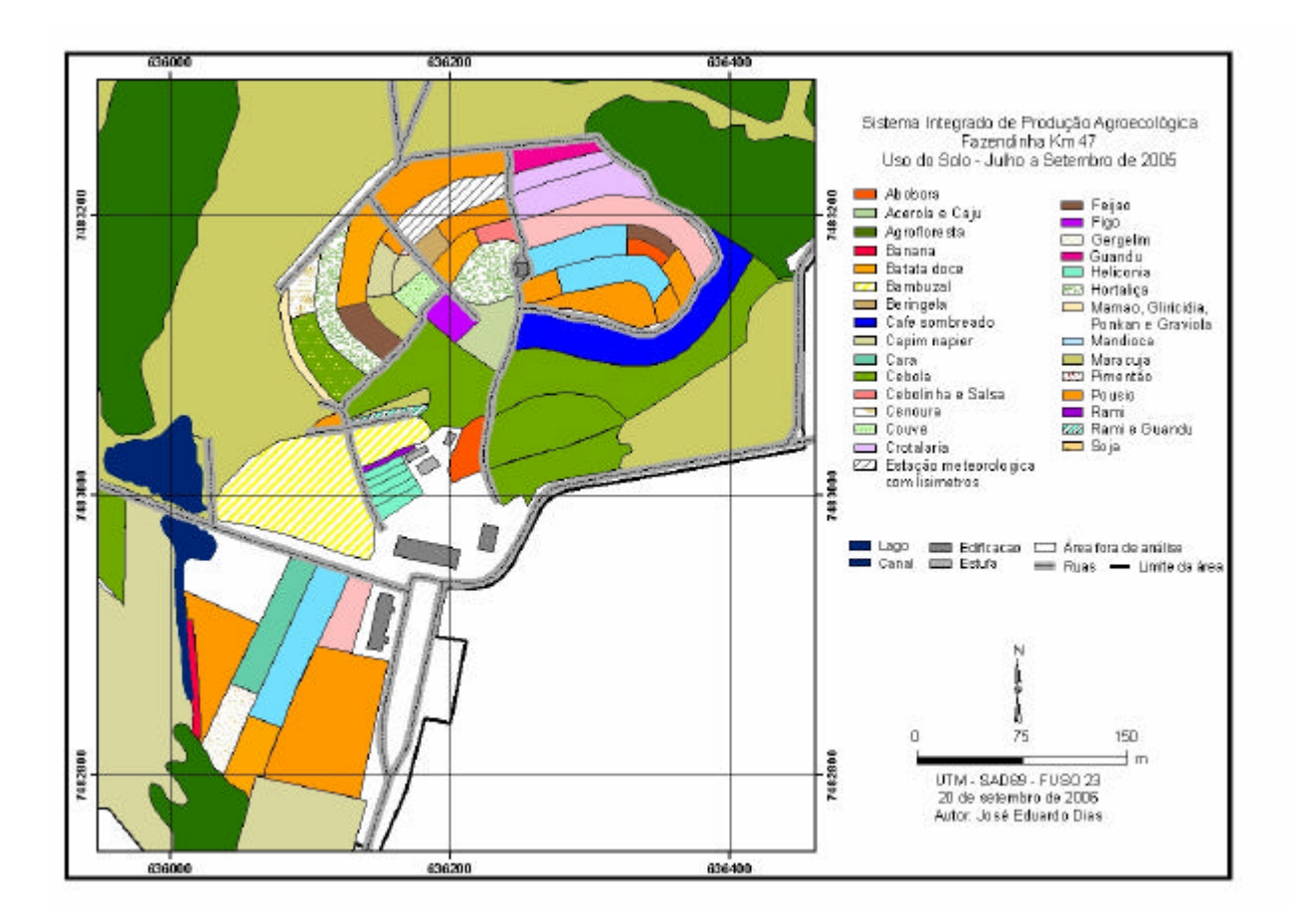

**Figura 16:** Uso do solo da "Fazendinha Agroecológica km 47" no período de julho a setembro de 2005

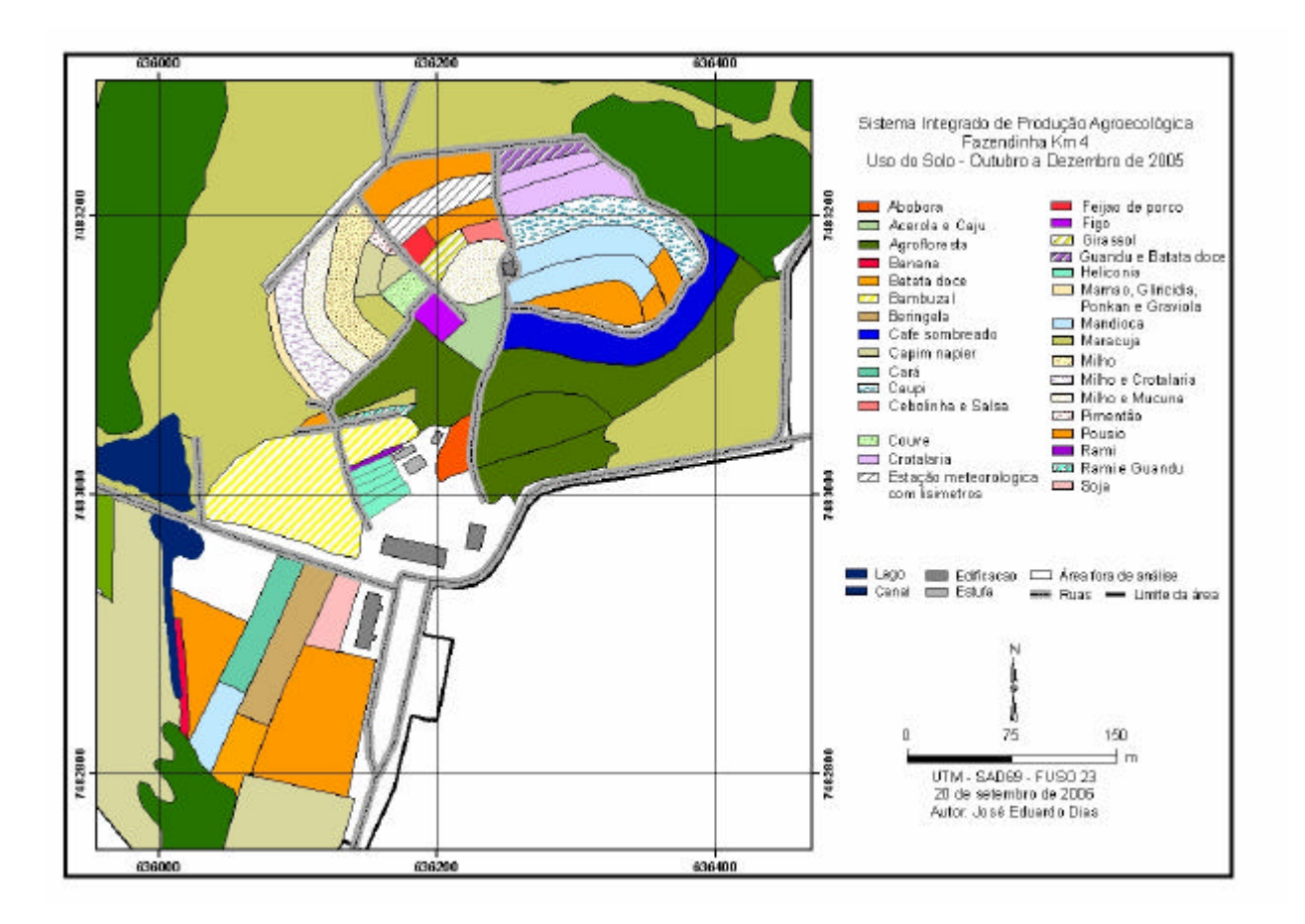

**Figura 17:** Uso do solo da "Fazendinha Agroecológica km 47" no período de outubro a dezembro de 2005

### **3.2 Riqueza de espécies cultivadas**

O resultado da combinação dos mapas de uso da terra encontra-se representado na Figura 18. A riqueza varia de zero a 40. O valor zero foi atribuído à área onde está situada uma estação meteorológica (área fora de análise). O valor 40 refere-se a uma área ocupada por sistema agroflorestal.

O sistema agroflorestal apresenta estrutura complexa, onde foram encontradas 40 espécies vegetais anuais, perenes, arbustos e árvores. Menores riquezas de espécies cultivadas - de 20, 15, 14 e 11 foram encontradas em áreas de cultivos, respectivamente, de flores tropicais (helicônias, musáceas e zingiberáceas sombreadas com gliricídia), seqüência de culturas anuais, consorciadas ou não, com leguminosas, hortas e sistema agroflorestal. As unidades que apresentaram riqueza, variando de 5 a 9, foram aquelas ocupadas por cultivos de culturas anuais e de olerícolas. As menores riquezas encontradas foram em áreas com monocultivos com valores 4, 3, 2 e 1, as quais apresentam uma estrutura mais simples e são formadas de fruteiras, culturas anuais e de olerícolas.

Do ponto de vista da diversidade funcional, ou seja, a biodiversidade que efetivamente presta serviços ambientais, o sistema agroflorestais, como era de se esperar têm papel mais duradouro, quando comparados com o cultivo exclusivo de hortaliças já que a diversidade de hortaliças, além de ser numericamente menor, está presente em apenas algumas épocas do ano. Neste estudo não se computou a riqueza das plantas invasoras, sobretudo durante os períodos de pousio. Certamente essas ervas contribuem para a diversidade local e prestam serviços ambientais, como a ciclagem de nutrientes (AUDE et al., 2003; HUIJSER, 2004;

BARRIOS, 2007; GURETZKY et al 2007), funcionam como atrativo e abrigo e fornecem alimentos para insetos inimigos naturais (ZANIN et al., 1997; SMITH et. al 1999; MARSHALL & MONEN, 2002; HYVÖNEN et al., 2003; ALBRECHT, 2003, STORKEY & CUSSAN, 2007; KUUASAARI et al.2007; AVIRON et al., 2007).

Muitos autores consideram que a presença de alta diversidade biológica nos agroecossistemas é um dos pilares da agroecologia (ALTIERI et al 1983; TILMAN et al 1996; VANDERMEER et al. 1998; ALTIERI, 1999; VAN ELSEN, 2000; ALTIERI, 2002 b; SYMSTAD, et al., 2003; BÜCHS, 2003; BÜCHS, et al. 2003; ROSCHEEWITZ, et al., 2005; PURTAUF et al., 2005; TITTONELL et al. 2005; JACKSON et al., 2007). Defende-se então, que quanto maior o número de espécies num dado agroecossistema, maior será a sua produção primária e sua estabilidade (DIAS, 2004). No entanto, poucos estudos exploram de forma quantitativa a diversidade de sistemas agroecológicos de produção, ficando nebulosa a questão de quantas espécies seriam necessárias para se atingir certo grau de estabilidade. Um outro aspecto, tratado neste estudo, e que é pouco explorado, é a distribuição geográfica da diversidade dentro do agroecossistema.

Neste estudo verificou-se que, num sistema orgânico com catorze anos de existência, portanto, um sistema maduro e norteado pelos princípios da Agroecologia, o número de espécies cultivadas ao longo do período de três anos (muitas delas em consórcios), em áreas de hortas e de outras culturas anuais, é pequeno (áreas em verde e amarelo da Figura 18) comparadas à grande diversidade das áreas de culturas perenes, inclusive as agroflorestas (áreas em laranja e vermelho da Figura 18). Há, no mapa de riqueza de espécies cultivadas indicação de que as áreas de alta e baixa diversidade estão agrupadas e não apresentando distribuição espacial homogênea, como se desejaria para que os serviços desta diversidade fossem prestados de forma mais integrada ao todo. Isto sugere, caso seja do interesse dos gestores deste sistema, que uma redistribuição do uso das glebas (alternar áreas de agrofloresta com áreas de cultivos anuais) fosse feita com a finalidade de balancear áreas de baixa e alta diversidade. Melhor ainda, seria tentar incorporar um maior número de espécies às áreas onde a diversidade tem sido comprovadamente baixa.

Nesse sentido, uma outra forma de se olhar para esta variável seria aumentar a diversidade atual nas áreas de cultivos anuais, sobretudo, naquelas com baixíssima diversidade (áreas em verde no mapa). Da forma como é atualmente conduzido, o manejo da "Fazendinha" já é por demais intensivo, com alta demanda de mão-de-obra, principalmente nas atividades ligadas aos cultivos anuais. A inclusão de maior diversidade nessas áreas, embora desejável do ponto de vista ecológico, ficaria comprometida pelo aspecto econômico, visto que maior diversidade está diretamente ligada à maior demanda de trabalho. No entanto, ao observarmos a Figura 18, percebe-se uma grande porção de terra usada em cultivos anuais, com riqueza de espécies cultivadas próximo a 3 (o que significa em termos de cultivos anuais, que uma única espécie foi usada por ano nessas áreas), enquanto que em outras, como a gleba 10 (porção laranja no centro do mapa) e gleba 6 (faixa em vermelho a noroeste) também usadas com hortas, apresentaram valores de riqueza maiores que 10. Este desbalanço sugere que a diversidade de cultivos anuais poderia ser redistribuída espacialmente entre as áreas destinadas a essa atividade na "Fazendinha Agroecológica km 47".

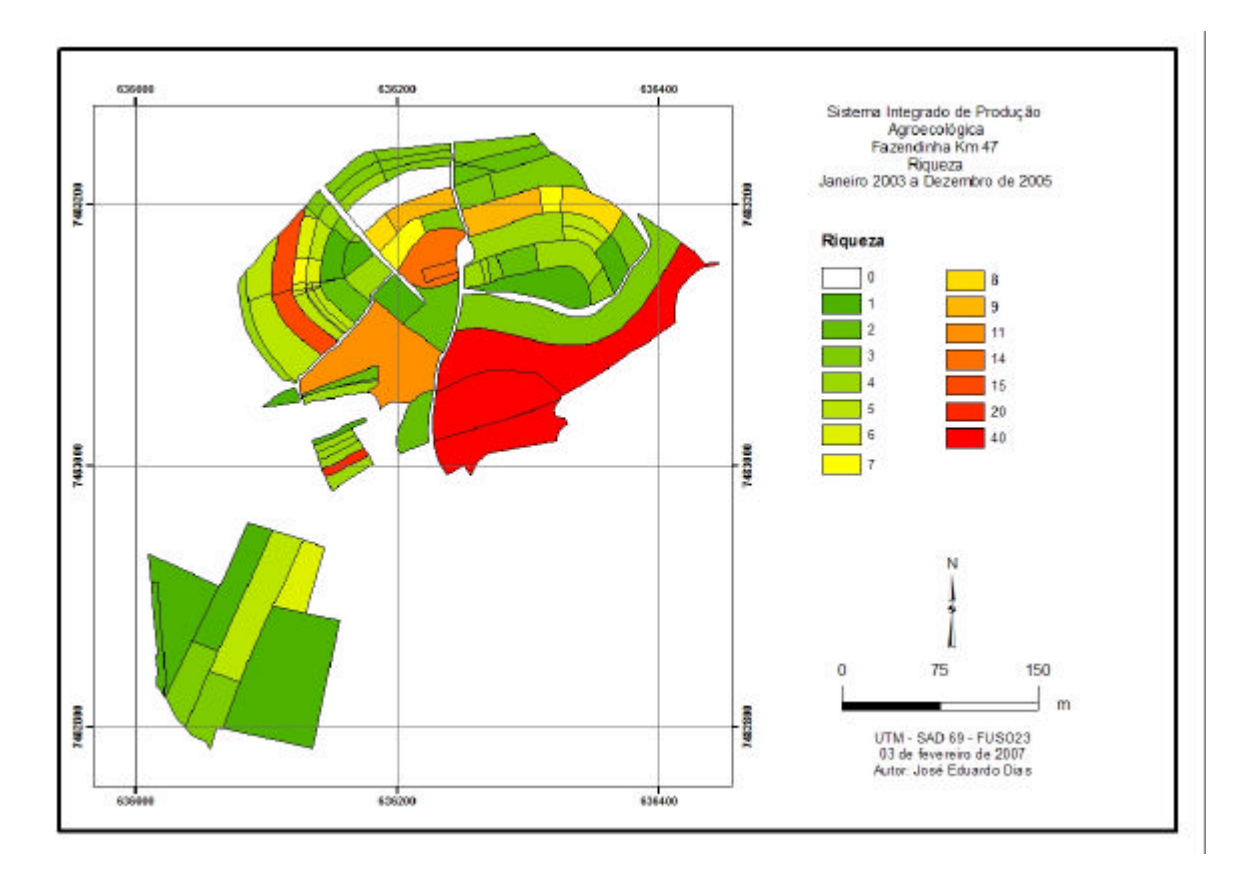

**Figura 18:** Riqueza de espécies cultivadas no período de janeiro de 2003 a dezembro de 2005 na "Fazendinha Agroecológica km 47"

## **3.3 Pousio agrícola**

O pousio agrícola no período de janeiro de 2003 a dezembro de 2005, encontra-se representado na figura 19. Este mapa mostra que o número de meses que a área ficou em pousio foi de 0, 3, 6, 9, 12, 30, 33 e 36.

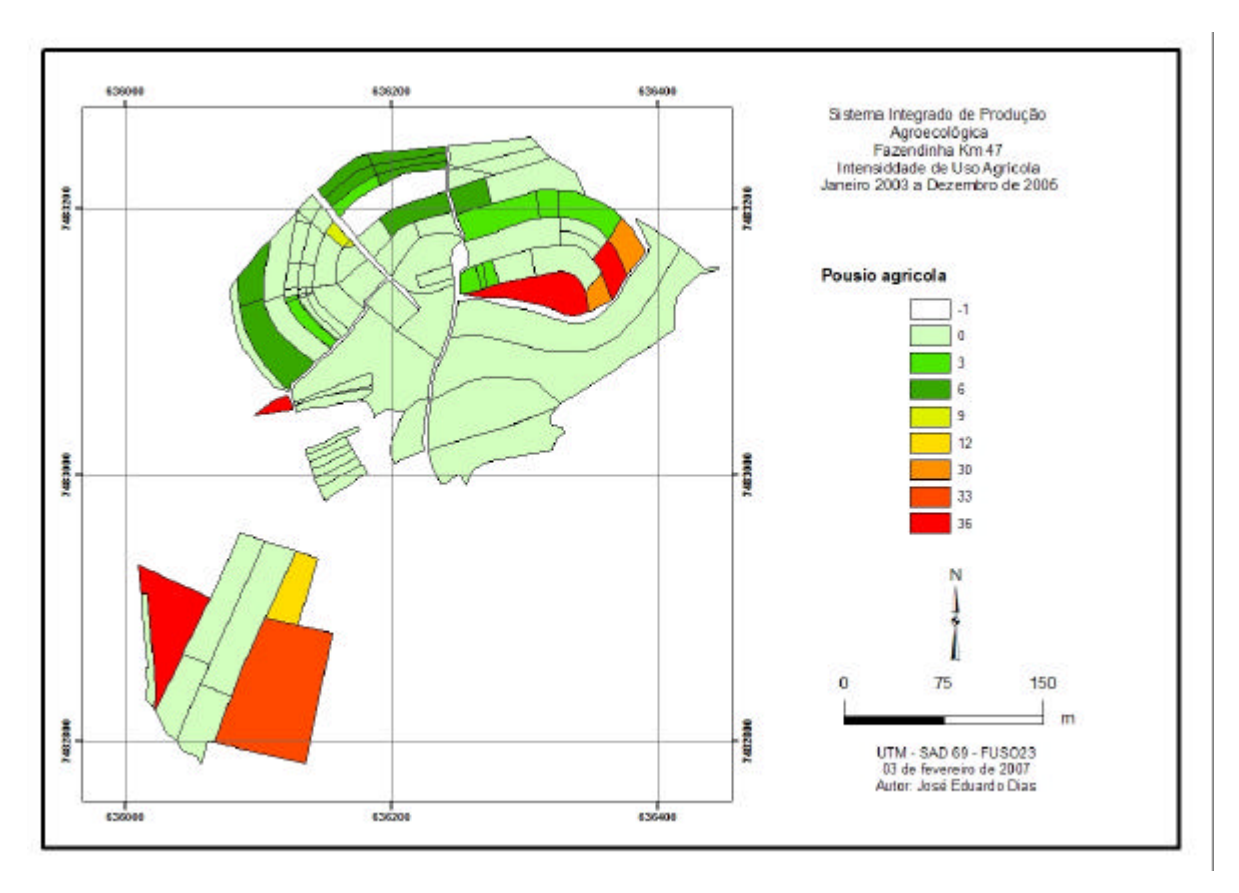

**Figura 19:** Pousio agrícola no período de janeiro de 2003 a dezembro de 2005 na "Fazendinha Agroecológica km 47"

O valor -1 abriga uma estação meteorológica e trata-se, portanto, de área fora de análise. O valor 36 significa que a área não foi cultivada no período estudado*.* Este pousio agrícola foi em função, de área nova incorporada à "Fazendinha", bem como por áreas bastante pedregosas, apresentando limitações para uso agrícola.

Os valores 33 e 30 foram encontrados em áreas que ficaram em longo pousio agrícola, também devido a limitações do solo. Assim como nas áreas anteriores, elas poderiam compor futuras áreas de reserva. Estas áreas englobam aproximadamente 2,5 ha.

As demais áreas ficaram em pousio agrícola por curto período. O pousio foi de no máximo doze meses, não apresentando qualquer limitação ao uso agrícola.

Diferentemente do que se observou para a riqueza de espécies cultivadas, há uma distribuição equilibrada de intensidade de uso/pousio na área total. Isso demonstra que mesmo em áreas de baixa diversidade, a intensidade de uso é alta, isto é, nessas áreas há predominância de monoculturas, como é o caso da gleba 20, ocupada predominantemente pela cultura da mandioca (Figuras 6 a 17).

Um outro aspecto revelado na Figura 19 é de que há muitas porções do terreno sendo usada intensivamente com culturas anuais, sem pousio. Se, por um lado, a grande diversidade de espécies anuais é benéfica, por outro lado, o preparo intensivo do solo é prejudicial. Por isso, na Fazendinha Agroecológica uma série de trabalhos foram desenvolvidos para aperfeiçoar a prática do plantio direto de hortaliças como tomate, repolho, brócolis, couveflor, taro e pimentão (PONTES, 2001; MOREIRA, 2003; SILVA, 2004; CASTRO, 2004; CASTRO, et al., 2004; CESAR, 2004; CASTRO, et al., 2005; SILVA, 2006), o que vem minimizar os efeitos do preparo convencional .

### **3.4 Intensidade de uso de leguminosas**

O uso de leguminosas, em um sistema integrado de produção agroecológica busca reduzir a entrada de insumos externos, principalmente os fertilizantes nitrogenados, substituídos pelo processo de fixação biológica do N<sub>2</sub>. O cultivo de leguminosas de grãos, culturas anuais consorciadas com leguminosas, sistemas agroflorestais e culturas em aléias com leguminosas arbustivas ou arbóreas contribuem no sentido de reduzir o uso de fertilizantes orgânicos. Todas essas opções têm sido bastante usadas neste agroecossistema.

A combinação dos mapas de uso da terra, referente aos meses de janeiro de 2003 a dezembro de 2005 gerou o mapa de intensidade de uso de leguminosas (Figura 20), mostrando o tempo em que a área foi ocupada por leguminosas ou que alguma leguminosa esteve presente. Os valores encontrados foram: 0, 3, 6, 9, 12, 15, 18, 21, 24, 27, 30, 33 e 36 meses.

O valor -1 refere-se a uma estação meteorológica (área fora de análise). O valor 36 significou que a área ficou permanentemente em uso com algum tipo de adubo verde. Nesses casos, o uso da leguminosa se deu via sistemas agroflorestais, culturas em aléias, leguminosas e fruticultura consorciada com árvores leguminosas.

Os valores 33, 30 e 27 representam alta intensidade de uso de leguminosas. O uso agrícola predominante foi o consórcio de culturas anuais e olerícolas, leguminosas e cultivo de olerícolas.

Os valores 24, 21, 18 e 15 representam os cultivos de leguminosas anuais, muitas vezes, consorciadas com olerícolas e outras culturas anuais A intensidade de uso de leguminosas foi mais baixa (valores 12, 9, 6, 3 e 0), nas áreas denominadas de culturas anuais e olerícolas em cultivo "solteiro".

O mapa de uso de leguminosas sugere um desbalanço temporal/espacial no uso deste importante componente. Considerando-se os trinta e seis meses de estudo, verifica-se uma contígua e grande porção da área em verde, ou seja, com até doze meses (1/3 do período) de uso de leguminosas. Em sua maioria, essas áreas são destinadas a hortas e culturas anuais. Em contrapartida, há outra região onde se concentra o uso elevado de leguminosas, principalmente, nos sistemas agroflorestais.

Assim como se discutiu qual seria o tamanho ideal da diversidade para garantir estabilidade, discute-se aqui, qual seria a freqüência ideal de uso de uma leguminosa para adubação verde, em prol de um dado agroecossistema. Este trabalho sugere que no agroecossistema em estudo, um remanejamento/redistribuição espacial das diferentes modalidades de adubação verde deve ser feito, conforme proposto para a riqueza de espécies cultivadas.

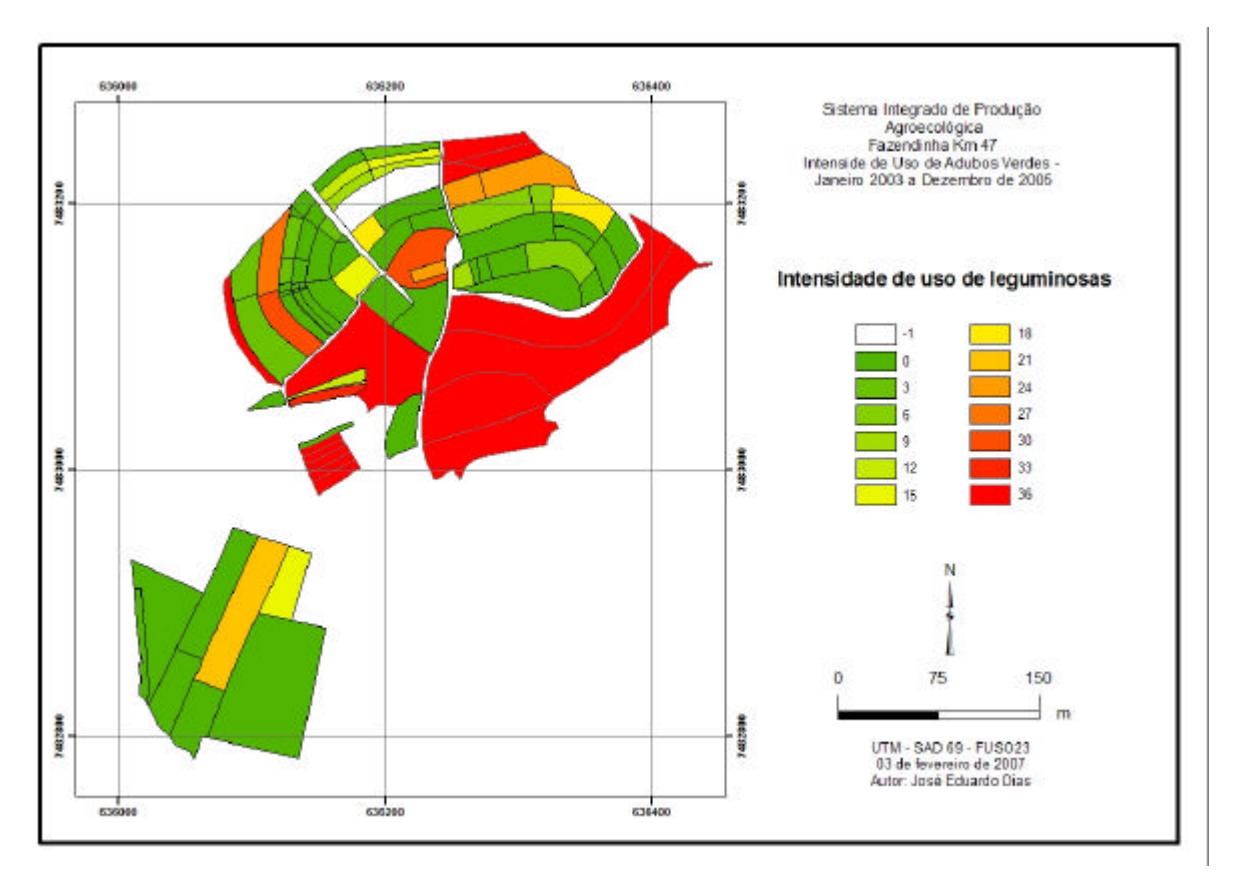

**Figura 20:** Intensidade de uso de leguminosas no período de janeiro de 2003 a dezembro de 2005 na "Fazendinha Agroecológica km 47"

A informação individual contida nos doze mapas (Figuras 6 a 17) é trivial e pouco contribui para interpretações sobre o funcionamento do sistema. Por outro os três mapas resultantes da combinação desses doze mapas (Figuras 18 a 20) reúnem informação de três anos de monitoramento e coleta de dados. Além da informa ção atributiva, a sua dimensão geográfica permite interpretações que levam em consideração a heterogeneidade natural do sistema.

A isto, chama-se de enfoque sistêmico ou visão holística de manejo de agroecossistemas, traduzidas na prática. Esse conceito, embora, muito citado na literatura agroecológica, tem definições subjetivas e nebulosas e não se encontra associado a um método/procedimento operacional. O uso da ferramenta do geoprocessamento aplicada à agroecologia, ciência que se diz holística por definição (ALTIERI), 1989; ALTIERI, 1998; CAPORAL & COSTABEBER, 2002 (a) CAPORAL & COSTABEBER, 2002 (b); COOLS et al. 2003; DALGARRD et al. 2003, é não somente justificável, como também imperativa. Isto porque, estudos pontuais não levam em consideração a heterogeneidade típica desses sistemas e nem atribuíram aos eventos, o componente geográfico que é imprescindível para se inferir qualquer fenômeno de ordem agro-ecológica.

Sendo assim, este trabalho não somente trouxe resultados específicos de interesse da "Fazendinha Agroecológica km 47" e seus gestores, como também validou a hipótese de que pelo geoprocessamento é possível armazenar grande quantidade de dados, permitindo seu tratamento, análise e avaliação continuada, resumindo de forma visualmente amigável, fenômenos complexos de natureza holística. A robustez dessa ferramenta possibilita a realização de diagnósticos e predições que serão, tanto mais seguras, quanto maior o volume de dados. Portanto, o acompanhamento da dinâmica espacial e temporal do uso da terra é fundamental.

## **4 CONCLUSÕES**

- **1-** O Sistema Integrado de Produção Agroecológica apresenta alta diversidade de culturas, porém, esta diversidade encontra-se desuniformente distribuída no terreno.
- **2-** Há alta intensidade de uso da terra, sobretudo, com cultivos anuais, o que acarreta intenso preparo de solo.
- **3-** O uso de leguminosas para adubação verde no sistema não é uniformemente distribuído no terreno, o que necessita ser considerado para uniformizar o uso deste importante componente, no tempo e no espaço.
- **4-** A utilização de parâmetros de geoprocessamento foi essencial para aquisição, processamento dos dados e apresentação dos resultados de forma didática (mapas), que podem subsidiar o manejo e o uso das glebas nesta área de estudo, bem como, em sistemas agroecológicos em geral.

## **5 REFERÊNCIAS BIBLIOGRÁFICAS**

ABBOUD, A. C. RIBEIRO, R. L D. ESPINDOLA, J. A. A. **Doze anos de Fazendinha Agroecológica do km 47: uma parceria entre UFRRJ, Embrapa Agrobiologia e PESAGRO–Rio:** Concurso Nacional de Sistematização de Experiências sobre Agroecologia e Agriculturas Alternativas. 2005. 31 p. (Embrapa Agrobiologia, Documentos)

ALBRECHT, H. Suitability of arable weeds as indicator organisms to evaluate species conservation effects of management um agricultural ecosystems. **Agriculture, Ecosystems and Environment.** 98, 2003, 201-211..

ALMEIDA, D.L., GUERRA, J. M., RIBEIRO, R. L D, **Sistemas Integrado de Produção Agroecológica: uma experiência de pesquisa em agricultura orgânica**. Seropédica: Embrapa Agrobiologia, 2003. 37 p. (Embrapa Agrobiologia, Documentos, 169)

ALTIERI, M. A. LETOURNEAU, D.K., DAVIS, J. R. Developing Sustainable Agro ecosystems. **BioScience,** v. 33, n 1, 1983, p 45-49.

ALTIERI, M. A. Agroecology: a new research and development paradigm for word agriculture. **Agriculture, Ecosystems and Environment** 37, 1989, 37-46.

ALTIERI, M. A. An agroecological perspective to guide graduate educational programs in agricultural economics and rural development in Latin America of the XXI Century. **Ecological Economics**, 27, 1998, 227-236.

ALTIERI, M. A. The ecological role of biodiversity in agroecosystems. **Agriculture, Ecosystems and Environment** 74, 1999, 19-31.

ALTIERI, M. A. **Agroecologia: bases cientificas para uma agricultura sustentável**. Guaíba: Agropecuária, 2002 a, 592 p.

ALTIERI, M. A. Agroecology: the science of natural resource management for poor farmers in marginal environments. **Agriculture, Ecosystems and Environment.** 93, 2002 b,1-24.

ALTIERI, M. A. **A dinâmica produtiva da agricultura sustentável**. 4 ed. Porto Alegre: Editora da UFRGS, 2004, 110 p.

AUDE, E., TYBIRK, K. BRUUS PEDERSEN, M. Vegetation diversity of conventional and organic hedgerows in Denmark. **Agriculture, Ecosystems and Environment.** 99, 2003, 135- 147.

AVIRON, S.; JEANNERET, P.; SCHUPBACH, B.; HERZOG, F. Effects of agrienvironmental measures, site and landscapes conditions on butterfly diversity of Swiss grassland. **Agriculture, Ecosystems and Environment.** 122, 2007 295-304.

BARRIOS, E. Soil biota, ecosystem services and productivity. **Ecological economics**, 64, 2007. 269-285,

BÜCHS, W. Biodiversity and agri-environmental indicators-general scopes and skills with reference to the habitat level. . **Agriculture, Ecosystems and Environment.** 98, 2003,35-78.

BÜCHS, W., HARENBERG, A., ZIMMERMANN, J., WEIB, B. Biodiversity the ultimate agri-environmental indicators? Potential and limits for the applications of faunistic elements as gradual indicators in agroecosystems. **Agriculture, Ecosystems and Environment.** 98, 2003,99-123.

CASTRO, **C M. Plantio direto e aporte de nitrogênio na produção orgânica de berinjela (***Solanum melongena L***). 2004. 107 f.** Tese (Doutorado em Agronomia, Ciência do Solo) Universidade Federal Rural do Rio de Janeiro, Instituto de Agronomia, Seropédica.

CASTRO, C M., ALVES, B. J. R., ALMEIDA, D. L., RIBEIRO, R. L. D. **Adubação verde como fonte de nitrogênio para a cultura da berinjela em sistema orgânico Pesq. agropec. bras**.39, .8, 2004, .779-785.

CASTRO, C M., ALMEIDA, D. L., RIBEIRO, R. L. D. , CARVALHO, J. F. **Plantio direto, adubação verde e suplementação com esterco de aves na produção orgânica de berinjela**. **Pesq. agropec. bras**.40, .5, 2005, .495-502.

CAPORAL, F.R., COSTABEBER, J.A. Construindo uma Nova Extensão Rural no Rio Grande do Sul. **Agroecologia e Desenvolvimento Rural Sustentável**. Porto Alegre, 3, 4, 200 2 a, 10-14.

CAPORAL, F.R., COSTABEBER, J.A. Análise Multidimensional da Sustentabilidade: Uma proposta metodológica a partir da agroecologia. **Agroecologia e Desenvolvimento Rural Sustentável**. Porto Alegre, 3, 4, 2002 b, 10-14.

CESAR, M. N. Z. **Desempenho de duas cultivares de pimentão (***Capsicum annuunt***), em sistema orgânico de produção, submetidos a desbaste de ramos e consorciados com crotalária juncea. 57 f. 2004** Dissertação (Mestrado em Fitotecnia) Universidade Federal Rural do Rio de Janeiro, Instituto de Agronomia, Seropédica.

COOLS, N., De PAUW, E., DECKERS, J. Towards an integration of conventional land evaluation methods and farmers soil suitability assessment: a case study in northwestern Syria. **Agriculture, Ecosystems and Environment.** 98, 2003,327-342.

DALGAARD, D., HUNCHINGS, N. J., PORTER, J. R. Agroecology, scaling and interdisciplinarity. **Agriculture, Ecosystems and Environment.** 100, 2003,39-51.

DIAS, S. C. Planejando estudos de diversidade e rique za: uma abordagem para estudantes de graduação. **Acta Scientiarum. Biological Sciences**., 26, (4), 2006, 373-379.

EMBRAPA. Empresa Brasileira de Pesquisa Agropecuária. **Levantamento semidetalhado dos solos da área do Sistema Integrado de Produção Agroecológica (SIPA) – km 47-** Seropédica, RJ. - Rio de Janeiro: Embrapa Solos 1999. CD-ROOM (Embrapa Solos Boletim de Pesquisa, n 5).

EMBRAPA. Centro Nacional de Pesquisa de Solos (Rio de Janeiro) **Sistema brasileiro de classificação de solos**. Brasília: EMBRAPA SPI.; EMBRAPA CNPS, 1999, 412p.

GLIESSMAN, R. S. **Agroecologia: processos ecológicos em agricultura sustentável**. Porto

Alegre: Universidade Federal do Rio Grande do Sul. 2001, 653p.

GURETZKY, J.A., MOORE, K. J., C. L BURRAS, C. L, BRUMMER, E.C. Plant species richness in relation to pasture position, management, and scale. **Agriculture, Ecosystems and Environment** 122, 2007, 387-391.

HUIJSER, M.P,. MEERBURG, B.G. HOLSHOF, B.G. The impacts of ditch cuttings on weed pressure and crop yield in maize. **Agriculture, Ecosystems and Environment** 102, 2004, 197-203.

HYVÖNEN, T., KETOJA, E., SALONEN, J. JALLI, H. TIAINEM, J. Weed species diversity and community composition in organic and conventional cropping of spring cereals. **Agriculture, Ecosystems and Environment.** 97, 2003, 131-149.

JACKSON, L. E.., PASCUAL, U., HODGKNIT, T. Utilizing and conserving agrobiodiversity in agricultural landscapes. **Agriculture, Ecosystems and Environment.**  121, 2007, 196-210.

KUUSSAARI, M., HELIOLA, J. LUOTO, M., POYRY, J. Determinants of bcal species richness of diurnal Lepidoptera in boreal agriculture landscapes. **Agriculture, Ecosystems and Environment.** 122, 2007, 366-376.

MARSHALL, E. J. P., MONEN, A.C. Field margins in the northern Europe: their functions and interactions with agriculture. **Agriculture, Ecosystems and Environment.** 89, 2002, 5- 21.

MOREIRA, V. F **Produção de biomassa de guandu a partir de diferentes densidades de plantio e cultivo de brócolos em faixas intercalares sob manejo orgânico**. 2003. 66 f Dissertação (Mestrado em Agronomia, Ciência do Solo) Universidade Federal Rural do Rio de Janeiro, Instituto de Agronomia, Seropédica.

PONTES, K. L.M. **Avaliação da produção orgânica de tomateiro rasteiro (Licopersicon escalentum Mill) em dois sistemas de plantio após pré -cultivo de sorgo consorciado com girassol**. 2001. 165f. Dissertação (Mestrado em Fitotecnia) Universidade Federal Rural do Rio de Janeiro, Instituto de Agronomia, Seropédica.

PUTAUF, T., ROSCHEWITZ, I., DAUBER, J., THIES, C. TSCHARNTKE, T, WOLTERS, W. Landscape context of organic and convectional farms: Influences on carabid beetle diversity. **Agriculture, Ecosystems and Environment.** 108, 2005,165-174.

REIJNTJES, C., HAVERKORT, B. & WATERS-BAYER, A. **Agricultura para o futuro: uma introdução à agricultura sustentável e de baixo uso de insumos externos**. 2 ed.: Rio de Janeiro: ASPTA, Leusden, Holanda: ILEIA, 1999, 2001.

ROSCHEWITZ, I., HÜCKER, M., TSCHARNTKE, T., THIES, C. The influence of landscapes context and farming practices on parasitism of cereal aphids. **Agriculture, Ecosystems and Environment** 108, 2005, 218-227.

SILVA, V. V. **Efeito do pré-cultivo de leguminosas na produção orgânica de brócolos (Brassica oleraceae L. var. itálica) em sistema de plantio direto**. 2002. 86 f. Dissertação (Mestrado em Fitotecnia) Universidade Federal Rural do Rio de Janeiro, Instituto de Agronomia, Seropédica.

SILVA, E. D. **Manejo orgânico da cultura da couve em rotação com o milho, consorciados com leguminosas para adubação verde intercalar em plantio direto**. 2006, 57 f. Dissertação (Mestrado em Fitotecnia) Universidade Federal Rural do Rio de Janeiro, Instituto de Agronomia, Seropédica.

SMITH, H., FIRBANK, L.G., MACDONALD, D.W. Uncropped edges of arable fields managed for biodiversity do not increase weed occurrence in adjacent crops. **Biological Conservation,** 89, 1999, 107-111.

STORKEY, J., CUSSANS, J. W., Reconciling the conservation of in-field biodiversity with crop production using a simulation model of weed growth and competition. **Agriculture Ecosystem Environment,** 122, 2007, 173-182.

SYMSTAD, A. J., CHAPIM, F.S., WALL, D. H. GROSS, R. L. HUENNEKE, L.F. MITTELBACH, G.G., PETERS, D.P.C., TILMAM, D. Long-Term and Large Scale Perspectives and the Relationship between Biodiversity and Ecosystem Functioning. **BioScience**, 53, 1, 2003, 89-98.

TILMAN, D., WEDIN, D. KNOPS, J. Productivity and sustainability influenced by diversity in grassland ecosystems. **Nature ,** 379, 1996, 715-720.

TITONELL, P., VANLAUWE, K. E., LEFFELAAR, P.A., SHEPHERD, K.E. Exploring diversity soil fertility management of smallholder farmers in western Kenya II. Within farm variability in resource allocation, nutrient flows and soil fertility status. **Agriculture, Ecosystems and Environment** 110, 2005, 166-184.

VAN ELSEN, T, Species diversity as a talk for organic agriculture in Europe. **Agriculture, Ecosystems and Environment** 77, 2000, 101-109.

ZANIN, G., OTTO, S. RIELLO, L. BORIN, M. Ecological interpretation of weed flora dynamics under different tillage systems **Agriculture, Ecosystems and Environment** 66, 1997, 177-188.

VANDERMEER, J., VAN NOORDWIJK, M., ANDERSON, J., ONG. C., PERFECTO, I. Global change and multi-species agroecosystems: Concepts and issues. **Agriculture, Ecosystems and Environment** 07, 1998, 1-22.

# **CAPITULO II**

## **MONITORAMENTO DOS NÍVEIS DE NUTRIENTES DO SOLO NA "FAZENDINHA AGROECOLÓGICA KM 47"**

## **RESUMO**

DIAS, José Eduardo. Monitoramento dos níveis de nutrientes do solo na Fazendinha Agroecológica km 47. Seropédica, RJ: UFRRJ. 2007.

Estudos de fertilidade do solo que consideram a heterogeneidade espacial e ao longo do tempo, são imperativos para se compreender a dinâmica dos nutrientes em sistemas de produção com base agroecológica. Têm ainda a finalidade de orientar o manejo e os tipos de culturas a serem implantadas. O processamento de dados georreferenciados, ou geoprocessamento, é uma dessas ferramentas. Os objetivos do presente capítulo são: (1) gerar mapas de distribuição espacial dos níveis de MO, pH.  $Ca^{++}$ , Mg<sup>++</sup> e K<sup>++</sup>, em glebas selecionadas da "Fazendinha Agroecológica km 47", nas camadas de 0-20 cm e de 20-40 cm, para os anos de 2004 e 2005; (2) avaliar a diferença dos níveis desses nutrientes nos dois anos; (3) avaliar a diferença dos níveis de nutrientes entre as camadas de 0-20 cm e de 20-40 cm, (4) gerar dois mapas de 'fertilidade química potencial', um para cada ano, combinando-se os mapas de todos os nutrientes, para a camada de 0 a 20 cm; (5) gerar dois mapas de potencial de perda/acúmulo, um, pela combinação dos dois mapas de evolução da fertilidade e outro, pela combinação dos mapas de fertilidade química potencial' A análise individual dos mapas gerados, forneceu informações específicas, porém de caráter pontual. Os níveis dos nutrientes estudados estiveram na faixa de alto a muito alto, na maioria da área estudo, indicando que o manejo do SIPA, nos catorze anos desde a sua criação, tem fornecido a construção da fertilidade química do solo. Houve tendência de diminuição dos níveis de todos os elementos estudados, de 2004 para 2005. A área de maior potencial de perda coincide com a área de alta intensidade de uso, entretanto a área controle, de uso mínimo, também indicou perda, contudo em proporções menores.

**Palavras-chave**: níveis de nutrientes do solo, variabilidade geoprocessamento.

## **ABSTRACT**

DIAS, José Eduardo. Monitoring of soil nutrients at Agroecological Integrated Production System - km 47 Seropédica: UFRRJ. 2007.

Soil fertility studies which consider its spatial and temporal heterogeneity are necessary to understand soil nutrient dynamics in agroecological based production systems. These studies may also contribute to guide crop management. A global soil fertility analysis requires methods ant tools that consider spatial and temporal distribution of soil nutrients. Image processing is one of these tools, and it was used in this study. The objectives of this chapter are: (i) to generate maps of spatial distribution of soil nutrients  $(Ca^{++}, Mg^{++}$  and  $K^{++}$ ), pH and organic matter from a section of the Agroecological Integrated Production System - km 47, in two depths (0-2- cm and 20- 40 cm) in two years, 2004 and 2005; (ii) evaluate the difference of soil nutrient levels between 2004 and 2005; (iii) evaluate the difference of soil fertility between the layers of 20-40 cm and 0-20 cm.; (iv) generate two maps of 'fertility potential', one for each year, for the 0-20cm layer, by the combination of individual maps and (v) to combine maps of all attributes in order to generate maps of 'potential of gain/loss of nutrients'. The analysis of individual maps yielded specific information about the spatial distribution. In general, levels were considered high and very high, indicating that the 14 years of organic management has built up soil fertility. There was a trend of decreasing soil fertility from 2004 to 2005. The area with higher loss potential coincides with a high intensively used portion of the system. However, on the area used as a control, losses also occurred, in lower intensity.

**Key words**: soil nutrients, spatial variability, image processing.

## **1 INTRODUÇÃO**

Diferentes estudos relacionados ao campo da fertilidade do solo têm sido conduzidos na "Fazendinha Agroecológica km 47". No entanto, estes trabalhos têm sido de forma pontual e não há continuidade nas avaliações. Por outro lado, procede-se a coleta de amostras de solos nas glebas sob cultivos, para fins de análise de fertilidade ao longo dos anos, com a finalidade de orientar a implantação das culturas.

Uma análise global da fertilidade, ainda não foi feita neste sistema. Uma primeira tentativa foi descrita por ROCHA (2004), em que foi realizada uma malha de amostragem aleatória nas áreas de glebas e de pasto no sistema e analisados os teores de elementos: alumínio, cálcio, magnésio e potássio trocáveis, além do teor de fósforo disponível. Analisaram-se também os teores de matéria orgânica e de nitrogênio total e o pH nas camadas de 0 a 20m e 20 a 40 cm de profundidade.

Os resultados encontrados por ROCHA (2004), indicaram que, embora na maioria do terreno, os níveis da fertilidade do solo estavam entre médio e alto (para a maioria dos macronutrientes), havia locais de ocorrência de teores mais baixos, indicando sítios de descontinuidade numa área considerada homogênea. A metodologia usada naquele estudo se mostrou eficiente e este trabalho deu continuidade ao trabalho de ROCHA (2004).

A geoestatística fornece um menu de ferramentas para que se considerem complexas relações entre fatores edáficos e ambientais (GUIMARAES COUTO et al. 1997; GOOVAERTS, 1998; GOOVAERTS, 1999 a; BOCCHI, et al., 2000; DOUAIK et. al.,2005; MOGES et al., 2007; LARK & FERGUSON, 2007; BENGTSON et. al., 2007; JALALI, 2007). Assim, previsões podem ser feitas partindo de observações georreferenciadas das áreas amostradas permitindo descrever eventos nas áreas não amostradas, acopladas ao cálculo da probabilidade da ocorrência das previsões. Desde 1980, os métodos geoestatísticos têm sido usados em ciência do solo (BURGESS & WEBSTER, 1980; ODEH et al., 1995; GOOVAERTS, 1999 b; VAN GROENIGEN et al. 1999; GOOVAERTS, 2000; LARK & BOLAM, 1997: CASTRIGNANO et. al., 2000 BOURENNANE, et. al., 2003), constituindose em ferramenta indispensável em trabalhos com enfoque ambiental.

A agricultura é uma atividade espacial, e, por isso há um interesse crescente em obter informações especificas do local. Os modelos agronômicos são tradicionalmente usados na aplicação de pontos ou locais específicos devido à sua limitação de disponibilizar dados, quando comparados com tecnologias computacionais (HARTKAMP, 1999; SOARES, 2001a; BURROUGH, 2001 ORTIZ, et al., 2004). A interface entre geoprocessamento com modelos agronômicos é atrativa, pois, permite o exame simultâneo de fenômenos temporais e espaciais.

A ferramenta de geoprocessamento tem se mostrado bastante útil para a agricultura, surgindo assim, o termo agricultura de precisão. O uso desta ferramenta para o mapeamento da fertilidade do solo, que considera a variabilidade dos elementos no solo (WHITE & ZASOSKI, 1999; FALLOON, et al., 1998; SCHREIER et al. 2001; RODRIGUES, 2001; BATIONO & BUEKERT, 2001; SOARES, 2001b; BISHOP & MCBRATNEY; 2001 VETTORATO, 2003; DAINESE et al., 2003; MAGRI et al. 2005; LÓPEZ-GRANADOS, 2005; BING et al. 2006; CHEN et. al., 2006; ANGELICO & SILVA, 2006; ZHANG et al., 2007), fornece informações para a tomada de decisão no planejamento e manejo de uma área agrícola.

Como visto no capitulo anterior, há grande diversidade espacial e temporal no uso das glebas da "Fazendinha km 47". Da mesma forma, esta variabilidade certamente acarreta diferentes valores nos teores de diversos nutrientes, em decorrência da adubação, como da retirada diferencial de nutrientes do sistema.

Face ao exposto, os objetivos deste trabalho são:

- gerar mapas de distribuição espacial da fertilidade do solo (MO, pH.  $Ca^{++}$ , Mg<sup>++</sup> e K<sup>++</sup>) em glebas selecionadas da Fazendinha Agroecológica km 47;
- avaliar a evolução da fertilidade do solo no período;
- avaliar a diferença da fertilidade entre as camadas superficiais e sub-superficiais;
- gerar um mapa de fertilidade potencial combinando todos os mapas individuais, por meio de geoprocessamento;

## **2 MATERIAL E MÉTODOS**

As etapas de georreferenciamento dos pontos de amostragem, aquisição dos dados (fase de pré-geoprocessamento), entrada de dados, conversão, georreferenciamento, vetorização, tratamento geográfico dos dados e representação gráfica da informação foram descritas no capítulo 1.

## **2.1 Distribuição espacial dos nutrientes do solo em glebas selecionadas da "Fazendinha km 47" nos anos de 2004 e 2005**

#### **2.1.1 Coleta das amostras.**

A área amostrada foi uma seção da "Fazendinha Agroecológica km 47", ocupada pelas glebas 04+10+11+12. Coletas simples de amostras de terra foram feitas, com uso de trado do tipo sonda. As amostras foram analisadas no Laboratório de Solos da Embrapa-Agrobiologia, empregando-se extratores KCL IN para determinação dos teores de.  $Ca^{++}e$  Mg<sup>++</sup> (H<sub>2</sub>SO<sub>4</sub>) 0,025N+ HCL 0,05N) para K<sup>++</sup> (EMBRAPA, 1979). A determinação do pH foi feita em água, empregando-se uma relação de 1:25.

No Laboratório de Fertilidade de Solos da Universidade Federal Rural do Rio de Janeiro, a matéria orgânica foi determinada pelo método volumétrico do dicromato de potássio  $(K_2Cr_2O_7)$  IN, com aquecimento interno pelo ácido sulfúrico concentrado e titulação por sulfato ferroso hepta hidratado (FeSO4 7H2O) IN, na presença de ácido fosfórico, empregando-se a ferroina ou difenilamina como indicador. Os teores de P disponível foram determinados pelo método de Olsen.

#### **2.1.2 Elaboração de mapas de distribuição espacial dos nutrientes do solo.**

Os mapas de distribuição espacial dos nutrientes do solo da área composta pelas glebas 4+10+11+12 foram gerados usando-se o método estatístico de krigagem, (krigagem ordinária) atualmente é o principal interpolador utilizado nas análises de dependência espacial. Os dados foram interpolados por meio da ferramenta *Geostatistical Analyst* ARC *GIS®.* 9 da ESRI*.* As imagens resultantes da aplicação de krigagem para os parâmetros analisados foram exportadas para o formato "Raster", padronizados para *pixels* de 0,50m x 0,50m, para permitir a sobreposição dos mesmos.

Em seguida, foram obtidos os mapas relacionados aos parâmetros espacializados, cujas classes foram adotadas segundo critérios utilizados na literatura, como apresenta como explicado no Tabela 1:

| Elemento     | Classes citadas na literatura                    | Classes consideradas no presente estudo |  |  |
|--------------|--------------------------------------------------|-----------------------------------------|--|--|
| $Ca++$       | $0,0-1,5$ (Baixo) <sup>1</sup>                   | $0,0$ a $0,75$ (Baixo -)                |  |  |
|              |                                                  | $0,75$ a 1,5 (Baixo +)                  |  |  |
|              | $1,6-4,0$ (Médio) <sup>1</sup>                   | 1,6 a 2,4 (Médio-)                      |  |  |
|              |                                                  | 2,4 a 4 (Médio+)                        |  |  |
|              | $>$ 4,0 (Alto) <sup>1</sup>                      | $> 4.0$ (Alto)                          |  |  |
| Ph           | $<$ 4,4 Extremamente ácido <sup>2</sup>          | $<$ 4,4 (Extremamente ácido -)          |  |  |
|              |                                                  | $>$ 4,4 (Extremamente ácido+)           |  |  |
|              | 4,4 a 5,3 Fortemente $\overline{\text{ácido}}^2$ | 4,4 a 4,85 (Fortemente ácido-)          |  |  |
|              |                                                  | 4,85 a 5,3 (Fortemente ácido+)          |  |  |
|              | Moderadamente<br>$5,4$ a<br>6,5                  | 5,4 a 5,95 (Moderadamente ácido-)       |  |  |
|              | $\text{ácido}^2$                                 | 5,95 a 6,5 (Moderadamente ácido+)       |  |  |
|              | 6,6 a 7, 3 Praticamente neutro <sup>2</sup>      | 6,6 a 6,95 (Praticamente neutro-)       |  |  |
|              |                                                  | 6,95 a 7,3 (Praticamente neutro+)       |  |  |
|              | Moderadamente<br>7,4<br>8,3<br>a                 | 7,4 a 7,85 (Moderadamente alcalino-)    |  |  |
|              | alcalino <sup>2</sup>                            | 7,85 a 8,3 (Moderadamente alcalino+)    |  |  |
|              | $> 8,3$ Fortemente alcalino <sup>2</sup>         | $> 8.3$ Fortemente alcalino             |  |  |
| P disponível | 0 a 8 Muito Baixo <sup>3</sup>                   | 0 a 4 (Muito Baixo-)                    |  |  |
|              |                                                  | 4 a 8 (Muito Baixo+)                    |  |  |
|              | 9a 20 Baixo <sup>3</sup>                         | 9 a 14,5 (Baixo-)                       |  |  |
|              |                                                  | 14, 5 a 20 (Baixo+)                     |  |  |
|              | $21a 50$ Médio <sup>3</sup>                      | 21 a 35,5 (Médio-)                      |  |  |
|              |                                                  | 35,5 a 50 (Médio+)                      |  |  |
|              | $51$ a 100 Alto <sup>3</sup>                     | 51 a 75,5 (Alto-)                       |  |  |
|              |                                                  | 75,5 a 100 (Alto+)                      |  |  |
|              | $> 100$ Muito Alto <sup>3</sup>                  | $> 100$ (Muito Alto-)                   |  |  |
|              |                                                  | $> 100$ (Muito Alto+)                   |  |  |
| $Mg^{++}$    | $0,0$ a $0,5$ Baixo <sup>1</sup>                 | $0,0$ a $0,25$ (Baixo-)                 |  |  |
|              |                                                  | $0,25$ a $0,50$ (Baixo+)                |  |  |
|              | $0,6$ a 1 Médio <sup>1</sup>                     | 0,6 a 0,8 (Médio-)                      |  |  |
|              |                                                  | $0,8$ a 1 (Médio+)                      |  |  |
|              | $>1,0$ Alto <sup>1</sup>                         | $> 1,0$ Alto                            |  |  |
| $K^{++}$     | 0 a 45 Baixo                                     | 0 a 22, 5 (Baixo-)                      |  |  |
|              |                                                  | 22,5 a 45 (Baixo+)                      |  |  |
|              | 46 a 90 Médio                                    | 46 a 68 (Médio-)                        |  |  |
|              |                                                  | 68 a 90 (Médio+)                        |  |  |
|              | 91a135 Alto                                      | 91 a 113 (Alto-)                        |  |  |
|              |                                                  | 113 a 135 (Alto+)                       |  |  |
|              | > 135 Muito Alto                                 | $> 135$ (Muito Alto-)                   |  |  |

**Tabela 1.** Critério utilizado para atribuição das classes de nutrientes do solo

 $\frac{1}{2}$ Malavolta (1976),  $\frac{2}{5}$  De-Polli (1988),  $\frac{3}{5}$  Lopes (1998).

#### **2.2 Avaliação da evolução da fertilidade do solo nos dois anos exportáveis**

Consistiu na sobreposição dos mapas no formato Raster de cada nutriente nos dois anos consecutivos, sendo calculadas na extensão Spatial Analyst/*Raster Calculator* do software *ARC GIS®.* 9 *O* algoritmo usado foi à diferença dos teores de cada nutriente, nos anos 2005 e 2004. O mesmo procedimento foi aplicado separadamente para os dados referentes às camadas de 0 a 20 cm e de 20 a 40 cm de profundidade.

#### **2.3 Avaliação da fertilidade do solo em profundidade .**

Consistiu na sobreposição dos mapas no formato "raster" de cada nutriente, em duas profundidades. Sendo assim, foi utilizada também na extensão *Spatial Analyst/Raster Calculator. O* algoritmo usado foi à diferença dos teores de cada nutriente na camada 0 a 20 cm e 20 a 40 de profundidade. Isto foi feito separadamente para os dados referentes aos anos de 2004 e 2005.

### **2.4 Avaliação do potencial de perda/acúmulo de nutrientes (A)**

Esta etapa consistiu na sobreposição direta dos mapas de diferença gerados na etapa 2.2, de forma a revelar os locais onde houve tendência de perdas e de acúmulo de nutrientes como um todo.

O potencial de perda/acumulo Foi calculado na extensão Spatial Analyst/*Raster Calculator* do software *ARC GIS®.* 9 pela soma dos valores obtidos na etapa 2.2 (diferença entre 2005 e 2004).

A avaliação foi conduzida com os dados da camada de 0 a 20 cm de profundidade. Antes de se proceder à soma, os valores foram padronizados de acordo com a equação a seguir:

 $V_T = (VI - \overline{X}) / \sigma$ Onde:  $V_T$  = Valor transformado  $VI =$  Valor encontrado  $X = M$ édia  $\sigma = \text{Desvio Padrão}$ 

### **2.5 Fertilidade potencial por meio de geoprocessamento.**

Obtido a partir da combinação dos mapas individuas gerados por me io de geoprocessamento. Consistiu na sobreposição direta dos mapas de todos os nutrientes na profundidade de 0 a 20 cm, gerando-se dois mapas - potencial em 2004 e 2005. Tendo como pressuposto que todos os nutrientes avaliados, bem como o pH, contribuem com o mesmo peso para a fertilidade do solo, desta forma usou-se a soma simples sem atribuição de peso a cada variável. Utilizou-se uma transformação dos dados conforme descrito no item anterior.

### **2.6. Avaliação do potencial de perda/acúmulo de nutrientes (B)**

Esta etapa consistiu na sobreposição dos dois mapas no formato Raster da etapa anterior, sendo calculada na extensão "*Spatial Analyst/Raster Calculator". O* algoritmo usado foi à diferença entre os dois mapas de fertilidade potencial (2005-2004) na camada 0 a 20 cm de profundidade.

## **3 RESULTADOS E DISCUSSÃO**

#### **3.1 Sobre a área estudada**

Esta porção da Fazendinha Agroecológica possui um gradiente de intensidade de uso. A gleba 4 pode ser vista como um tipo de controle, visto que poucas intervenções de preparo de solo e adubação foram feitas nos últimos catorze anos. Ela está ocupada por árvores frutíferas variadas, com cobertura viva de grama batatais (*Paspalum notatum*). A gleba 10 tem sido normalmente utilizada pelo cultivo de espécies anuais, como o milho, consorciado com leguminosas, no verão e hortas mistas (várias folhosas e hortaliças de fruto), no outono/inverno. As adubações nesta área são feitas principalmente na forma de estercos aplicados à horta (esterco de curral, equivalente 28 t ha<sup>-1</sup> e cama aviária, tendo como base uma dose de 5 t ha-1 aplicada sempre em cobertura), e incorporação de leguminosas. A gleba 11 é também usada com hortaliças diversas em rotação com leguminosas, porém em menor intensidade. Na gleba 12, o uso é mais intensivo se comparado com a gleba, às doses de adubação foi com cultivo olerícolas, culturas anuais e leguminosas. Maiores detalhes do uso dessa área podem ser encontrados nas Figuras 5 a 17 (Capítulo 1). A variabilidade de classes de solo na área não é grande, predominando nas glebas 4 e 10, a classe Argissolo amarelo distrófico típico e na gleba 11 e 12 a associação Argissolo amarelo distrófico típico + Latossolo vermelho amarelo distrófico (Figura 21).

Há um gradiente de altitude da gleba 4 (mais alta) para a 12 (mais baixa) e as declividades variam de 5 a 8% (Figura 22).

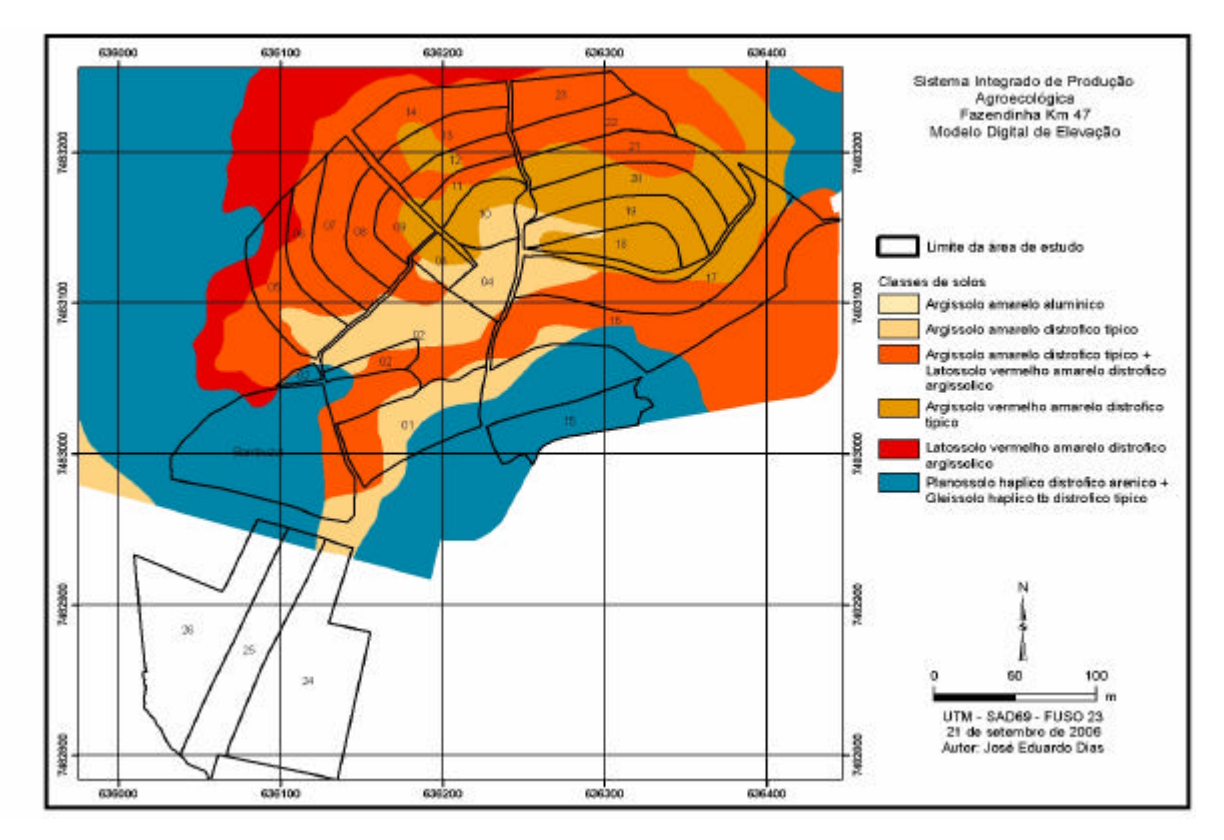

**Figura 21:** Mapa das classes de solos das glebas da "Fazendinha Agroecológica km 47".

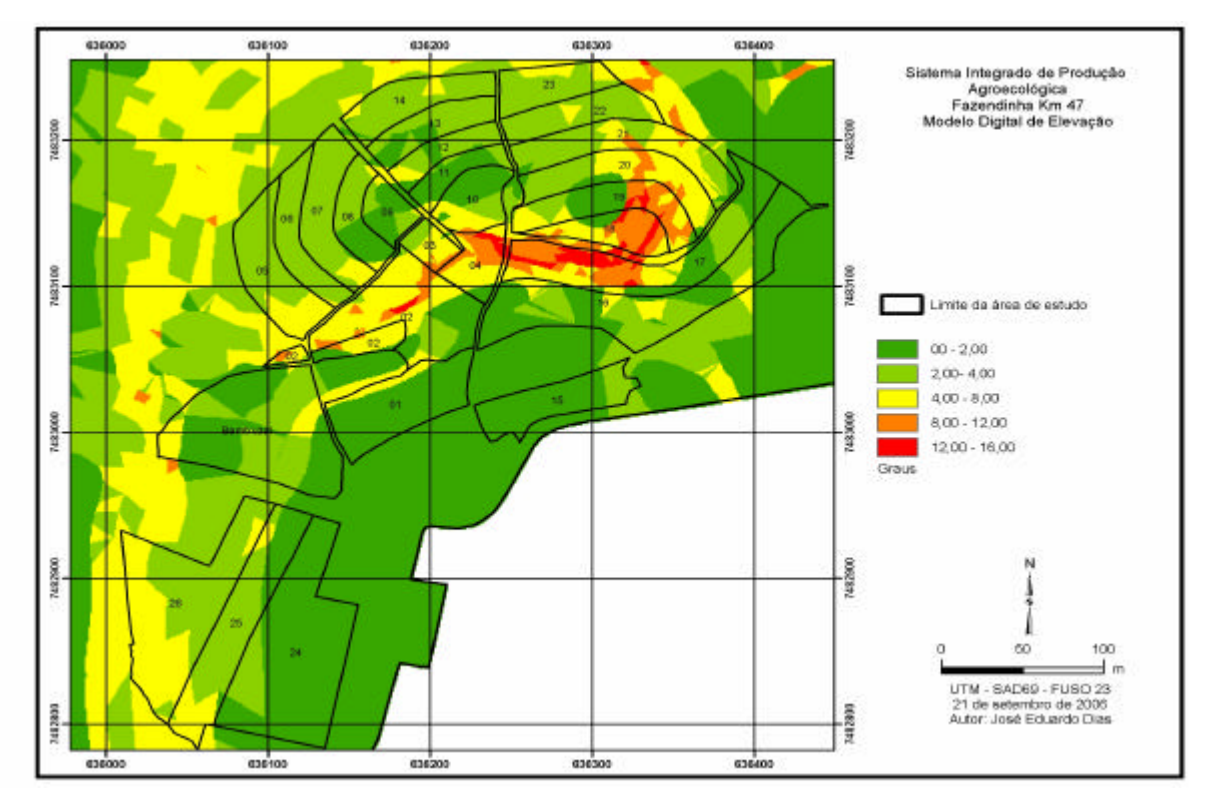

**Figura 22:** Mapa de declividade das glebas da "Fazendinha Agroecológica km 47"

## **3.2 Distribuição espacial dos atributos químicos do solo em glebas selecionadas da "Fazendinha Agroecológica km 47" nos anos de 2004 e 2005.**

## **3.2.1 Características da fertilidade química do solo no ano de 2004**

As tabelas 1 e 2, sumarizam os resultados das análises laboratoriais feitas nas amostras retiradas das 4 glebas. Pelas médias, verificam-se grandes diferenças apenas para K e P.

| Glebas                      | $\overline{4}$     | 10                | 11              | 12                 |  |  |  |
|-----------------------------|--------------------|-------------------|-----------------|--------------------|--|--|--|
| Número de pontos amostrados |                    |                   |                 |                    |  |  |  |
| Atributos de                | 16                 | 30                | 29              | 29                 |  |  |  |
| solo                        |                    |                   |                 |                    |  |  |  |
| Média ±dp                   |                    |                   |                 |                    |  |  |  |
| $Ca^{++}$                   | $2,92 \pm 0,96$    | $3,08 \pm 0,44$   | $3,54 \pm 0,52$ | $3,02 \pm 0,66$    |  |  |  |
|                             |                    |                   |                 |                    |  |  |  |
| $Mg^{++}$                   | $1,68 \pm 0,62$    | $1,62 \pm 0,34$   | $1,69 \pm 0,31$ | $1,36 \pm 0,47$    |  |  |  |
|                             |                    |                   |                 |                    |  |  |  |
| $K^{++}$                    | $107,22 \pm 58,03$ | 157,80±58,40      | 245,46±77,58    | $155,17 \pm 53,17$ |  |  |  |
|                             |                    |                   |                 |                    |  |  |  |
|                             |                    |                   |                 |                    |  |  |  |
| $\mathbf{P}$                | $14,03 \pm 13,0$   | $83,53 \pm 58,18$ | 181,30±71,89    | $109,12 \pm 56,01$ |  |  |  |
|                             |                    |                   |                 |                    |  |  |  |
|                             |                    |                   |                 |                    |  |  |  |
| <b>MO</b>                   | $1,52 \pm 0,47$    | $1,29 \pm 0,34$   | $1,41 \pm 0,35$ | $1,05 \pm 0,40$    |  |  |  |
|                             |                    |                   |                 |                    |  |  |  |
| pH                          | $5,94 \pm 0,36$    | $6,24 \pm 0,26$   | $6,72 \pm 0,27$ | $6,56 \pm 0,20$    |  |  |  |
|                             |                    |                   |                 |                    |  |  |  |
|                             |                    |                   |                 |                    |  |  |  |

**Tabela 2: Resumo dos resultados da análise química (2004, 0 a 20 cm)**

| Glebas                      | $\overline{4}$    | 10                | 11                 | 12                 |  |  |  |
|-----------------------------|-------------------|-------------------|--------------------|--------------------|--|--|--|
|                             |                   |                   |                    |                    |  |  |  |
| Número de pontos amostrados |                   |                   |                    |                    |  |  |  |
| Atributos de                | 16                | 30                | 29                 | 29                 |  |  |  |
| solo                        |                   |                   |                    |                    |  |  |  |
| Média $\pm$ dp              |                   |                   |                    |                    |  |  |  |
| $Ca^{\overline{++}}$        | $1,99 \pm 0,45$   | $2,18 \pm 0,38$   | $2,38 \pm 0,83$    | $2,64\pm0,74$      |  |  |  |
|                             |                   |                   |                    |                    |  |  |  |
| $Mg^{++}$                   | $1,46 \pm 0,57$   | $1,38 \pm 0,22$   | $1,32 \pm 0,23$    | $1,26 \pm 0,43$    |  |  |  |
|                             |                   |                   |                    |                    |  |  |  |
| $K^{++}$                    | $57,44 \pm 67,08$ | $94,73 \pm 37,25$ | $217,18 \pm 75,82$ | $116,38 \pm 47,35$ |  |  |  |
|                             |                   |                   |                    |                    |  |  |  |
| $\mathbf{P}$                | $2,36 \pm 1,79$   | $32,83 \pm 42,09$ | $99,32 \pm 89,90$  | $79,52 \pm 63,61$  |  |  |  |
|                             |                   |                   |                    |                    |  |  |  |
| <b>MO</b>                   | $0.92 \pm 0.24$   | $0.90 \pm 0.32$   | $0,94 \pm 0,32$    | $0,79 \pm 0,21$    |  |  |  |
|                             |                   |                   |                    |                    |  |  |  |
|                             |                   |                   |                    |                    |  |  |  |
| pH                          | $5,76 \pm 0,50$   | $5,94 \pm 0,34$   | $6,45 \pm 0,36$    | $6,32 \pm 0,47$    |  |  |  |
|                             |                   |                   |                    |                    |  |  |  |
|                             |                   |                   |                    |                    |  |  |  |

**Tabela 3: Resumo dos resultados da análise química (2004, 20 a 40 cm)**

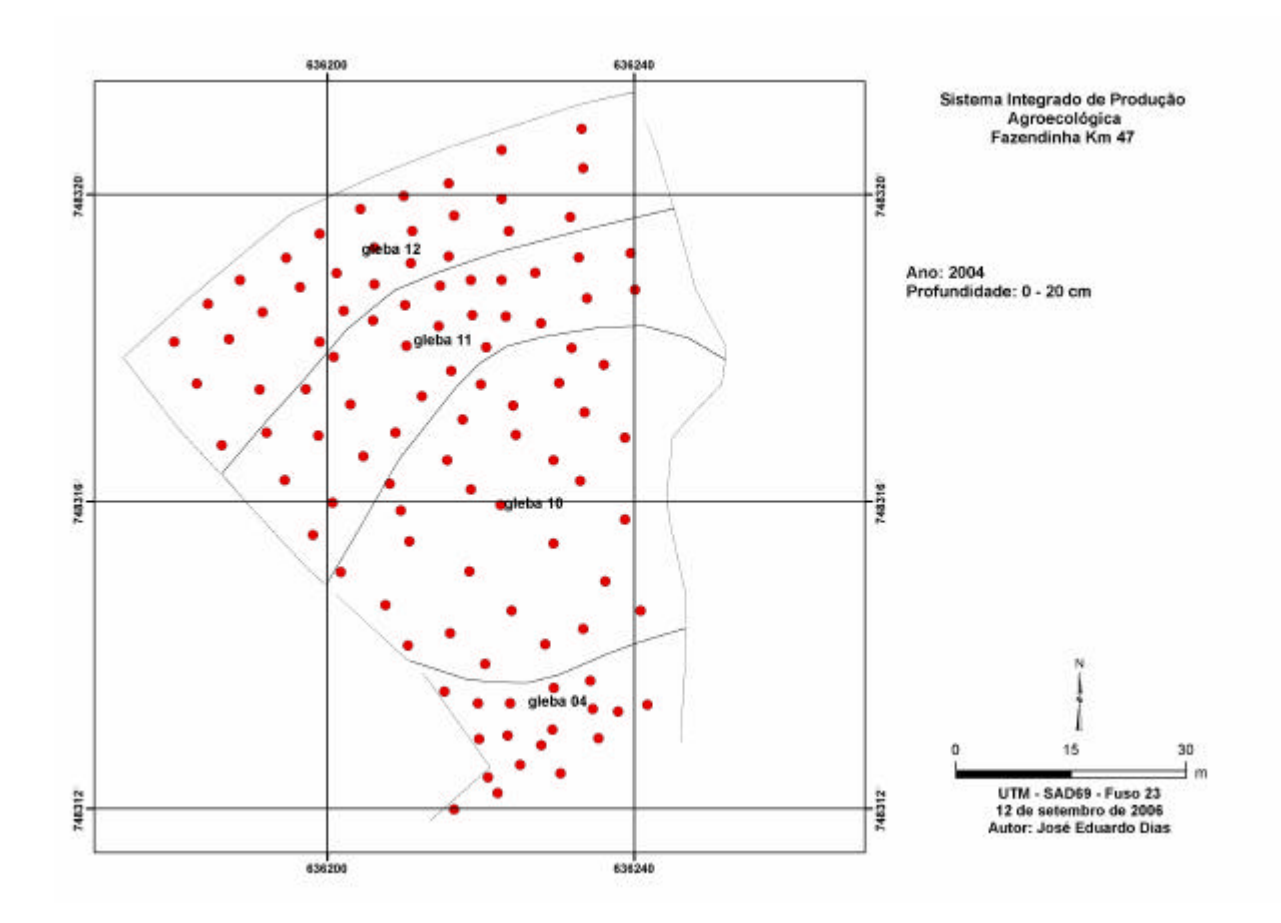

A grade de amostragem de fertilidade do solo feita em 2004 encontra-se na Figura 23.

**Figura 23:** Distribuição espacial dos pontos de amostragens nas glebas 04, 10, 11 e 12, ano de 2004 na. "Fazendinha Agroecológica km 47"

Os teores dos nutrientes do solo na área sob estudo, em 2004, serão descritos sucintamente, já que a sua interpretação individual, pouco auxilia no diagnóstico da fertilidade como um todo. Nas seções seguintes são feitas discussões sobre o resultado do processamento dos mapas individuais.

#### **Cálcio trocável**

Os teores de cálcio trocável nas camadas de 0-20 cm e 20 – 40 cm (Figura 24 e 25) variaram de Médio <sup>-</sup> a Médio <sup>+</sup>, de acordo com a classificação adotada neste estudo. Na camada de 0 a 20 cm a classe Médio<sup>-</sup> ocorreu principalmente na gleba 4. Já, na camada de 20 a 40 cm, esta classe ocupou a maior parte da área de todas as glebas.

#### **Magnésio trocável**

Os teores de magnésio trocável nas duas camadas variaram de Alto<sup>-</sup> a Alto<sup>-+</sup> (Figuras 26 e 27). Na camada de 0 a 20 cm, A classe Alto<sup>-</sup> predominou na gleba 12, enquanto que na camada de 2 0 a 40 cm, esta classe ocorreu em grande parte da gleba 12 e partes da gleba.

### **Potássio trocável**

Os níveis de potássio trocável variaram de Alto a Muito Alto<sup>+</sup>, na camada de 0 a 20 cm e de Médio<sup>-</sup> a Muito Alto<sup>+</sup>, na camada de 2 0 a 40 cm (Figuras 28 e 29). Os menores

valores encontram-se principalmente na Gleba 4, enquanto que os maiores, nas glebas 11 e 12, para as duas camadas.

## **Fósforo disponível**

Os teores de fósforo disponível variaram de Baixo a Muito Alto<sup>+</sup> na camada de 0 a 20 cm e de Muito Baixo a Muito Alto<sup>+</sup> na camada de 2 0 a 40 cm (Figuras 30 e 31). Os teores mais baixos de fósforo foram encontrados na gleba 4, nas duas camadas e os níveis altos em parte das glebas 11 e 12. As faixas encontradas nas glebas 11 e 12, ou seja, valores de 100 a 186 mg/dm<sup>3</sup> são extremamente altos para a área de estudo. Na busca de possíveis fontes de erros, verificou-se que a amostragem foi feita alguns dias depois de ter sido feito adubação com esterco aviário na gleba 11, o que certamente superestimou os resultados.

Por isso, os valores P serão excluídos das análises que será feita no decorrer do trabalho, mesmo que, no ano de 2005, os teores tenham sido medidos corretamente (figura 43).

## **pH**

O pH do solo (Figuras 32 e 33) esteve na faixa moderadamente ácida (5,8 a 6,7) nas duas camadas, sendo que os menores valores foram encontraram na gleba 4.

## **Matéria orgânica**

A matéria orgânica (Figuras 34 e 35) variou de 0,5 a 2,0 % na camada de 0 a 20 cm e de 0,5 a 1,5 % na camada de 2 0 a 40 cm. Diferentemente dos nutrientes, na gleba 4 foram detectados os maiores teores de matéria orgânica. Enquanto nas demais glebas a aplicação de estercos e o cultivo de leguminosas sejam mais freqüentes do que na gleba 4, isto não foi suficiente para elevar o conteúdo de matéria orgânica do solo, isto se deve possivelmente às operações de preparo do solo para o plantio de hortaliças e outras culturas anuais, e pode estar contribuindo para a mineralização da matéria orgânica.

![](_page_71_Figure_0.jpeg)

Figura 24: Mapa de distribuição espacial dos teores de cálcio trocável (cmol<sub>c</sub>/dm<sup>3</sup>) na camada de 0-20 cm de profundidade nas glebas 04, 10, 11 e 12, ano 2004.
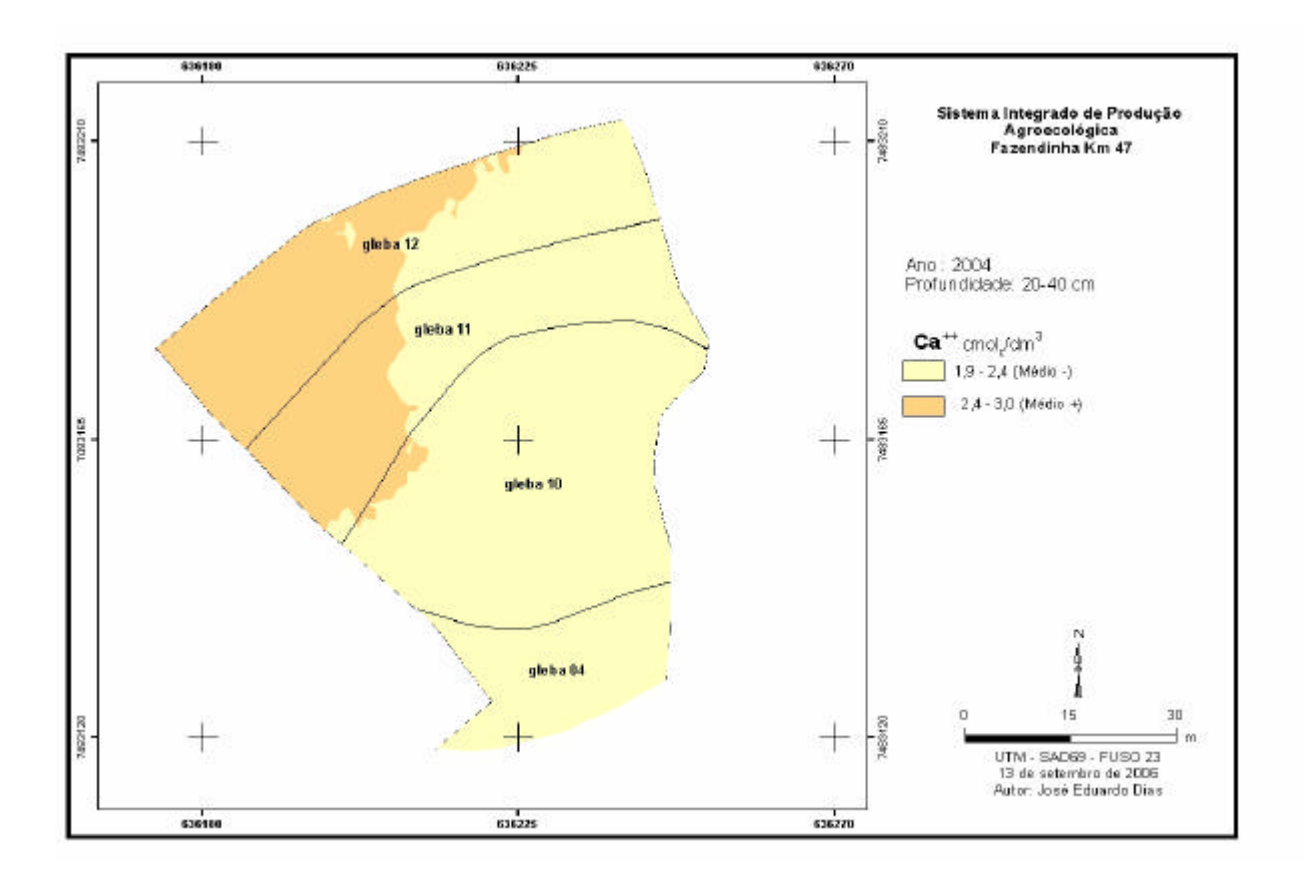

Figura 25: Mapa de distribuição espacial dos teores de cálcio trocável (cmol<sub>c</sub>/dm<sup>3</sup>) na camada de 20-40 cm de profundidade nas glebas 04, 10, 11 e 12, ano 2004.

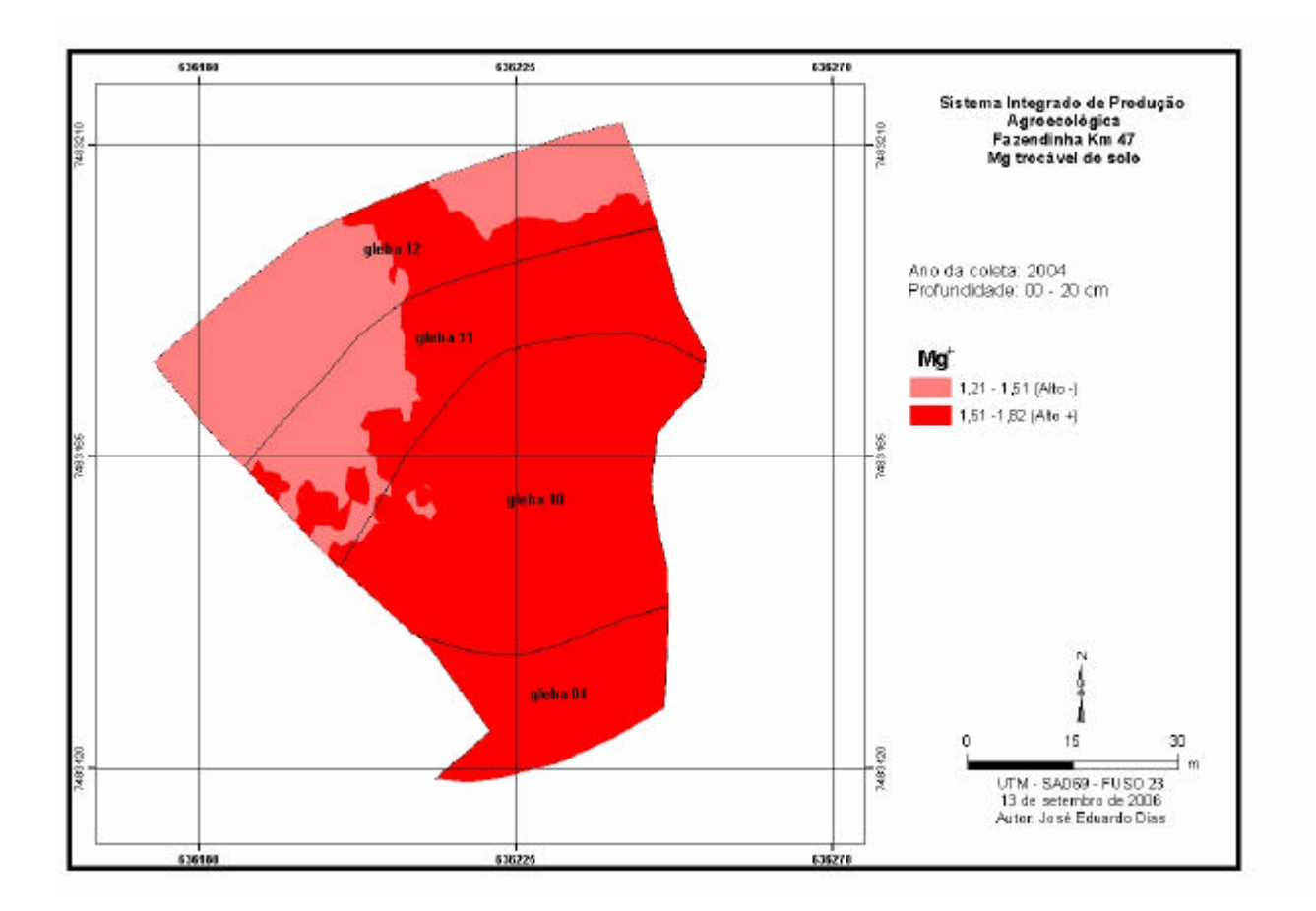

Figura 26: Mapa de distribuição espacial dos teores de magnésio trocável (cmol<sub>c</sub>/dm<sup>3</sup>) na camada de 0-20 cm de profundidade nas glebas 04, 10, 11 e 12, ano 2004.

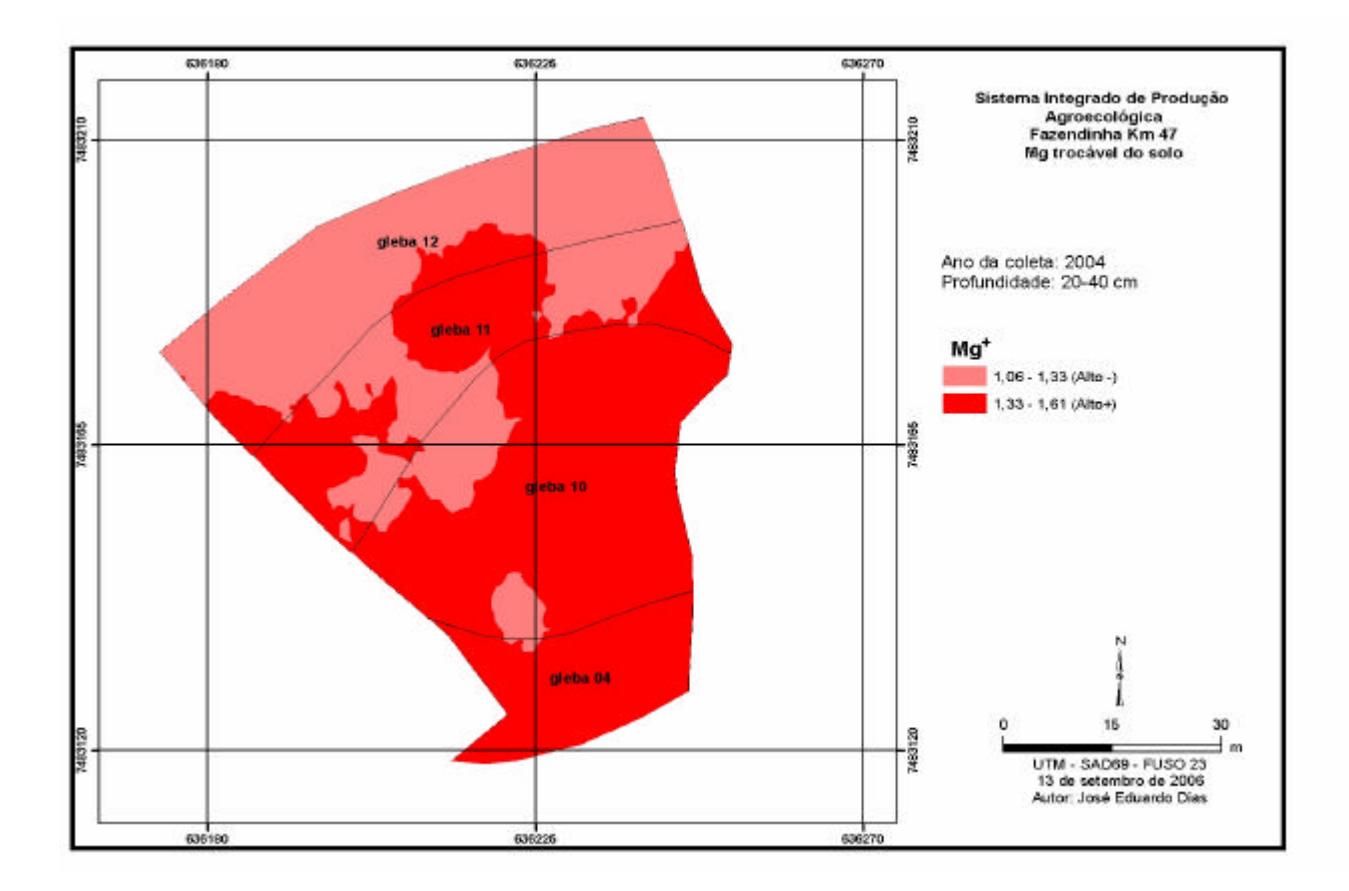

Figura 27: Mapa de distribuição espacial dos teores de magnésio trocável (cmol<sub>c</sub>/dm<sup>3</sup>) na camada de 20-40 cm de profundidade nas glebas 04, 10, 11 e 12, ano 2004.

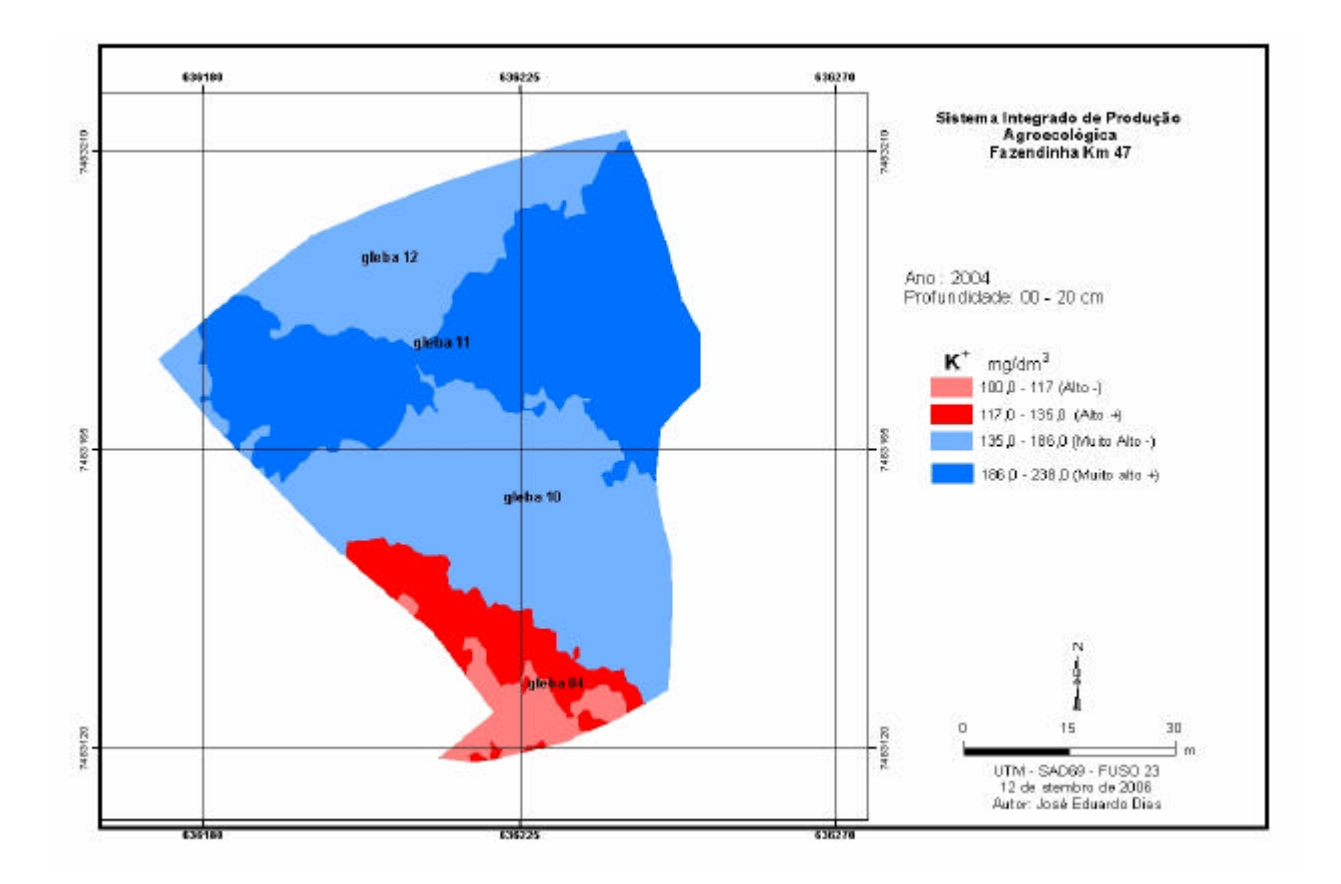

Figura 28: Mapa de distribuição espacial dos teores de potássio trocável (mg/dm<sup>3</sup>) na camada de 0-20 cm de profundidade nas glebas 04, 10, 11 e 12, ano 2004.

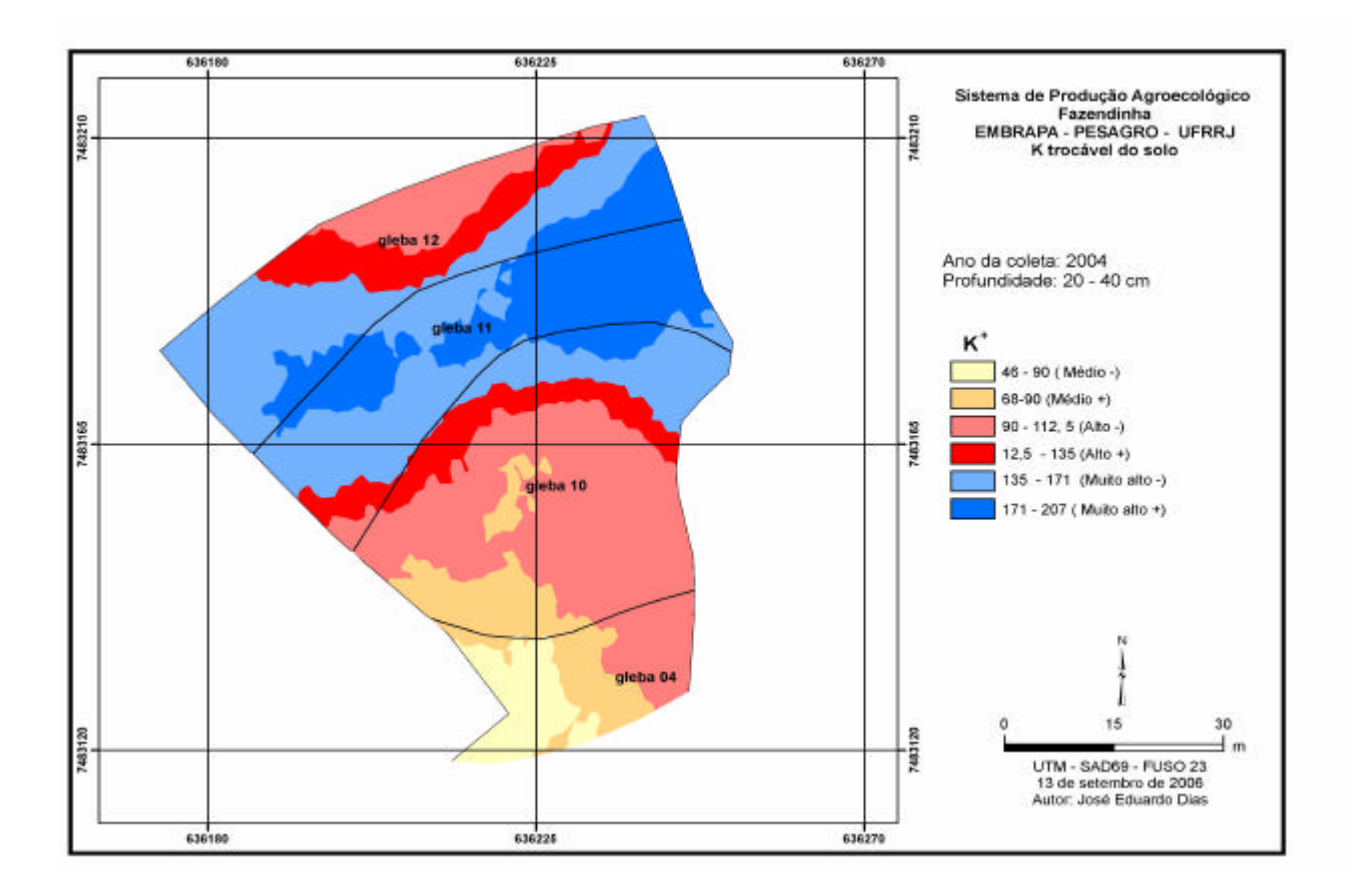

**Figura 29:** Mapa de distribuição espacial dos teores de potássio trocável (mg/dm<sup>3</sup>) na camada de 20-40 cm de profundidade nas glebas 04, 10, 11 e 12, ano 2004.

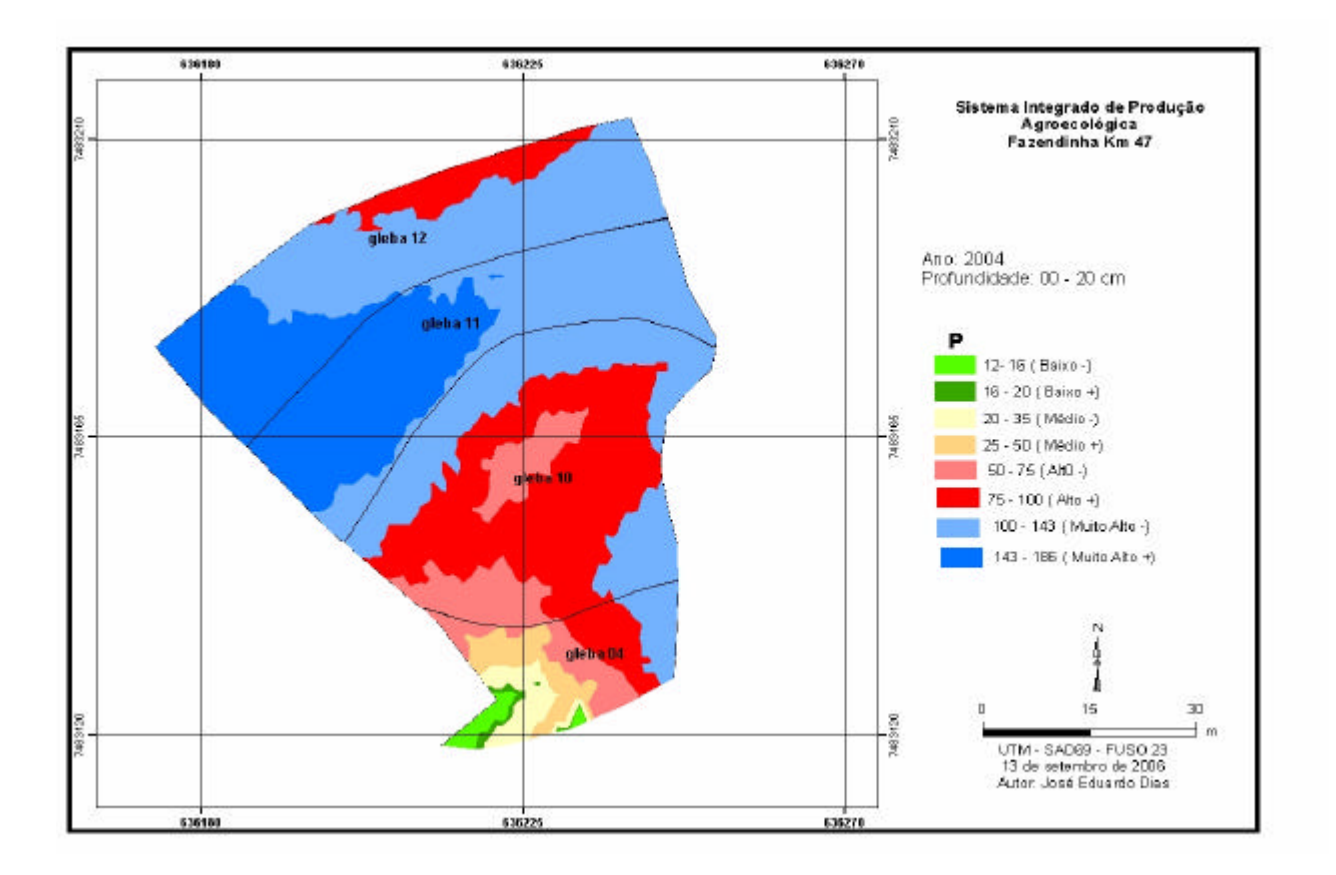

**Figura 30:** Mapa de distribuição espacial dos teores de fósforo disponível (mg/dm<sup>3</sup>) na camada de 0-20 cm de profundidade nas glebas 04, 10, 11 e 12, ano 2004.

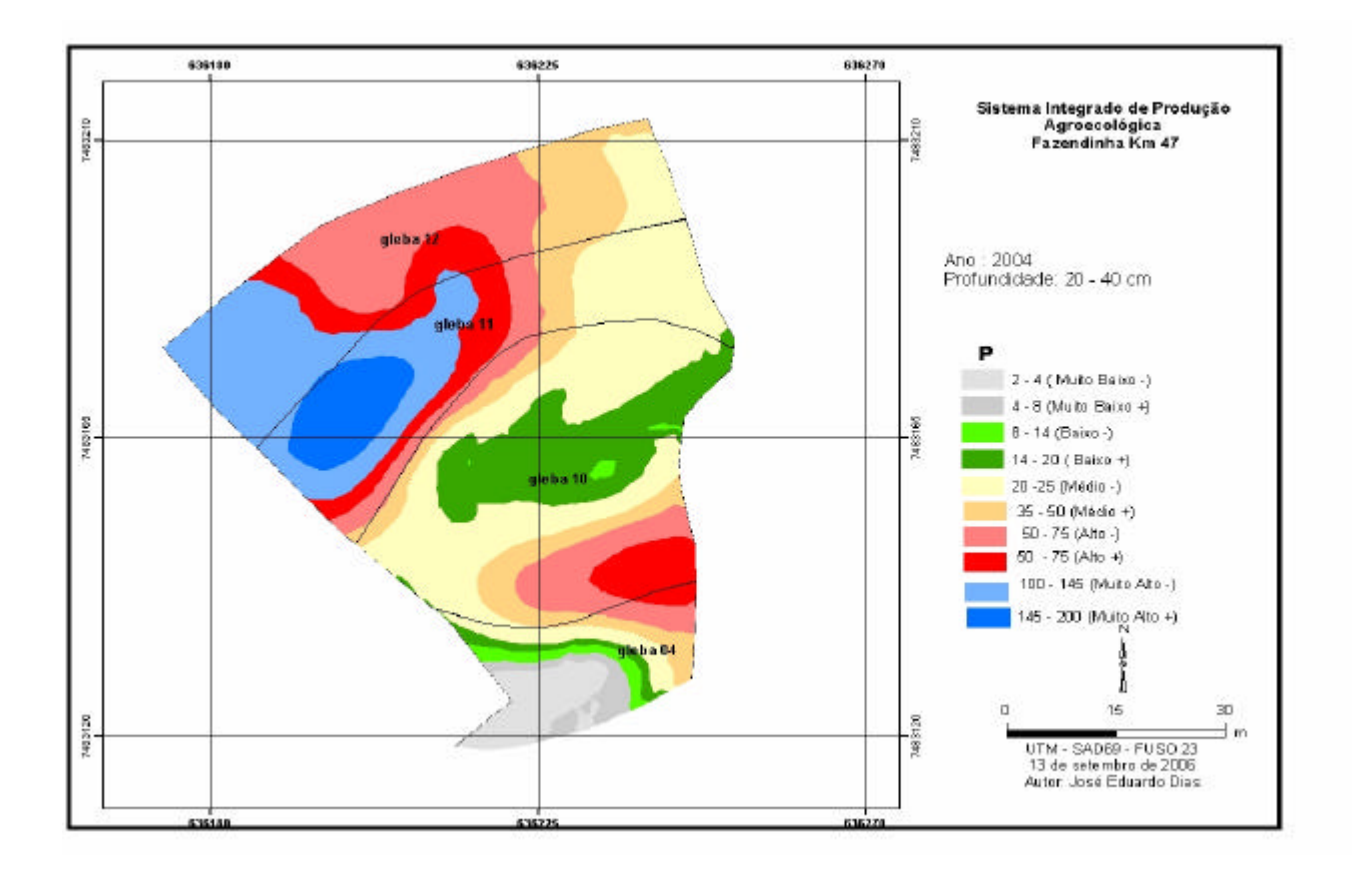

**Figura 31:** Mapa de distribuição espacial dos teores de fósforo disponível (mg/dm<sup>3</sup>) na camada de 20-40 cm de profundidade nas glebas 04, 10, 11 e 12, ano 2004.

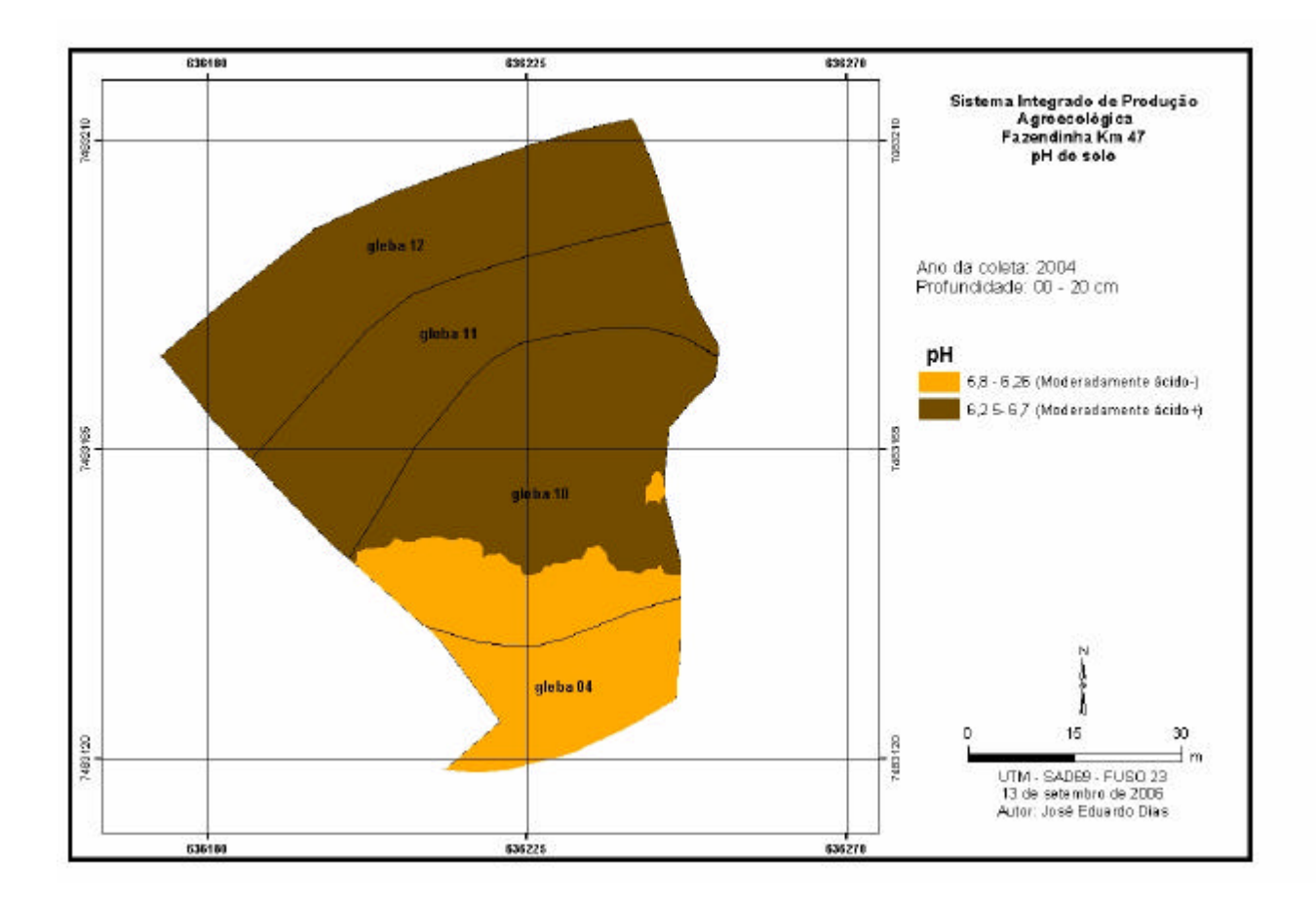

**Figura 32:** Mapa de distribuição espacial dos valores pH na camada de 0-20 cm de profundidade nas glebas 04, 10, 11 e 12, ano 2004.

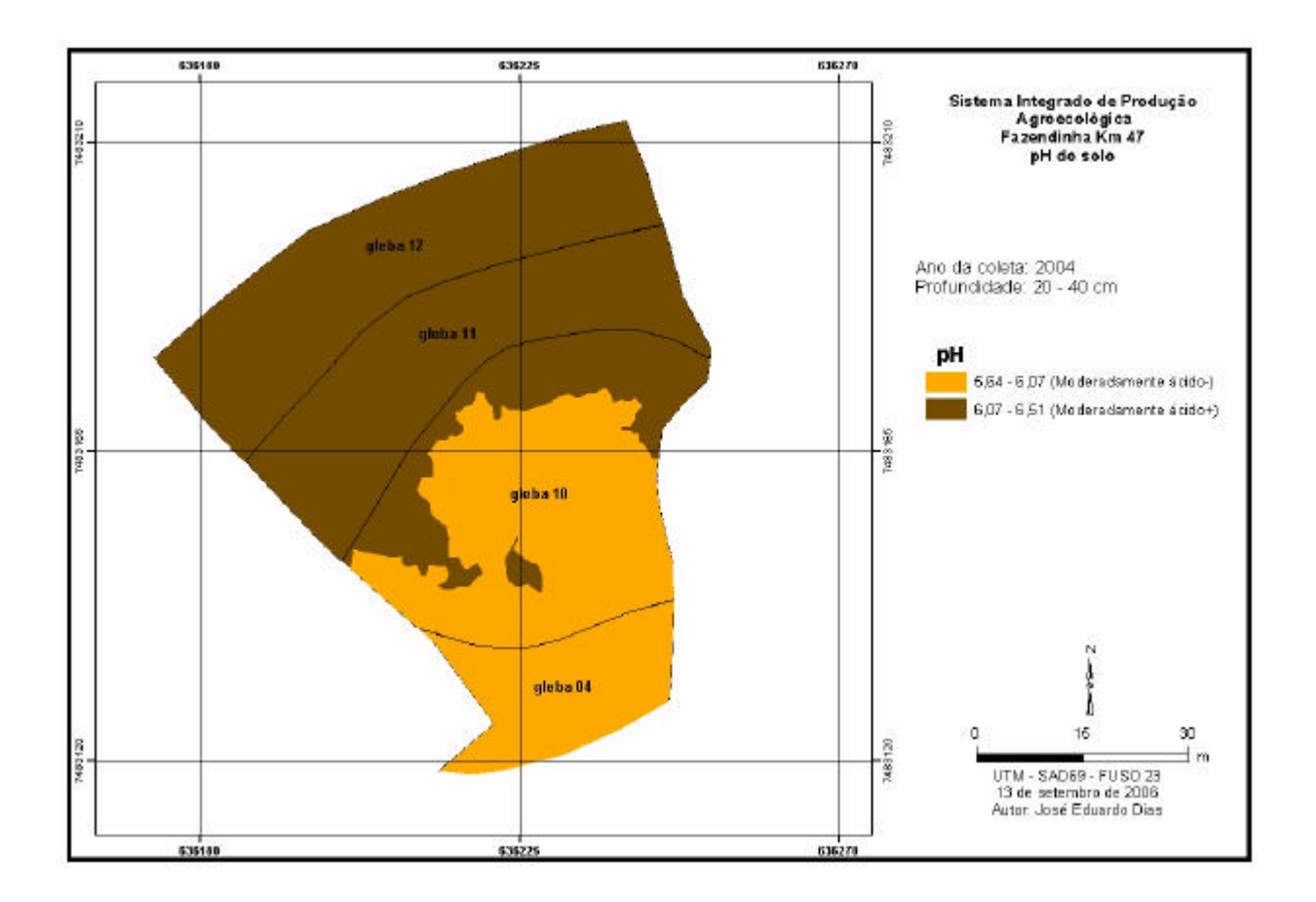

**Figura 33:** Mapa de distribuição espacial dos valores pH na camada de 20-40 cm de profundidade nas glebas 04, 10, 11 e 12, ano 2004**.**

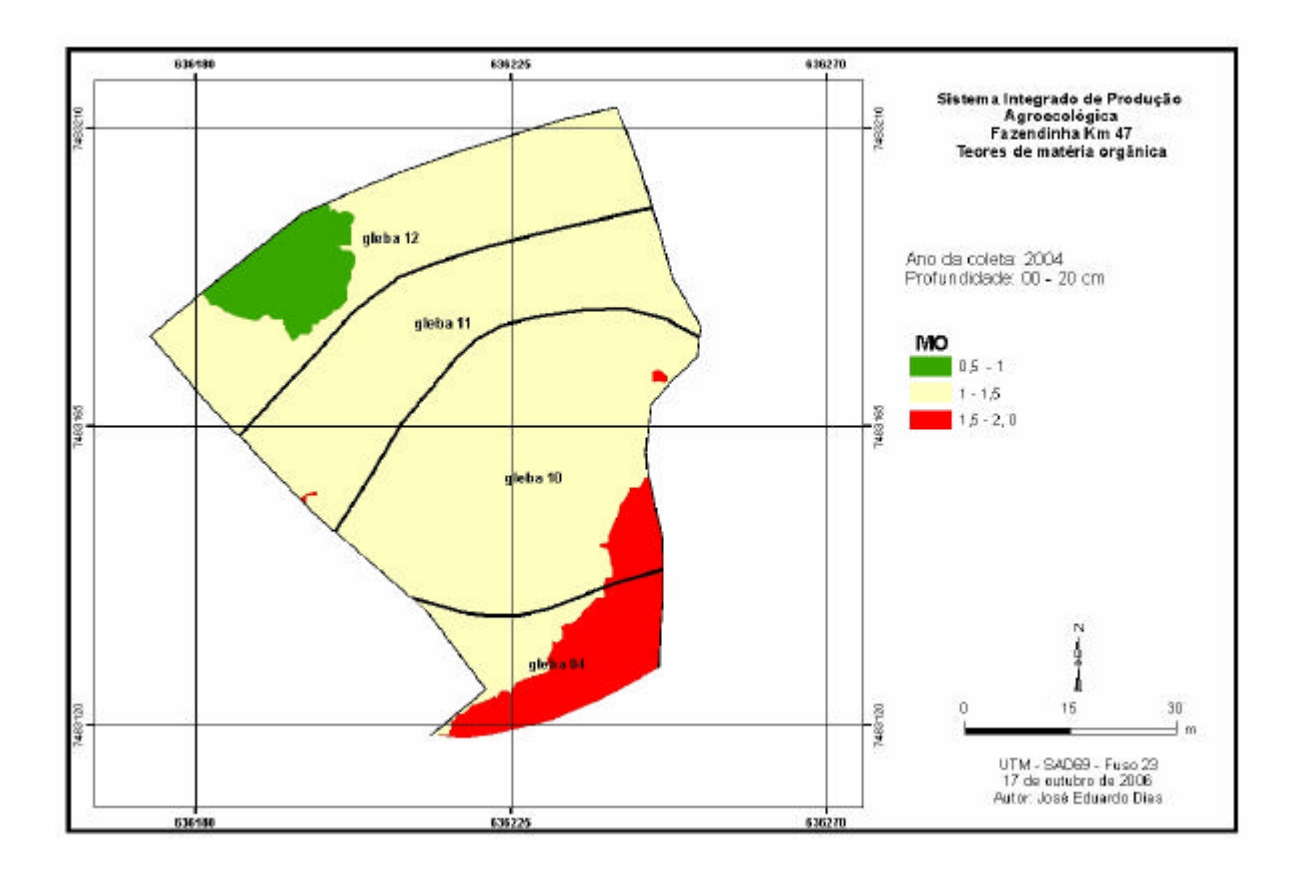

**Figura 34:** Mapa de distribuição espacial dos teores de matéria orgânica na camada de 0-20 cm de profundidade nas glebas 04, 10, 11 e 12, ano 2004.

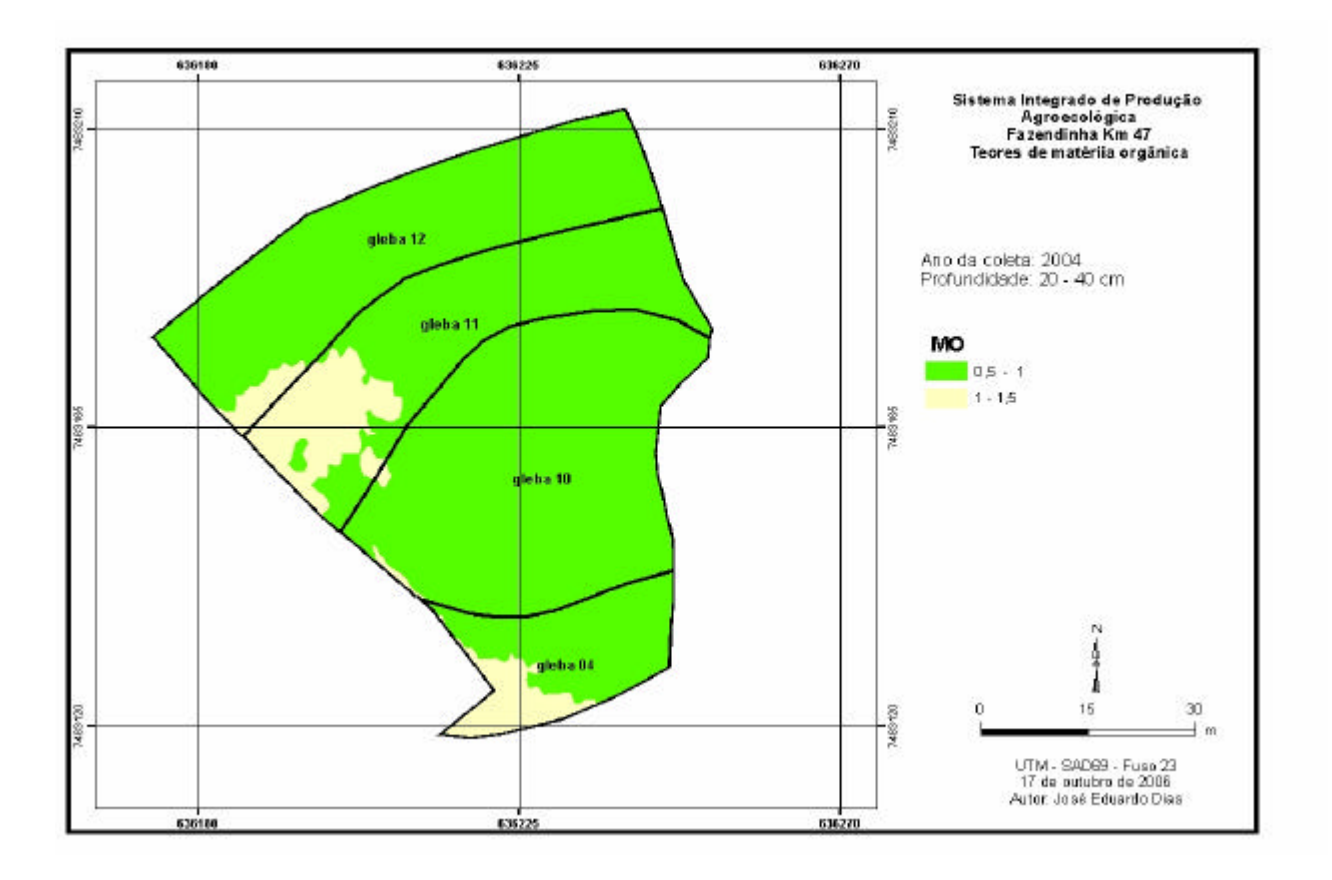

**Figura 35:** Mapa de distribuição espacial dos teores de matéria orgânica na camada de 20-40 cm de profundidade nas glebas 04, 10, 11 e 12, ano 2004.

Com base nos dados obtidos a partir das análises de pH, matéria orgânica,  $Ca^{++}$ ,  $Mg^{++}$  e  $K^{++}$ trocáveis e P disponível pode-se identificar a Gleba 4 como um controle, já que para todos os nutrientes, exceto magnésio, os teores mostraram-se mais baixos, e o teor de matéria orgânica encontra-se mais alto, resultado da baixa intensidade de preparo e de freqüência de adubações normalmente localizadas, quando comparadas com as demais glebas sob estudo, cujos os usos são mais intensivos.

Considerando-se a análise global, nota-se que os teores de todos os nutrientes encontram-se médio a muito alto, com exceção do P, em que foram detectados teores muito baixo e baixo (Tabela 3).

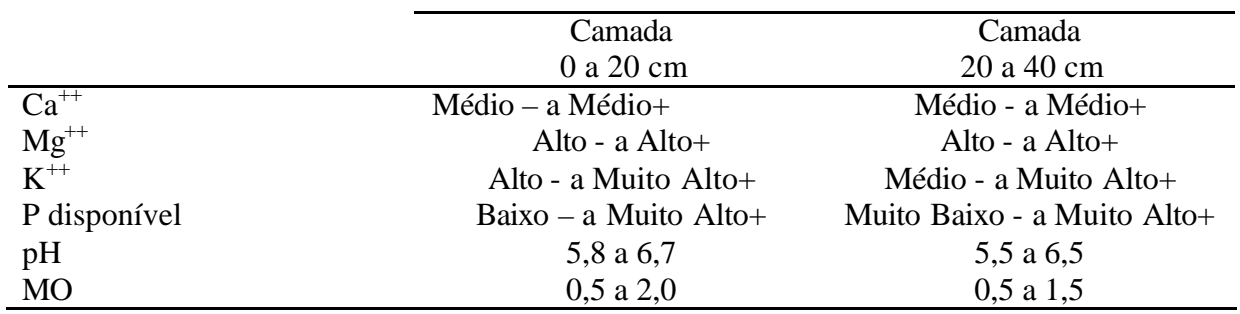

**Tabela 4:** Resumo dos níveis de fertilidade encontrados em 2004.

# **3.2.2 Características da fertilidade química do solo no ano 2005**

As tabelas 4 e 5, sumarizam os resultados das análises laboratoriais feitas nas amostras retiradas das 4 glebas. Pelas médias, verificam-se grandes diferenças apenas para K e P semelhantes ao ano de 2004.

A grade de amostragem feita em 2005 encontra-se na Figura 36. O número de pontos e a sua localização são diferentes da amostragem feita em 2004.

| Glebas                      | $\overline{4}$    | 10                | 11                 | 12                 |  |  |
|-----------------------------|-------------------|-------------------|--------------------|--------------------|--|--|
| Número de pontos amostrados |                   |                   |                    |                    |  |  |
| Atributos de                | 16                | 30                | 29                 | 29                 |  |  |
| solo                        |                   |                   |                    |                    |  |  |
| Média $\pm$ dp              |                   |                   |                    |                    |  |  |
| $Ca^{++}$                   | $2.03 \pm 0.34$   | $2,97 \pm 0,45$   | $3,00 \pm 0,41$    | $2,95 \pm 0,76$    |  |  |
| $Mg^{++}$                   | $1,61 \pm 1,33$   | $1,43 \pm 0,22$   | $1,21 \pm 0,27$    | $1,11 \pm 0,20$    |  |  |
| $K^{++}$                    | $93,17 \pm 31,33$ | $123,65\pm36,09$  | $170,20 \pm 59,72$ | $178,68 \pm 62,32$ |  |  |
| P                           | $11 \pm 4,82$     | $32,67 \pm 22,20$ | $48,63 \pm 28,20$  | $63,73 \pm 24,21$  |  |  |
| <b>MO</b>                   | $1,85 \pm 0.95$   | $1,16 \pm 0,33$   | $1,14 \pm 0,30$    | $1,35 \pm 0,30$    |  |  |
| pH                          | $5,11 \pm 0,21$   | $6,37 \pm 0,20$   | $6,51 \pm 0,17$    | $6,40 \pm 0,13$    |  |  |

**Tabela 5: Resumo dos resultados da análise química (2005, 0 a 20 cm)**

| Glebas                      | $\overline{4}$    | 10                | 11                 | 12                 |  |  |  |
|-----------------------------|-------------------|-------------------|--------------------|--------------------|--|--|--|
| Número de pontos amostrados |                   |                   |                    |                    |  |  |  |
| Atributos de<br>solo        | 16                | 30                | 29                 | 29                 |  |  |  |
| Média $\pm$ dp              |                   |                   |                    |                    |  |  |  |
| $Ca^{++}$                   | $1,32 \pm 0,37$   | $2,23 \pm 0,35$   | $2,37 \pm 0,44$    | $2,19 \pm 0,60$    |  |  |  |
| $Mg^{++}$                   | $1,33 \pm 0,28$   | $1,38 \pm 0,22$   | $1,10 \pm 0,17$    | $1,07 \pm 0,19$    |  |  |  |
| $K^{++}$                    | $28,74 \pm 19,11$ | $58,73 \pm 28,19$ | $127.97 \pm 37.80$ | $123,05 \pm 37,32$ |  |  |  |
| $\mathbf{P}$                | $2,68 \pm 0,82$   | $15,83 \pm 13,24$ | $44,57 \pm 29,91$  | $40,70 \pm 25,85$  |  |  |  |
| <b>MO</b>                   | $0,34 \pm 0,15$   | $0.96 \pm 0.33$   | $0,94 \pm 0,32$    | $0,96 \pm 0,31$    |  |  |  |
| pH                          | $4,72 \pm 1,16$   | $6,12 \pm 0,27$   | $6,36 \pm 0,20$    | $6,23 \pm 0,80$    |  |  |  |

**Tabela 6: Resumo dos resultados da análise química (2005, 20 a 40 cm)**

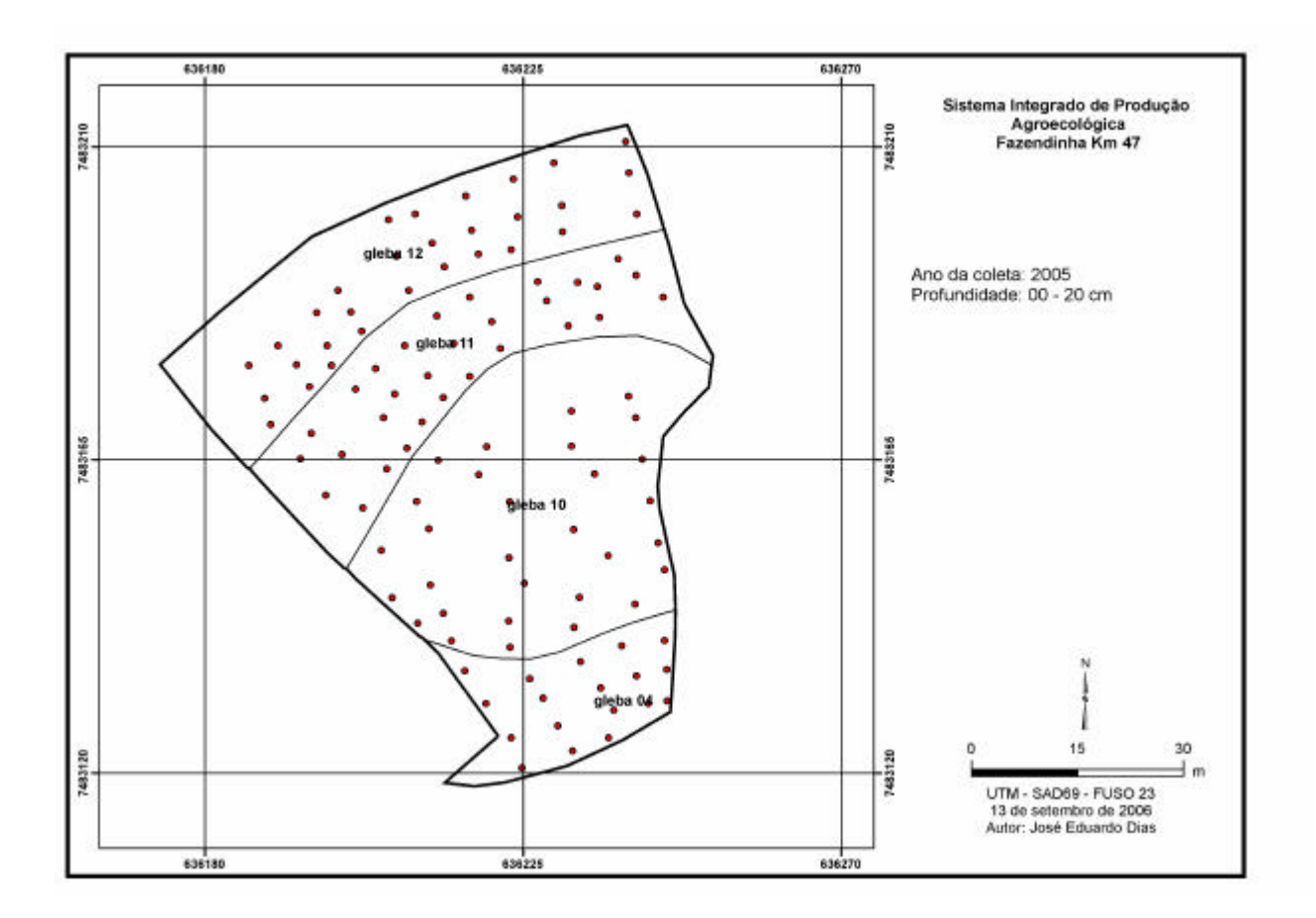

### **Figura 36**: **Mapa de distribuição espacial dos pontos de amostragens nas glebas 04, 10, 11 e 12, ano 2005.**

O valor de pH, teores de matéria orgânica e de nutrientes do solo na área sob estudo, no ano de 2005, serão descritos sucintamente, como feito para o ano de 2004.

### **Cálcio trocável**

Os teores de cálcio trocável nas camadas de 0 a 20 e 20 a 40 cm (Figuras 37 e 38) variaram de Médio<sup>-</sup> a Médio<sup>+</sup>, como aconteceu em 2004 (Figura 24 e 25). Na camada de 0 a 20 cm a classe Médio – ocorreu principalmente na gleba 4. Já, na camada de 20 a 40 cm, esta classe ocupou, além desta, porções da gleba 12.

#### **Magnésio trocável**

Os níveis de magnésio trocável (Figuras 39 e 40) nas duas camadas variaram de Altoa Alto<sup>+</sup>). Na camada de 0 a 20 cm, a classe Alto<sup>-</sup> predominou na gleba 12, enquanto que na camada de 2 0 a 40 cm, esta classe ocorreu em grande parte da gleba 12 e partes da gleba. Os valores são similares aos detectados no ano de 2004 (Figuras 26 e 27).

#### **Potássio trocável**

Os teores de potássio trocável variaram de Alto<sup>-</sup> a Muito Alto<sup>+</sup> na camada de 0 a 20 cm, e de Baixo <sup>-</sup> a Muito Alto<sup>+</sup>, na camada de 2 0 a 40 cm (Figuras 41 e 42). Os menores valores encontram-se principalmente na Gleba 4, enquanto que os maiores nas glebas 11 e 12 para as duas camadas. Resultados similares foram observados em 2004 (Figuras 28 e 29), no

entanto, parece ter havido uma queda na camada de 20 – 40 cm, o que será confirmado nas análises que serão feitas na próxima seção.

### **Fósforo disponível**

Os níveis de fósforo disponível variaram de Baixo a Alto<sup>+</sup>, na camada de 0 a 20 cm e de Muito Baixo<sup>-</sup> a Alto<sup>-</sup>, na camada de 20 a 40 cm (Figuras 43 e 44). Como nos demais casos, os menores teores de fósforo foram detectados na gleba 4, nas duas camadas e os teores mais altos, em parte das glebas 11 e 12 . De forma geral, foi verificada uma diminuição em relação a 2004.

# **pH**

O valor pH do solo (Figuras 45 e 46) variou de 5,0 a 6,5, faixa moderadamente ácida nas duas camadas, ligeiramente menor que os valores encontrados em 2004 (Figuras 32 e 33).

### **Matéria orgânica**

O teor de matéria orgânica do solo (Figuras 47 e 48) variou de 1,0 a 2%, na camada de 0 a 20 cm e de 0,5 a 1,5 %, na camada de 2 0 a 40 cm. Na camada de 0 a 20 cm, em 2004, a variação observada foi de 0,5 a 2,0 % (Figuras 34 e 35), indicando que no ano de 2005 houve um acréscimo no teor deste atributo.

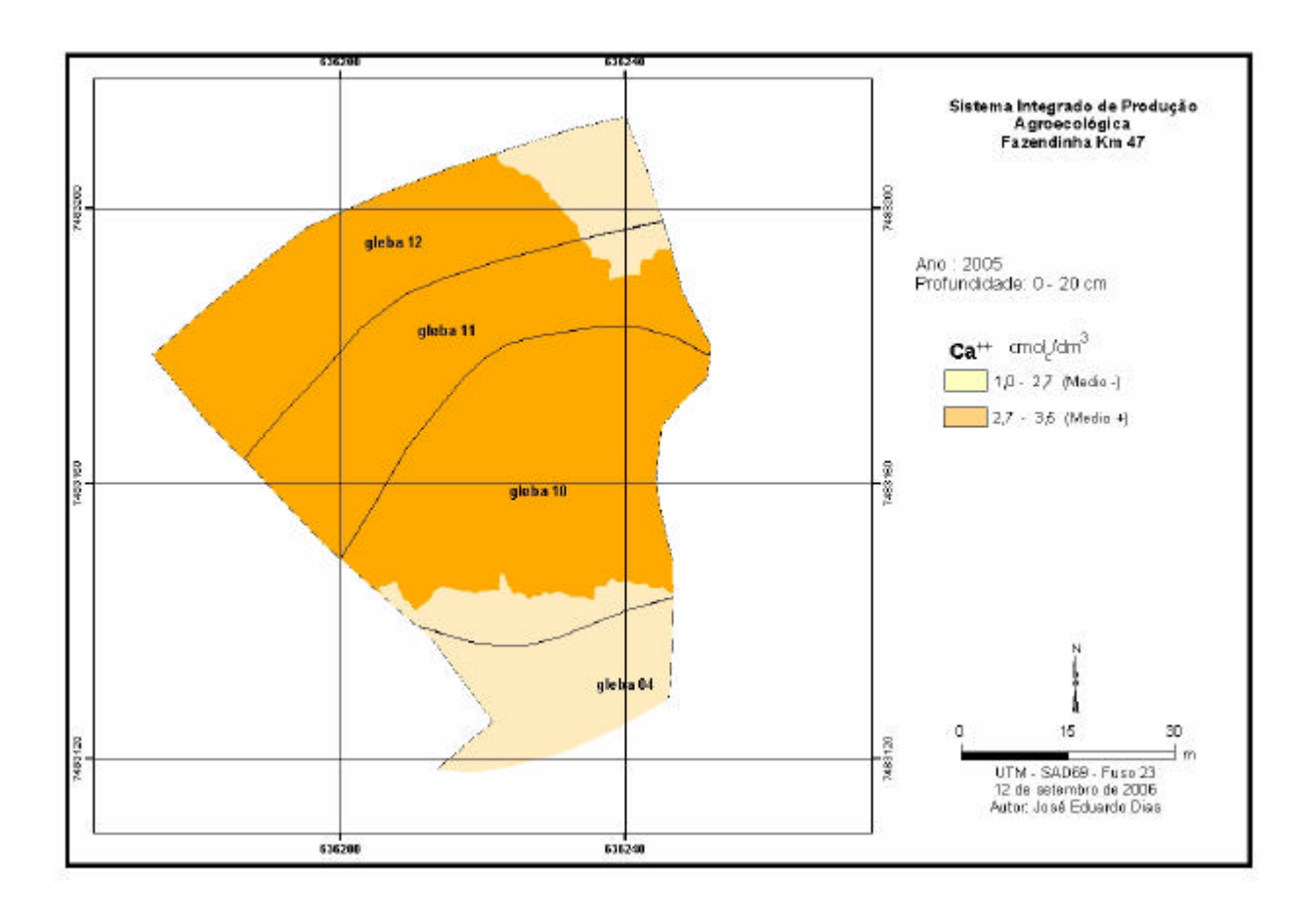

**Figura 37:** Mapa de distribuição espacial dos teores de cálcio trocável (cmol/dm<sup>3</sup>) na camada de 0-20 cm de profundidade nas glebas 04, 10, 11 e 12, ano 2005.

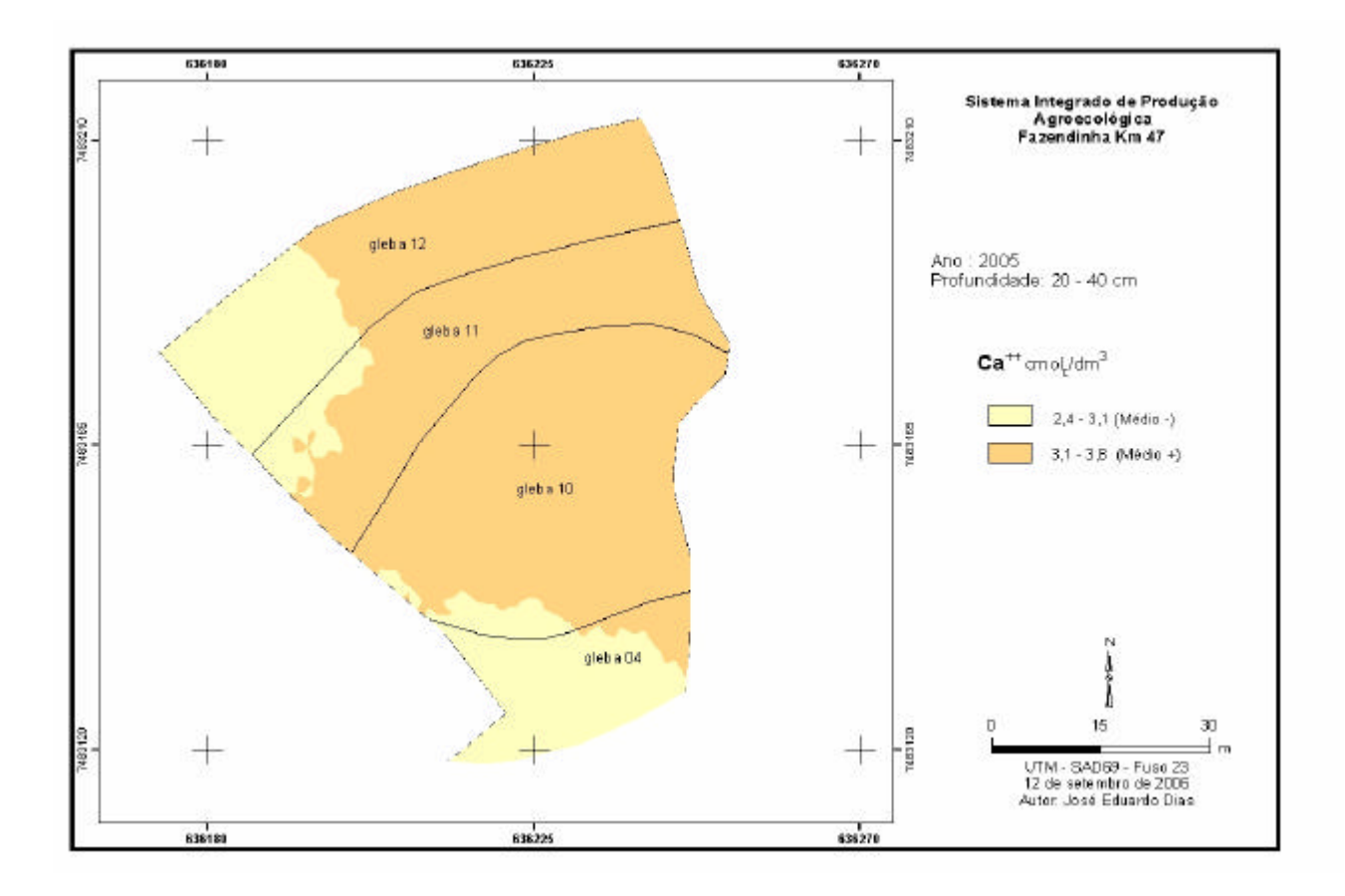

Figura 38: Mapa de distribuição espacial dos teores de cálcio trocável (cmol<sub>c</sub>/dm<sup>3</sup>) na camada de 20-40 cm de profundidade nas glebas 04, 10, 11 e 12, ano 2005.

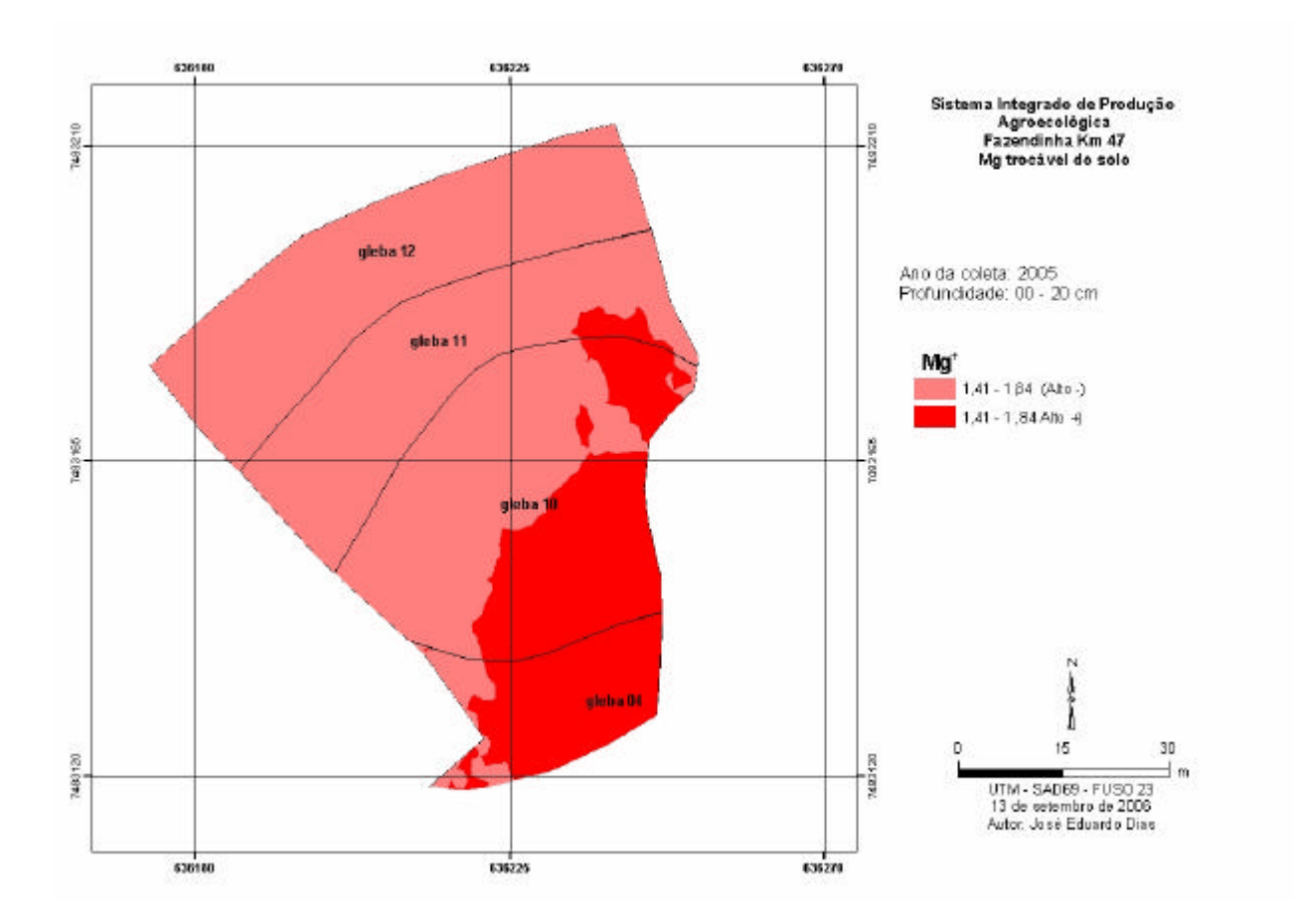

Figura 39: Mapa de distribuição espacial dos teores de magnésio trocável (cmol<sub>c</sub>/dm<sup>3</sup>) na camada de 0-20 cm de profundidade nas glebas 04, 10, 11 e 12, ano 2005.

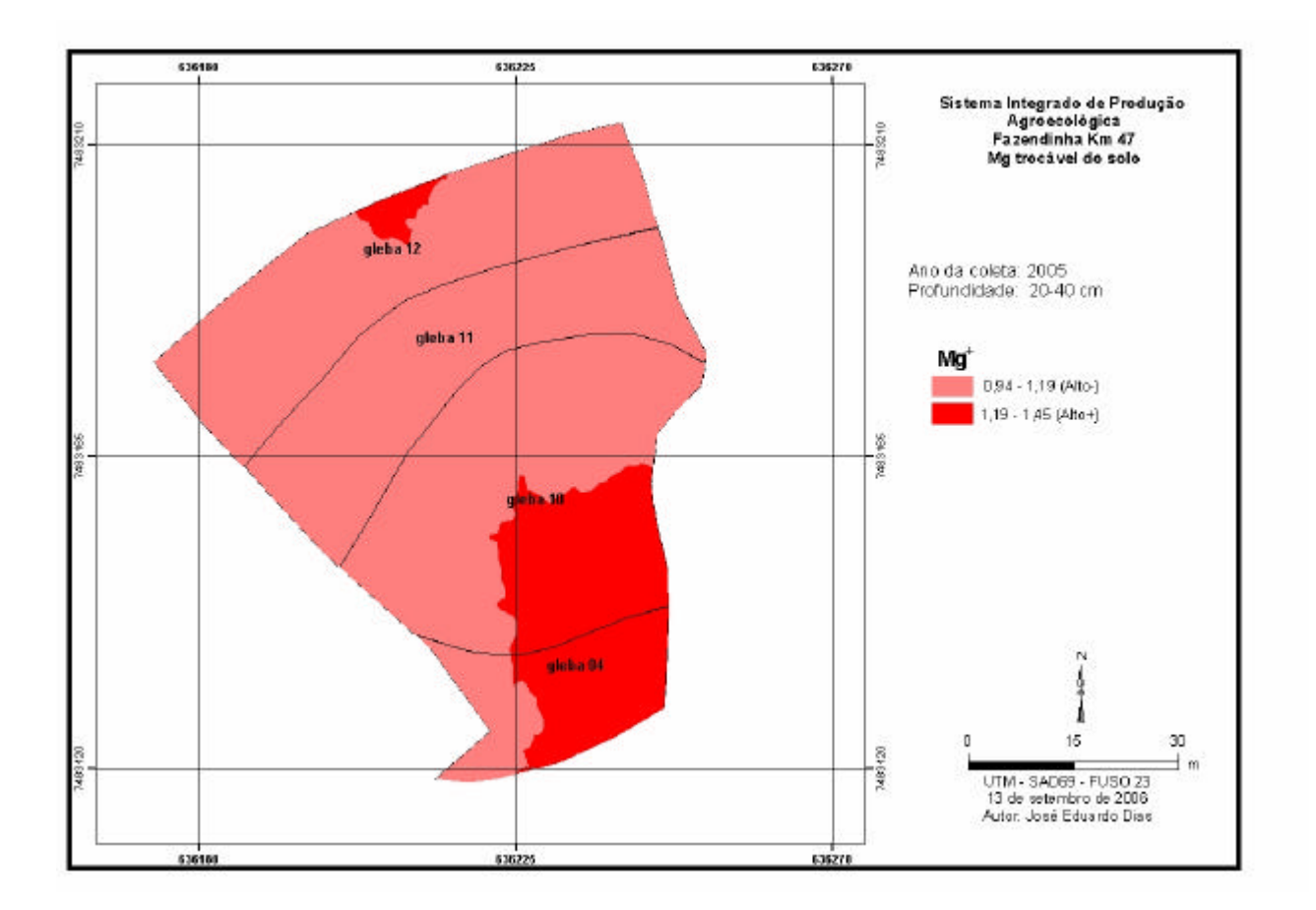

Figura 40: Mapa de distribuição espacial dos teores de magnésio trocável (cmol<sub>c</sub>/dm<sup>3</sup>) na camada de 20-40 cm de profundidade nas glebas 04, 10, 11 e 12, ano 2005.

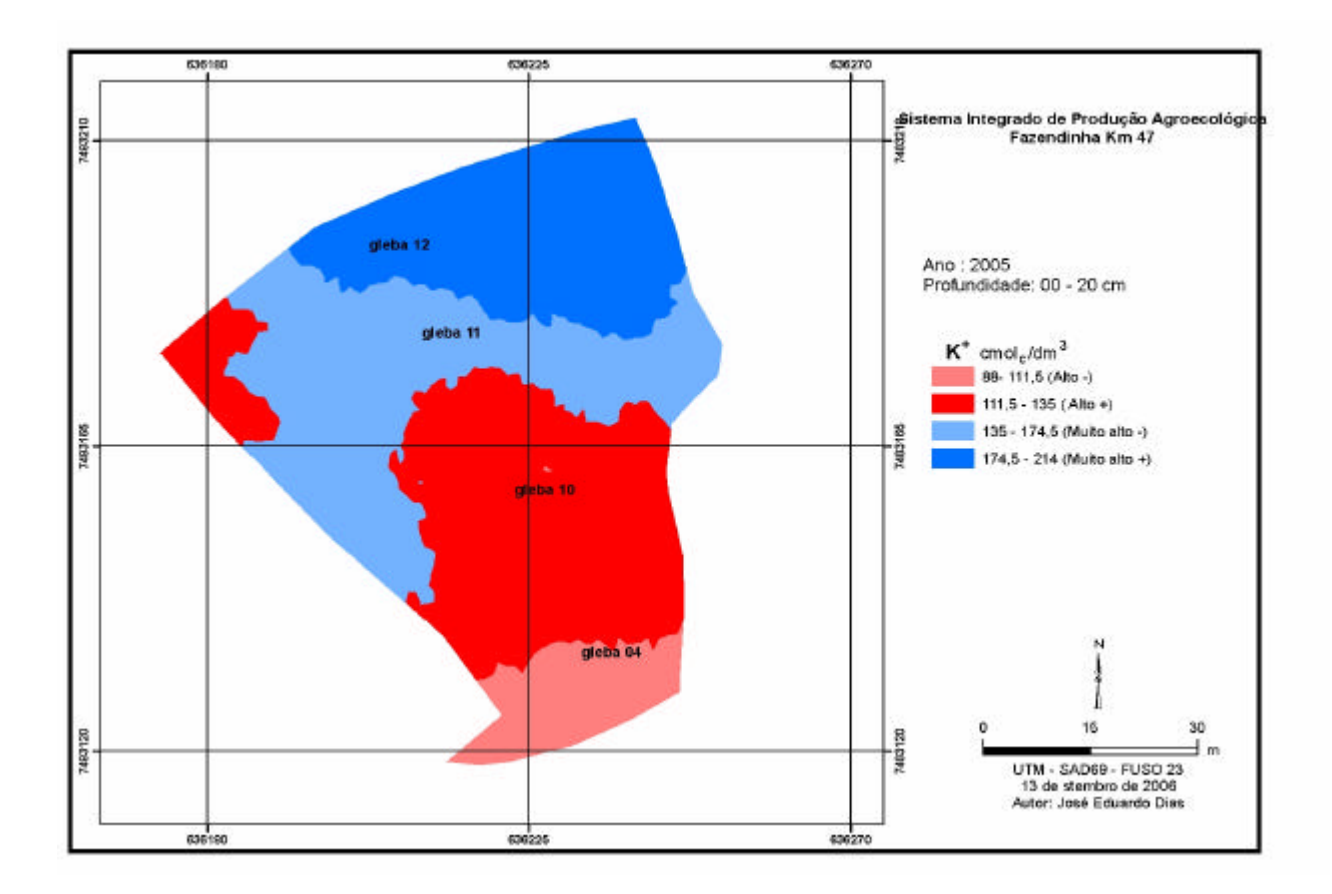

**Figura 41:** Mapa de distribuição espacial dos teores de potássio trocável (mg/dm<sup>3</sup>) na camada de 0-20 cm de profundidade nas glebas 04, 10, 11 e 12, ano 2005.

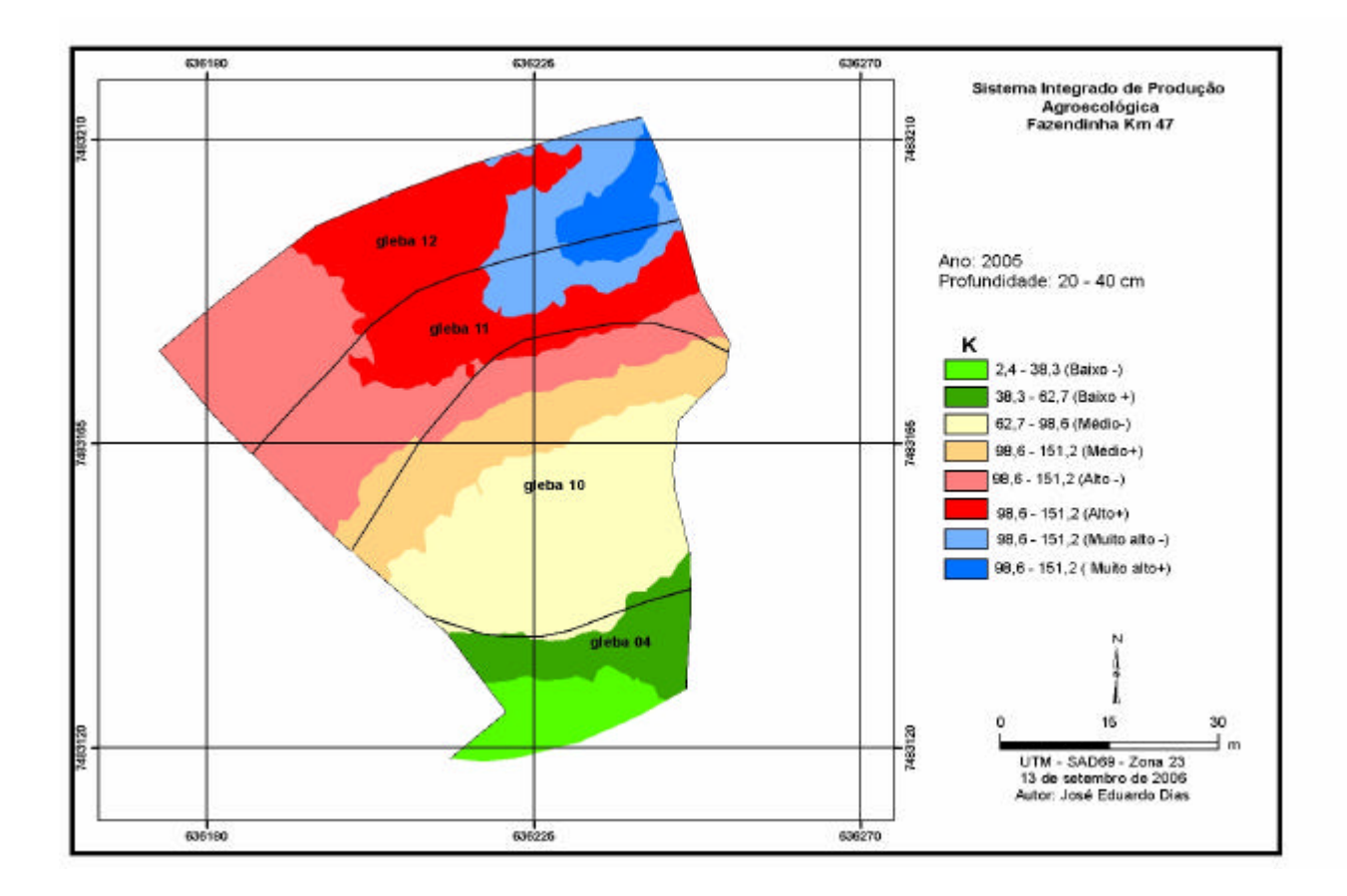

Figura 42: Mapa de distribuição espacial dos teores de potássio trocável (mg/dm<sup>3</sup>) na camada de 20-40 cm de profundidade nas glebas 04, 10, 11 e 12, ano 2005.

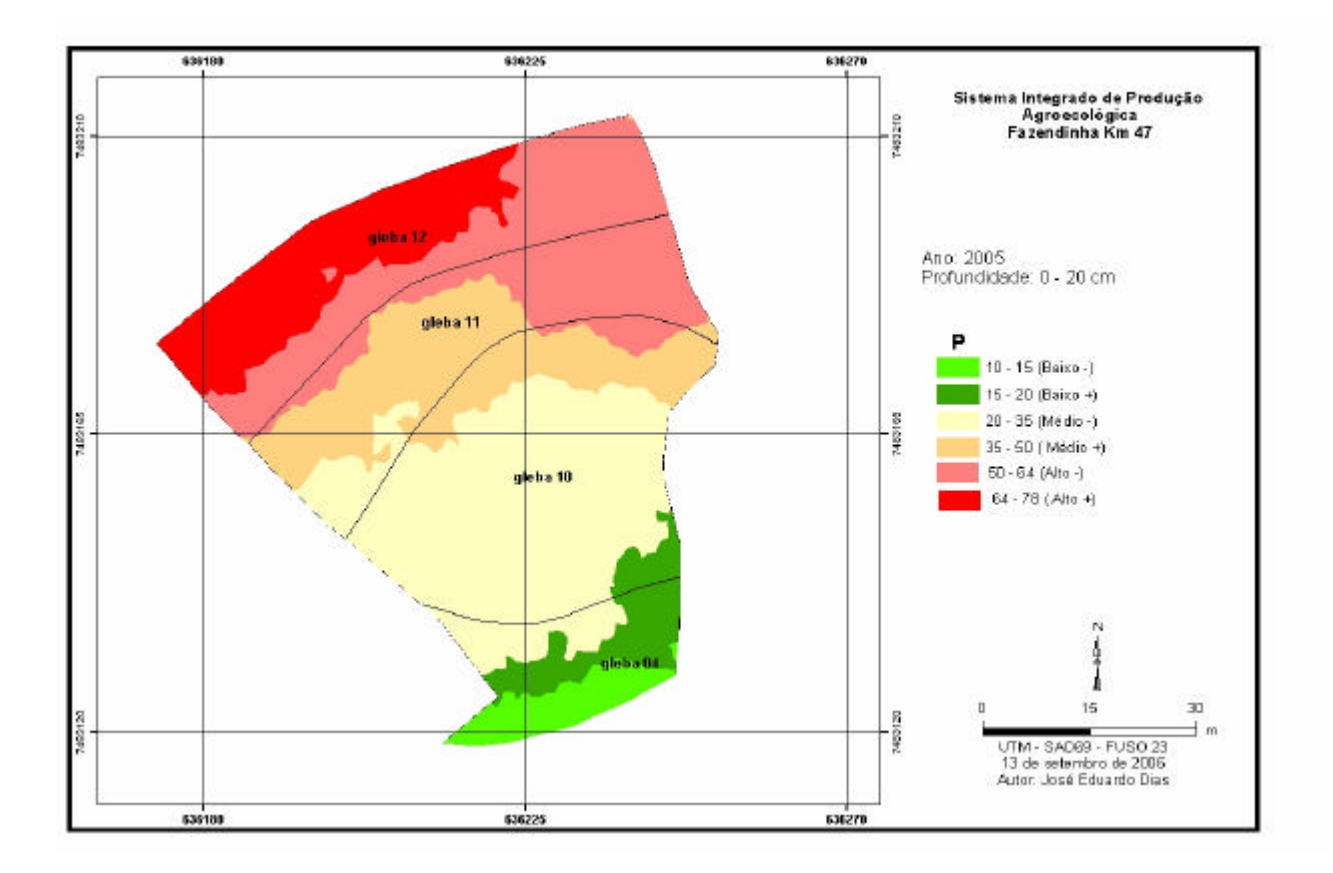

**Figura 43:** Mapa de distribuição espacial dos teores de fósforo disponível (mg/dm<sup>3</sup>) na camada de 0-20 cm de profundidade nas glebas 04, 10, 11 e 12, ano 2005.

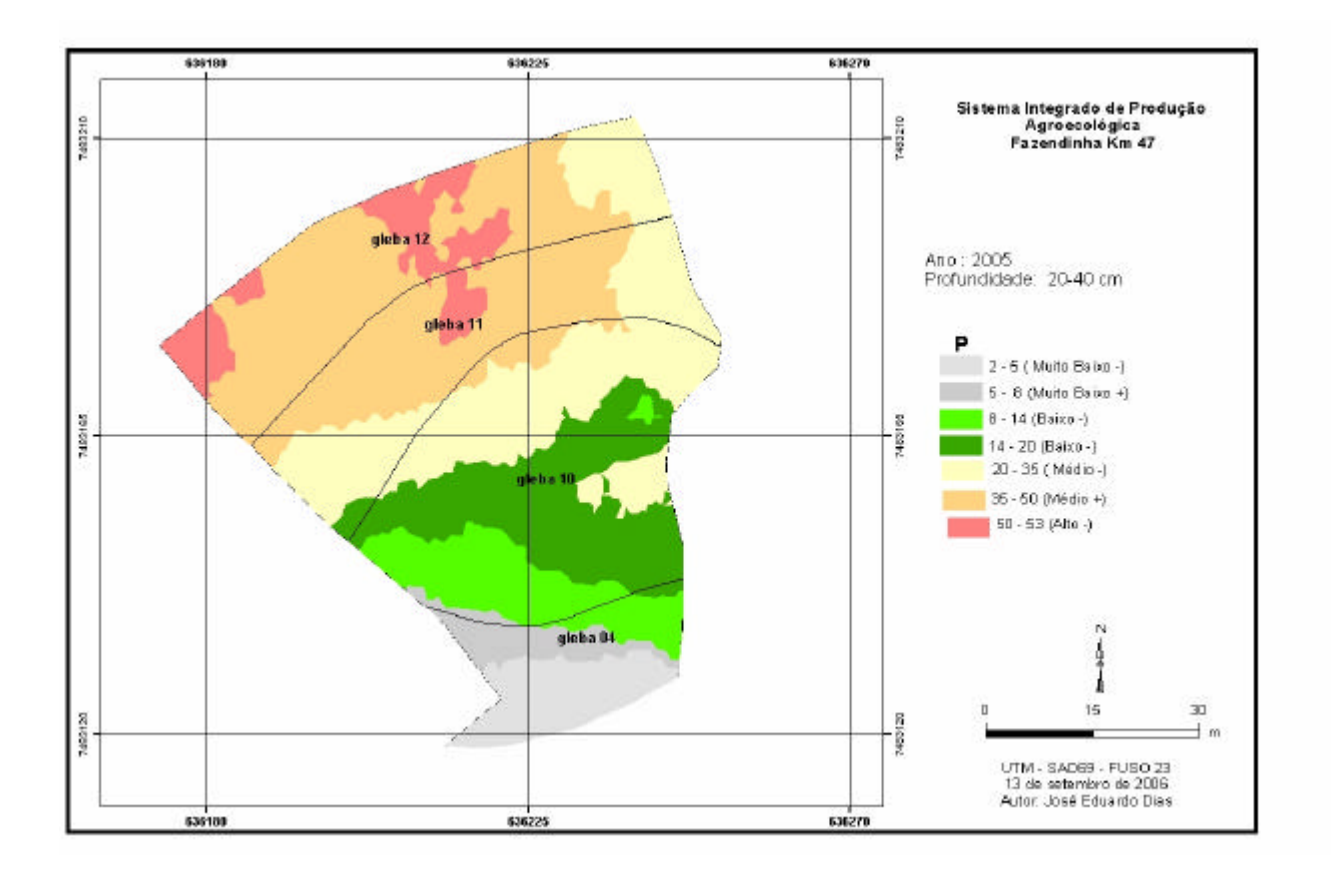

**Figura 44:** Mapa de distribuição espacial dos teores de fósforo disponível (mg/dm<sup>3</sup>) na camada de 20-40 cm de profundidade nas glebas 04, 10**,** 11 e 12, ano 2005.

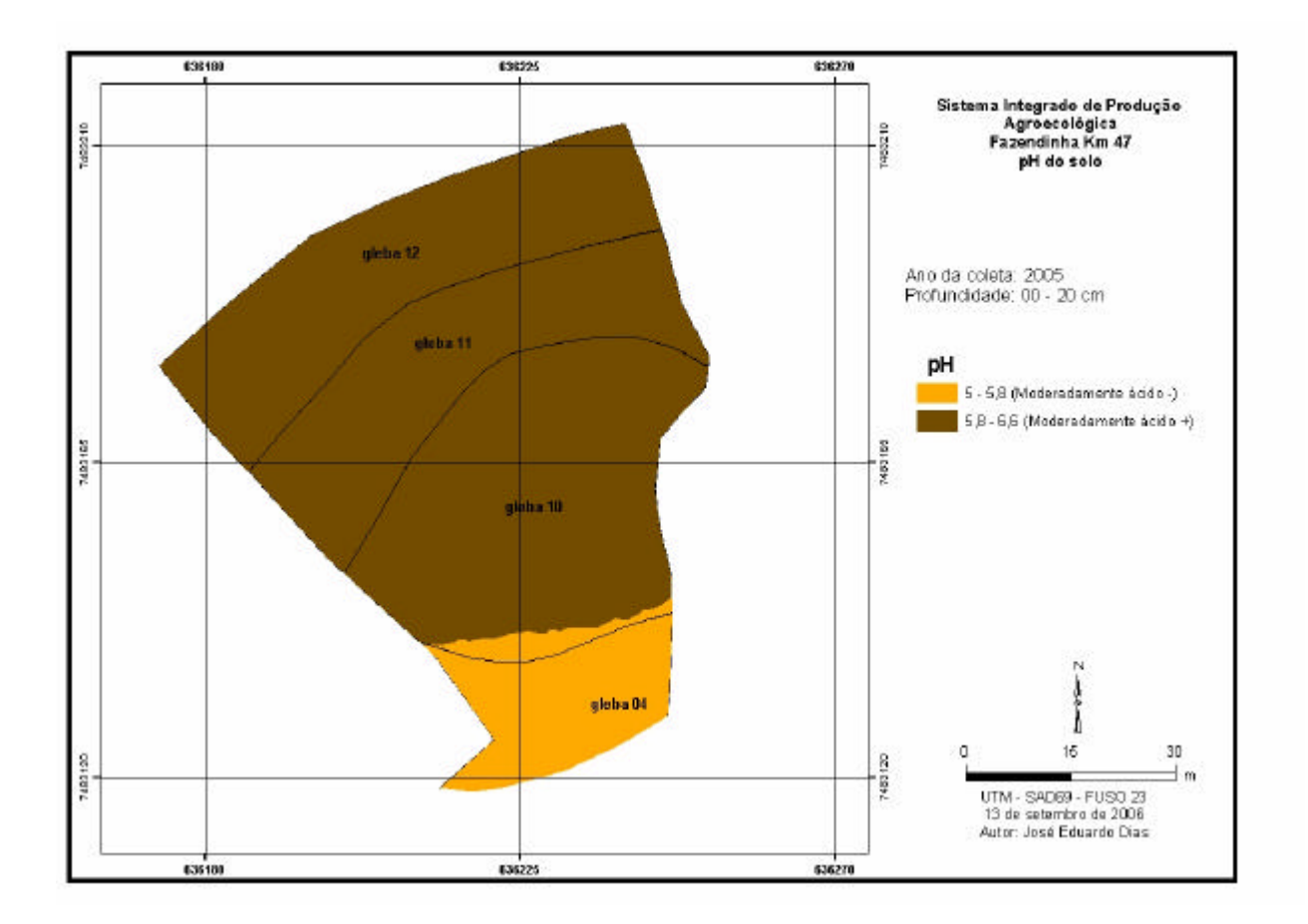

**Figura 45:** Mapa de distribuição espacial dos valores pH na camada de 0-20 cm de profundidade nas glebas 04, 10, 11 e 12, ano 2005.

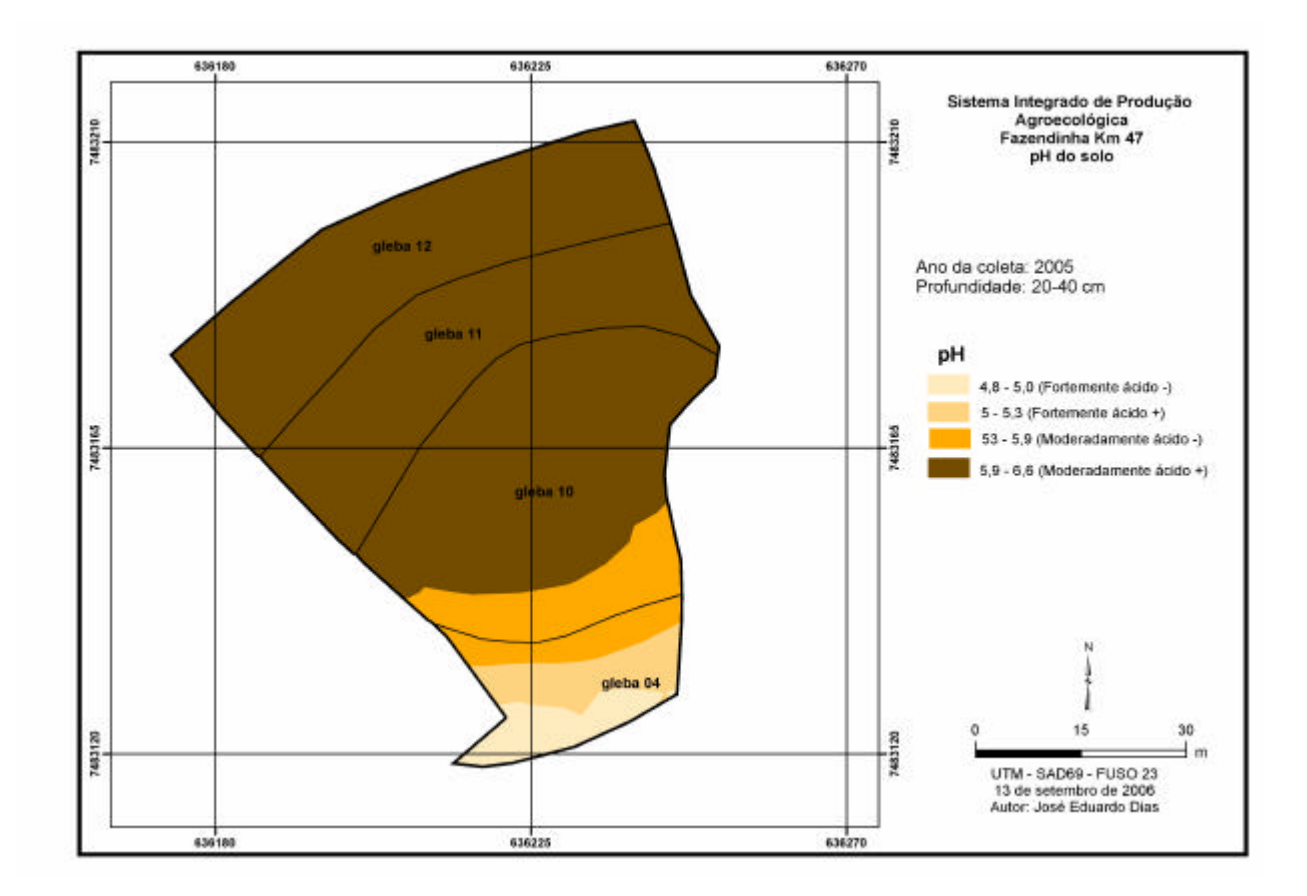

**Figura 46:** Mapa de distribuição espacial dos valores pH na camada de 20-40 cm de profundidade nas glebas 04, 10, 11 e 12, ano 2005.

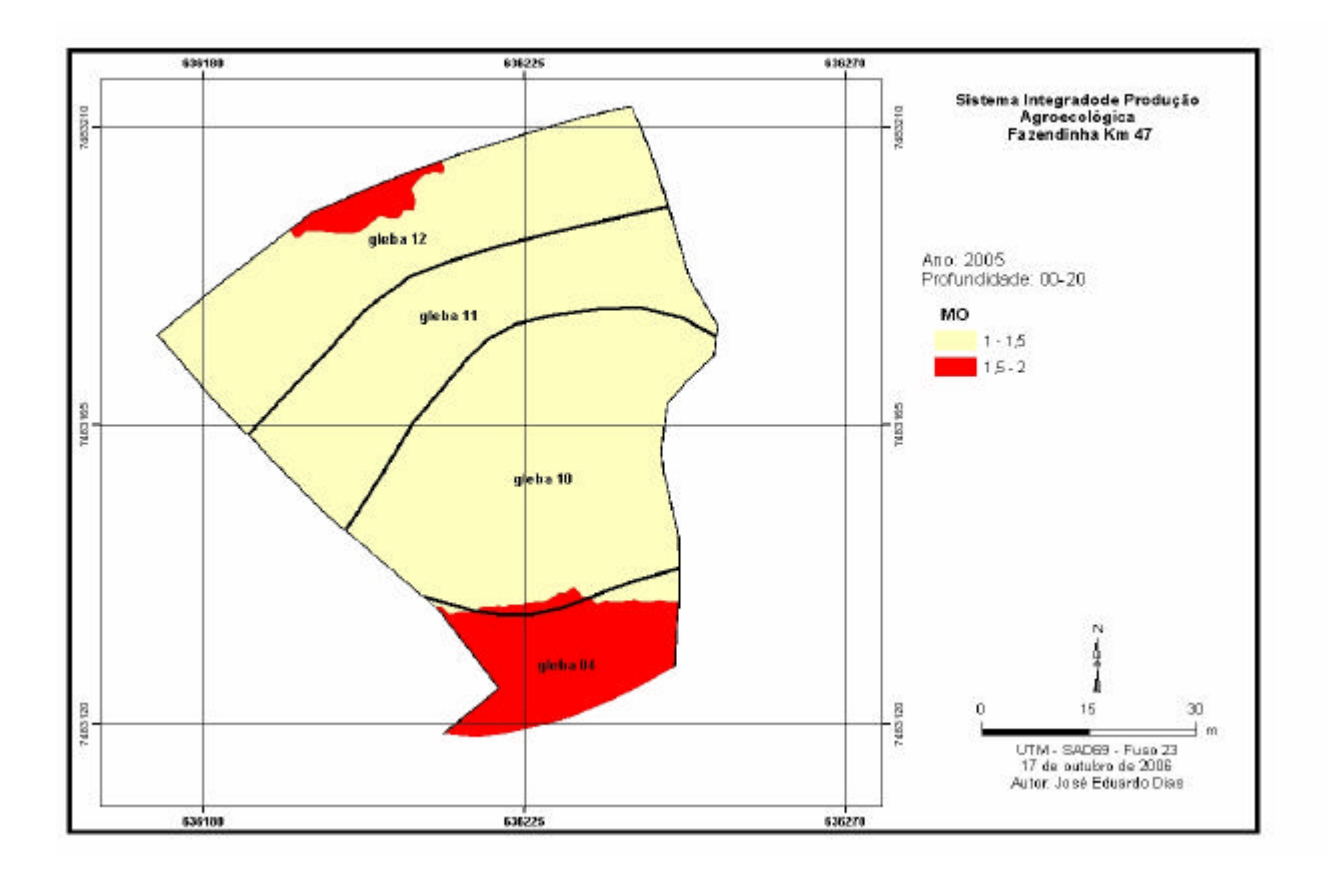

**Figura 47:** Mapa de distribuição espacial dos teores de matéria orgânica na camada de 0-20 cm de profundidade nas glebas 04, 10, 11 e 12, ano 2005.

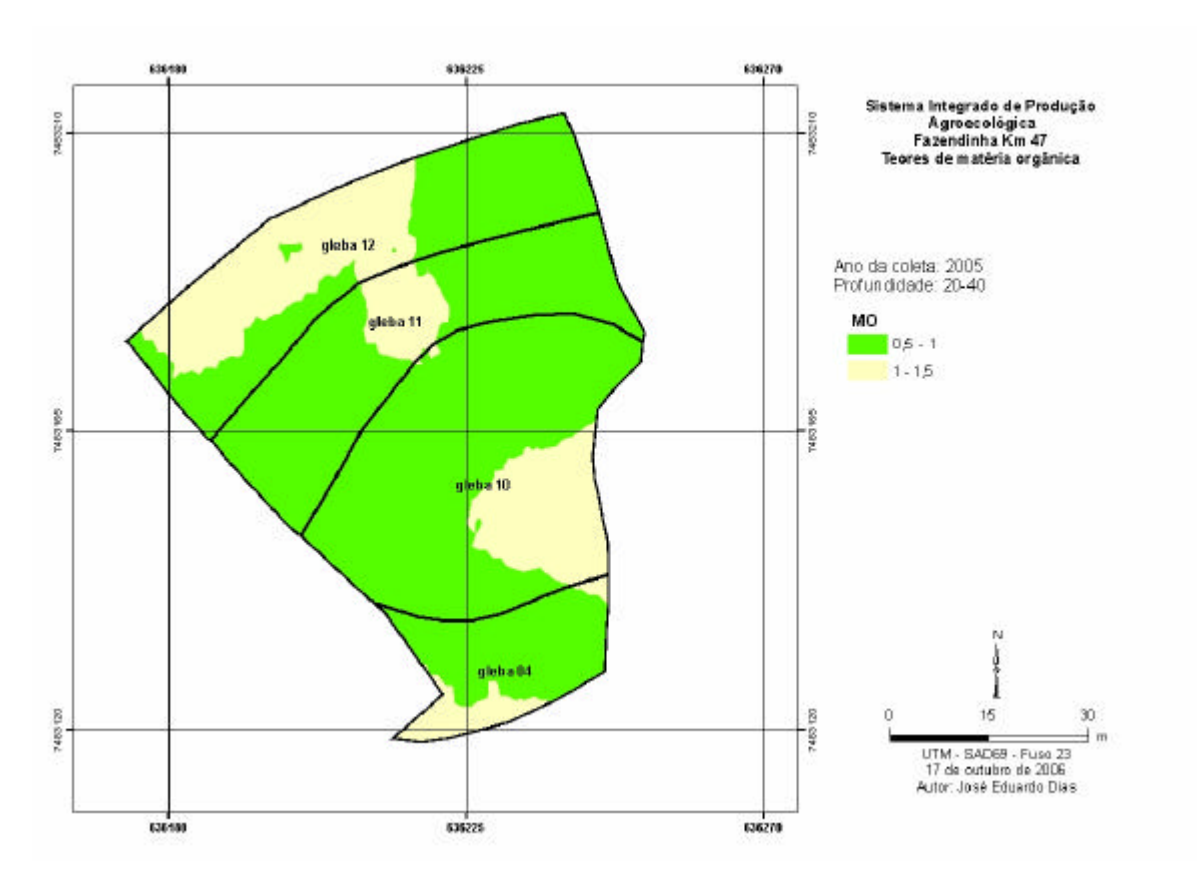

**Figura 48:** Mapa de distribuição espacial dos teores de matéria orgânica na camada de 20-40 cm de profundidade nas glebas 04, 10, 11 e 12, ano 2005.

# **Considerações**

Como se evidenciou em 2004, na gleba 4 ocorreram os maiores teores de matéria orgânica. Os dados confirmam que, em 2005, a Gleba 4 se mantém como um bom controle, já que para todos os nutrientes, exceto magnésio, os níveis estavam mais baixos e a matéria orgânica, mais alta, resultado da baixa intensidade de preparo e baixas doses e freqüência de adubações, em comparação com as demais glebas onde há uso mais intensivo.

O nível de todos os nutrientes foi de médio a muito alto, com exceção do K onde houve o nível baixo e o P, onde houve os níveis baixo e muito baixo (Tabela 6).

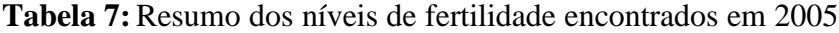

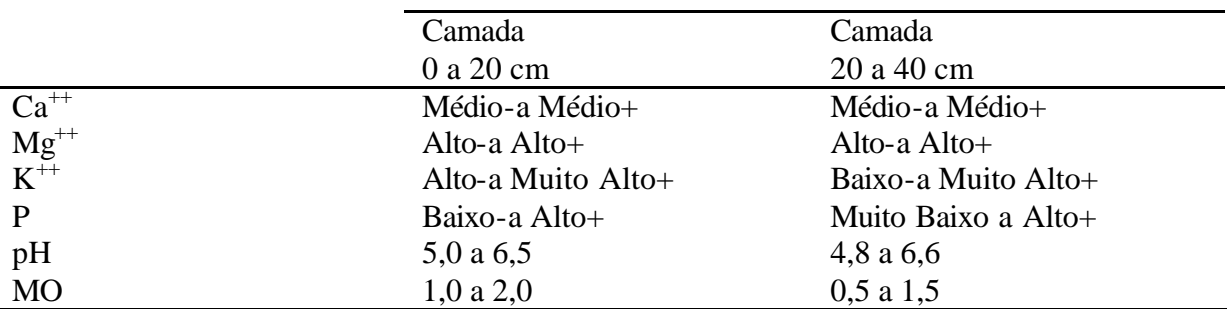

### **3.3 Mapas resultantes da sobreposição**

#### **3.3.1 Variação da fertilidade do solo entre 2004 e 2005**

Nos mapas apresentados a seguir, as porções em tons de vermelho indicam diminuição e os tons em verde, aumento nos teores de nutrientes.

## **Cálcio trocável**

Foram observadas as seguintes variações nos teores de cálcio trocável na camada de 0 a 20 cm, entre 2004 e 2005 (Figura 49):

- $\bullet$  O maior decréscimo, da ordem de 0,75 a 1,5 cmol $\sqrt{dm}^3$ , ocorreu na parte Sul da gleba 4;
- Houve um decréscimo da ordem de  $0,00$  a  $0,8$  cmol $\sqrt{dm^3}$  em partes da gleba 4, em toda gleba 10, na maior parte da gleba 11 e em algumas seções da gleba 12;
- Aumentos nos teores de cálcio foram verificados em uma porção da gleba 12.

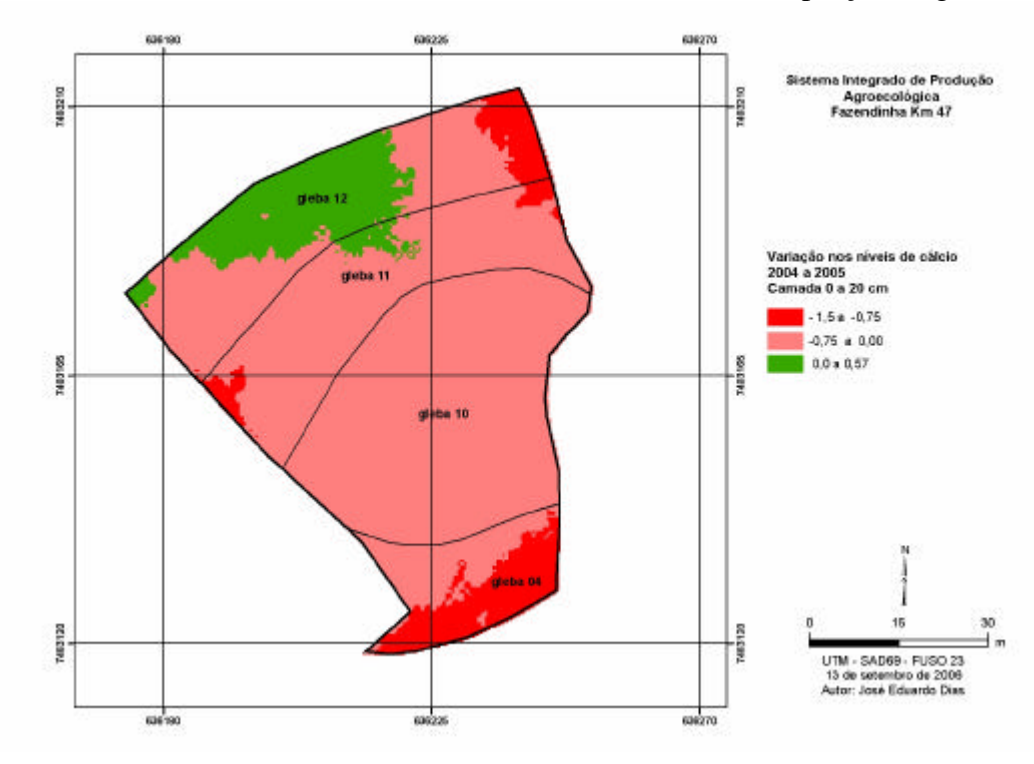

**Figura 49:** Variação nos teores de cálcio trocável cmol<sub>c</sub>/dm<sup>3</sup> na camada de 0 a 20 cm de profundidade nas glebas 04, 10, 11 e 12, entre 2004 e 2005.

Na maior parte da área sob estudo, detectou-se queda nos teores de cálcio na camada de 0 a 20 cm. As faixas de aumento foram inferiores às de diminuição.

Em relação à camada de 20 a 40 cm de profundidade foram detectados também nos teores de cálcio trocável, entre os anos 2004 e 2005 (Figura 50).

Predominaram as áreas com diminuição dos teores de cálcio até 1,36 cmol<sub>c</sub>/dm<sup>3</sup>, enquanto o aumento observado, em partes das glebas 10, 11 e 12 foram de até 0,42 cmol $\alpha$ dm<sup>3</sup>

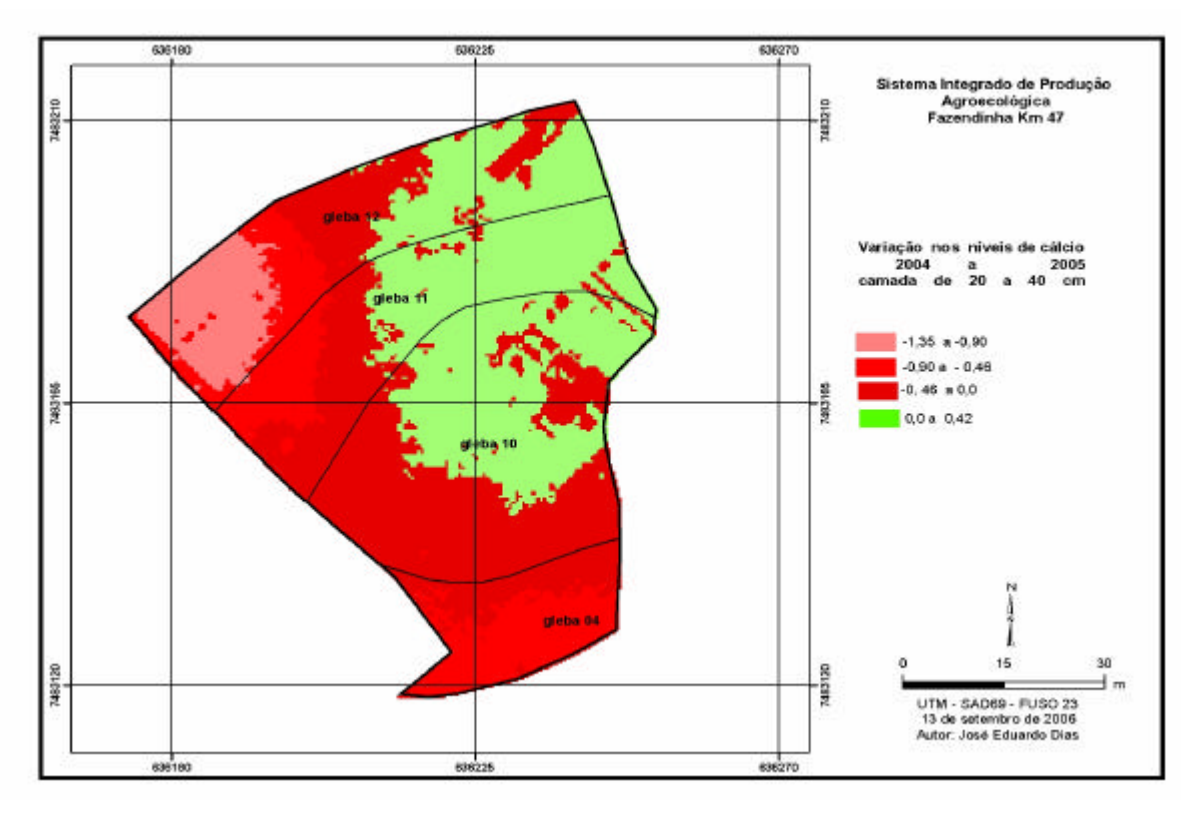

Figura 50: Variação nos teores de cálcio trocável (cmol<sub>c</sub>/dm<sup>3</sup>) na camada de 20 a 40 cm de profundidade nas glebas 04, 10, 11 e 12, entre 2004 e 2005.

# **Magnésio trocável**

Na maior parte da área detectou-se diminuição nos teores de magnésio de até 0,60 cmol/dm<sup>3</sup>, da ordem de 13 a 32% quando se compara os resultados encontrados no ano de 2005, em relação a 2004. Aumentos foram observados apenas em pequenas feições das glebas 4 e 10 da ordem de 0,64%. Na camada de 20 a 40 cm de profundidade foram observadas variações nos teores de magnésio trocável, entre 2004 e 2005 (Figura 52). Detectou-se diminuição generalizada nos teores deste nutriente, nessa camada, da ordem de 34 %.

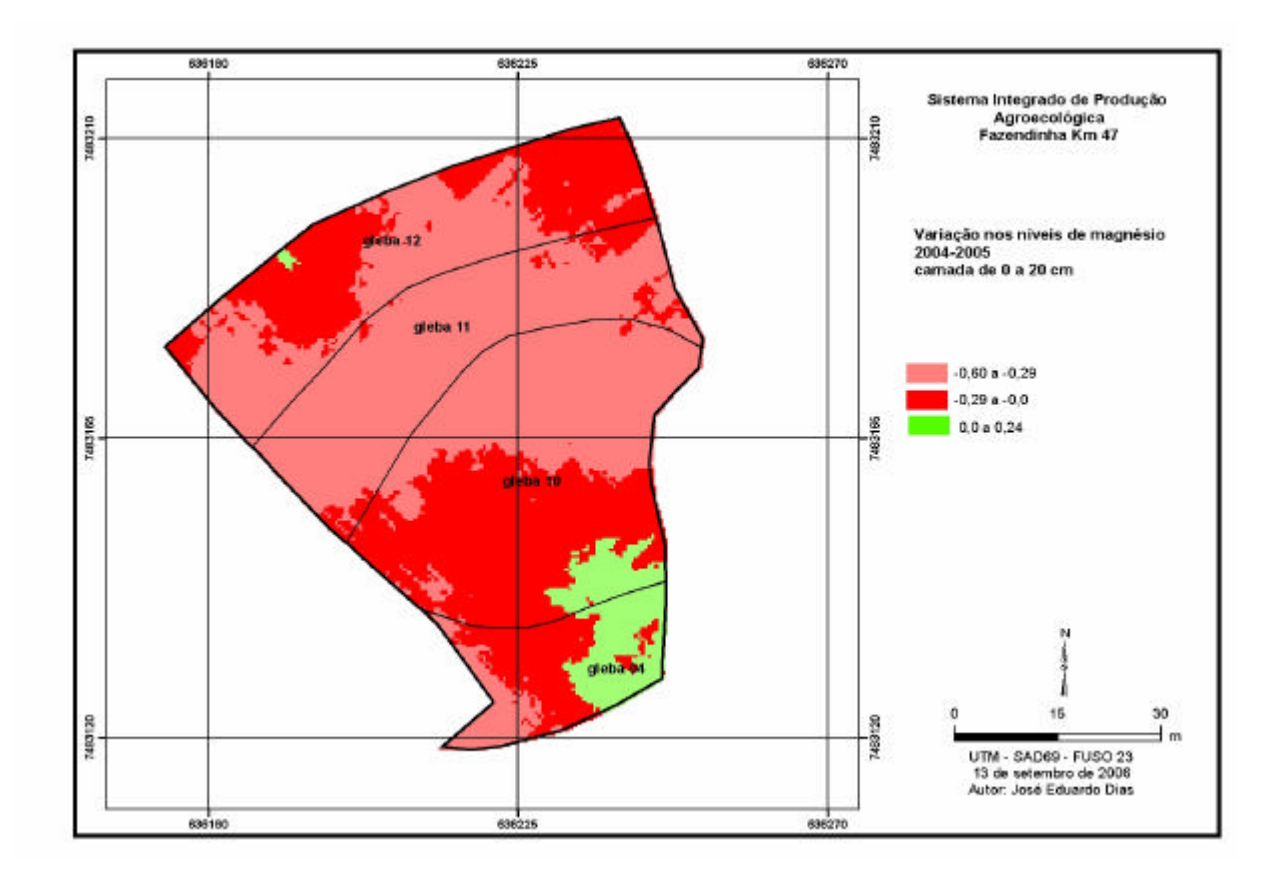

Figura 51: Variação nos teores de magnésio trocável (cmol<sub>c</sub>/dm<sup>3</sup>) na camada de 0 a 20 cm de profundidade nas glebas 04, 10, 11 e 12, entre 2004 e 2005.

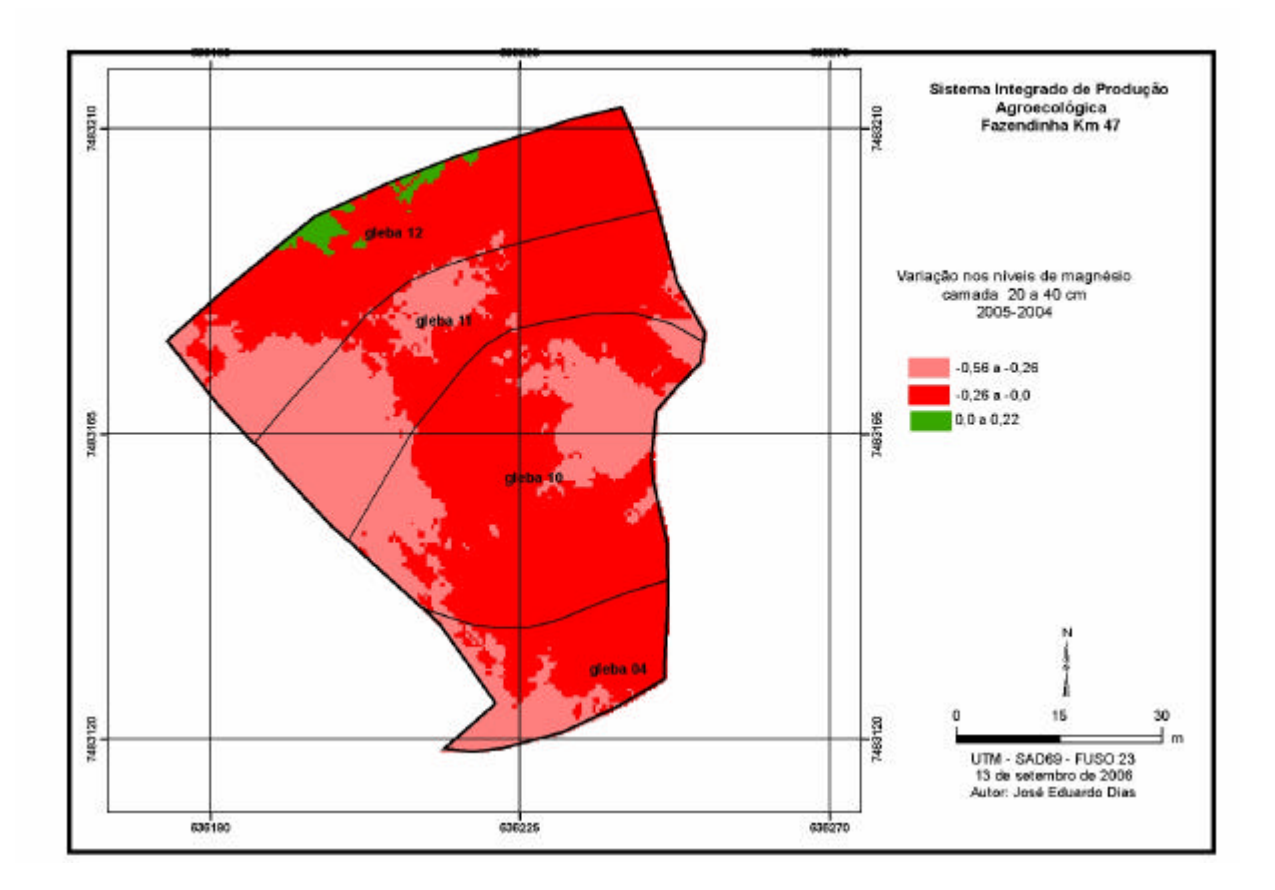

Figura 52: Variação nos teores de magnésio trocável (cmol<sub>c</sub>/dm<sup>3</sup>) na camada de 20 a 40 cm de profundidade nas glebas 04, 10, 11 e 12, entre 2004 e 2005.

# **Potássio trocável**

Foram observadas as seguintes variações nos teores de potássio disponível a camada de 0 a 20 cm, entre 2004 e 2005 (Figura 53): houve redução generalizada nos teores deste elemento, da ordem de até 83,9 mg/dm<sup>3</sup>. As menores reduções ocorreram na Gleba 4. Em mais da metade da área da Gleba 12 verificaram-se aumentos na faixa 54, 0 a 108, 0 mg/dm<sup>3</sup> deste elemento.

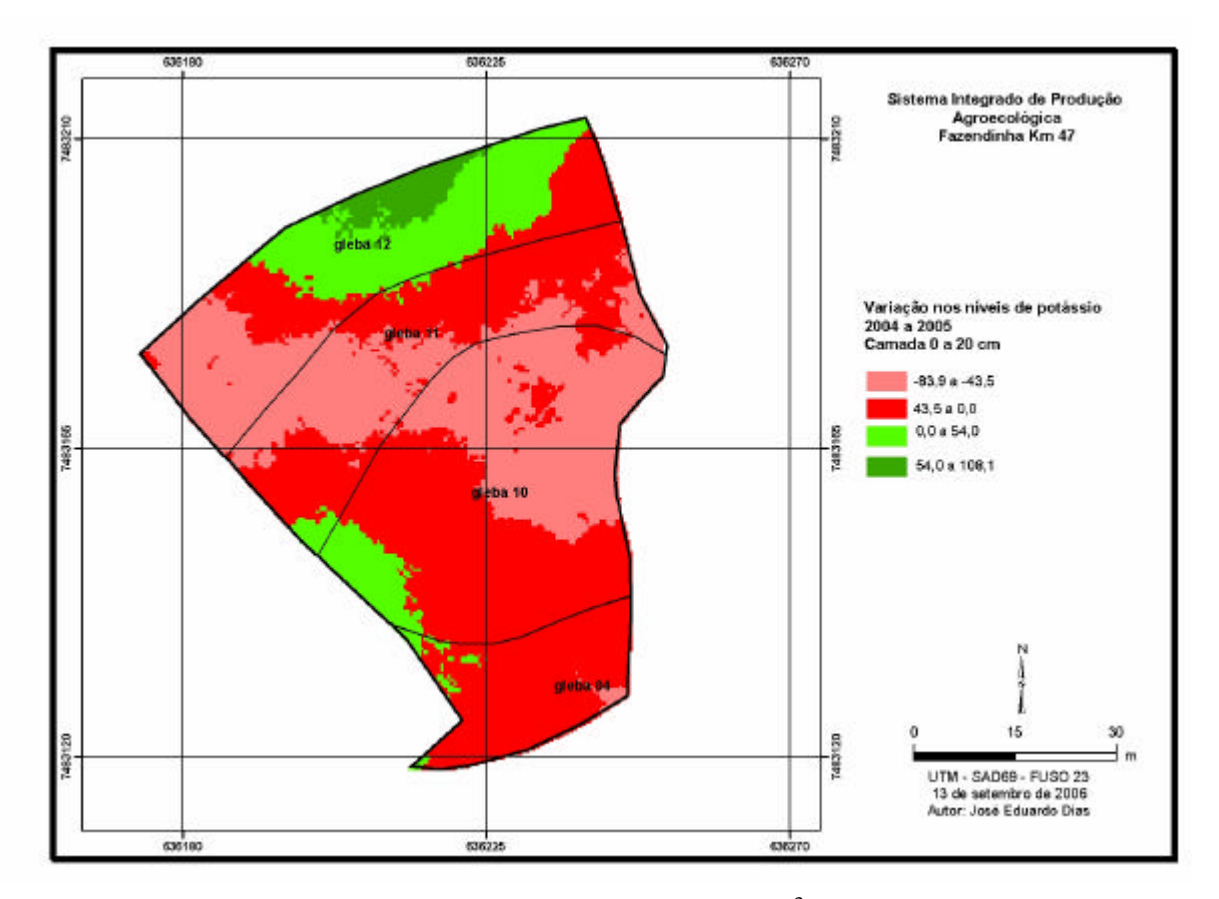

Figura 53: Variação nos teores de potássio trocável (mg/dm<sup>3</sup>) na camada de 0 a 20 cm de profundidade nas glebas 04, 10, 11 e 12, entre 2004 e 2005.

Foram observadas as seguintes variações nos teores de potássio trocável na camada de 20 a 40 cm, entre 2004 para 2005 (Figura 54): assim como ocorreu na camada de 0 a 20 cm, houve redução generalizada de até  $112.5$  mg/dm<sup>3</sup> nos teores deste elemento. Os aumentos verificados foram de até 64,6 mg/dm<sup>3</sup>, restritos a uma pequena área da gleba 12.

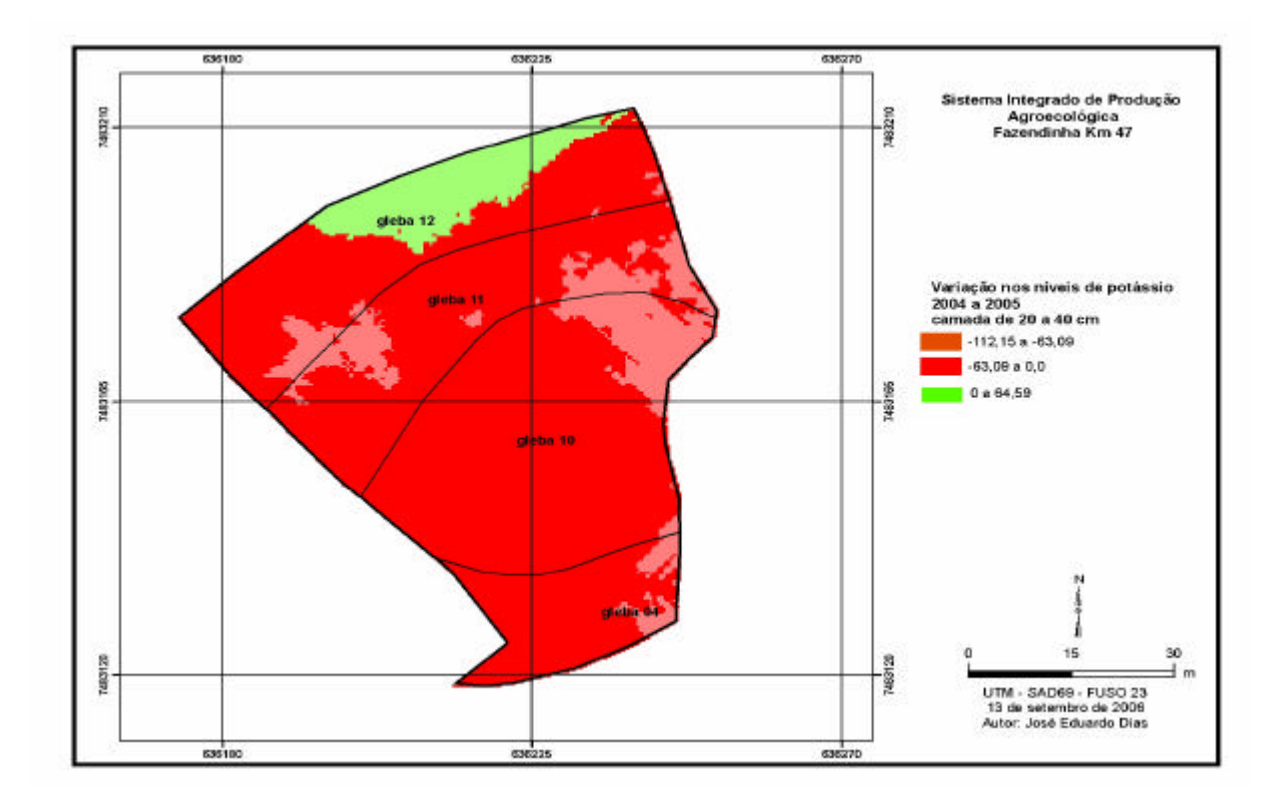

Figura 54: Variação nos teores de potássio trocável (mg/dm<sup>3</sup>) na camada de 20 a 40 cm de profundidade nas glebas 04, 10, 11 e 12, entre 2004 e 2005.

### **Fósforo disponível**

Devido ao fósforo ter sido superestimado, como explicado anteriormente, a diferença não pode ser calculada.

# **pH**

Foram observadas as seguintes variações de pH na camada de 0 a 20 cm, entre 2004 e 2005 (Figura 55): houve diminuição de até 0,5 unidades na gleba 4. Foram verificados aumentos somente em algumas porções da gleba 10, de até 0,14 unidades de pH. Nas demais áreas houve diminuição de 0,5 a 1,0 unidades de pH.

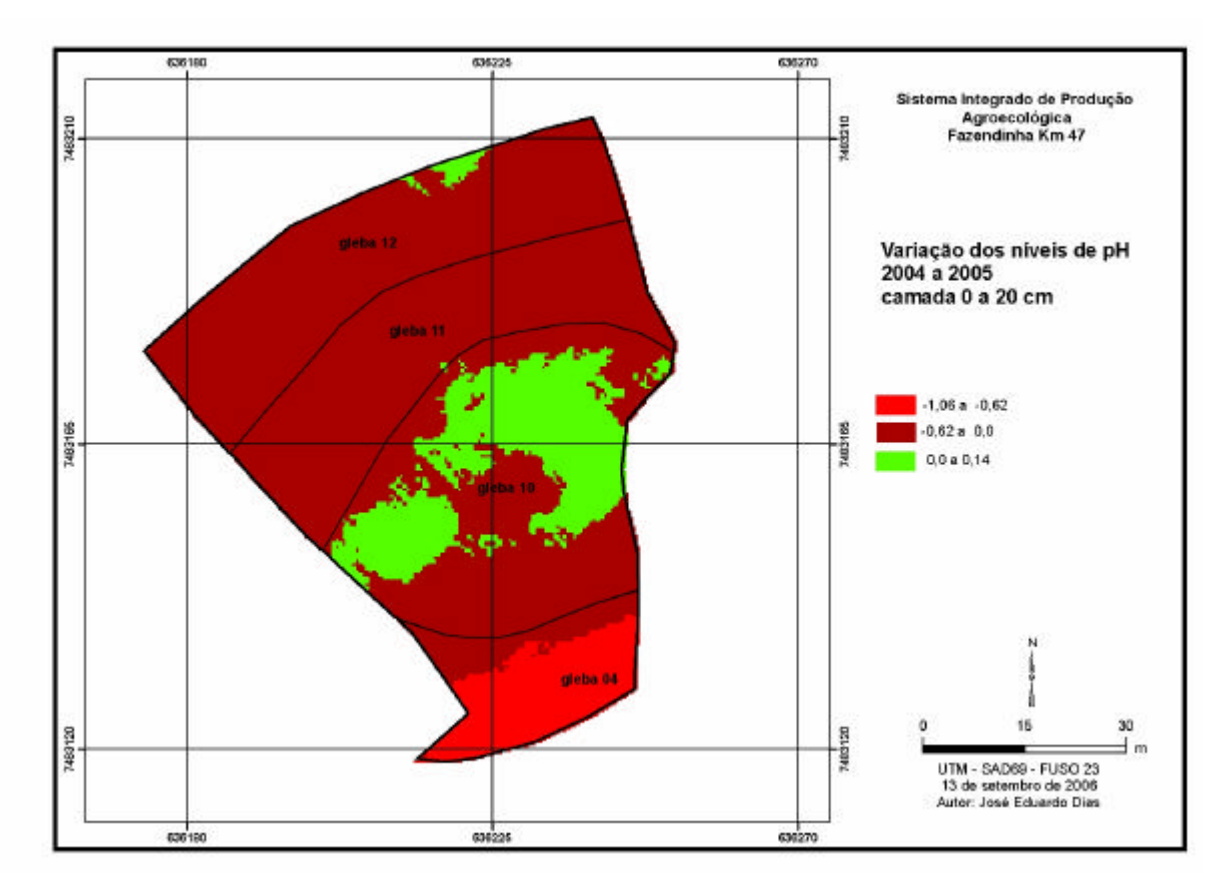

**Figura 55:** Variação dos valores de pH camada de 0 a 20 cm de profundidade nas glebas 04, 10, 11 e 12, entre 2004 e 2005.

Foram observadas as seguintes variações de pH na camada de 20 a 40 cm, entre 2004 e 2005 (Figura 56): predominaram áreas de aumento de pH da ordem de 0,58 unidades. As diminuições foram de até 1,06 unidades de pH.

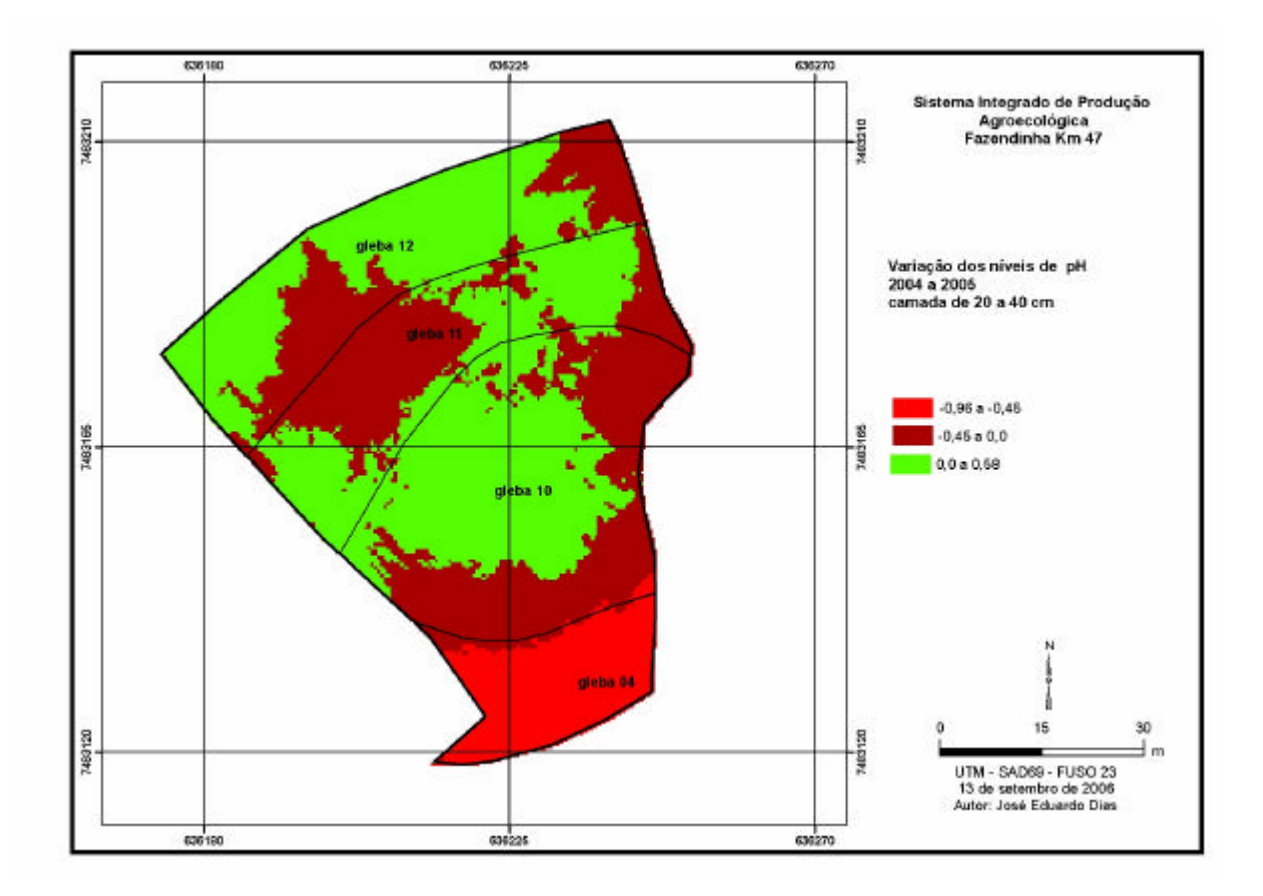

**Figura 56:** Variação dos valores de pH na camada de 20 a 40 cm de profundidade nas glebas 04, 10, 11 e 12, entre 2004 e 2005

### **Matéria orgânica**

Foram observadas as seguintes variações nos teores de matéria orgânica na camada de 0 a 20 cm, entre 2004 e 2005 (Figura 57): houve diminuição de até 0,5% nos teores de matéria orgânica nas glebas 10 e 11. Na gleba 4 e grande parte da gleba 12, houve aumento de até 0 a 5%. Em parte da Gleba 12 houve aumento de até 0,84% nos teores de matéria orgânica.

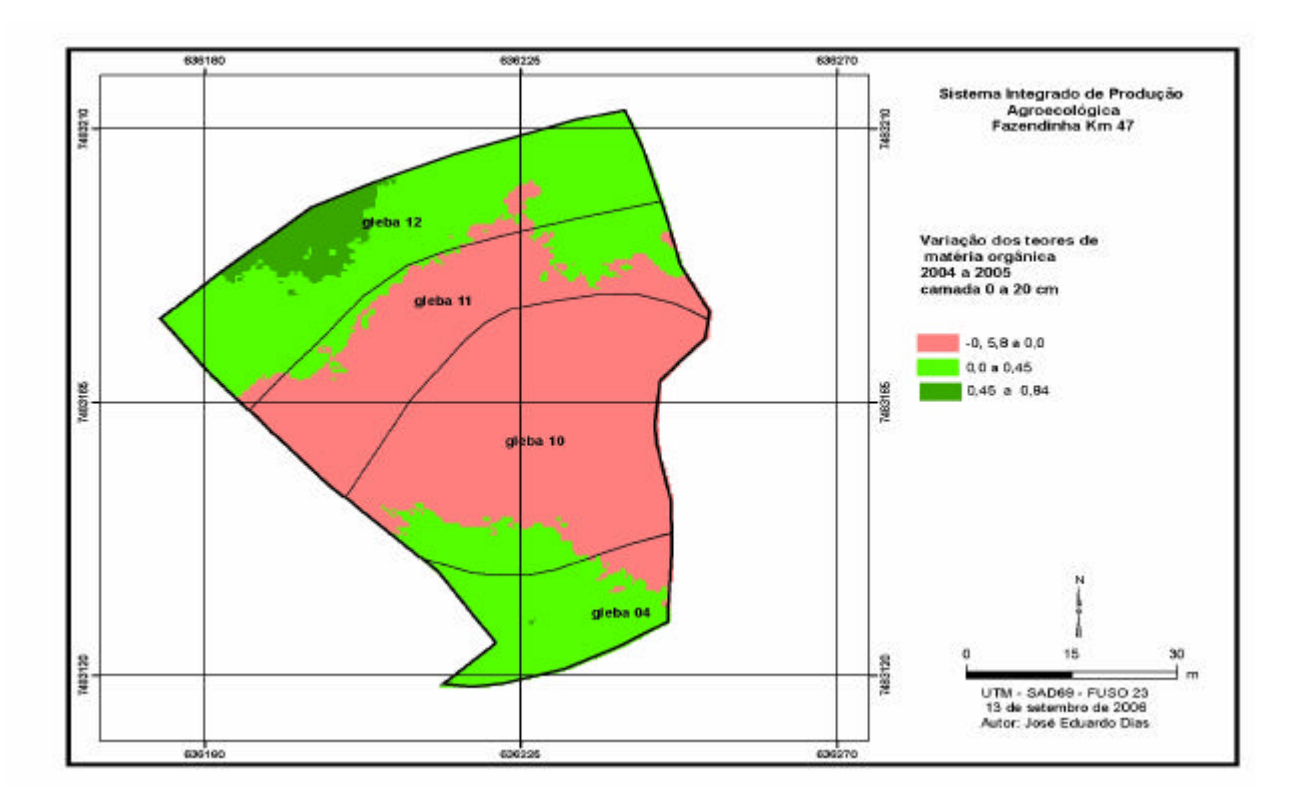

Figura 57: Variação nos teores de matéria orgânica na camada de 0 a 20 cm de profundidade nas glebas 04, 10, 11 e 12, entre 2004 e 2005.

Foram observadas as seguintes variações nos teores de matéria orgânica na camada de 20 a 40 cm, entre 2004 e 2005 (Figura 58), em muitas porções da área, houve inversão do processo em relação à camada de 0 a 20 cm, ou seja, houve diminuições na camada de 20 a 40 cm, enquanto que na camada de 0 a 20 cm, houve aumento.

As diminuições foram da ordem de 0,58% , enquanto que os aumentos de até 0,84%.

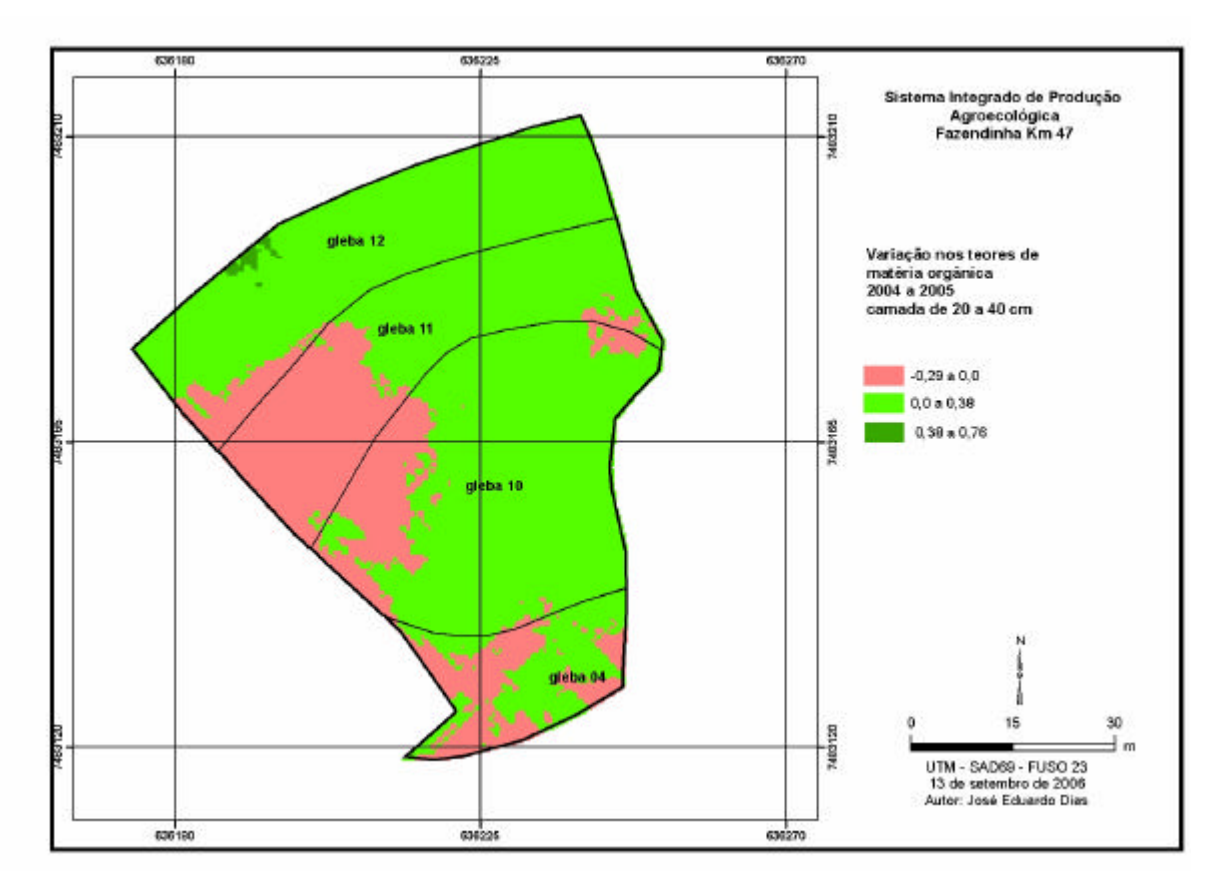

**Figura 58:** Variação nos teores de matéria orgânica (%) na camada de 20 a 40 cm de profundidade nas glebas 04, 10, 11 e 12, entre 2004 e 2005.

### **3.3.2 Potencial de 'acúmulo/perda' de nutrientes**

A análise individual dos mapas de variação de nutrientes entre 2004 e 2005 feitas na etapa anterior, sugere que, na maioria dos casos, houve diminuição nos teores de nutrientes. Alguns aumentos foram verificados somente na camada de 20 a 40 cm. A combinação feita com todos os mapas relacionados à variação espacial de nutrientes (Figura 59) reforça a idéia de tendência geral de perdas, sobretudo na gleba 11. A interpretação deste mapa é relativa, pois como os dados usados para gerá-lo foram padronizados, a dimensão absoluta dos valores é irrelevante. As maiores perdas na seção da gleba 11 podem ser entendidas a partir da maior intensidade de uso. Observam-se os mapas de uso (capítulo 1, figura 6 a 17), nota-se que a gleba 11 foi manejada com 3 subdivisões.

A figura 18 (capítulo 1) fornece informações resumidas que mostram um valor de riqueza igual a 6, na seção da gleba 11, onde houve uma indicação de maior perda, quando comparada com a seção contígua desta mesma gleba, com riqueza igual a 3.

Na gleba 4, definida como controle, houve também indicativo de perda de nutrientes. De forma geral, os níveis individuais da maioria dos nutrientes estiveram mais baixos nesta gleba. Mesmo com o uso mínimo, em termos de preparo de solo, a tendência de diminuição nos teores de nutrientes e no valor de pH, foi semelhante das demais glebas.

Estudos dessa natureza necessitam ser continuados para se verificar, ao longo de mais alguns anos, a tendência aqui observada. Uma outra forma de se atestar essa tendência seria por meio de cálculo de balanço de nutrientes, que poderia corroborar de forma independente, a uma tendência de diminuição de nutrientes, caso o balanço tendesse a negativo.

De qualquer forma, este estudo sugere que as áreas usadas na produção orgânica intensiva (glebas 10 e 11) possuem, de forma geral, maiores teores de nutrientes e menores
teores de matéria orgânica que a área considerada como controle, de maior uso e menor entrada e saída de nutrientes (gleba 4). Verificou–se também que, apesar da diferença nos valores absolutos, nas áreas com intensidades diferenciadas de uso, uma diminuição temporal nos teores ocorreu independentemente do uso, exceção feita à porção da gleba 11, discutida anteriormente.

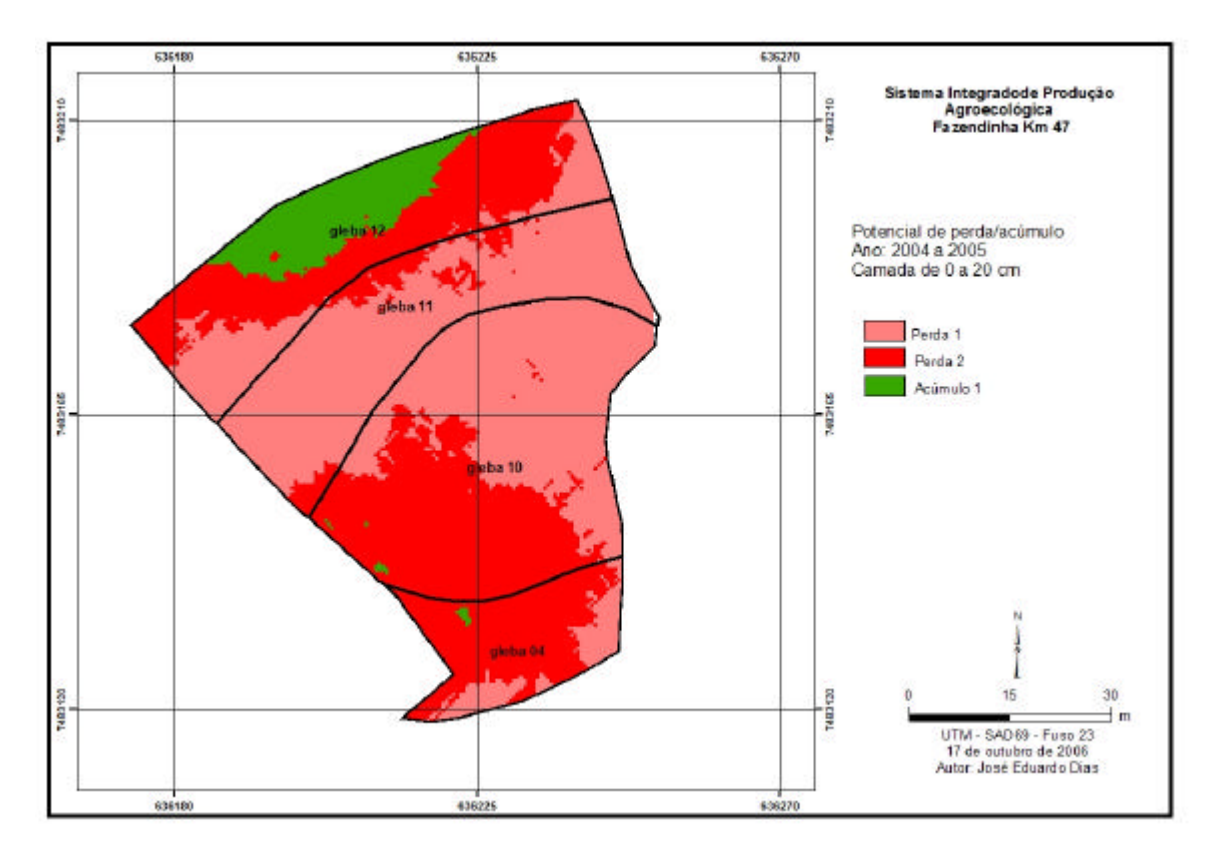

**Figura 59:** Potencial de perdas na camada de 0 a 20 cm de profundidade nas glebas 04, 10, 11 e 12, entre 2004 e 2005.

#### **3.3.3 Diferença da fertilidade do solo entre as camadas de 0 a 20 cm e de 20 a 40 cm no ano de 2004**

Esta avaliação visa conhecer as variações dos teores de nutrientes em profundidade. Nesse sentido, o resultado pode ser útil para, por exemplo, definir uma sucessão de culturas com espécies que apresentam características morfológicas devido ao sistema radicular. De forma geral, espera-se que os teores em superfície sejam maiores do que os sub-superfície. Assim, as partes em verde do mapa seriam mais esperadas ou prováveis, enquanto que as em vermelho, mais improváveis.

Os teores de todos os elementos foram superiores na camada de 0 a 20 cm, em relação a 20 a 40 cm, maior parte das áreas sob estudo (Figura 60 a 64).

A existência de áreas com maiores teores de  $K^{\text{++}}$ e Ca<sup>++</sup> na camada de 20 a 40 cm, em relação à camada de 0 a 20 cm, foi detectada por ROCHA (2004) embora não tenha sido confirmado neste estudo. Nos casos em que isso ocorreu foi sugerido o cultivo de espécies com sistema radicular profundo, com maior capacidade para mobilizar nutriente (ROCHA 2004).

Segundo os resultados aqui encontrados, embora não se tenha havido inversão (valores negativos), o mesmo raciocínio pode ser feito para as áreas onde as diferenças são menores. Considerando a inexistência de grandes áreas de inversão dos teores de nutrientes, não foram feitas combinações dos mapas de diferença, com vistas à obtenção de um mapa de potencial de remobilização de nutrientes sugerido por ROCHA (2004).

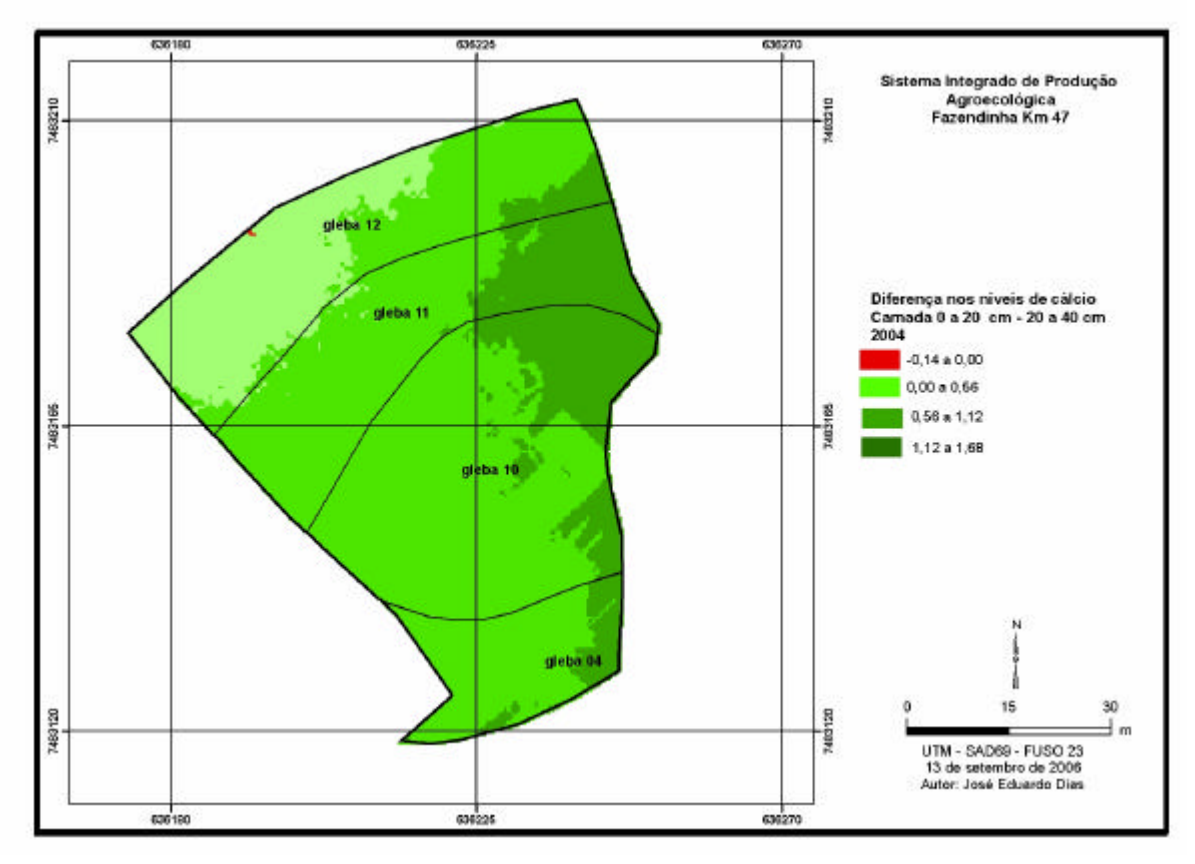

**Figura 60:** Diferença nos teores de cálcio trocável (cmol<sub>c</sub>/dm<sup>3</sup>) entre as camadas de 0 a 20 cm e 20 a 40 cm, nas glebas 04, 10, 11 e 12, ano de 2004.

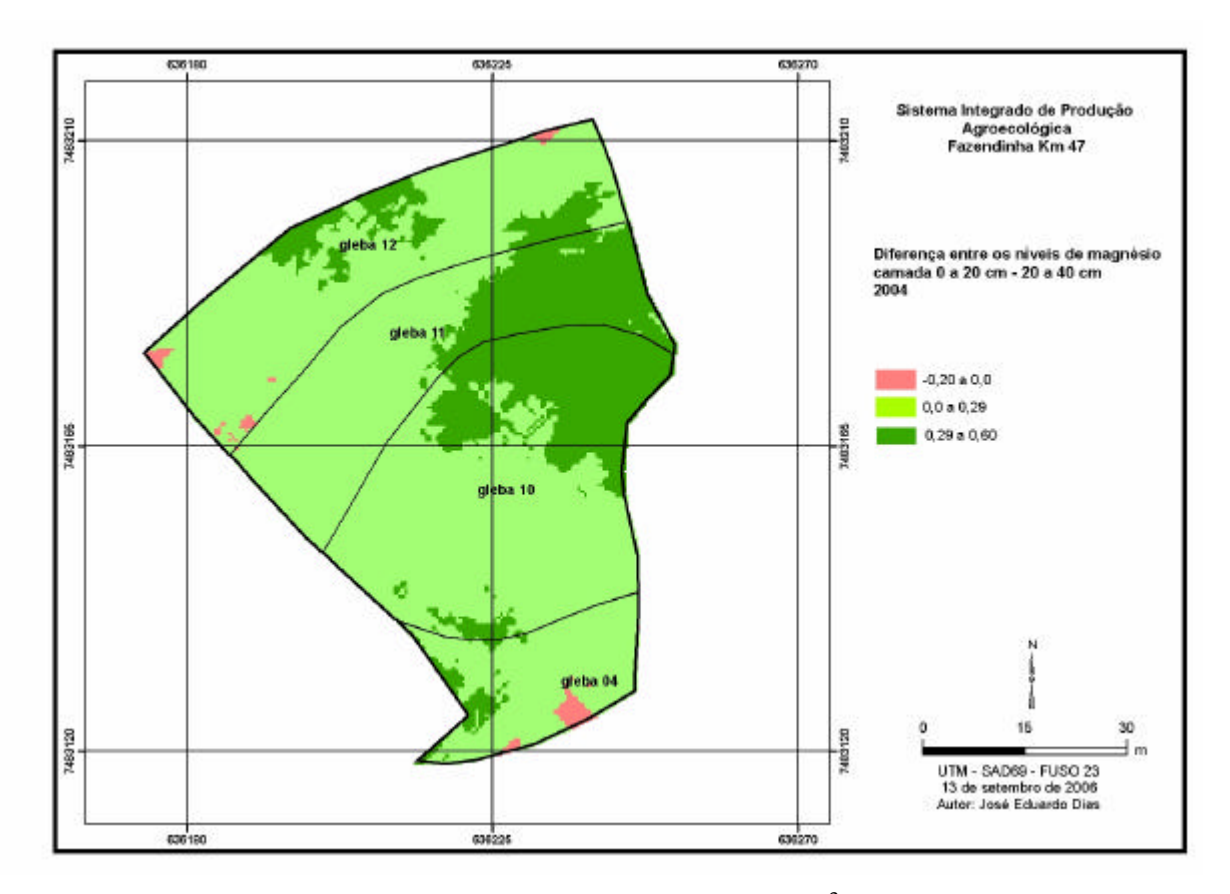

**Figura 61:** Diferença nos teores de magnésio trocável (cmol<sub>c</sub>/dm<sup>3</sup>) entre as camadas de 0 a 20 cm menos 20 a 40 cm, nas glebas 04, 10, 11 e 12, ano de 2004.

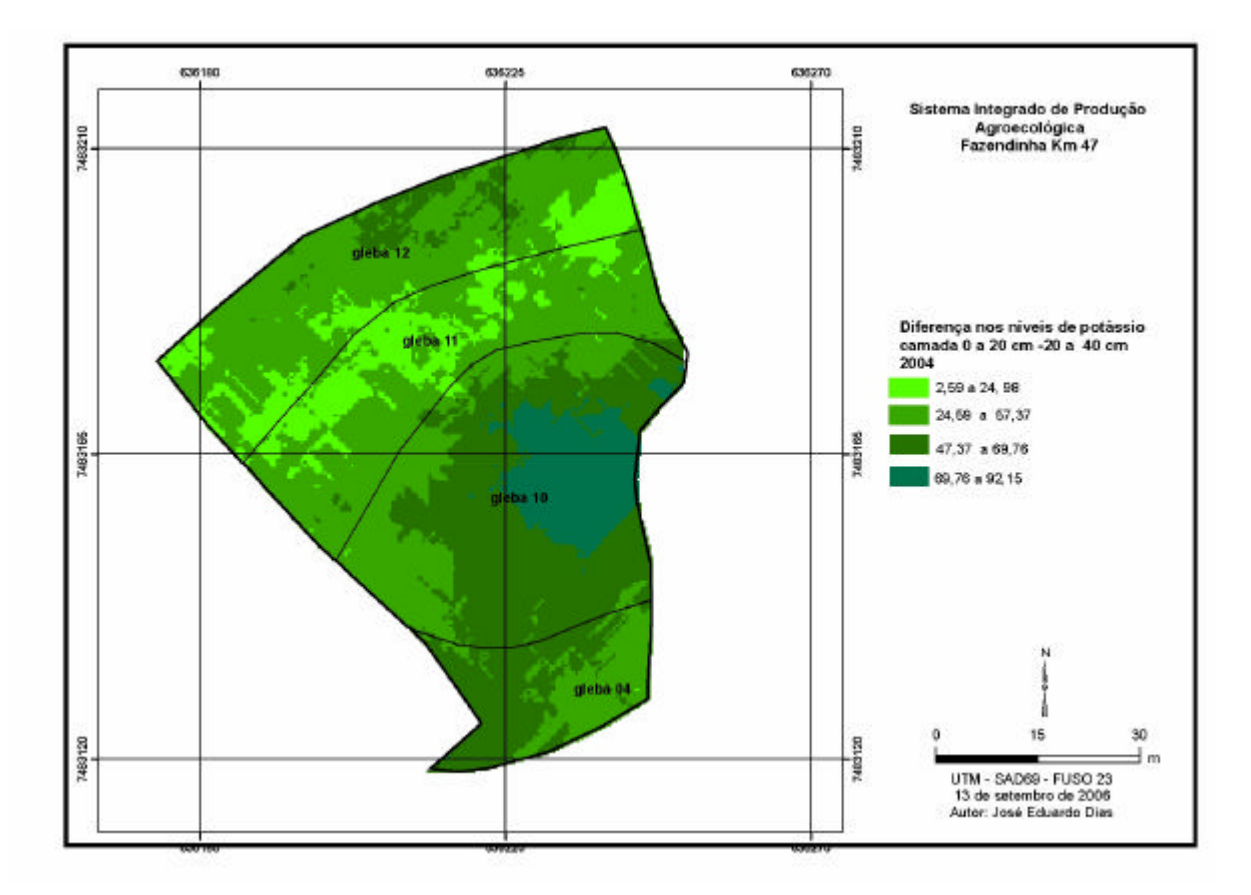

**Figura 62**: Diferença nos teores de potássio trocável (mg/dm<sup>3</sup>) entre as camadas de 0 a 20 e 20 a 40 cm, nas glebas 04, 10, 11 e 12, ano de 2004.

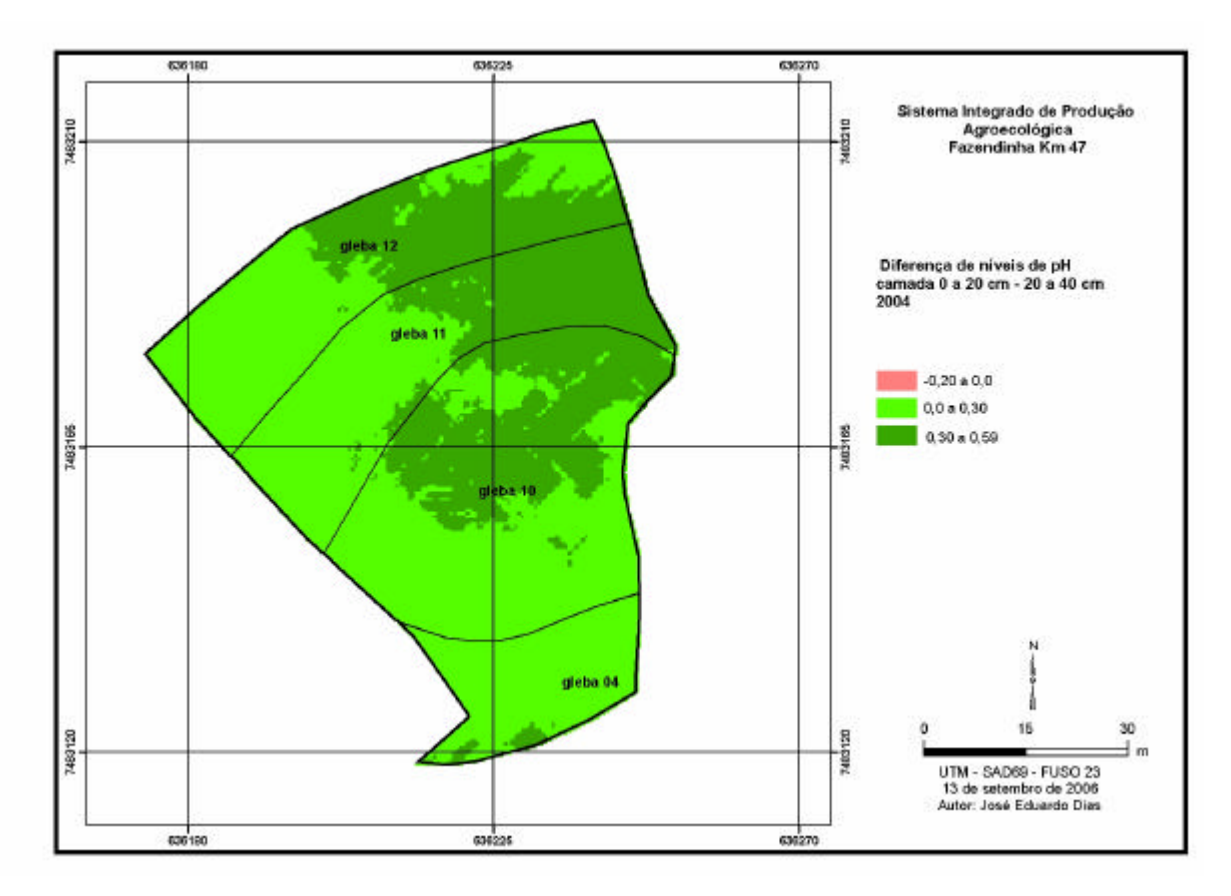

**Figura 63**: Diferença nos valores de pH entre as camadas de 0 a 20 cm e 20 a 40 cm de profundidade nas glebas 04, 10, 11 e 12, ano de 2004.

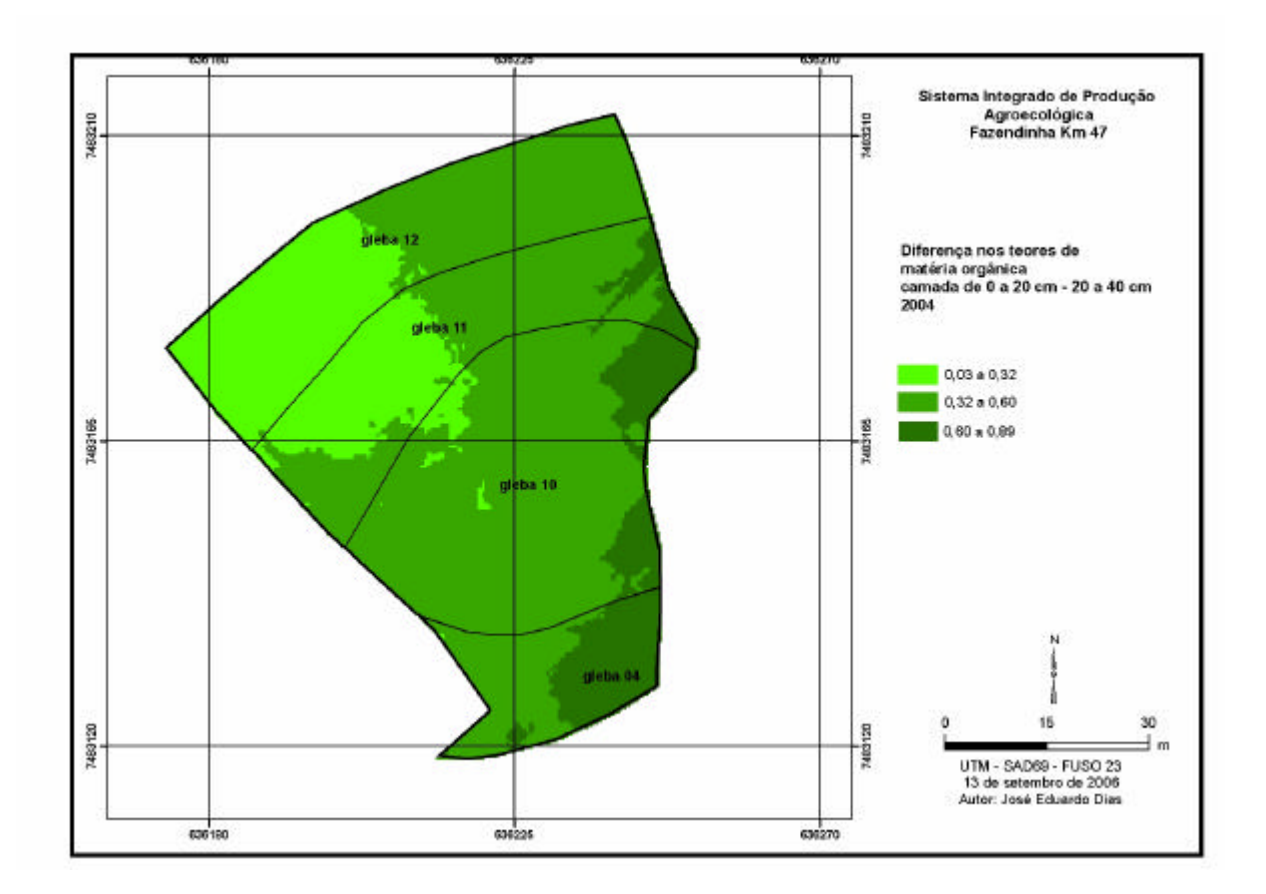

**Figura 64.** Diferença nos teores de matéria orgânica entre as camadas de 0 a 20 cm e 20 a 40 cm profundidade nas glebas 04, 10, 11 e 12, ano de 2004.

#### **3.3.4 Variação dos níveis de fertilidade do solo entre as camadas de 0 a 20 cm e de 20 a 40 cm no ano de 2005.**

#### **Cálcio e Magnésio**

Na maior parte dos mapas apresentados (Figuras 65 e 66,) observam-se valores positivos, indicando teores de cálcio e magnésio, maiores em profundidade que em superfície.

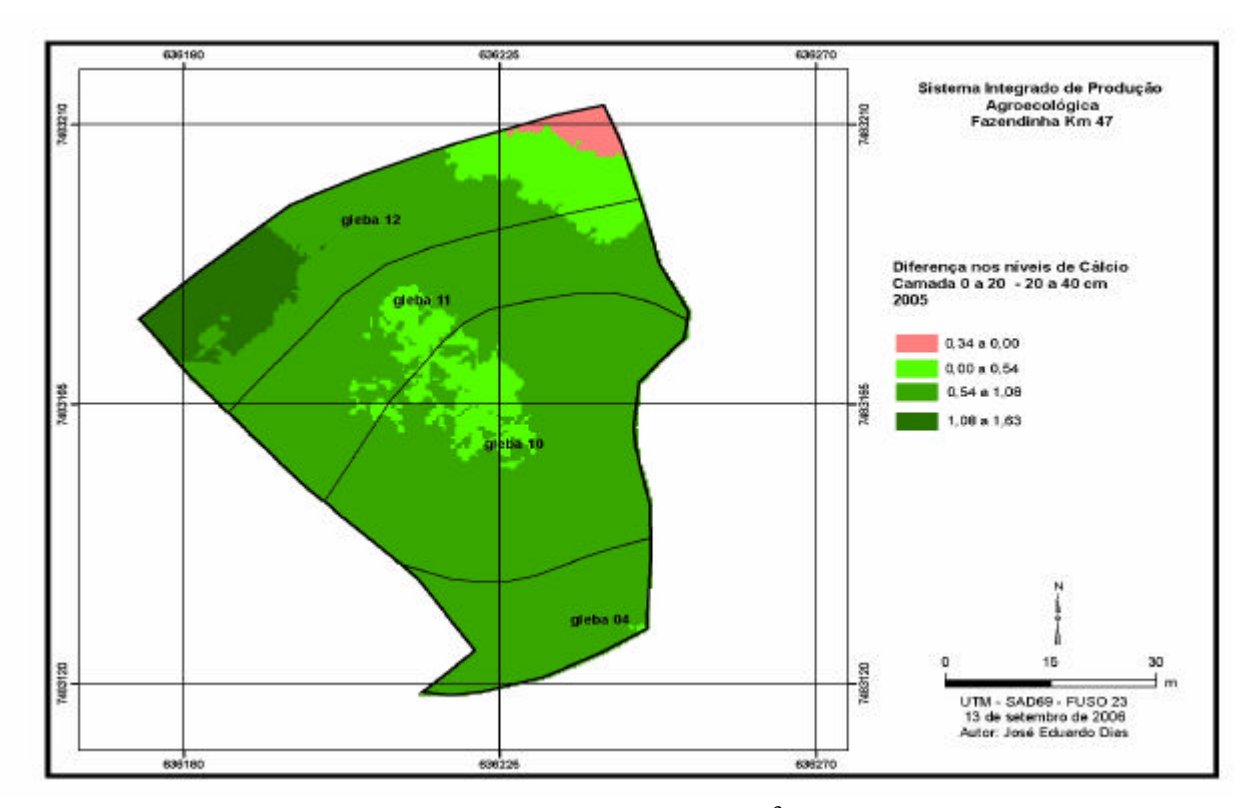

**Figura 65:** Diferença nos teores de cálcio trocável (cmol/dm<sup>3</sup>) entre as camadas de 0 a 20 cm 20 a 40 cm, nas glebas 04, 10, 11 e 12, ano de 2005.

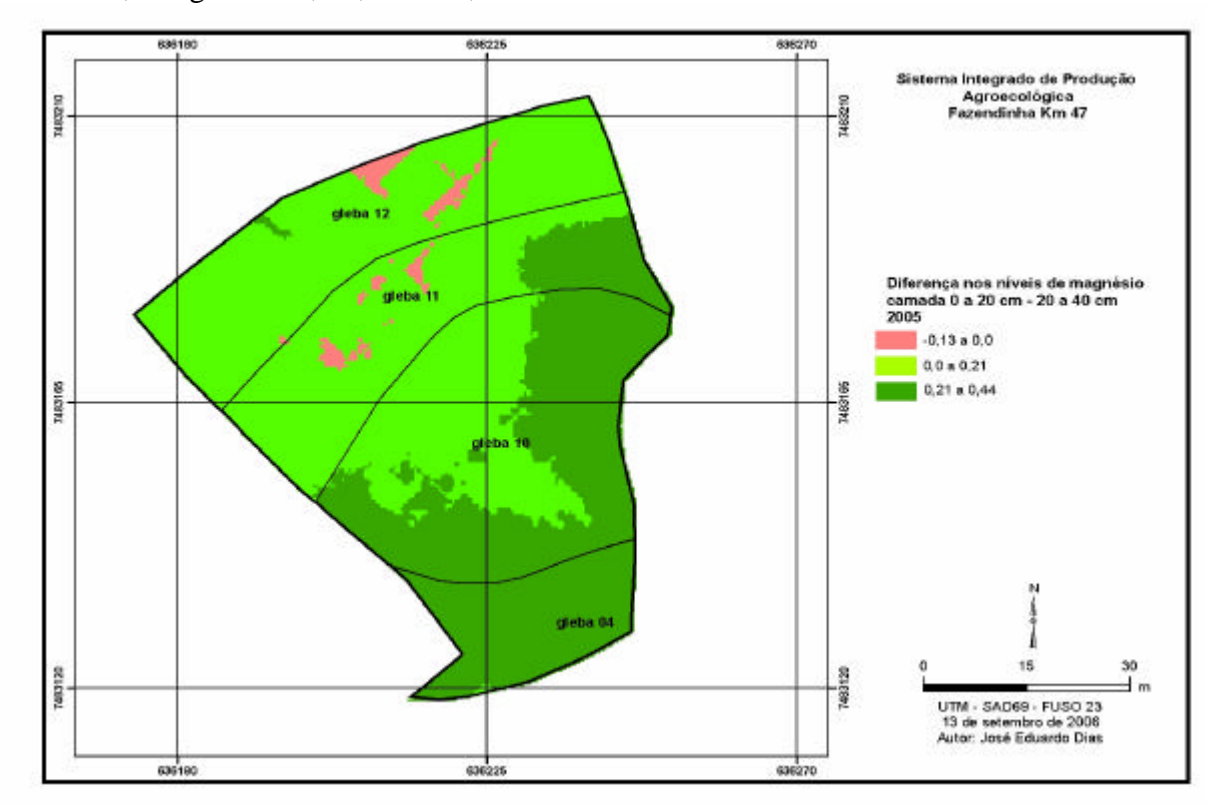

**Figura 66:** Diferença nos teores de magnésio trocável (cmol<sub>c</sub>/dm<sup>3</sup>) entre as camadas de 0 a 20 cm e 20 a 40 cm, nas glebas 04, 10, 11 e 12, ano de 2005.

#### **Potássio**

• Houve em 100% da área valores positivos para potássio (Figura 67), indicando teores de potássio maiores em superfície do que em sub-superfície.

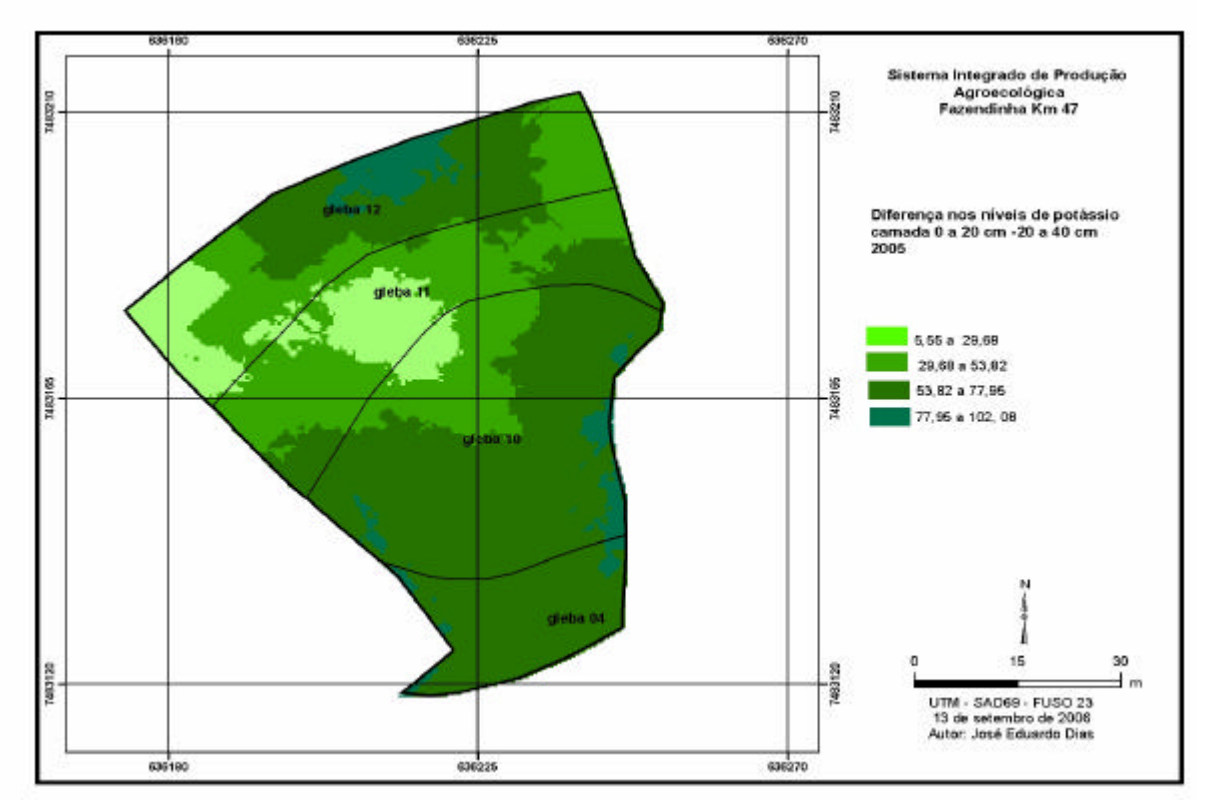

**Figura 67**: Diferença nos teores de potássio trocável (mg/dm<sup>3</sup>) entre as camadas de 0 a 20 cm e 20 a 40 cm, nas glebas 04, 10, 11 e 12, ano de 2005.

# **pH**

O pH foi, de forma geral, maior na superfície (Figura 68), havendo apenas uma pequena área de inversão.

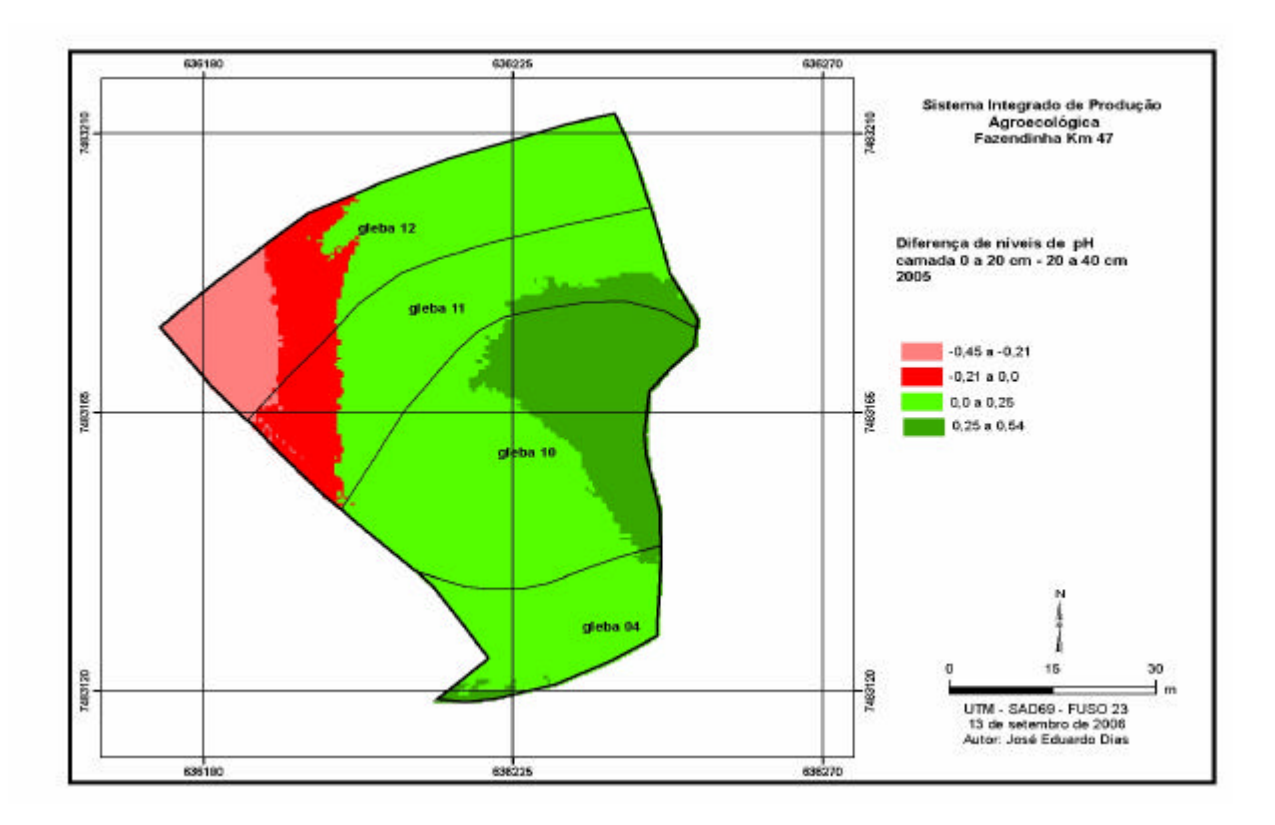

**Figura 68:** Diferença nos valores de pH entre as camadas de 0 a 20 cm e 20 a 40 cm de profundidade nas glebas 04, 10, 11 e 12, ano de 2005.

## **Matéria orgânica**

• Houve em quase toda área valores positivos, ou seja, maiores teores de matéria orgânica em superfície (Figura 60).

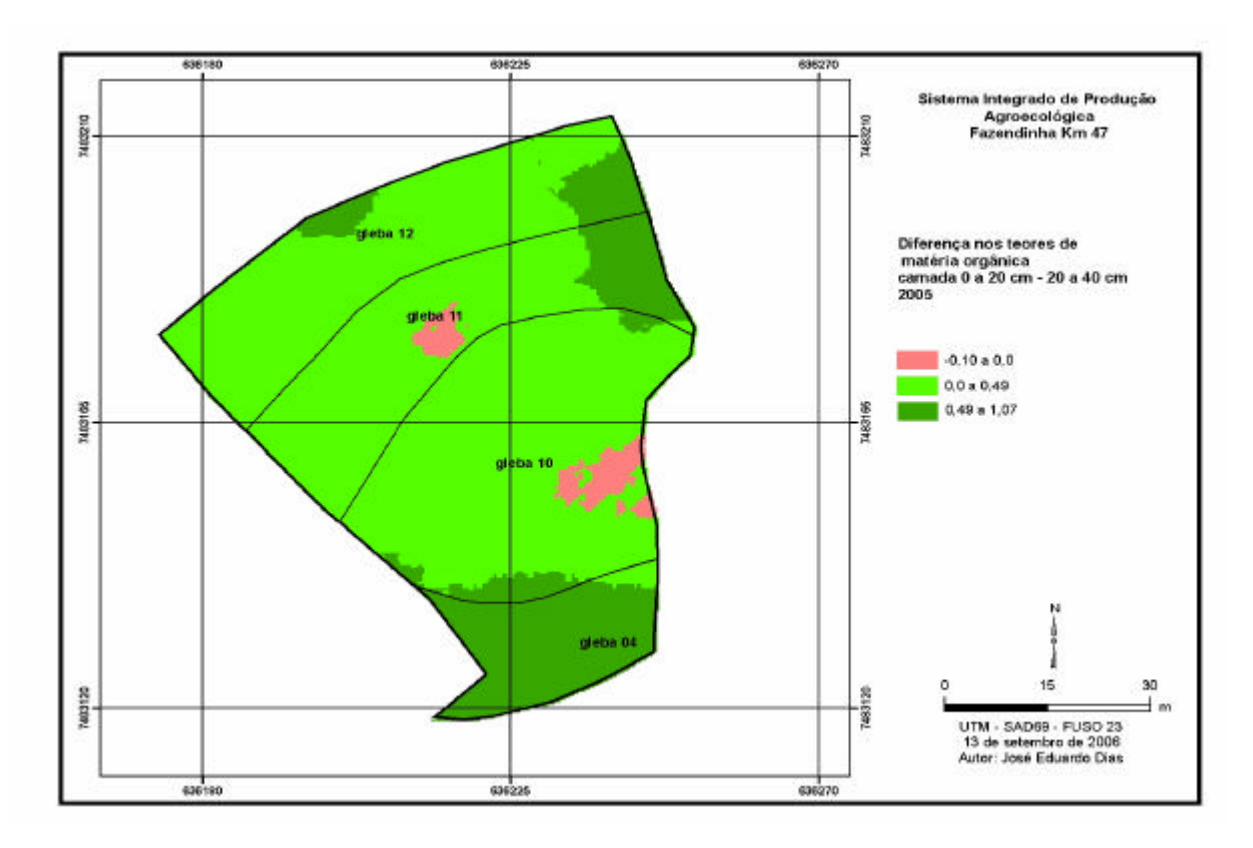

**Figura 69**: Diferença nos teores de matéria orgânica entre as camadas de 0 a 20 cm e 20 a 40 cm profundidade nas glebas 04, 10, 11 e 12, ano de 2005.

Da mesma forma que m ano de 2004, como não houve áreas grandes de inversão nos teores de nutrientes, nas camadas estudadas, a combinação dos mapas não foi realizada.

#### **3.3.5 Fertilidade potencial.**

Na tentativa de se delimitar as porções do terreno com maior fertilidade potencial química, considerando os atributos estudados, foram gerados mapas relativos à camada de 0 a 20 cm, nos anos de 2004 e 2005 (figuras 70 e 71). Estas figuras, assim como a Figura 61 foram geradas com dados padronizados (média = zero e desvio padrão =1) e, portanto, não possuem interpretação absoluta e sim, relativa.

Verifica-se que em 2004 (figura 70) as áreas indicadas como de maior potencial (em verde) não são as mesmas que em 2005 (Figura 71). De forma geral, a interpretação conjunta dos dois mapas, remete à mesma informação já derivada na Figura 59, ou seja, de perda de fertilidade. No entanto, nos dois casos, a gleba 4, tida como controle, mantém o nível de fertilidade menor, como já foi apontado anteriormente.

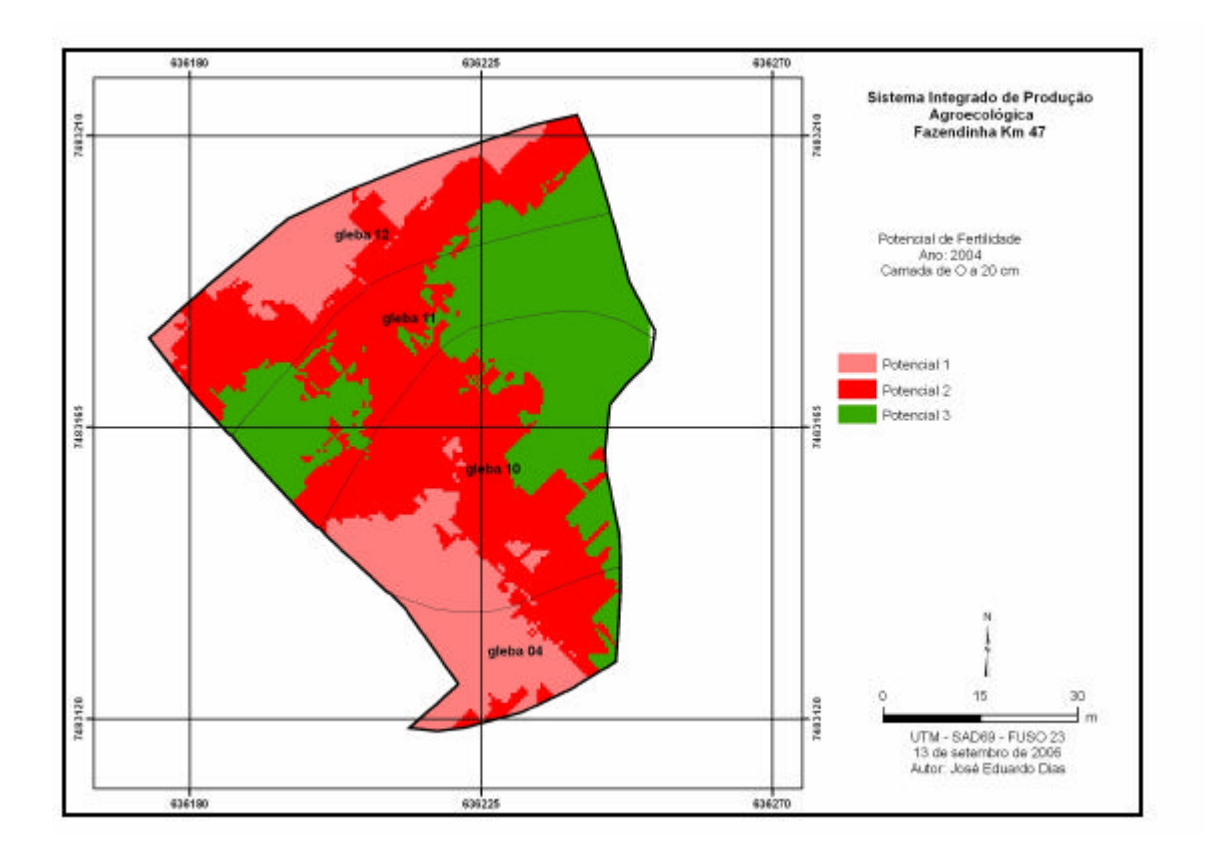

**Figura 70:** Fertilidade potencial na camada de 0 a 20 cm de profundidade nas glebas 04, 10, 11 e 12, ano de 2004.

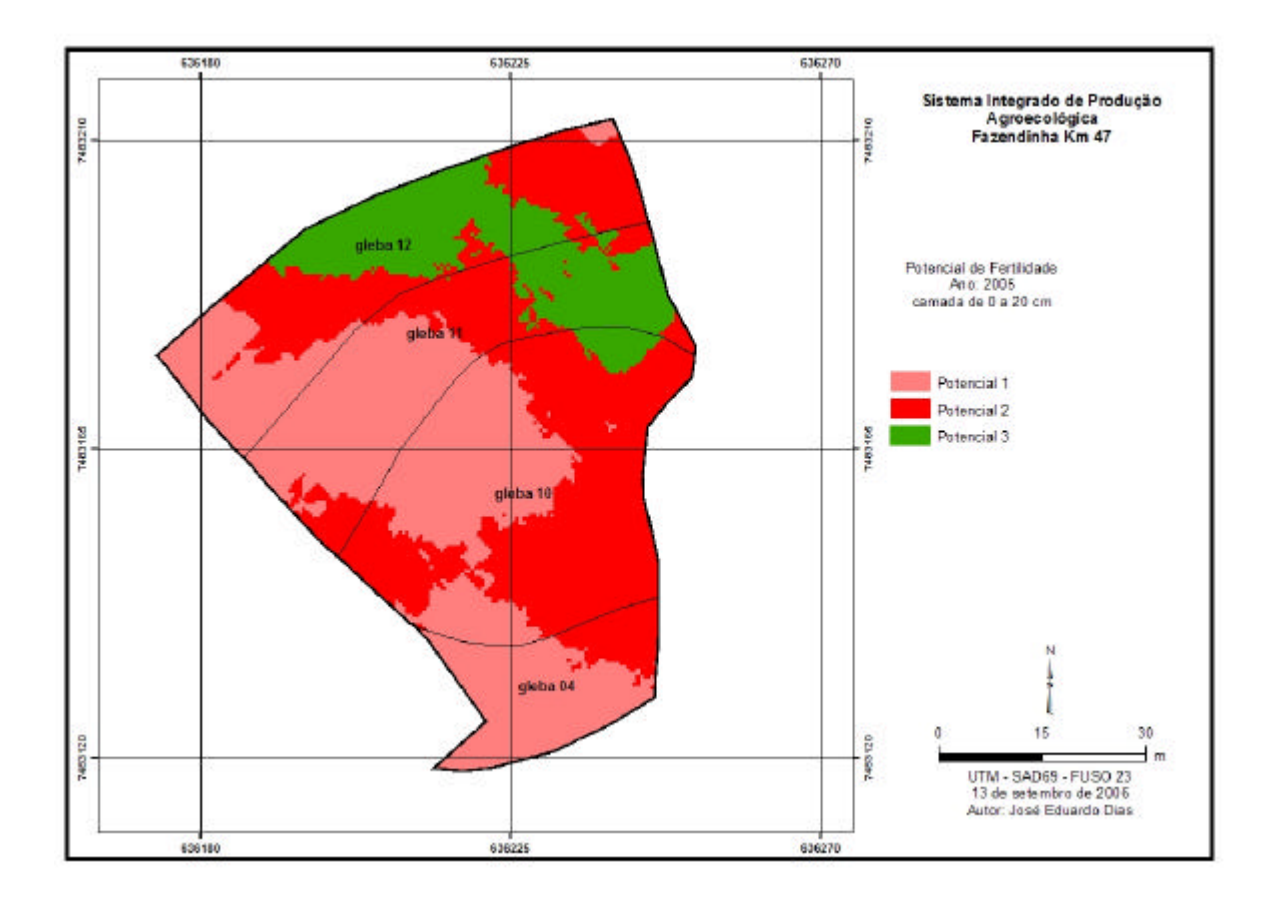

**Figura 71**. Fertilidade potencial na camada de 0 a 20 cm de profundidade nas glebas 04, 10, 11 e 12, ano de 2005.

Para confirmar o potencial de perda/acúmulo de nutrientes (Figura 59), obtido pela soma das diferenças individuais de cada nutriente, este mesmo potencial foi agora obtido (Figura 72), pela diferença dos dois potenciais de fertilidade (2005 – 2004). Existe a mesma tendência, ou seja, acúmulo numa porção da gleba 11 e maiores perdas na gleba 11. No entanto, existem algumas porções de discordância dos dois mapas, no nível (maior ou menor) de perda.

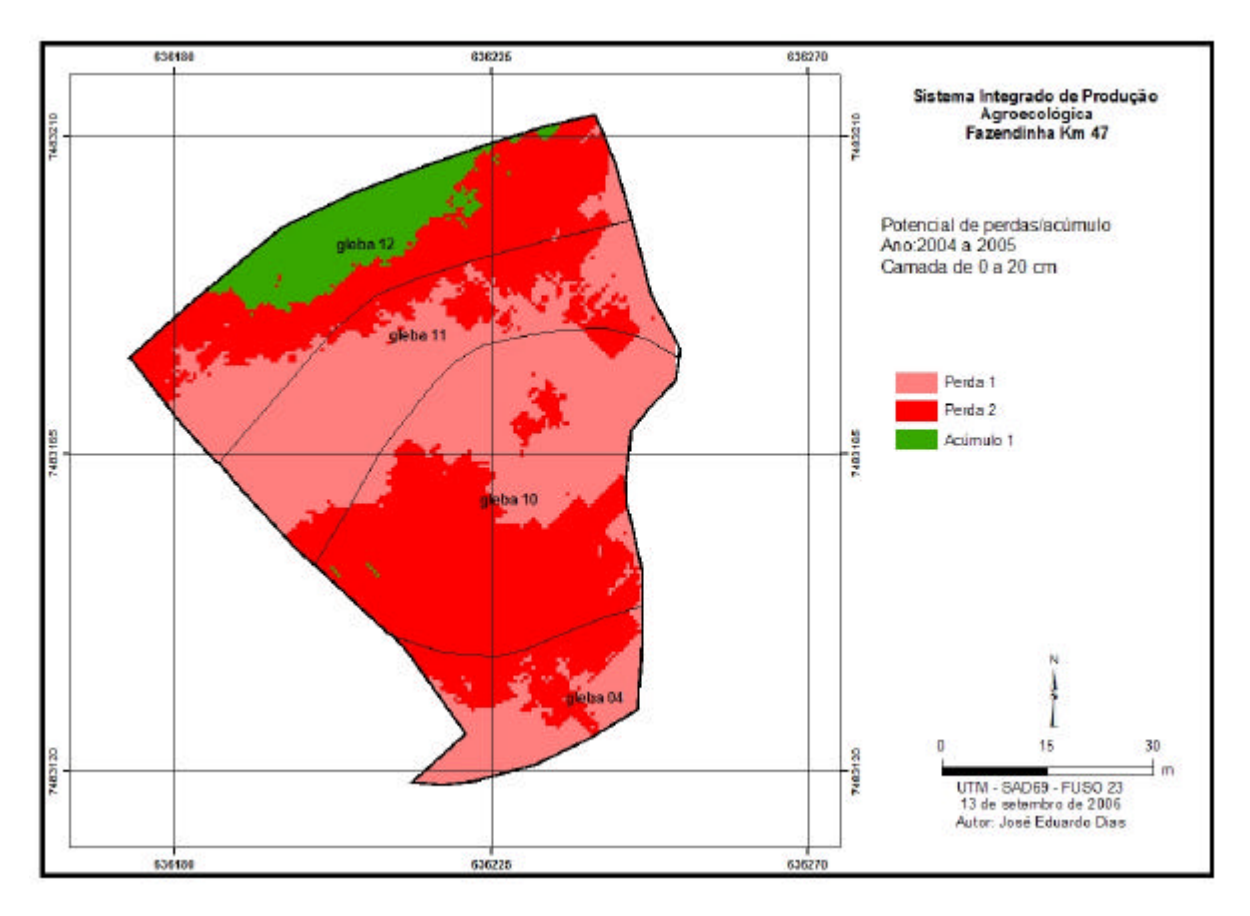

**Figura 72:** Potencial de perda/acúmulo na camada de 0 a 20 cm entre 2004 a 2005.

### **4 CONCLUSÕES**

- 1. A análise individual dos mapas de nutrientes gerados fornece informações específicas de caráter pontual.
- 2. Os níveis de nutrientes disponíveis nos solos encontram-se dentro faixas definidas como alto a muito alto, na maior parte da área sob estudo, indicando que o manejo da "Fazendinha Agroecológica km 47", tem propiciado a construção da fertilidade química do solo.
- 3. Houve tendência de diminuição da fertilidade química do solo na área estudada, entre os anos de 2004 e 2005.
- 4. A área de maior perda fertilidade potencial química foi a mesma com alta intensidade de uso.

# **5 REFERÊNCIAS BIBLIOGRÁFICAS**

ANGELICO, J. C., SILVA, I.N. Eficiência da Krigagem na estimativa das variáveis físicas e químicas do solo. **Energ. Agric**., 21, (1), 2006, 106- 117.

BATINO, A. & BUEKERT, A. Soil organic carbon management for sustainable land use in Sudano**-**Sahelian West Africa. **Nutrient Cycling Systems**, 61, 2001, 131-142.

BENGTSON, P., BASILIKO, N., PRESCOTT, C. E., GRAYSTON, S. J. Spatial dependency of soil nutrient availability and microbial properties in a mixed forest of Tsuga heterophylla and Pseudotsuga menziesii, in coastal British Columbia, Canada. **Soil Biology & Biochemistry**, 39, 2007, 2429-2435.

BING, W., DU-NING, X., XING-YI.., XIU-ZHEN, L. XIAO-YU, L. Spatial variability of soil organic carbon in relation to environmental factors of a typical small watershed in the black soil region, Northeast China**. Environment Monitoring and Assessment** 121, 2006, 597-613.

BOCCHI, S., CASTRIGNANO, A., FORNARO, F., MAGGIORE, T. Application of factorial kriging for mapping soil variation at field scale. **European Journal of Agronomy,** 13, 2000, 295-308.

BOURENNANE, H., SALVADOR-BLANES, S. CORNU, S., KING, D. Scale of spatial dependence between chemical properties of topsoil and subsoil over a geologically contrasted area (Massif central, France). **Geoderma**, 112, 2003, 235-251.

BURROUGH, P. A. GIS and Geostatistics: Essential partners for spatial analysis. **Environmental and Ecological Statistics** 8, 2001, 361-377.

CASTRIGNANO, A., GIUGLIARINI, L., RISALITI, R., MARTINELLI, N. Study of spatial relationships among some soil physico-chemical properties of a field in central

Italy using multivariate geostatistics. **Geoderma,** 97, 2000, 39–60.

CHEN, F.S., ZENG, D. H**.,** HE, X.Y. Small-Scale Spatial Variability of Soil Nutrients and Vegetation Properties in Semi-Arid Northern China. **Pedosphere** , 16(6), 2006, 778-787.

DAINESE, R.C., ADAMI, M., MOLIN, J. P., MOREIRA, M.A. Uso do Spring no processamento de dados de fertilidade do solo para uso de em agricultura de precisão. Anais XI SBSR, Belo Horizonte. **Anais...** Belo Horizonte: INPE, 2003, 51-58.

DE-POLLI, H. (Coord.). **Manual de Adubação para o Estado do Rio de Janeiro.** Coleção Universidade Rural, Série Ciências Agrárias n.2. Ed. Universidade Rural, Itaguaí, Rio de Janeiro, 1988. 179p.

DOUAIK, A., VAN MEIRVENNE, M., TÓTH, T. Soil salinity mapping using spatiotemporal kriging and Bayesian maximum entropy with interval soft data. **Geoderma**, 128, 2005, 234-248.

EMBRAPA. Empresa Brasileira de Pesquisa Agropecuária. **Manual de Métodos de Análise do Solo.** Rio de Janeiro, 1979, 247p.

FALLO0N, P.D., SMITH, P. SMITH, J.U, SZABÓ, J., COLEMAN, K. MARSHALL, S. Regional estimates of carbon sequestration potential: linking the Rothamsted Carbon Model to GIS databases. **Biol. Fert. Soils** 27, 1998, 236-241.

GOOVAERTS, P. Geostatistical tools for characterizing the spatial variability of microbiological and physical-chemical soil properties. **Biol. Fert. Soils**, 27**:**315-334, 1998.

GOOVAERTS, P. Geostatistics in soil science: state-of-the-art and perspectives. **Geoderma**, 89, 1999 a, 1-45.

GOOVAERTS, P. Using elevation to aid the geostatistical mapping of rainfall erosivity. **Catena**, 34, 1999b, 227-242

GUIMARAES COUTO, E., STEIN, A., KLAMT, E. Large area spatial variability of soil chemical properties in central Brazil. **Agriculture, Ecosystems and Environment** 66, 1997, 139-152.

GUISSARD, R**., Contribution à la conception et à la mise en place d'unSystèmed'Information Géographique pour le suivi des cultures vivrières dans le bassin arachidierSénégalais**. *Travail de Fin d'Etudes*. Université Libre de Bruxelles, 1995, 83 pages.

HARTKAMP, A. D., WHITE, J.W., HOOGENBOOM, G. Interfacing Geographic Information Systems with Agronomic Modeling: A Review. **Agronomy Journal** 91, 1999, 761-772.

JALALI, M. Spatial variability in potassium release among calcareous soils of western Iran. **Geoderma**, 140, 2007, 42-51.

LARK, R.M., FERGUSON, R. B. Mapping risk of soil nutrient deficiency or excess by disjunctive and indicator kriging. **Geoderma**. 118, 2004, 39-53.

LARK, R.M., BOLAM, H.C. Uncertainty in prediction and interpretation of spatially variable data on soils. **Geoderma,** 77, 1997, 263-282.

LOPES, A.S. **Manual Internacional de Fertilidade do Solo**. Piracicaba: POTAFOS, 1998, 177p.

LÓPEZ-GRANADOS, F., JURADO-EXPÓSITO, M., PEÑA-BARRAGÁN, J.M., GARCÍA-TORRES, L. Using geostatistical and remote sensing approaches for mapping soil properties, **European Journal of Agronomy** 23, 2005, 279–289.

MAGRI, A., VAN ES, E.M., GLOS, M.L., COX, W.J. Soil test, Aerial Image and yield data as inputs for site-specific fertility and hybrid management under maize**. Precision Agriculture** , 6, 2005, 87-110.

MALAVOLTA, E. **Manual de química agrícola, nutrição de plantas e fertilidade do solo.**  Ed. Agronômica Ceres, São Paulo, 528p, 1976.

MOGES, S.A., ALEMAW, B.F., CHAOKA, T.R., KACHROO, R.K., Rainfall interpolation using a remote sensing CCD data in a tropical basin – a GIS and geostatistical application, **Physics and Chemistry of the Earth**, 2007, 1-26.

ODEH, I.O.A., MCBRATNEY, A.B., CHITTLEBOROUGH, D.J. Further results on prediction of soil properties from terrain attributes: heterotopic cokriging and regressionkriging. **Geoderma,** 67, 1995, 215-226.

ORTIZ, J. O., FELGUEIRAS, C. A., DRUCK, S., MONTEIRO, A.M.V. Modelagem de fertilidade do solo por simulação estocástica com tratamento de incerteza. **Pesq. Agropec. Bras.** 39, 4, 2004, 379-389.

ROCHA, R. E. **Implantação de uma base de dados georreferenciada para monitoramento e avaliação da fertilidade do solo no Sistema Integrado de Produção Agroecológica (SIPA - Fazendinha).** 2004. 222 f. Tese (Doutorado em Fitotecnia) Universidade Federal Rural do Rio de Janeiro, Instituto de Agronomia, Seropédica.

RODRIGUES, J. B. T. **Variabilidade espacial e correlações entre atributos de solo e produtividade na agricultura de precisão.** 2001. 116f. Dissertação (Mestrado em Agronomia / Energia na Agricultura) – Faculdade de Ciências Agronômicas, Universidade Estadual Paulista, Botucatu.

SCHREIER, H., BROWNS, S. SHAH, P.B., SHRESTHA, B., NAKARMI, G., ALLEN, R. Human interactions in soil and geomorphic processes in Nepal: the role of soil fertility in degradations and rehabilitation processes. **JAG** 3, 2001, 93-98.

SOARES, A. F. **Utilização de interpoladores na geração de grades do SPRING para elaboração de modelos numéricos de terreno de dados de fertilidade do solo.** Campinas: Embrapa, 4, 2001 a, 1-7.

SOARES, A. F. **Sistema de Informações Geográficas - SIG/SPRING para modelagem e espacialização de dados de fertilidade do solo. Campinas**: Embrapa, 5, 2001b, 1-12.

VAN GROENIGEN, J.W., SIDERIUS, W., STEIN, A. Constrained optimisation of soil sampling for minimisation of the kriging variance. **Geoderma**, 87, 1999, 239–259.

VETTORATO, J. A **Mapeamento da fertilidade do solo utilizando Sistema de Informação Geográfica**. Botucatu, 2003, 92 f. Dissertação (Mestrado em Agronomia/Energia na Agricultura)-Faculdade de Ciências Agronômicas, Universidade Estadual Paulista.

ZHANG X.Y., SUI Y. Y., ZHANG X.D., MENG K., HERBERT S. J. Spatial Variability of Nutrient Properties in Black Soil of Northeast China. **Pedosphere** , 17(1): 2007, 19-29.

WHITE, J.G., ZASOSKI, R. J. Mapping soil micronutrients. **Field Crops Research**, 60, 1999, 11-26.

# **Livros Grátis**

( <http://www.livrosgratis.com.br> )

Milhares de Livros para Download:

[Baixar](http://www.livrosgratis.com.br/cat_1/administracao/1) [livros](http://www.livrosgratis.com.br/cat_1/administracao/1) [de](http://www.livrosgratis.com.br/cat_1/administracao/1) [Administração](http://www.livrosgratis.com.br/cat_1/administracao/1) [Baixar](http://www.livrosgratis.com.br/cat_2/agronomia/1) [livros](http://www.livrosgratis.com.br/cat_2/agronomia/1) [de](http://www.livrosgratis.com.br/cat_2/agronomia/1) [Agronomia](http://www.livrosgratis.com.br/cat_2/agronomia/1) [Baixar](http://www.livrosgratis.com.br/cat_3/arquitetura/1) [livros](http://www.livrosgratis.com.br/cat_3/arquitetura/1) [de](http://www.livrosgratis.com.br/cat_3/arquitetura/1) [Arquitetura](http://www.livrosgratis.com.br/cat_3/arquitetura/1) [Baixar](http://www.livrosgratis.com.br/cat_4/artes/1) [livros](http://www.livrosgratis.com.br/cat_4/artes/1) [de](http://www.livrosgratis.com.br/cat_4/artes/1) [Artes](http://www.livrosgratis.com.br/cat_4/artes/1) [Baixar](http://www.livrosgratis.com.br/cat_5/astronomia/1) [livros](http://www.livrosgratis.com.br/cat_5/astronomia/1) [de](http://www.livrosgratis.com.br/cat_5/astronomia/1) [Astronomia](http://www.livrosgratis.com.br/cat_5/astronomia/1) [Baixar](http://www.livrosgratis.com.br/cat_6/biologia_geral/1) [livros](http://www.livrosgratis.com.br/cat_6/biologia_geral/1) [de](http://www.livrosgratis.com.br/cat_6/biologia_geral/1) [Biologia](http://www.livrosgratis.com.br/cat_6/biologia_geral/1) [Geral](http://www.livrosgratis.com.br/cat_6/biologia_geral/1) [Baixar](http://www.livrosgratis.com.br/cat_8/ciencia_da_computacao/1) [livros](http://www.livrosgratis.com.br/cat_8/ciencia_da_computacao/1) [de](http://www.livrosgratis.com.br/cat_8/ciencia_da_computacao/1) [Ciência](http://www.livrosgratis.com.br/cat_8/ciencia_da_computacao/1) [da](http://www.livrosgratis.com.br/cat_8/ciencia_da_computacao/1) [Computação](http://www.livrosgratis.com.br/cat_8/ciencia_da_computacao/1) [Baixar](http://www.livrosgratis.com.br/cat_9/ciencia_da_informacao/1) [livros](http://www.livrosgratis.com.br/cat_9/ciencia_da_informacao/1) [de](http://www.livrosgratis.com.br/cat_9/ciencia_da_informacao/1) [Ciência](http://www.livrosgratis.com.br/cat_9/ciencia_da_informacao/1) [da](http://www.livrosgratis.com.br/cat_9/ciencia_da_informacao/1) [Informação](http://www.livrosgratis.com.br/cat_9/ciencia_da_informacao/1) [Baixar](http://www.livrosgratis.com.br/cat_7/ciencia_politica/1) [livros](http://www.livrosgratis.com.br/cat_7/ciencia_politica/1) [de](http://www.livrosgratis.com.br/cat_7/ciencia_politica/1) [Ciência](http://www.livrosgratis.com.br/cat_7/ciencia_politica/1) [Política](http://www.livrosgratis.com.br/cat_7/ciencia_politica/1) [Baixar](http://www.livrosgratis.com.br/cat_10/ciencias_da_saude/1) [livros](http://www.livrosgratis.com.br/cat_10/ciencias_da_saude/1) [de](http://www.livrosgratis.com.br/cat_10/ciencias_da_saude/1) [Ciências](http://www.livrosgratis.com.br/cat_10/ciencias_da_saude/1) [da](http://www.livrosgratis.com.br/cat_10/ciencias_da_saude/1) [Saúde](http://www.livrosgratis.com.br/cat_10/ciencias_da_saude/1) [Baixar](http://www.livrosgratis.com.br/cat_11/comunicacao/1) [livros](http://www.livrosgratis.com.br/cat_11/comunicacao/1) [de](http://www.livrosgratis.com.br/cat_11/comunicacao/1) [Comunicação](http://www.livrosgratis.com.br/cat_11/comunicacao/1) [Baixar](http://www.livrosgratis.com.br/cat_12/conselho_nacional_de_educacao_-_cne/1) [livros](http://www.livrosgratis.com.br/cat_12/conselho_nacional_de_educacao_-_cne/1) [do](http://www.livrosgratis.com.br/cat_12/conselho_nacional_de_educacao_-_cne/1) [Conselho](http://www.livrosgratis.com.br/cat_12/conselho_nacional_de_educacao_-_cne/1) [Nacional](http://www.livrosgratis.com.br/cat_12/conselho_nacional_de_educacao_-_cne/1) [de](http://www.livrosgratis.com.br/cat_12/conselho_nacional_de_educacao_-_cne/1) [Educação - CNE](http://www.livrosgratis.com.br/cat_12/conselho_nacional_de_educacao_-_cne/1) [Baixar](http://www.livrosgratis.com.br/cat_13/defesa_civil/1) [livros](http://www.livrosgratis.com.br/cat_13/defesa_civil/1) [de](http://www.livrosgratis.com.br/cat_13/defesa_civil/1) [Defesa](http://www.livrosgratis.com.br/cat_13/defesa_civil/1) [civil](http://www.livrosgratis.com.br/cat_13/defesa_civil/1) [Baixar](http://www.livrosgratis.com.br/cat_14/direito/1) [livros](http://www.livrosgratis.com.br/cat_14/direito/1) [de](http://www.livrosgratis.com.br/cat_14/direito/1) [Direito](http://www.livrosgratis.com.br/cat_14/direito/1) [Baixar](http://www.livrosgratis.com.br/cat_15/direitos_humanos/1) [livros](http://www.livrosgratis.com.br/cat_15/direitos_humanos/1) [de](http://www.livrosgratis.com.br/cat_15/direitos_humanos/1) [Direitos](http://www.livrosgratis.com.br/cat_15/direitos_humanos/1) [humanos](http://www.livrosgratis.com.br/cat_15/direitos_humanos/1) [Baixar](http://www.livrosgratis.com.br/cat_16/economia/1) [livros](http://www.livrosgratis.com.br/cat_16/economia/1) [de](http://www.livrosgratis.com.br/cat_16/economia/1) [Economia](http://www.livrosgratis.com.br/cat_16/economia/1) [Baixar](http://www.livrosgratis.com.br/cat_17/economia_domestica/1) [livros](http://www.livrosgratis.com.br/cat_17/economia_domestica/1) [de](http://www.livrosgratis.com.br/cat_17/economia_domestica/1) [Economia](http://www.livrosgratis.com.br/cat_17/economia_domestica/1) [Doméstica](http://www.livrosgratis.com.br/cat_17/economia_domestica/1) [Baixar](http://www.livrosgratis.com.br/cat_18/educacao/1) [livros](http://www.livrosgratis.com.br/cat_18/educacao/1) [de](http://www.livrosgratis.com.br/cat_18/educacao/1) [Educação](http://www.livrosgratis.com.br/cat_18/educacao/1) [Baixar](http://www.livrosgratis.com.br/cat_19/educacao_-_transito/1) [livros](http://www.livrosgratis.com.br/cat_19/educacao_-_transito/1) [de](http://www.livrosgratis.com.br/cat_19/educacao_-_transito/1) [Educação - Trânsito](http://www.livrosgratis.com.br/cat_19/educacao_-_transito/1) [Baixar](http://www.livrosgratis.com.br/cat_20/educacao_fisica/1) [livros](http://www.livrosgratis.com.br/cat_20/educacao_fisica/1) [de](http://www.livrosgratis.com.br/cat_20/educacao_fisica/1) [Educação](http://www.livrosgratis.com.br/cat_20/educacao_fisica/1) [Física](http://www.livrosgratis.com.br/cat_20/educacao_fisica/1) [Baixar](http://www.livrosgratis.com.br/cat_21/engenharia_aeroespacial/1) [livros](http://www.livrosgratis.com.br/cat_21/engenharia_aeroespacial/1) [de](http://www.livrosgratis.com.br/cat_21/engenharia_aeroespacial/1) [Engenharia](http://www.livrosgratis.com.br/cat_21/engenharia_aeroespacial/1) [Aeroespacial](http://www.livrosgratis.com.br/cat_21/engenharia_aeroespacial/1) [Baixar](http://www.livrosgratis.com.br/cat_22/farmacia/1) [livros](http://www.livrosgratis.com.br/cat_22/farmacia/1) [de](http://www.livrosgratis.com.br/cat_22/farmacia/1) [Farmácia](http://www.livrosgratis.com.br/cat_22/farmacia/1) [Baixar](http://www.livrosgratis.com.br/cat_23/filosofia/1) [livros](http://www.livrosgratis.com.br/cat_23/filosofia/1) [de](http://www.livrosgratis.com.br/cat_23/filosofia/1) [Filosofia](http://www.livrosgratis.com.br/cat_23/filosofia/1) [Baixar](http://www.livrosgratis.com.br/cat_24/fisica/1) [livros](http://www.livrosgratis.com.br/cat_24/fisica/1) [de](http://www.livrosgratis.com.br/cat_24/fisica/1) [Física](http://www.livrosgratis.com.br/cat_24/fisica/1) [Baixar](http://www.livrosgratis.com.br/cat_25/geociencias/1) [livros](http://www.livrosgratis.com.br/cat_25/geociencias/1) [de](http://www.livrosgratis.com.br/cat_25/geociencias/1) [Geociências](http://www.livrosgratis.com.br/cat_25/geociencias/1) [Baixar](http://www.livrosgratis.com.br/cat_26/geografia/1) [livros](http://www.livrosgratis.com.br/cat_26/geografia/1) [de](http://www.livrosgratis.com.br/cat_26/geografia/1) [Geografia](http://www.livrosgratis.com.br/cat_26/geografia/1) [Baixar](http://www.livrosgratis.com.br/cat_27/historia/1) [livros](http://www.livrosgratis.com.br/cat_27/historia/1) [de](http://www.livrosgratis.com.br/cat_27/historia/1) [História](http://www.livrosgratis.com.br/cat_27/historia/1) [Baixar](http://www.livrosgratis.com.br/cat_31/linguas/1) [livros](http://www.livrosgratis.com.br/cat_31/linguas/1) [de](http://www.livrosgratis.com.br/cat_31/linguas/1) [Línguas](http://www.livrosgratis.com.br/cat_31/linguas/1)

[Baixar](http://www.livrosgratis.com.br/cat_28/literatura/1) [livros](http://www.livrosgratis.com.br/cat_28/literatura/1) [de](http://www.livrosgratis.com.br/cat_28/literatura/1) [Literatura](http://www.livrosgratis.com.br/cat_28/literatura/1) [Baixar](http://www.livrosgratis.com.br/cat_30/literatura_de_cordel/1) [livros](http://www.livrosgratis.com.br/cat_30/literatura_de_cordel/1) [de](http://www.livrosgratis.com.br/cat_30/literatura_de_cordel/1) [Literatura](http://www.livrosgratis.com.br/cat_30/literatura_de_cordel/1) [de](http://www.livrosgratis.com.br/cat_30/literatura_de_cordel/1) [Cordel](http://www.livrosgratis.com.br/cat_30/literatura_de_cordel/1) [Baixar](http://www.livrosgratis.com.br/cat_29/literatura_infantil/1) [livros](http://www.livrosgratis.com.br/cat_29/literatura_infantil/1) [de](http://www.livrosgratis.com.br/cat_29/literatura_infantil/1) [Literatura](http://www.livrosgratis.com.br/cat_29/literatura_infantil/1) [Infantil](http://www.livrosgratis.com.br/cat_29/literatura_infantil/1) [Baixar](http://www.livrosgratis.com.br/cat_32/matematica/1) [livros](http://www.livrosgratis.com.br/cat_32/matematica/1) [de](http://www.livrosgratis.com.br/cat_32/matematica/1) [Matemática](http://www.livrosgratis.com.br/cat_32/matematica/1) [Baixar](http://www.livrosgratis.com.br/cat_33/medicina/1) [livros](http://www.livrosgratis.com.br/cat_33/medicina/1) [de](http://www.livrosgratis.com.br/cat_33/medicina/1) [Medicina](http://www.livrosgratis.com.br/cat_33/medicina/1) [Baixar](http://www.livrosgratis.com.br/cat_34/medicina_veterinaria/1) [livros](http://www.livrosgratis.com.br/cat_34/medicina_veterinaria/1) [de](http://www.livrosgratis.com.br/cat_34/medicina_veterinaria/1) [Medicina](http://www.livrosgratis.com.br/cat_34/medicina_veterinaria/1) [Veterinária](http://www.livrosgratis.com.br/cat_34/medicina_veterinaria/1) [Baixar](http://www.livrosgratis.com.br/cat_35/meio_ambiente/1) [livros](http://www.livrosgratis.com.br/cat_35/meio_ambiente/1) [de](http://www.livrosgratis.com.br/cat_35/meio_ambiente/1) [Meio](http://www.livrosgratis.com.br/cat_35/meio_ambiente/1) [Ambiente](http://www.livrosgratis.com.br/cat_35/meio_ambiente/1) [Baixar](http://www.livrosgratis.com.br/cat_36/meteorologia/1) [livros](http://www.livrosgratis.com.br/cat_36/meteorologia/1) [de](http://www.livrosgratis.com.br/cat_36/meteorologia/1) [Meteorologia](http://www.livrosgratis.com.br/cat_36/meteorologia/1) [Baixar](http://www.livrosgratis.com.br/cat_45/monografias_e_tcc/1) [Monografias](http://www.livrosgratis.com.br/cat_45/monografias_e_tcc/1) [e](http://www.livrosgratis.com.br/cat_45/monografias_e_tcc/1) [TCC](http://www.livrosgratis.com.br/cat_45/monografias_e_tcc/1) [Baixar](http://www.livrosgratis.com.br/cat_37/multidisciplinar/1) [livros](http://www.livrosgratis.com.br/cat_37/multidisciplinar/1) [Multidisciplinar](http://www.livrosgratis.com.br/cat_37/multidisciplinar/1) [Baixar](http://www.livrosgratis.com.br/cat_38/musica/1) [livros](http://www.livrosgratis.com.br/cat_38/musica/1) [de](http://www.livrosgratis.com.br/cat_38/musica/1) [Música](http://www.livrosgratis.com.br/cat_38/musica/1) [Baixar](http://www.livrosgratis.com.br/cat_39/psicologia/1) [livros](http://www.livrosgratis.com.br/cat_39/psicologia/1) [de](http://www.livrosgratis.com.br/cat_39/psicologia/1) [Psicologia](http://www.livrosgratis.com.br/cat_39/psicologia/1) [Baixar](http://www.livrosgratis.com.br/cat_40/quimica/1) [livros](http://www.livrosgratis.com.br/cat_40/quimica/1) [de](http://www.livrosgratis.com.br/cat_40/quimica/1) [Química](http://www.livrosgratis.com.br/cat_40/quimica/1) [Baixar](http://www.livrosgratis.com.br/cat_41/saude_coletiva/1) [livros](http://www.livrosgratis.com.br/cat_41/saude_coletiva/1) [de](http://www.livrosgratis.com.br/cat_41/saude_coletiva/1) [Saúde](http://www.livrosgratis.com.br/cat_41/saude_coletiva/1) [Coletiva](http://www.livrosgratis.com.br/cat_41/saude_coletiva/1) [Baixar](http://www.livrosgratis.com.br/cat_42/servico_social/1) [livros](http://www.livrosgratis.com.br/cat_42/servico_social/1) [de](http://www.livrosgratis.com.br/cat_42/servico_social/1) [Serviço](http://www.livrosgratis.com.br/cat_42/servico_social/1) [Social](http://www.livrosgratis.com.br/cat_42/servico_social/1) [Baixar](http://www.livrosgratis.com.br/cat_43/sociologia/1) [livros](http://www.livrosgratis.com.br/cat_43/sociologia/1) [de](http://www.livrosgratis.com.br/cat_43/sociologia/1) [Sociologia](http://www.livrosgratis.com.br/cat_43/sociologia/1) [Baixar](http://www.livrosgratis.com.br/cat_44/teologia/1) [livros](http://www.livrosgratis.com.br/cat_44/teologia/1) [de](http://www.livrosgratis.com.br/cat_44/teologia/1) [Teologia](http://www.livrosgratis.com.br/cat_44/teologia/1) [Baixar](http://www.livrosgratis.com.br/cat_46/trabalho/1) [livros](http://www.livrosgratis.com.br/cat_46/trabalho/1) [de](http://www.livrosgratis.com.br/cat_46/trabalho/1) [Trabalho](http://www.livrosgratis.com.br/cat_46/trabalho/1) [Baixar](http://www.livrosgratis.com.br/cat_47/turismo/1) [livros](http://www.livrosgratis.com.br/cat_47/turismo/1) [de](http://www.livrosgratis.com.br/cat_47/turismo/1) [Turismo](http://www.livrosgratis.com.br/cat_47/turismo/1)